# **UNIVERSIDADE FEDERAL DE SÃO CARLOS PROGRAMA DE PÓS-GRADUAÇÃO EM PSICOLOGIA**

**Criatividade e metacognição: desenvolvendo e avaliando um programa de estímulo na pós-graduação a distância**

*Tese de doutorado*

Doutoranda: Denise Casatti

Orientadora: Patrícia Waltz Schelini

São Carlos

Julho 2023

#### <span id="page-1-0"></span>**AGRADECIMENTOS**

Um trabalho de cinco anos e meio não cabe nem em infinitas páginas de uma tese. Seria preciso narrar cada descoberta da jornada, cada desafio enfrentado, cada vez que duvidei da minha capacidade de chegar ao fim de um doutorado. Seria preciso revelar os detalhes dos muitos processos criativos e metacognitivos que me invadiram ao longo desses anos.

Diante da impossibilidade de construir a narrativa completa, o que me coube entregar foram estas páginas. Elas estão mais cheias de perguntas do que de respostas, porque o que se espera de uma pesquisa científica é exatamente isso: a abertura de novos caminhos para futuras investigações. Caminhos que podem ser percorridos por mim ou por quaisquer outros cientistas que queiram se dedicar à fascinante aventura de pesquisar esses fenômenos complexos a que nomeamos criatividade e metacognição, e sobre os quais ainda sabemos tão pouco.

Devo reconhecer que, sozinha, jamais teria chegado à conclusão desta tese. Uma pessoa crucial nessa longa estrada foi a professora Patrícia Schelini, que com toda a paciência do mundo foi capaz de sobreviver às minhas tantas reviravoltas em relação a este estudo. Ela soube me deixar livre nos momentos em que isso era preciso, mas também soube trazer as perspectivas críticas fundamentais que nos fazem retomar o rumo, tantas vezes perdido. Até na hora de me convencer que eu precisava encerrar essa jornada, quando eu ainda resistia a finalizar a extensa análise de dados, ela conseguiu dizer isso com delicadeza. Em seu trabalho de orientadora, tornou-se parceira de caminhada, tal como aconteceu com o professor Edvaldo Pereira Lima, que me orientou no mestrado e que se tornou meu mestre para a vida (muito obrigada, sempre!).

Quem também exerceu um papel essencial nesse percurso foi meu marido, Paulo Vinicius Ramos Arias, que além de me ajudar na construção das infinitas tabelas que viabilizaram as análises qualitativas, forneceu o suporte que eu precisava nas vezes em que relutei seguir em frente. Minha filha, Sara Casatti Queiroz Ramos Arias, foi outro ponto de luz que iluminou a estrada, mostrando o quanto valia a pena persistir.

Mas esta tese não teria surgido sem meu pai, Arlindo Casatti, e minha mãe, Maria Elza Scarpin Casatti. Eles sempre foram e continuarão sendo os alicerces fundamentais desse sujeito que aqui escreve. Meu muito obrigada se estende também a meus irmãos: José Carlos Casatti, Ronaldo Antonio Casatti e Claudio Aparecido Casatti; a minhas cunhadas: Karina Vieira Casatti e Sonia Parreira Casatti; e a meus sobrinhos: Heloísa Casatti, Jady Casatti, Ana Luíza Casatti e Daniel Casatti; e a todos os demais familiares que acompanharam esse trajeto, como Mariza Ramos Arias e Marcos Arias.

Aos amigos, seria preciso dedicar muitas páginas, mas as tutoras que contribuíram com a disciplina que ministrei como parte deste trabalho merecem um agradecimento especial: Stephanie Piovezan, Livia Scienza, Márcia Fujie, Isadora Ferrão e Laíza Ribeiro Silva. Assim como os professores da USP e da UFSCar que me estimularam a nunca desistir: Almir Del Prette, Zilda Del Prette, Kalinka Castelo Branco, Francisco Rodrigues, Solange Rezende, Fernando Osório, Claudio Motta Toledo, Seiji Isotani, Agma Traina, Adenilso Simão, Ali Tahzibi, Maria Cristina Ferreira de Oliveira, Maria Aparecida Soares Ruas. É preciso mencionar ainda a colaboração crucial de Alex França na análise quantitativa dos dados, e de Ingrid Oliveira, na revisão e formatação deste texto.

Meu muito obrigada se estende também a todos que fazem parte do Programa de Pós-Graduação em Psicologia da UFSCar, e ao Programa de Excelência Acadêmica (PROEX) da Coordenação de Aperfeiçoamento de Pessoal de Nível Superior (CAPES) pela oportunidade de desenvolver este trabalho e me desenvolver como pesquisadora.

Meu último agradecimento vai a todos os estudantes, participantes ou não deste estudo, a quem já tive a honra de lecionar. É por causa de cada um de vocês, muitos dos quais sequer o nome sei, que passei a compreender o quanto estimular as habilidades criativas e metacognitivas é um trabalho transformador, no qual vale a pena prosseguir.

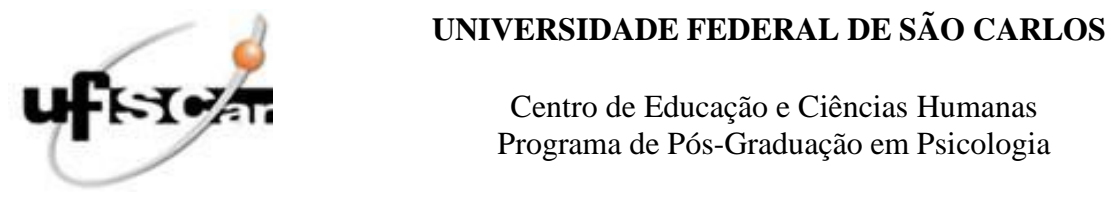

 Centro de Educação e Ciências Humanas Programa de Pós-Graduação em Psicologia

# <span id="page-3-0"></span>**FOLHA DE APROVAÇÃO**

Defesa de Tese de Doutorado da candidata Denise Casatti, realizada em 17/08/2023.

**Comissão Julgadora:**

Profa. Dra. Patrícia Waltz Schelini (UFSCar)

Profa. Dra. Evely Boruchovitch (UNICAMP)

Profa. Dra. Monica Martinez (UNISO)

Profa. Dra. Monalisa Muniz Nascimento (UFSCar)

Prof. Dr. Fabiano Koich Miguel (UFSCar)

O Relatório de Defesa assinado pelos membros da Comissão Julgadora encontra-se arquivado junto ao Programa de Pós-Graduação em Psicologia.

<span id="page-4-0"></span>Casatti, D. (2023). Criatividade e metacognição: desenvolvendo e avaliando um programa de estímulo na pós-graduação a distância. [Tese de Doutorado, Universidade Federal de São Carlos].

#### **RESUMO GERAL**

O principal objetivo do estudo foi desenvolver um programa para estimular as habilidades criativas e metacognitivas em pós-graduandos na modalidade da educação a distância, avaliando sua viabilidade e seus efeitos quantitativos e qualitativos. A pesquisa também investigou o conhecimento dos participantes sobre a própria criatividade, ou seja, o conhecimento metacognitivo da criatividade, além da forma como realizavam o monitoramento metacognitivo de tarefas criativas, concentrando os esforços em exercícios de estímulo às habilidades de fluência, flexibilidade e elaboração. A intervenção foi conduzida durante a disciplina optativa "Criatividade, Metacognição e Comunicação: Estimulando Habilidades na Área Educacional", na qual se inscreveram 196 alunos e ex-alunos da Especialização em Computação Aplicada à Educação, uma pós-graduação a distância oferecida pelo Instituto de Ciências Matemáticas e de Computação (ICMC) da USP. Esses alunos foram divididos em dois grupos (experimental e controle), com 98 participantes cada, e convidados a assinar o Termo de Consentimento Livre e Esclarecido (TCLE) e a responder as questões propostas no pré-teste e no pós-teste, em que foram utilizados como instrumentos a Avaliação da Criatividade por Palavras/Teste de Criatividade Verbal de Torrance e a Técnica de Monitoramento da Criatividade Verbal. Ao final das oito semanas de intervenção, composta por cinco exercícios de estímulo propostos ao grupo experimental, 13 participantes de cada grupo atenderam a todos os critérios pré-estabelecidos para a análise quantitativa de dados, pois haviam tanto assinado o TCLE quanto respondido todas as questões propostas no pré-teste e no pós-teste. Os resultados quantitativos obtidos nos pré e pós-testes demonstraram que houve efeitos moderados no grupo experimental, apesar de não estatisticamente significativos, em relação às características criativas mensuradas. Por outro lado, em relação à metacognição, foram detectados efeitos de moderados a grandes, bem como uma maior acurácia, no pós-teste, nos julgamentos metacognitivos de tarefas criativas. Já as evidências qualitativas do programa foram apresentadas por meio de análise temática reflexiva, efetuada em 265 textos, imagens e demais produções dos participantes do grupo experimental, como consequência dos exercícios de estímulo. Os resultados revelaram que houve impactos positivos nos participantes do grupo experimental, mas há potencial para obter resultados mais significativos em estudos futuros,

caso sejam ultrapassadas limitações identificadas nesta pesquisa. A principal contribuição do trabalho foi comprovar a viabilidade de implementar programas de estimulação que promovam a intersecção de habilidades criativas e metacognitivas em pós-graduandos na educação a distância.

**Palavras-chave:** metacognição, criatividade, estimulação cognitiva.

Casatti, D. (2023). Creativity and metacognition: developing and evaluating a stimulus program in a postgraduate distance learning course. [Doctoral thesis, Federal University of São Carlos].

#### <span id="page-6-0"></span>**ABSTRACT**

The main objective of this study was to develop a program to stimulate creative and metacognitive skills in graduate students in distance education, evaluating its feasibility and quantitative and qualitative effects. The research also investigated the participants' knowledge about their own creativity, that is, their metacognitive knowledge of creativity, as well as how they performed metacognitive monitoring of creative tasks, focusing on exercises to stimulate fluency, flexibility, and elaboration skills. The intervention was conducted during the elective course "Creativity, Metacognition, and Communication: Stimulating Skills in the Educational Area", intended for 196 students and alumni of the specialization in Computer Science Applied to Education, a distance graduate program offered by the Institute of Mathematics and Computer Science (ICMC) of USP. These students were divided into two groups (experimental and control), with 98 participants in each, and invited to sign the Free and Informed Consent Form and to respond all the questions proposed in the pre-test and post-test, in which were used as instruments the Torrance Verbal Creativity Assessment/Test and the Verbal Creativity Monitoring Technique. At the end of the eight-week intervention, consisting of five stimulating exercises proposed to the experimental group, 13 participants from each group met all the preestablished criteria for quantitative data analysis: they signed the Free and Informed Consent Form and responded to all the questions proposed in the pre-test and post-test. The quantitative results obtained in the pre- and post-tests showed that there were moderate effects in the experimental group, although not statistically significant, in relation to the measured creative characteristics. On the other hand, in relation to metacognition, moderate to large effects were detected, as well as greater accuracy, in the post-test, in the metacognitive judgments of creative tasks. The qualitative evidence of the program was presented through reflective thematic analysis, carried out on 265 texts, images, and other productions of the participants in the experimental group, as a consequence of the stimulating exercises. The results revealed that

there were positive impacts on the participants in the experimental group, but there is potential to obtain more significant results in future studies, if the limitations identified in this research are overcome. The main contribution of the work was to prove the feasibility of implementing stimulation programs that promote the intersection of creative and metacognitive skills in graduate students in distance education.

**Keywords:** metacognition, creativity, cognitive stimulation.

Casatti, D. (2023). Creatividad y metacognición: desarrollo y evaluación de un programa de estímulo en un posgrado a distancia. [Tesis Doctoral, Universidad Federal de São Carlos].

#### <span id="page-8-0"></span>**RESUMEN**

El objetivo principal de este estudio fue desarrollar un programa para estimular las habilidades creativas y metacognitivas en estudiantes de posgrado en educación a distancia, evaluando su viabilidad y sus efectos cuantitativos y cualitativos. La investigación también investigó el conocimiento de los participantes sobre su propia creatividad, es decir, su conocimiento metacognitivo de la creatividad, así como la forma en que realizan el monitoreo metacognitivo de tareas creativas, centrándose en ejercicios para estimular las habilidades de fluidez, flexibilidad y elaboración. La intervención se realizó durante la asignatura optativa "Creatividad, Metacognición y Comunicación: Habilidades Estimulantes en el Área Educativa", en la que participaron 196 estudiantes y exalumnos de la Especialización en Computación Aplicada a la Educación, posgrado a distancia que ofrece el Instituto de Matemáticas y Ciencias de la Computación (ICMC) de la USP. Estos estudiantes fueron divididos en dos grupos (experimental y control), con 98 participantes cada uno, y se les invitó a firmar el Formulario de Consentimiento Libre e Informado (CIF) y responder las preguntas propuestas en el pretest y postest, en los que se utilizaron como instrumentos la Evaluación de la Creatividad/Prueba de Creatividad Verbal de Torrance y la Técnica de Monitoreo de la Creatividad Verbal. Al final de las ocho semanas de intervención, que consistieron en cinco ejercicios de estímulo propuestos al grupo experimental, 13 participantes de cada grupo cumplieron todos los criterios preestablecidos para el análisis de datos cuantitativos, ya que ambos habían firmado el ICF y respondido todas las preguntas propuestas en el pretest y el postest. Los resultados cuantitativos obtenidos en los pre y post-test demostraron que hubo efectos moderados en el grupo experimental, a pesar de no ser estadísticamente significativos, en relación con las características creativas medidas. Por otro lado, en relación con la metacognición, se detectaron efectos de moderados a grandes, así como una mayor precisión, en el post-test, en los juicios metacognitivos de tareas creativas. Las evidencias cualitativas del programa se presentaron a través de un análisis temático reflexivo, realizado en 265 textos, imágenes y otras producciones de los participantes del grupo experimental, como consecuencia de los ejercicios de estímulo. Los resultados revelaron que hubo impactos positivos en los participantes del grupo experimental, pero hay potencial para obtener resultados más

9

significativos en estudios futuros, si se superan las limitaciones identificadas en esta investigación. La principal contribución del trabajo fue probar la viabilidad de implementar programas de estimulación que promuevan la intersección de habilidades creativas y metacognitivas en estudiantes de posgrado en educación a distancia.

**Palabras clave:** metacognición, creatividad, estimulación cognitiva.

### <span id="page-10-0"></span>**LISTA DE FIGURAS**

Figura 1: Metacognição em metáfora. Lápis e caneta sobre papel.

Figura 2: As múltiplas tipologias na área da metacognição.

Figura 3: Visão geral do método empregado no estudo.

Figura 4: Relatos sobre elaboração no exercício de Mapa Mental.

Figura 5: Esboço do Mapa Mental (elaborado pelo participante 7).

Figura 6: Mapa Mental finalizado (elaborado pelo participante 7).

Figura 7:Mapa Mental finalizado (elaborado pelo participante 50).

Figura 8: Relatos sobre elaboração no exercício de Making of.

Figura 9: Tipos de produtos criativos elaborados pelos participantes (exercício Making of).

#### <span id="page-11-0"></span>**LISTA DE TABELAS**

**Tabela 1:** Distribuição dos participantes do grupo experimental por idade, gênero, turma (turma 1: 2018-2020; turma 2: 2021-2022), ocupação atual, graduação e realização de pós-graduação anteriormente.

**Tabela 2:** Distribuição dos participantes do grupo controle por idade, gênero, turma (turma1: 2018-2020; turma 2: 2021-2022), ocupação atual, graduação e realização de pós-graduação anteriormente.

**Tabela 3:** Quantidade de exercícios realizados pelos estudantes do grupo experimental e de feedbacks individuais fornecidos por escrito via plataforma Moodle de forma assíncrona.

**Tabela 4:** Índice Criativo Total e Índice Criativo 1: Estatística descritiva dos grupos controle (GC) e experimental (GE) no pré-teste e pós-teste.

**Tabela 5:** Estatística de teste – Índice Criativo Total.

**Tabela 6:** Estatística de teste – Índice Criativo 1.

**Tabela 7:** Estatísticas descritivas das estimativas do desempenho por meio da Técnica de Monitoramento da Criatividade Verbal do grupo controle nos pré e pós-testes.

**Tabela 8:** Estatísticas descritivas das estimativas do desempenho por meio da Técnica de Monitoramento da Criatividade Verbal do grupo experimental nos pré e pós-testes.

Tabela 9: Estatística de teste do Teste de Postos de Wilcoxon<sup>a</sup>

Tabela 10: Estatística de teste do Teste de Postos de Wilcoxon<sup>a</sup>

**Tabela 11:** Correlações de Spearman entre o Índice Criativo Total e Índice Criativo 1 e a Técnica de Monitoramento da Criatividade: grupo controle.

**Tabela 12:** Correlações de Spearman entre o Índice Criativo Total e Índice Criativo1 e a Técnica de Monitoramento da Criatividade: grupo experimental.

**Tabela 13:** Trechos dos relatos dos participantes do grupo experimental após a realização do exercício de Visualização Criativa classificados por categorias perceptivas.

**Tabela 14:** Trechos dos relatos dos participantes do grupo experimental após a realização do exercício Mosca na Parede classificados por categorias perceptivas.

**Tabela 15:** Trechos dos relatos dos participantes do grupo experimental após a realização do exercício de Visualização Criativa classificados de acordo com a presença ou ausência de indicadores de fluência.

**Tabela 16:** Trechos dos relatos dos participantes do grupo experimental após a realização do exercício de Escrita Rápida classificados de acordo com o fluxo de escrita.

**Tabela 17:** Trechos dos relatos dos participantes do grupo experimental após a realização do exercício de Escrita Rápida classificados de acordo com a interrupção do fluxo de escrita para leitura do texto.

**Tabela 18:** Trechos dos relatos dos participantes do grupo experimental referentes a julgamentos metacognitivos, produzidos após o exercício de Visualização Criativa.

**Tabela 19:** Trechos dos relatos dos participantes do grupo experimental referentes a julgamentos metacognitivos, produzidos após o exercício de Escrita Rápida (parte 1).

**Tabela 20:** Trechos dos relatos dos participantes do grupo experimental referentes a julgamentos metacognitivos, produzidos após o exercício de Escrita Rápida (parte 2).

**Tabela 21:** Trechos dos relatos dos participantes do grupo experimental referentes a julgamentos metacognitivos, produzidos após o exercício de Escrita Rápida (parte 3).

**Tabela 22:** Trechos dos relatos dos participantes do grupo experimental referentes a julgamentos metacognitivos, produzidos após o exercício de Mapa Mental.

**Tabela 23:** Trechos dos relatos dos participantes do grupo experimental referentes a julgamentos metacognitivos, produzidos após o exercício de Making of/Bastidores.

**Tabela 24:** Trechos dos relatos dos participantes do grupo experimental referentes a julgamentos metacognitivos, produzidos após o exercício Mosca na Parede.

**Tabela 25:** Trechos dos relatos dos participantes do grupo experimental referentes a estratégias futuras, produzidos após o exercício de Visualização Criativa.

**Tabela 26:** Trechos dos relatos dos participantes do grupo experimental referentes a estratégias futuras, produzidos após o exercício de Escrita Rápida.

**Tabela 27:** Trechos dos relatos dos participantes do grupo experimental referentes a estratégias futuras, produzidos após o exercício de Mapa Mental.

**Tabela 28:** Trechos dos relatos dos participantes do grupo experimental referentes a estratégias futuras, produzidos após o exercício de Making of/Bastidores.

# **SUMÁRIO**

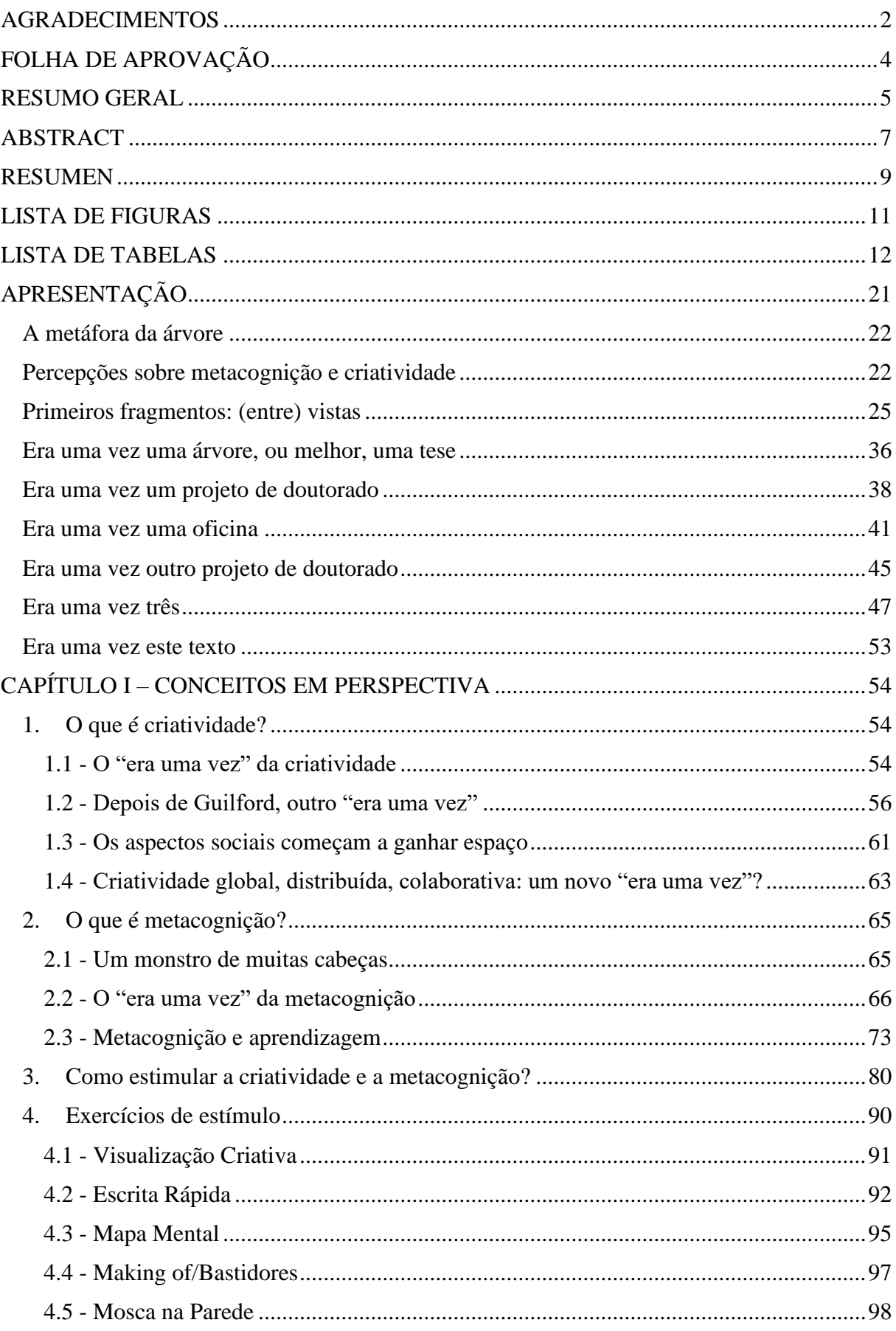

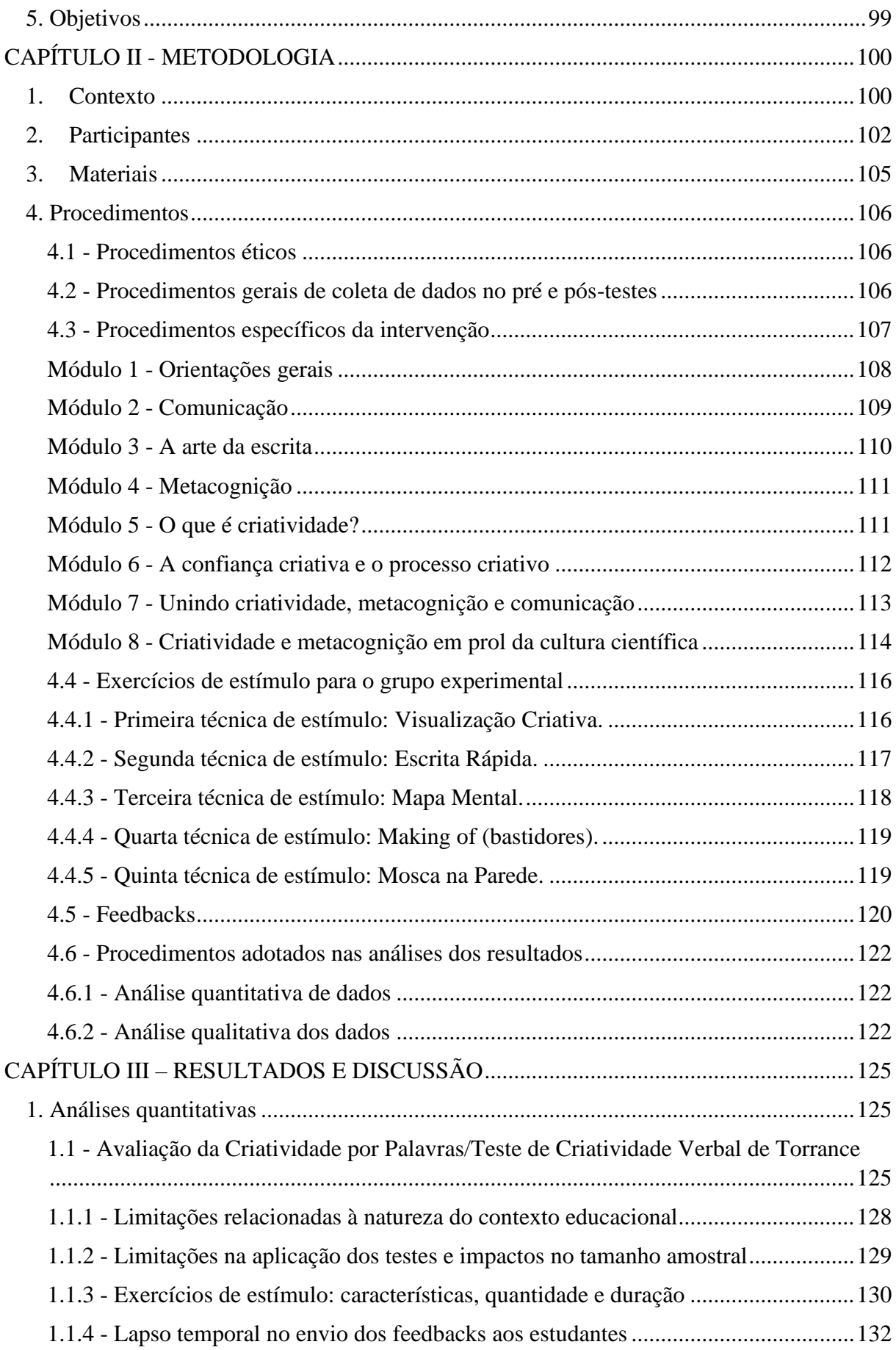

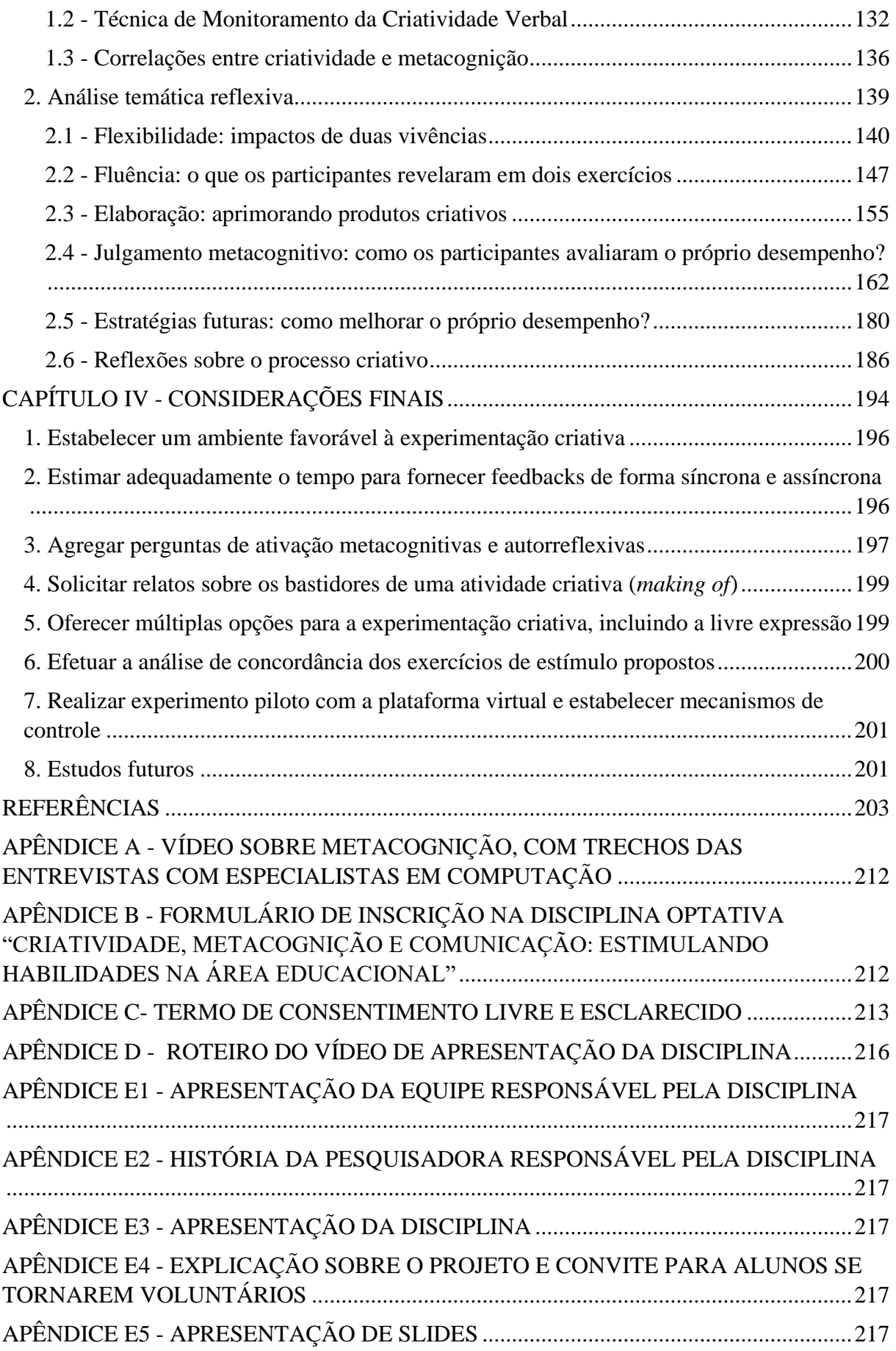

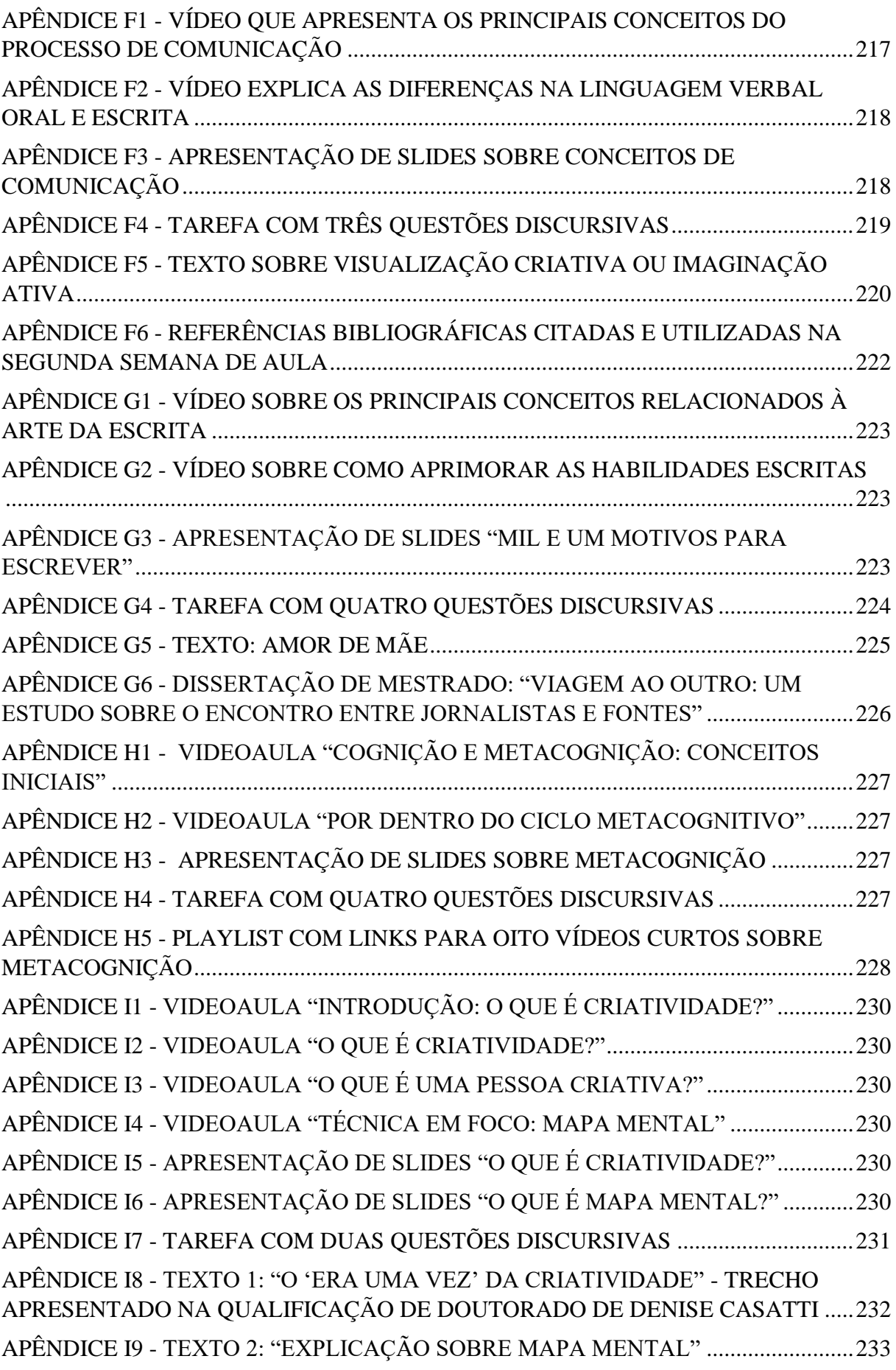

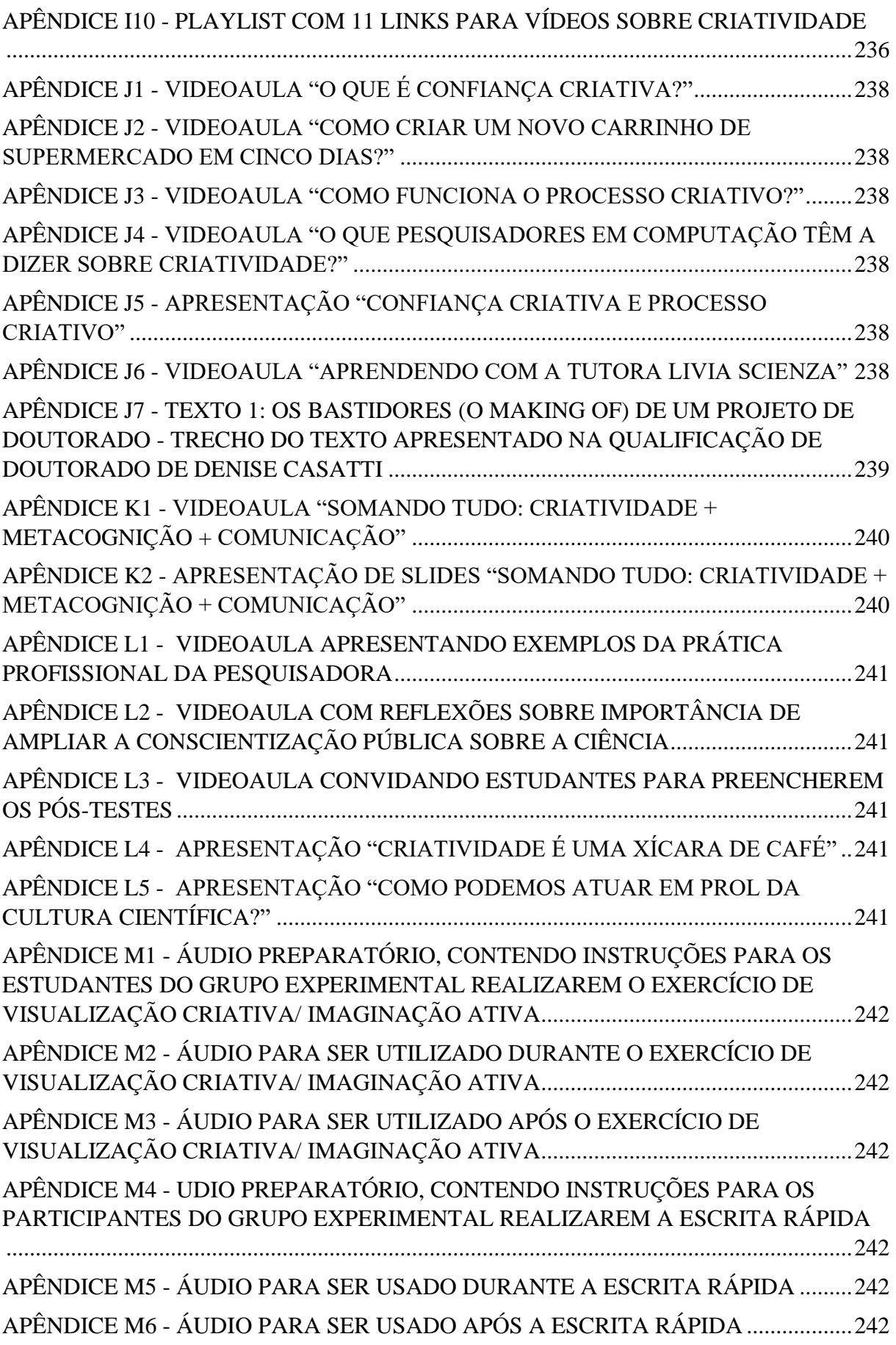

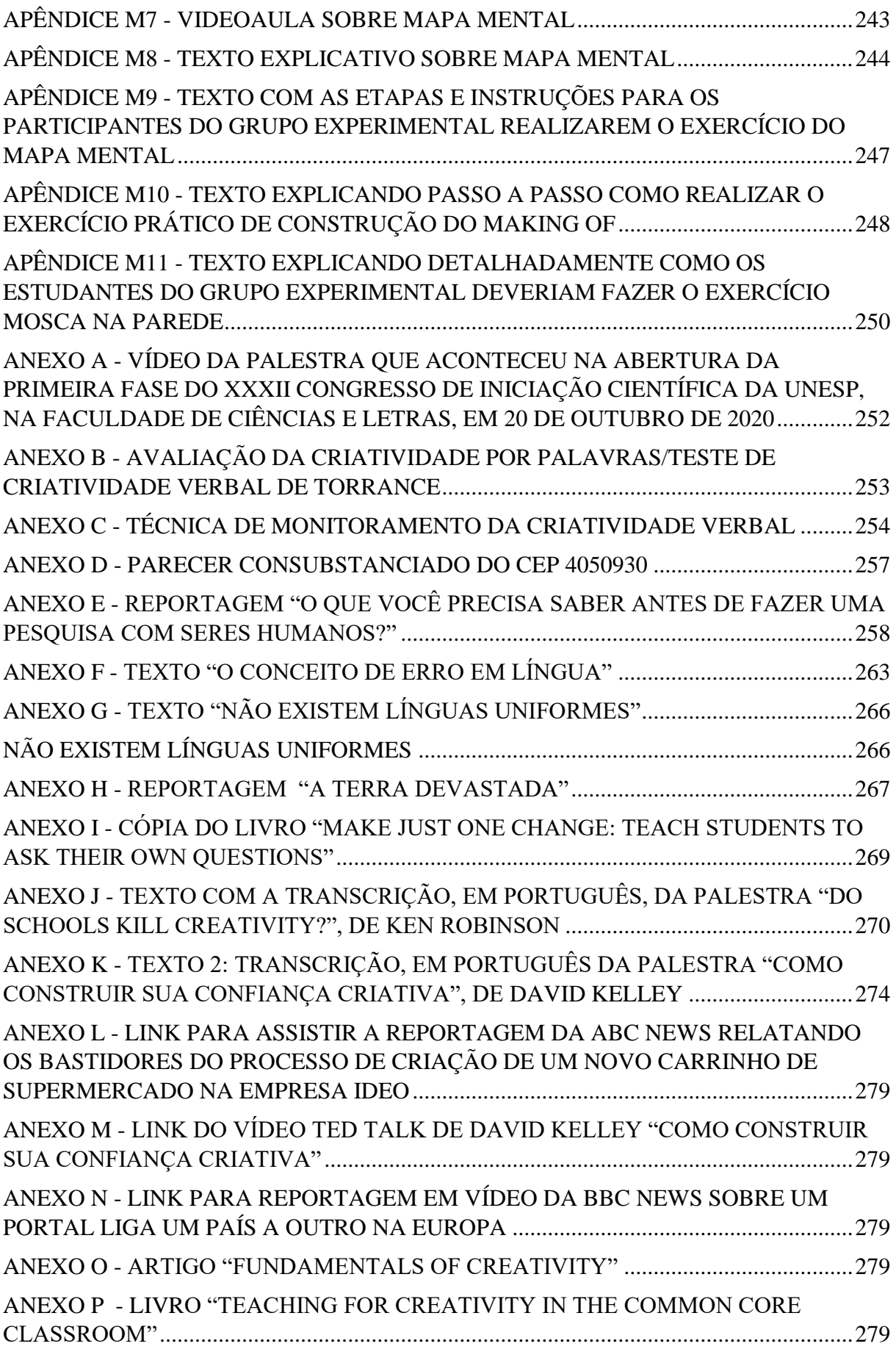

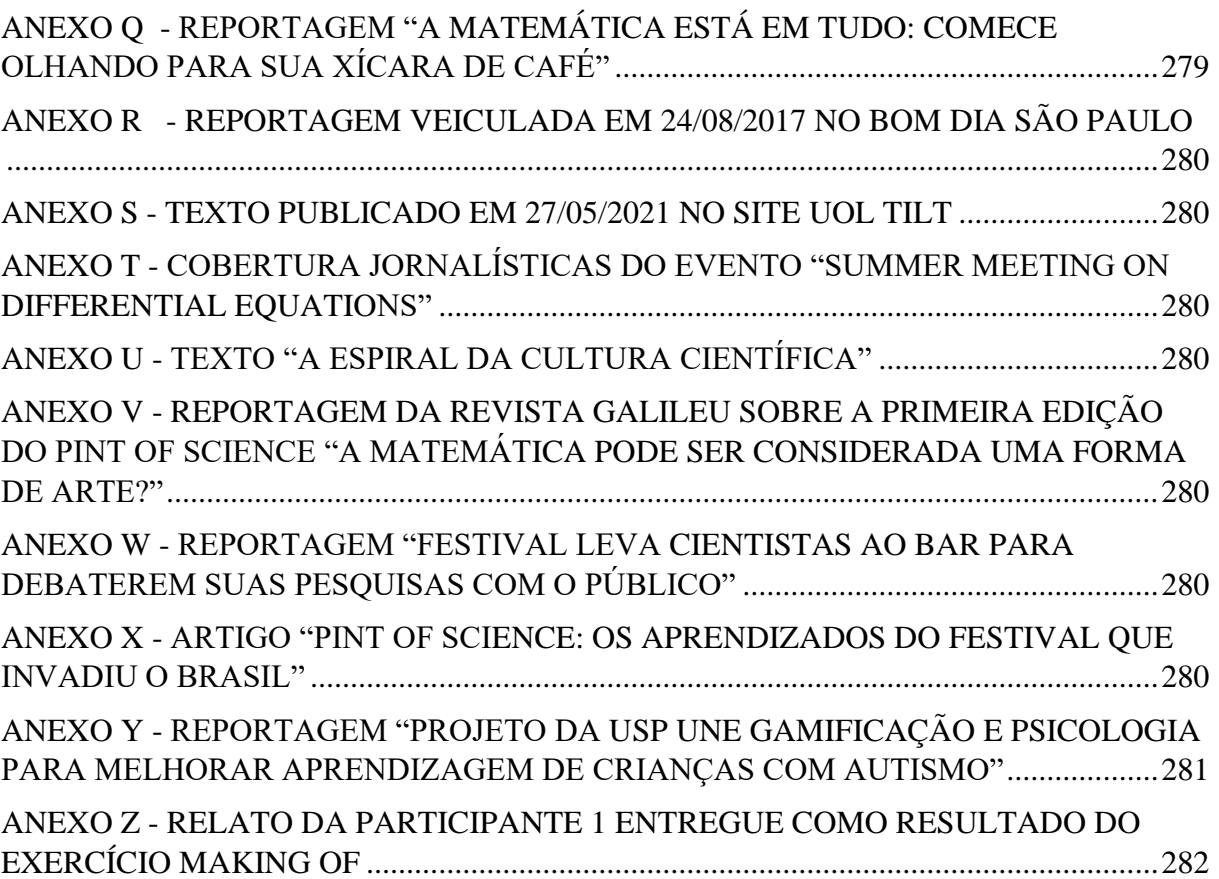

# <span id="page-20-0"></span>**APRESENTAÇÃO**

*"If at first, the idea is not absurd, there is no hope for it."*

*Albert Einstein*<sup>1</sup>

*"Minha linguagem é imperfeita. Não que eu queira brilhar com palavras, mas por incapacidade de encontrar aquelas palavras é que falo em imagem. Pois não posso pronunciar de outro modo as palavras da profundeza."*

*Carl Gustav Jung*<sup>2</sup>

#### **Figura 1**

*Metacognição em metáfora. Lápis e caneta sobre papel.*

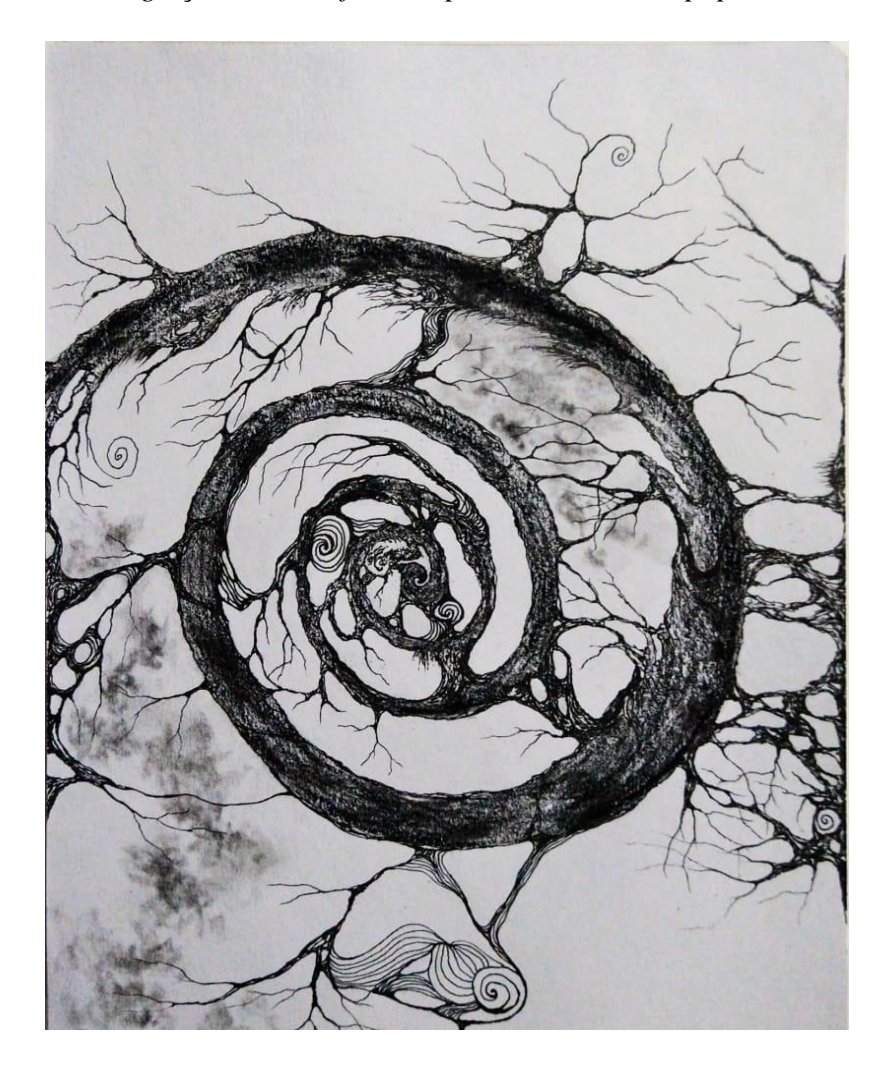

<sup>&</sup>lt;sup>1</sup> Esta é a citação que abre o livro "Cubed: The Puzzle of Us All (English Edition)", de Erno Rubik.

<sup>&</sup>lt;sup>2</sup> Esta citação está na página 112 de "O Livro Vermelho". Petropólis, Editora Vozes, 2016.

#### <span id="page-21-0"></span>**A metáfora da árvore**

Eu desenho o dentro da árvore. É um mergulho nas infinitas árvores que existem dentro de uma única árvore. É a percepção em transversal: escancara o emaranhado de artérias que movimentam seiva em espiral.

Eu desenho o fora da árvore. É um voo que nunca alcança o topo, uma escada em caracol que nutre inúmeras outras árvores. É a percepção em vertical: escancara o infinito de galhos que sustentam um equilíbrio.

Eu desenho este texto enquanto o crio. É um jorrar de ideias que se conectam em busca da construção de muitos significados. É um pedaço de tese dentro da tese que versa sobre um ser vivo em desenho que, tal como cada humano, é capaz de interagir com outros seres e, por meio da linguagem, comunicar-se sobre seu próprio pensar e seu próprio criar.

Este texto é, então, sobre um sujeito que cria uma imagem, um texto, um gesto, um sussurro, ou qualquer outra coisa – concreta ou abstrata – que pode ser percebida entre as coisas do mundo. É também sobre este objeto criado que, quando se cobre de linguagem e ganha forma no lado de fora do sujeito, reveste-se de um novo potencial, abrindo-se à percepção de outros tantos sujeitos.

### <span id="page-21-1"></span>**Percepções sobre metacognição e criatividade**

Diante de indagações como "O que é metacognição?" e "O que é criatividade?", o que você responderia? Uma imagem, um texto, um gesto, um sussurro poderiam ajudar na tarefa de elaborar uma resposta?

Como uma pesquisadora que se dispõe a estimular a metacognição e a criatividade em pós-graduandos – meu principal desafio nesta tese –, o primeiro passo foi me questionar a respeito de minhas próprias percepções em relação à metacognição e à criatividade. Por mais que eu me dedicasse a ler em profundidade artigos e livros de cientistas que me precederam nesta jornada em busca de definições, sempre encontrei, como em qualquer campo da ciência, perguntas sem respostas e definições que não davam conta do que vivencio como um sujeito criativo.

Como bem lembra o filósofo Merleau-Ponty: "O mundo é não aquilo que eu penso, mas aquilo que eu vivo; eu estou aberto ao mundo, comunico-me indubitavelmente com ele, mas não o possuo, ele é inesgotável." (1999, p.14). Nesse sentido, pensar o mundo será sempre inesgotável, visto que nunca iremos possui-lo em plenitude. Mas isso não nos impede de tentar, de ousar nos aproximar ao máximo dessa compreensão do que é "viver criativamente", do que

é "viver metacognitivamente". Uma busca por encontrar semelhanças e diferenças entre a experiência subjetiva de cada um no mundo e a experiência coletiva de todos nós.

À primeira vista, todos os sujeitos compartilham um mesmo mundo: que vive do lado de dentro de nós, pois o mundo é feito de nós; e que também vive do lado de fora de nós, já que o mundo não é feito só de nós. É compreensível, portanto, que os agentes criativos queiram desvendar o universo da criatividade que vive dentro e fora de cada um.

Ao pensar sobre sua própria criatividade e seu modo de criar, colocando-se como sujeito e objeto desse pensar, o agente criativo está colocando em prática algumas de suas habilidades metacognitivas. É uma ação comparável à que realizamos quando escrevemos um texto abordando como é o processo de criar um texto. Nesse caso, estamos no terreno da metalinguagem: usamos a linguagem para falar sobre a própria linguagem. No terreno da metacognição, o que fazemos é usar nossas habilidades cognitivas – todas as capacidades que nos propiciam conhecer o mundo: percepção, memória, linguagem, emoções etc. – para conhecer, monitorar, regular e avaliar essas mesmas habilidades.

Note que esse vislumbre metacognitivo difere muito do que experimentamos durante o processo de criação, definido por Csikszentmihalyi (2014) como um estado de encantamento, fluidez e concentração (*flow*), em que o sujeito perde a consciência de si mesmo e o sentido do tempo. Mas será que esse processo é vivenciado por todos de forma idêntica? Será que experimentamos esse estado durante tudo o que criamos? O que há em comum e o que distingue o sujeito que escreve esta tese, o que produz uma obra de arte, o que faz um artesanato, o que brinca de faz de conta, o que prepara uma aula? Podem todos esses sujeitos criativos habitar um mesmo sujeito?

Para desatar esses "nós" que permeiam as definições de criatividade e de metacognição, proponho um fio condutor para esta tese. Ora vou puxar um fio de dentro do caos e analisá-lo em detalhes; ora vou direcionar o olhar para fora dessa teia complexa de significados, olhando para as relações entre os fios e buscando encontrar pistas para desfazer o emaranhado. Essa alternância de pontos de vista se refletirá na narrativa: há capítulos que terão uma perspectiva mais subjetiva – intimista até, tal como esta apresentação –; em outros trechos, a perspectiva será mais objetiva – como nos capítulos em que mergulharei mais a fundo no método e nos resultados deste estudo.

Voltando ao desafio que me impus como doutoranda, o de estimular a metacognição e a criatividade em pós-graduandos, depois de me questionar sobre minhas percepções sobre esses dois objetos de pesquisa, passei a me perguntar: como esses pós-graduandos definem o

que é metacognição e o que é criatividade? Especialmente porque, nesta tese, realizo uma intervenção com estudantes matriculados em um curso de especialização a distância na área de tecnologia aplicada à educação. Ou seja, não se tratam de especialistas em metacognição e em criatividade, em sua maioria são professores de educação básica de todo o país e profissionais da área de tecnologia.

Já que o curso é oferecido pelo Instituto de Ciências Matemáticas e de Computação (ICMC) da USP, em São Carlos, onde trabalho como analista de comunicação desde 2013, surgiu a seguinte ideia: como não terei acesso a esse público-alvo antes do início da intervenção, posso entrevistar alguns especialistas da área de computação para investigar o que pensam sobre metacognição e criatividade.

Além de compreender quais são as percepções desses especialistas, todos eles professores do ICMC, as entrevistas semiestruturadas que realizei versavam sobre a relevância da metacognição e da criatividade na área da computação, tentando identificar lacunas na formação de graduandos e de pós-graduandos, e refletir sobre atividades que podem contribuir para estimular as habilidades criativas e metacognitivas dos estudantes. A pauta que orientou as entrevistas era composta pelos seguintes tópicos:

- 1. Como você definiria o que é criatividade? Você acredita que todas as pessoas são criativas? Qual a relevância da criatividade na sua área de atuação? Poderia citar alguns exemplos de iniciativas que realizou e que você classificaria como criativas?
- 2. Como você definiria o que é metacognição? Qual a relevância da metacognição na sua área de atuação? Seria possível citar alguns exemplos de iniciativas que realizou e evidenciem a importância da metacognição no contexto prático?
- 3. Agora, vamos pensar na formação dos futuros profissionais na sua área de atuação em nível de graduação e de pós-graduação. Você acha que falta estimular as habilidades criativas e metacognitivas desses estudantes? Como você vislumbra que o estímulo à criatividade e à metacognição poderia contribuir para a atuação futura desses profissionais? Você consegue imaginar algumas atividades práticas/iniciativas interessantes para estimular essas habilidades no contexto amplo das ciências exatas?
- 4. Você acredita que, se tivesse a oportunidade de ter obtido mais conhecimentos sobre criatividade e metacognição durante a sua formação no âmbito de graduação e de pós-graduação, isso teria contribuído de alguma forma para sua carreira?
- 5. Se você tivesse que avaliar seu próprio desempenho, considerando o quanto você utiliza suas habilidades criativas nas atividades profissionais, que nota você daria a si mesmo, de 0 a 10, considerando 0 como a não utilização dessas habilidades e 10 o máximo possível de utilização?
- 6. Se você tivesse que avaliar seu próprio desempenho, considerando o quanto você utiliza suas habilidades metacognitivas nas atividades profissionais, que nota você daria a si mesmo, de 0 a 10, considerando 0 como a não utilização dessas habilidades e 10 o máximo possível de utilização?
- 7. Há algo mais que você gostaria de dizer em relação à criatividade e à metacognição?

Devido à riqueza e à abrangência dos conteúdos coletados durante as seis entrevistas realizadas, selecionei alguns fragmentos a seguir, para você ter um breve vislumbre desse material. Nesta apresentação, a proposta é apenas tatear o que é metacognição e o que é criatividade.

Então, convido você, leitor, a espiar o que dizem alguns desses entrevistados, fazendo um exercício de "enxergar através dos olhos deles". Não tenha pressa em compreender tudo à primeira vista. É a partir do primeiro capítulo que vamos começar a olhar para as definições teóricas de vários estudiosos da área da psicologia. Nesse primeiro momento, estamos apenas coletando percepções.

#### <span id="page-24-0"></span>**Primeiros fragmentos: (entre) vistas**

"A metacognição é o pensar sobre o pensar", diz o professor Fernando Osório, do ICMC. Por cima da camisa polo de cor azul escura, seus fones de ouvido brancos se destacam, ele está em frente a uma câmera e, em suas costas, estende-se uma ampla janela de vidro que toma toda a parede e revela a praia paradisíaca habitando o lado de fora.

Especialista em inteligência artificial, Osório diverte-se, sempre que tem oportunidade, com aspectos da tecnologia que enganam a percepção humana. É um fã de filmes de ficção científica e domina a arte de fazer vídeos curtos e divertidos usando o aplicativo chinês TikTok. Não surpreende, portanto, que tenha escolhido para essa entrevista, no início da noite de 5 de agosto de 2020, um fundo falso para sua tela: o professor está a centenas de quilômetros do mar, em sua casa no interior de São Paulo, na cidade de São Carlos.

Já havia passado um pouco mais de 14 minutos da conversa quando pergunto como Osório define o que é metacognição. Antes, havíamos mergulhado na definição de criatividade e em alguns exemplos da relevância desse conceito para as ciências de computação. A entrevista

é a primeira da série de conversas que agendei com especialistas em computação do ICMC. Antes de anunciar "A metacognição é o pensar sobre o pensar", o professor fez uma ressalva:

*– Agora você me influenciou porque como a gente está falando em criatividade, a metacognição é o pensar sobre o pensar. E eu acho que é nessas horas, na inovação e na criatividade, que você está no nível meta. Porque você está usando uma série de conhecimentos, mas você está abstraindo eles, você está indo no além. É um pouco essa ideia de extrapolar. Você tem a base que é a cognição tradicional e os processos de raciocínio convencionais e o meta é pensar sobre o pensamento. E talvez até como forma de incentivar uma pessoa a ser mais criativa, você pudesse usar alguma técnica que você explore a metacognição. Tipo: a pessoa parar para pensar sobre as coisas que ela faz no nível básico e extrapolar, subir de nível, é o olhar sobre o olhar. É um pouco isso.*

A ressalva contextualiza a resposta dentro do cenário mais amplo desse bate-papo. Comecei a conversa dizendo que não gostaria de revelar os motivos específicos daquela entrevista devido ao risco disso influenciar em demasia as respostas. As explicações contextualizando o projeto de doutorado são dadas a posteriori, no final de cada interação online. A meta é coletar manifestações espontâneas sobre os tópicos abordados a partir da experiência de vida única de cada entrevistado.

Colocada em cena na fala de Osório, a "poética do olhar" entra novamente no palco durante a entrevista com o também professor do ICMC Adenilso Simão, especialista em engenharia de software. Com seu humor típico, começa ironicamente elogiando a palavra que vai definir:

*– Metacognição... Bonito. Uma palavra bonita... Metacognição é você pensar sobre como você pensa. Você tentar mapear qual é o seu processo mental para as coisas. Então, por exemplo, como é que eu aprendo uma linguagem de programação nova? Como é que eu resolvo um problema? Eu tentando entender como é que eu entendo, como é que eu penso. Seria como se você conseguisse se separar um pouco e observar como é o seu processo de pensamento. E com esse processo de pensamento, você vê onde é que você pode melhorar ou identificar suas fraquezas, ou, o que é principal também, quando o processo não funciona, quando você comete erros e se pergunta: por que cometo erros? O que me leva a cometer erros? Entender o que é esse processo, por exemplo, é o que permite que você vá melhorando. Eu cometo erros porque eu me esqueço de fazer tal coisa, então, o que eu posso fazer para evitar esse esquecimento? Certo? Eu acho que é isso. É abstrato, né, mas é isso.*

Nesse caso, a "poética do olhar" aparece disfarçada por uma imagem que Adenilso traz nesse trecho: "*Seria como se você conseguisse se separar um pouco e observar como é o seu processo de pensamento."* Por isso, convido você, leitor, a visualizar essa imagem: use a tela que habita sua mente para contemplar a cena com mais atenção. Primeiro, imagine você surgindo nessa tela e, na sequência, perceba que alguma coisa começa a acontecer com seu corpo. De repente, uma parte se separa para formar outra pessoa igualzinha a você. E, enquanto o "primeiro você" vai andar pelo mundo e realizar as diversas tarefas do dia a dia, o seu "novo eu" o acompanha como uma sombra, sem dizer nada, apenas observando, enxergando, lendo e interpretando os pensamentos do "primeiro você" (assista ao vídeo, link disponível no Apêndice A).

Admito que o roteiro do parágrafo anterior deveria ser melhor elaborado. Faltam detalhes e os personagens não foram bem construídos. É difícil despertar a imaginação diante da pobreza de elementos. Mas não estamos escrevendo um tratado sobre como elaborar bons roteiros e sequer pensando em ganhar um Oscar, portanto, o que foi escrito é suficiente para fornecer uma ideia aproximada sobre como Adenilso "enxerga" a metacognição.

Aliás, durante a entrevista com esse professor, realizada na tarde de quarta-feira, 26 de agosto de 2020, usei exaustivamente minha tela mental para visualizá-lo. Adenilso preferiu dar a entrevista via celular, enquanto caminhava, e a câmera permaneceu desligada. Então, caro leitor, aproveite o momento e vislumbre também esse entrevistado em sua tela mental. Dessa vez, o roteiro é por sua conta.

Note que, ao se tornar o roteirista de uma história que será visualizada dentro de sua própria tela mental, você se torna, a um só tempo, o criador e também o espectador dessa obra cinematográfica, disponível exclusivamente na sala de cinema que habita sua mente. Como espectador, você pode julgar essa obra e, se quiser, construir versões aprimoradas ou simplesmente novas obras, em sintonia com o que escreve George Simmel neste trecho de *Life as Transcendence:*

A forma factual mais simples e fundamental do que se quer dizer aqui é a consciência de si que, ao mesmo tempo, é o fenômeno originário do espírito como um espírito humano-vivo em geral. Na medida em que o eu não só se contrapõe a si mesmo, não só faz de si, como sapiente, objeto de seu próprio saber, mas também julga a si como um terceiro, respeita ou despreza a si, e com isso também se coloca por sobre si, ele se ultrapassa continuamente e permanece, porém, em si mesmo, uma vez que seu sujeito e objeto são aqui idênticos... (Simmel, 2019, p. 16).

Inúmeras questões brotam a partir do momento em que sujeito e objeto são idênticos. Essa ambiguidade fundamenta toda a existência humana e foi amplamente estudada por diversos pesquisadores ao longo do tempo, especialmente por Merleau-Ponty, que vai se dedicar a investigar a fundo esse assunto: "O enigma consiste em meu corpo ser ao mesmo tempo vidente e visível. Ele, que olha todas as coisas, pode também se olhar, e reconhecer no que vê então o "outro lado" de seu poder vidente. Ele se vê vidente, ele se toca tocante, é visível e sensível para si mesmo" (Merleau-Ponty, 2004, p. 17). Merleau-Ponty nomeia esse enigma de "reflexividade do corpo", conceito central em sua fenomenologia da percepção.

Visível e móvel, meu corpo conta-se entre as coisas, é uma delas, está preso no tecido do mundo, e sua coesão é a de uma coisa. Mas, dado que vê e se move, ele mantém as coisas em círculo a seu redor, elas são um anexo ou um prolongamento dele mesmo, estão incrustadas em sua carne, fazem parte de sua definição plena, e o mundo é feito do estofo mesmo do corpo. Essas inversões, essas antinomias são maneiras diversas de dizer que a visão é tomada ou se faz do meio das coisas, lá onde persiste, como a águamãe no cristal, a indivisão do senciente e do sentido. (Merleau-Ponty, 2004, p. 17).

Não é por acaso que Merleau-Ponty assegura à percepção um lugar central em sua filosofia. Para ele, é fundamental "(...) descrever a percepção do mundo como aquilo que funda para sempre a nossa ideia de verdade. Portanto, não é preciso perguntar-se se nós percebemos verdadeiramente um mundo, é preciso dizer, ao contrário: o mundo é aquilo que nós percebemos" (Merleau-Ponty, 1999, p.13-14).

Quando estava elaborando este texto, antes das palavras, criei a imagem da árvore. Tal como sempre acontece nos meus processos de criação de imagens, quer sejam desenhos ou pinturas, nunca sei de antemão a que resultado chegarei. Apenas tento me deixar levar pelo próprio desenho que, conforme vai se realizando sobre o papel, é como se entrasse em um surdo diálogo comigo, dizendo onde deve se dar o próximo traço.

Então, antes de terminar a obra, eu não imaginava que, ao final do processo, eu a interpretaria como uma metáfora do que é metacognição. Eu não a produzi sob encomenda para ser colocada na apresentação desta tese. Mas quando terminei o desenho e enxerguei a árvore como espectadora, então, surgiu em mim a interpretação e a obra ganhou significados. Por isso, o título do desenho e o texto que abre esta apresentação só foram construídos a posteriori, a partir do que vislumbrei, como espectadora, na imagem que criei.

Por isso, para mim, "Metacognição em metáfora" é a síntese da minha percepção sobre o que é metacognição. Ao mesmo tempo, por ser um produto criativo que eu mesma criei, posso

analisar essa obra não apenas sob a perspectiva do sujeito criador, que vivenciou todo o processo de criação (olho a obra de dentro), mas também sob o viés de espectadora (olho a obra de fora).

Se o mundo é aquilo que percebemos, ganha ainda mais relevância as percepções desses professores-pesquisadores que entrevistei. Especialmente quando identificamos que há temáticas em comum surgindo de forma espontânea nos relatos. Esse é o caso da "poética do olhar", que também aparece na entrevista com a professora Agma Traina, do ICMC, especialista em visualização de informação e mineração de imagens e dados complexos:

*– Eu não sei se eu sou muito visual, mas eu gosto muito de ilustrações visuais. Eu acho que o texto é muito importante, mas tem que estar acompanhado de uma sumarização visual. Aquele ditado chinês que diz "uma imagem conta mais do que mil palavras" é verdade. Se você consegue sintetizar sua informação através de ilustrações, podem ser figuras, podem ser tabelas, podem ser fluxogramas, isso vai levar ao aprendizado e fazer a sua metacognição atuar de um modo mais efetivo. Então, eu uso muito esse tipo de recurso também.*

No momento dessa entrevista com Agma, no início daquela noite de segunda-feira, 10 de agosto de 2020, eu mesma não fazia ideia de que usaria um recurso visual nesta apresentação. Até parece que segui a instrução da professora de forma consciente. Não foi o caso. Mas o que importa, nesse contexto, é que agora posso testar o uso desse recurso com você, caro leitor. Responda: aquele desenho que fiz e está na primeira página desta tese lhe ajudou a mergulhar no tema sobre o qual estou escrevendo? O que você enxergou naquela imagem? Sugestão: volte à primeira imagem e faça essas perguntas a si mesmo. Se quiser, registre suas percepções usando a linguagem de sua preferência. Pode ser que, ao final deste texto, caso você refaça esse mesmo exercício, suas percepções tenham se alterado. E, então, será interessante compará-las para, de repente, lançar um novo olhar sobre seu próprio olhar.

Nesse eterno retorno ao começo deste texto e aos conteúdos das entrevistas, a "poética do olhar" vai ganhando cada vez mais protagonismo. Sentada diante da câmera do computador, Agma veste uma blusa azul com listras brancas e vermelhas que colorem a gola e dão o acabamento final a cada uma de suas mangas curtas. Na parede que aparece nas costas da professora, há dois quadros pendurados em uma parede branca e, ao lado, vislumbra-se uma parte do que imagino ser uma janela de madeira escura. Os quadros mostram documentos aparentemente antigos, como se fossem papiros, emoldurados em um sanduíche de vidro com borda dourada. Agma fala como se estivesse ensinando: responde às questões de forma calma e pausada, adicionando detalhes ao que acabou de dizer, aprimorando o que mencionou antes

por meio de novas frases que dão mais clareza e exatidão ao que já foi dito. Nesse vaivém discursivo, os temas se embrenham uns nos outros, e ela vai apontando exemplos de seu modo de ensinar:

*– Eu tenho dado uma disciplina na pós-graduação, que é metodologia de pesquisa científica. E eu gosto muito, tem vários colegas que não gostam porque ela é uma disciplina básica, mas acho que é ali que você seta alguns parâmetros e mostra alguns caminhos que podem mudar a vida do aluno quando ele estiver fazendo ciência. O exercitar a criatividade do aluno é... Muitas vezes, a gente que está fazendo pós-graduação, uma das atividades que a gente mais faz é a leitura de artigos, do trabalho de outras pessoas. Então, eu costumo motivar os pós-graduandos a ler o artigo com um outro olhar. Que é um olhar assim: ok, o trabalho foi feito, o trabalho é interessante, mas o que falta no trabalho? O que eu posso contribuir para melhorar? Ou: o que esse trabalho, junto com outro que você já tenha lido, como eles podem se completar para criar algo novo? Então, eu costumo sempre buscar exercitar também o que eu chamo de uma crítica construtiva: é você ler e identificar oportunidades de contribuição. Não é só ler como algo pronto, que eu vou aprender aquilo que foi feito e parar por aí. Não. É ver o que mais você pode fazer além daquilo. É um dos exercícios que eu gosto muito de fazer com eles. E, geralmente, no final do semestre, os alunos vêm depois falar que eles gostaram muito porque abriu a mente deles, algo que eles não tinham pensado em fazer dessa forma. É uma das coisas mais gostosas. E eu brinco com eles: vamos olhar a ciência, então, de fora. Muitas vezes, a gente está muito dentro dela e eu preciso olhar com outros olhos e em outras direções. Com isso, a gente pode também crescer muito mais e aumentar a nossa contribuição para aquela área que elegemos.*

Como jornalista e doutoranda em psicologia, essas entrevistas são valiosas porque me possibilitam "olhar com outros olhos" para os temas que pesquiso. É algo comparável ao exercício que a professora Agma propõe aos alunos: vamos olhar a ciência de fora. Porque os especialistas em computação não "enxergam" a metacognição e a criatividade como objetos de estudo. Eles não tiveram acesso a uma literatura científica sobre esses construtos e, por isso, o mundo da metacognição e da criatividade está mais vinculado ao que eles vivenciam e não necessariamente ao que pesquisam sobre esses assuntos.

O mundo que esses especialistas vivem propicia a eles um conhecimento empírico sobre metacognição e criatividade, algo que, ao ser adequadamente abarcado, pode me ajudar (e muito) a construir novas relações com esses objetos de estudo. Aliás, pelo viés das relações, é possível "enxergar" outros aspectos instigantes sobre a metacognição e a criatividade.

No bate-papo com o professor Fernando Osório, no momento em que peço a ele para dar exemplos concretos sobre a relevância da metacognição em sua área de atuação, ele faz, novamente, uma interessante ressalva:

*– Bem, (vou responder) primeiro dentro desse conceito que eu coloquei né, porque podem ter várias interpretações, é a velha história: qual a semântica que você dá para a metacognição? Para mim é o pensar sobre o pensar. E eu não sei se consigo chegar a um exemplo agora, assim, nesse pinga fogo, de uma metacognição...*

Imediatamente, sem interromper a fala, Osório prossegue:

*– Mas eu acho que, na minha área... Eu trabalhei na tese do doutorado com sistemas híbridos e fazer o sistema híbrido em inteligência artificial é você usar bases, bloquinhos, mas tentar encaixá-los com um olhar superior. Inclusive, a definição de sistema híbrido, em geral, é essa: um sistema em que o desempenho do todo ganha do desempenho das partes. Então, quando eu junto as partes, eu consigo ir além. Eu não sei se consigo classificar isso como metacognição, porque eu acho que a metacognição é mais abstrata, mas é uma "protometacognição", é o primeiro passo. É você ter as caixinhas, então, as caixinhas são o conhecimento básico. No meu caso, eu usei sistemas especialistas, redes neurais, sistemas de decisão, várias técnicas de inteligência artificial. E o nível "meta" foi colocar isso junto para que elas pudessem, juntas, fazer algo além do que faziam individualmente. Então, tem um processo que eu considero, de certa forma, uma abstração. E, na minha área, de certa forma, ainda hoje eu acho que o grande desafio da inteligência artificial passa um pouco por isso: as pessoas estão olhando muito em caixinhas, né? Todo mundo fala em machine learning, deep learning, big data, e não sei mais o quê... Tem outro grupo que fala de processamento de língua natural... Cada um fala uma linguagem e, assim, de novo, são as caixinhas, eu acho que está faltando o meta, o olhar de cima, como o ser humano faz, né?*

Ainda prosseguindo sua fala, a metalinguagem surge no discurso do professor quando cita o próprio bate-papo que estamos realizando para exemplificar o que está dizendo:

*– Como ser humano, para mim, o que nós estamos fazendo agora, uma conversa, é quase um exemplo de metacognição. Eu tenho todo um raciocínio lógico, uma estrutura, que representa o meu conhecimento sobre a área de inteligência artificial, sobre inovação, sobre criatividade e, ao falar contigo, estou precisando abstrair isso numa linguagem comum nossa e essa transferência está em nível quase de meta. Porque eu tive que sair de uma representação neuronal, realmente cerebral minha, de vivências minhas, e extrair dela uma coisa, que é um suco, e colocar dentro de uma linguagem, que é ainda outro problema, né? Porque a* 

*linguagem é uma caixinha, que restringe, eu não consigo transmitir tudo aquilo que eu imagino só no que eu estou falando. Mas eu considero que a linguagem tem um poder magnífico: que é esse poder de poder transmitir de uma pessoa para outra um conhecimento por uma abstração. Então, ela é uma forma de sair desse conhecimento, das caixinhas, do que está dentro do meu cérebro, passar por uma abstração, por uma representação, e a troca de informação é o genial da coisa, é o que permite depois que você reaproveite o que eu falei e use para construir o seu saber, a sua vivência e outras coisas mais. De novo, sempre com alta influência da minha área, que é da inteligência artificial. É assim que eu enxergo o mundo da inteligência artificial.*

Na fala de Osório, evidencia-se o caráter ambíguo da linguagem: ela restringe, castra, limita, mas também amplia, fecunda, completa. Referindo-se ao próprio ato de conversar sobre metacognição como uma tarefa cognitiva que demanda um esforço metacognitivo (já que demanda pensar sobre o pensar), Osório coloca em questão o quanto é relevante falarmos sobre metacognição. Porque esse ato cognitivo nos estimula a comunicar o que pensamos sobre o nosso próprio pensar, inevitavelmente, somos assim obrigados a pensar sobre o nosso pensar. Afinal, só poderemos representar pela linguagem o que formos capazes de compreender sobre o nosso próprio pensar. É preciso, então, antes de usar a linguagem, tornar compreensível para nós mesmos o que sabemos sobre o nosso pensar. É essa clareza sobre o conhecimento metacognitivo que possibilitará comunicá-lo ao outro.

Nesse caso, ao estabelecer uma relação interpessoal de comunicação, estarei, consequentemente, também estimulando minha própria metacognição. Crio, ainda, nesse ato de comunicação, um potencial para que o outro também mergulhe em seu próprio pensar sobre o pensar, analise as estratégias que usa para realizar suas tarefas cognitivas, reflita sobre a forma como monitora a si mesmo enquanto executa essas tarefas e avalie seu desempenho ao final desse complexo processo que, na maior parte das vezes, realizamos sem sequer notar. Sem termos consciência de que há um nome para designar esse fenômeno tão presente na vida de todos nós: metacognição. Sem conhecer os inúmeros cientistas que dedicaram a vida a investigar o que é esse fenômeno, como ele acontece e como podemos aprimorar nossas habilidades metacognitivas<sup>3</sup>.

Nesse sentido, o exercício coletivo de dar e receber feedback é uma estratégia fecunda para o estabelecimento de relações interpessoais de comunicação que estimulem a

<sup>3</sup> No primeiro capítulo desta tese, serão apresentados diversos estudos mostrando como pesquisadores da área de psicologia compreendem cientificamente o que é metacognição e criatividade.

metacognição. Um episódio que vivenciei no dia 27 de outubro de 2019 ajuda a exemplificar essa questão. Foi quando aconteceu a etapa final de um evento chamado *Divulgathon*, no auditório Fernão Stella de Rodrigues Germano do ICMC. No vídeo que registra as imagens deste momento, captadas pelas câmeras do auditório, estou com o microfone na mão e convido todos os presentes a se sentarem à frente: a proposta é promovermos um bate-papo sobre o que aconteceu naquele auditório e também sobre o que se passou durante o dia anterior, sábado, quando aquele evento começou. Em suma, a proposta era construir uma roda coletiva de feedback.

Tínhamos acabado de assistir a 8 apresentações, com cerca de 8 minutos cada uma, realizadas por 21 pessoas, em sua maioria estudantes de pós-graduação vinculados à USP e à UFSCar. Todos eles se inscreveram para participar desse evento, destinado a pesquisadores, comunicadores e demais interessados em popularizar a ciência. Na notícia com o link para as inscrições, divulgada no dia 3 de outubro de 2019 no site do ICMC, explica-se que a ideia da iniciativa era promover uma série de apresentações rápidas e sequenciais sobre conceitos científicos, de forma descomplicada e atraente, à população de São Carlos, no dia 27 de outubro. Mas, antes dessa maratona de apresentações, os participantes fizeram um treinamento intensivo no dia anterior, das 9 às 18 horas.

Voltando ao episódio do dia 27 de outubro: no auditório com 200 cadeiras estofadas laranjas, estou presente junto com os 21 participantes que acabaram de se apresentar, os cinco facilitadores que conduziram o treinamento e mais cerca de 10 pessoas que estão na plateia simplesmente assistindo ao evento. Nesse momento final, os quatro jurados que avaliavam as apresentações haviam se retirado do auditório para definir quais grupos tiveram um melhor desempenho no palco.

Então, pergunto a esse pequeno público se alguém ficou com alguma dúvida e se deseja perguntar algo aos participantes. Como não há manifestação, passo a questionar os 21 participantes: "Como foi, para vocês, a experiência? Aprenderam alguma coisa ou não aprenderam nada? Já estava pronto tudo isso aqui que vocês apresentaram e trouxeram tudo de casa? Como foi? Conta aí pra gente, quem quer começar?"

Os primeiros a se manifestar são dois facilitadores (Fernanda e Henrique) que parabenizam a todos pela qualidade do trabalho realizado. Então, Caroline Xavier pega o microfone. Ela e Hingryd Rauen foram as responsáveis pela apresentação "Como o pão destruiu a Amazônia?" Com um vestido sem mangas estampado até a altura do joelho, Caroline revela o short preto que usa por baixo do vestido nesse instante em que está sentada e de pernas cruzadas. Seus longos cabelos pretos estão soltos e ela gesticula as mãos enquanto fala:

*– Então, tipo, não sei se é porque eu não li direito... Mas, a princípio, eu achava que a gente ia apresentar alguma pesquisa que a gente faz ou alguma coisa assim, sabe? Então, beleza, super sei como apresentar a minha pesquisa, aí vem vocês e falam: não, vocês vão fazer duplas e falar sobre ciência que é compartilhada com pessoas que talvez vocês não conheçam. Gente, como eu vou tirar um tema, explicar, preparar o material de algo que, tipo, não necessariamente algo que eu estudo há dois, três anos, como é o caso da minha iniciação científica? Pra mim, foi uma experiência muito incrível para mostrar que com pouco tempo dá para fazer algo muito grande. Então, às vezes a gente fica colocando barreiras de que não dá para divulgar ciência porque precisa de muito material, porque precisa de muito tempo. Cara não! E eu acredito que muitas outras pessoas passaram por isso porque ouvi algumas discussões de alguns grupos também comentando sobre: mas como a gente vai unir o que eu estudo com o que você estuda, com o que pode ser interessante, e como eu vou aplicar? Em geral, eu curti muito as apresentações. Quando a gente estava preparando ontem, eu ouvi um pouquinho de tudo o que as pessoas estavam falando: "Meu Deus, Hyngrid, vamos ouvir umas conversas, para ver o que as pessoas vão fazer, para dar uma situada." Então, eu fiquei muito feliz e, cara, eu acho que a gente arrasou muito, independente do resultado, todo mundo mandou muito bem. Eu curti muito o momento. Esse momento foi muito importante pra mim porque me deu várias luzes assim do que dá para fazer, de como a gente pode divulgar e conversar com a comunidade. E esse negócio de não sobrou dúvidas... Bem, gente, esses são meus pais... Combinei com a minha mãe que ia fazer uma pergunta, porque ninguém aqui ia saber fazer pão, é tudo universitário, mas minha mãe também não faz pão, então, falei:*  responde que é farinha<sup>4</sup>. Pra mim, é muito incrível trazer meus pais aqui e eles verem várias *coisas legais que a gente faz, porque às vezes é muito abstrato, sabe? O fato deles não terem perguntas, não é porque eles são tímidos, mas é porque quer dizer que a gente mandou muito bem. A gente cumpriu muito com o que era nosso objetivo. Então, fico muito orgulhosa de todo mundo.*

<sup>4</sup> Ao mencionar o combinado com a mãe, Caroline está se referido a um momento da apresentação, logo no início, em que ela pergunta à mãe quais ingredientes são usados para fazer pão. O fio condutor da apresentação foi o entrelaçamento da produção do pão com a destruição da floresta Amazônia, construindo uma história de como o consumo não consciente pode afetar uma cadeia ambiental e, consequentemente, levar até mesmo a um processo de desertificação.

No momento em que Caroline dá seu feedback, ela revela detalhes do que havia pensado antes do evento, do quanto se sentiu desafiada, das descobertas que fez ao longo do caminho e de como está se sentindo. Essa autorreflexão em voz alta mostra, ainda, o quanto Caroline pensou sobre o modo como faz as coisas e como poderia fazê-las de outra forma. Ela diz que passa a enxergar como possível algo que, antes do evento, pensava ser impossível: realizar uma apresentação sobre um tópico científico em um tempo reduzido (de um dia para o outro). Surge, então, a percepção de que as barreiras para a comunicação pública da ciência nascem dos sujeitos que fazem ciência e pensam não ser possível comunicar isso de uma forma atraente e descomplicada aos "não-cientistas".

Na fala de Caroline, revela-se, assim, a existência de uma série de categorias préconcebidas a respeito do "ser cientista", do "ser não-cientista", do "fazer ciência" e do fazer "comunicação sobre a ciência". Parece que, antes do evento, havia o predomínio de uma concepção sobre "ser cientista" e "fazer ciência" como coisas pouco acessíveis a todos os seres humanos, resultando, assim, na dificuldade de estabelecer uma comunicação com os seres do tipo "não-cientistas". Não é à toa o orgulho e a felicidade que transparecem no relato da estudante ao se deparar com o fato de que seus pais – seres do tipo "não-cientistas" – possam compreender o que ela é (uma cientista) e faz (ciência).

No entanto, note que essas percepções de Caroline só se tornam acessíveis ao outro no momento em que são compartilhadas por meio de uma linguagem. Nesse ato de comunicação fica claro o quanto as relações sociais que estabelecemos também podem ser fundamentais para o desenvolvimento do conhecimento metacognitivo. E isso é algo que o professor Fernando Osório evidenciou em sua entrevista, quando aborda o que faz algumas pessoas serem mais criativas que as outras:

*– Talvez seja essa a diferença: algumas pessoas não têm essa capacidade desse olhar recuado, esse olhar de cima, e aí elas têm mais dificuldade de encaixar as coisas e de criar algo criativo e inovador. Eu acho que, quando você olha de fora, você tem esse olhar muito mais "uau!" Encaixa melhor... Obviamente, a gente treina isso. Eu não acho que seja uma coisa de dom. Muitas vezes, a gente tende a associar assim: o cara é muito criativo, é um dom! Não, ele aprendeu, no seu dia a dia, a fazer esse olhar diferenciado: a olhar as coisas com um olhar diferente. Quer dizer, quando você olha um botão de luz liga-desliga, talvez você só veja um botão de luz liga-desliga. Já eu, desde que começou a pandemia, vejo um vetor de transmissão de doenças e penso em ligar e desligar sem tocar (...). Foi algo automático. A primeira coisa que pensei: o controle do ar condicionado do laboratório do ICMC. Aquilo ali* 

*é o ponto de transmissão, porque todo mundo vai ligar e desligar o ar-condicionado, mudar a temperatura e tal, e pouca gente se dá conta de que aquilo é o centro do problema, né? Pelo menos é o que se diz, porque você vai ter uma superfície que todas as pessoas vão tocar. Enquanto alguns olham aquilo como controle de ar condicionado, eu olho, juntando o conhecimento de robótica, de automação, já pensando em soluções abstratas. Então, para mim, é uma coisa de você já começar a imaginar: poxa, cada um tem o celular, o celular também pode controlar aparelho, então, por que cada um não usa o seu próprio celular em vez de usar um dispositivo comum, em que todo mundo mexe? Então, para mim, esse é o processo criativo. Agora, como que eu cheguei a isso? É por treino. Eu acho que, sei lá, minha educação, as universidades, meus orientadores, as conversas, as trocas de informação, me levam a sempre olhar com esse olhar crítico e abstrato, de tentar tirar da caixa comum. Porque o botão e o controle remoto continuam sendo o botão e o controle remoto, mas posso olhá-los como agentes de transmissão de doença ou como problemas a serem resolvidos... Para mim, é esse momento que você sobe para um nível diferente do nível concreto básico, que todo mundo tende a olhar. Porque pouca gente olha um botão de luz pensando nele como um ser do mal na pandemia.*

Esses fragmentos que coleto dessas entrevistas e vivências vão construindo dentro de mim novos olhares sobre a maneira como comunicadores e educadores podem estimular a metacognição e a criatividade. É nesse mundo empírico que coleto a essência da metacognição e da criatividade. É nesse mundo empírico que enxergo o papel central das relações interpessoais no desenvolvimento das habilidades criativas e metacognitivas. Essas relações têm potencial para nos levar a transcender nossos próprios limites, a ir além, a aprender a "olhar sobre o olhar", a "pensar sobre o pensar", a "criar sobre o criar".

#### <span id="page-35-0"></span>**Era uma vez uma árvore, ou melhor, uma tese**

Tal como uma árvore, uma tese nasce como uma planta. Neste caso, especificamente para narrar uma pesquisa de doutorado. Por mais que construir ciência seja um processo metodologicamente bem estabelecido neste início do século XXI, a epistemologia revela os meandros que levaram esse fazer a passar por uma série de transformações ao longo do tempo e a única certeza é que a ciência está em um processo contínuo de mudança, como uma planta, como as árvores. Por isso, optei por revelar aqui também as raízes que resultaram no surgimento desta pesquisa de doutorado.
Tal como em qualquer produto criativo, em uma narrativa com um mínimo de qualidade literária há muitos vaivéns, momentos de avanço, de incerteza, de hesitação, de estagnação, de recuos e muito mais perguntas do que respostas (tal como na ciência). Assim, narrar uma pesquisa pode ser compreendido como um desafio similar ao enfrentado pelos artistas quando se dispõem a produzir uma obra, pelos autores de ficção e de não-ficção quando se dispõem a escrever um livro. Se, na ficção, há a liberdade para escrever sobre o que não existe, no relato não ficcional e em um trabalho acadêmico temos que nos ater ao que existe. Porém, diferentemente da atividade de um jornalista em seu esforço por relatar a realidade que consegue enxergar, o cientista, ao redigir sobre seu processo de descoberta científica está escrevendo um texto sobre uma realidade que, em última instância, não existia antes da pesquisa. Uma realidade criada a partir do método científico, por meio da ação daquele cientista ao observar, intervir, analisar e concluir sobre um fenômeno qualquer do mundo.

Esta apresentação é, assim, uma justificativa sobre os motivos que me levaram, nesta tese, a adotar um ponto de vista diverso do tradicionalmente empregado nos textos acadêmicos. Como jornalista e cientista, sinto-me impelida à construção de uma tese que não registre apenas "o que" pesquisei, mas também o "como", o "porquê", o "quando", o "onde" e o "quem". Meu desafio é, então, narrar não apenas os resultados da pesquisa realizada, mas a trajetória percorrida, ou seja, o meu próprio processo de fazer ciência. Até mesmo porque esse processo, normalmente, é permeado por ingredientes criativos e metacognitivos, os quais poderão ser melhor compreendidos se forem revelados ao longo da narrativa.

Não é à toa que gasto tantas palavras para convencer você – que agora se esforça para decifrar os significados contidos neste texto – de que posso estabelecer uma verdadeira e honesta "conversa ao pé do ouvido" por meio de um texto acadêmico. Por mais que essa conversa seja apenas a criação ilusória de um diálogo real, a fantasia faz emergir um texto agradável de ler, escrito por alguém que deseja se conectar com seus leitores, sendo capaz até de criar afetos e aproximar o mundo da ciência de quem não é cientista. Empregar elementos típicos do universo literário em um texto acadêmico como este não é apenas uma escolha estética, mas uma escolha metodológica e política.

É metodológica porque todas as decisões que tomamos durante a realização de uma pesquisa científica – desde a concepção do projeto até o compartilhamento dos resultados obtidos – são baseadas em alguma fundamentação, por mais que a gente não consiga identificar que fundamentação é essa e classificá-la em teórica, empírica ou atrelá-la a um autor, a uma linha de pesquisa ou a uma determinada corrente do pensamento. Nesse sentido, todas as nossas

decisões metodológicas têm implicações que, muitas vezes, sequer conhecemos. Por isso, assim como é muito relevante termos clareza sobre o método que usamos para fazer uma intervenção, seja ele qual for, é igualmente importante decidirmos qual método utilizaremos para compartilhar as descobertas alcançadas, ou seja, qual método vamos usar para construir nosso texto científico.

No entanto, poucas vezes nós, cientistas, somos levados a refletir sobre os motivos das nossas escolhas. Essa lacuna se evidencia na maioria dos atuais textos científicos, que pouco revelam sobre o processo como cada pesquisador construiu o pequeno tijolo do gigantesco edifício a que chamamos ciência. Essa falta de informação sobre o que pensam os cientistas quando estão elaborando seus projetos, fazendo a coleta dos dados, escolhendo seus métodos e encontrando seus resultados evidencia, em minha opinião, uma lacuna metacognitiva que acomete a ciência neste início de século XXI.

O fato é que a maioria dos artigos científicos se tornou um amontoado pouco atraente de informações técnicas acessíveis aos poucos especialistas de cada subárea do conhecimento. São textos que deixaram de lado qualquer proximidade com as narrativas de qualidade literária. Há neles, assim, também uma lacuna criativa. Isso leva a ciência a se afastar mais e mais de quem não faz parte do universo da pesquisa e divide a humanidade em grupos que compreendem a relevância do conhecimento científico e grupos que o atacam porque, na maior parte das vezes, sequer foram apresentados ao que é ciência. É por isso que afirmo: empregar elementos típicos do universo literário nesta tese é também uma escolha política.

São esses diversos elementos que embasam minha decisão por escrever esta apresentação como quem conta uma história, utilizando os elementos narrativos e os recursos literários que tenho à disposição depois de mais de duas décadas escrevendo textos jornalísticos, em especial textos explicando o trabalho de outros cientistas. Esse método de escrita tem como base as técnicas empregadas no Jornalismo Literário e ou Jornalismo Narrativo, foco principal de minha dissertação de mestrado.

Espero que, agora, você não se assuste com a frase que começa o próximo tópico deste parágrafo. Em vez de uma imagem, a inspiração vem, agora, dos tradicionais contos de fadas.

## **Era uma vez um projeto de doutorado**

O projeto nasceu depois de apenas dois meses de gestação com o título "Novo programa para estimular a criatividade e o monitoramento metacognitivo em estudantes universitários". Era outubro de 2017 e ele veio à luz para ser apresentado no processo seletivo do Programa de Pós-Graduação em Psicologia da Universidade Federal de São Carlos (UFSCar).

Essencialmente, a proposta era fruto da disciplina "Inteligência e Criatividade: da Perspectiva Histórica às Concepções Contemporâneas", ministrada pela minha orientadora, a professora Patrícia Schelini. Havia me inscrito na disciplina como aluna ouvinte no segundo semestre de 2017 e, na primeira aula a que assisti, compreendi que durante toda a minha trajetória de vida eu estabelecera uma relação bastante próxima com a criatividade. No final daquela aula, expliquei a Patrícia que me formara em jornalismo, concluíra o Mestrado em Ciências de Comunicação há 10 anos e pretendia retomar a carreira acadêmica na área de Psicologia. Ela não só me acolheu de braços abertos como me estimulou a começar a redigir o projeto imediatamente e a me inscrever no processo seletivo ainda naquele ano. Não resisti ao chamado à aventura e, em fevereiro de 2018, eu me tornei doutoranda no Programa de Pós-Graduação em Psicologia da UFSCar.

Inicialmente, então, a ideia era criar um novo programa para estimular a criatividade e o monitoramento metacognitivo em estudantes universitários da área de ciências de computação, no contexto de uma disciplina de empreendedorismo, que é ministrada todos os anos no Instituto de Ciências Matemáticas e de Computação (ICMC) da USP, em São Carlos, onde trabalho como analista de comunicação. Não demorou muito para que eu percebesse, já no início de 2018, que atrelar um novo programa à disciplina geraria diversos problemas metodológicos, em especial, impossibilitaria avaliar adequadamente os resultados obtidos. Como eu poderia separar, dos demais conteúdos abordados na disciplina, o que os estudantes aprenderam devido às técnicas e estratégias de estimulação da criatividade e da metacognição? Essa mistura prejudicaria meu trabalho porque também inviabilizaria a replicação do programa em contextos diversos ao daquela disciplina.

Em meio às incertezas que me invadiam no início da trajetória no doutorado, eu mergulhava nas leituras das disciplinas obrigatórias e optativas, absorvendo entusiasmada novos conteúdos. A insegurança por pertencer à outra área do conhecimento aos poucos foi sendo vencida. Na sala de aula em que aprendia sobre habilidades sociais com a professora Zilda Del Prette e o professor Almir Del Prette, eu me convenci de que não deveria promover uma intervenção com estudantes, mas sim com professores. Porque os professores poderiam se tornar replicadores daquele conteúdo sobre criatividade e metacognição a que teriam acesso. Passei a sonhar também em construir um projeto que unisse ao programa de estímulo à criatividade e à metacognição, o desenvolvimento e/ou aprimoramento de habilidades sociais. Naquele momento, eu não me dava conta da dimensão megalomaníaca do meu empreendimento. E não era hora, ainda, de cortar as asas das mirabolantes ideias em gestação.

A vida segue e, no segundo semestre de 2018, durante a disciplina "Análise e Programação de Condições de Ensino", passo a conhecer alguns trabalhos do professor João do Carmo relacionados à área de matemática, em especial estudos sobre o famigerado medo da disciplina. Vislumbro, então, a possibilidade de adaptar meu projeto especificamente para professores da área de matemática. Desta forma, eu ainda conseguiria realizar a intervenção no contexto das áreas fins do Instituto de Ciências Matemáticas e de Computação (ICMC) da USP.

Tal como costuma acontecer com os doutorandos em seu primeiro ano, a dedicação havia sido total às disciplinas e eu ainda tateava aquele ambiente novo, repensando e reescrevendo meu projeto de pesquisa em minha própria cabeça. Foram versões e mais versões. A última, é claro, eu sempre julgava ser a melhor entre todas as opções, a mais viável e interessante e inovadora. Logo depois de pari-la, eu a pegava no colo e jurava que, agora sim, minha pesquisa de doutorado tinha nascido e era perfeita. Não muito tempo depois, eu já a olhava com desdém e voltava à etapa gestacional.

Minha filha, Sara Casatti Queiroz Ramos Arias, sempre brincava comigo, dizendo que eu havia mudado tanto meu projeto, que ela não sabia como minha orientadora tinha sobrevivido. Sim, ela sobreviveu! Talvez por ter compreendido que tudo tem seu tempo e o quanto os processos criativos raramente seguem uma lógica linear de desenvolvimento. O caos parece ser um componente bastante presente na trajetória de diversas pessoas reconhecidas por seus trabalhos criativos.

No entanto, a comunidade científica parece, hoje, enxergar a criatividade como uma personagem secundária na construção da ciência. Como se ela estivesse destinada a ocupar o lugar anedótico da maçã que cai da árvore na cabeça de Einstein. Por ser ainda uma área pouco investigada cientificamente, a criatividade continua sendo pouco compreendida e há muitos mitos que persistem. Entre eles está a ideia de que, se há um método, não é possível ser criativo. Bem, mas agora não é momento de falar sobre isso.

O fato é que o caos daquele primeiro ano de doutorado, por incrível que pareça, foi bastante produtivo. Marcou uma evolução na minha compreensão sobre os processos cognitivos e metacognitivos. Eu mal sabia o que me aguardava em 2019, o ano em que descobri a forma como eu queria construir ciência.

## **Era uma vez uma oficina**

Era uma vez uma oficina gratuita que se propôs a reunir um grupo de idosos para apresentar técnicas de escrita. A notícia<sup>5</sup> de divulgação da iniciativa, que foi publicada no dia 7 de janeiro de 2019 no site do Instituto de Ciências Matemáticas e de Computação (ICMC) da USP, em São Carlos, começa assim:

Contar histórias é uma atividade prazerosa que encanta a humanidade desde os primórdios de sua trajetória. No princípio, as narrativas eram relatadas oralmente e passavam de geração em geração. Depois, com o advento da escrita e a ampliação do acesso à educação, mais e mais pessoas puderam registrar no papel essas histórias – inventadas ou baseadas na realidade. Hoje, com o desenvolvimento tecnológico, ampliaram-se os meios disponíveis para a publicação de narrativas e há muitos idosos sedentos por compartilhar suas experiências e conhecimentos. Para atender a essa demanda, o Instituto de Ciências Matemáticas e de Computação da USP oferecerá uma oficina de escrita criativa especialmente para os idosos.

Com o título *Uma oficina para escrever e reescrever histórias de vida*, um dos objetivos desse curso de extensão que criei era possibilitar que os idosos ampliassem seus conhecimentos e habilidades sobre diversas técnicas de escrita. A ideia era capacitá-los para que pudessem tanto registrar suas próprias experiências quanto ouvir as histórias de outros idosos e construir narrativas atraentes. No planejamento inicial foram propostos oito encontros semanais que aconteceriam nas tardes de sexta-feira, das 15 às 17 horas, começando no dia 25 de janeiro e terminando no dia 15 de março.

A semente da oficina foi semeada em uma conversa<sup>6</sup> com a professora Sandra Aluísio, realizada em 2015, quando ela pesquisava métodos para automatizar testes de reconto em idosos acometidos por Alzheimer ou por Comprometimento Cognitivo Leve. Desde então, fui tomada por uma ânsia por oferecer uma oficina de escrita a idosos. No Instituto, eu já havia ministrado

<sup>&</sup>lt;sup>5</sup> Notícia disponível e[m https://icmc.usp.br/noticias/4068-idosos-podem-aprimorar-as-habilidades-de-escrita](https://icmc.usp.br/noticias/4068-idosos-podem-aprimorar-as-habilidades-de-escrita-criativa-em-curso-gratuito-na-usp)[criativa-em-curso-gratuito-na-usp.](https://icmc.usp.br/noticias/4068-idosos-podem-aprimorar-as-habilidades-de-escrita-criativa-em-curso-gratuito-na-usp)

<sup>6</sup> Esta conversa aconteceu para a obtenção de informações publicadas nesta reportagem: [https://www.icmc.usp.br/noticias/2065-google-reconhece-potencial-de-pesquisas-desenvolvidas-no-icmc-e](https://www.icmc.usp.br/noticias/2065-google-reconhece-potencial-de-pesquisas-desenvolvidas-no-icmc-e-fornecera-bolsas-para-tres-projetos)[fornecera-bolsas-para-tres-projetos.](https://www.icmc.usp.br/noticias/2065-google-reconhece-potencial-de-pesquisas-desenvolvidas-no-icmc-e-fornecera-bolsas-para-tres-projetos)

oficinas assim para diversos públicos, tais como estudantes<sup>7</sup> e funcionários<sup>8</sup>, mas nunca tinha trabalhado especificamente com idosos.

Entre as atividades propostas estavam leituras e redações de textos por meio de uma troca de experiências entre os participantes. Utilizei técnicas do método Escrita Total, criado pelo pesquisador Edvaldo Pereira Lima, professor aposentado da Escola de Comunicações e Artes da USP, que foi meu orientador no mestrado. Também apresentei conceitos, técnicas e estratégias criativas e metacognitivas a fim de motivar o grupo na produção de textos criativos.

O fato é que o impacto da oficina foi muito maior do que eu imaginava. Os encontros propiciaram que o grupo compartilhasse memórias e experiências por meio das vivências que realizamos em duplas e/ou grupos. Assim, novos laços sociais entre os participantes foram construídos e suas lembranças valorizadas. A experiência foi tão bem-sucedida que fizemos mais dois encontros adicionais além dos oito inicialmente previstos. Na sequência, o grupo decidiu se reunir mensalmente para continuar compartilhando textos em saraus literários. O primeiro aconteceu dia 3 de maio de 2019 no "jardim secreto" do ICMC. Fizemos um sarau por mês até o final de 2019 e só interrompemos a sequência no início de 2020, devido à pandemia de Covid-19.

No processo de escavação arqueológica que mergulhei para redigir esta apresentação, encontro o texto a seguir, que escrevi no dia 8 de fevereiro de 2019, logo depois do terceiro encontro com os idosos.

*Os velhos no jardim do ICMC em roda. Eles mergulham na experiência de imaginar seus próprios jardins de criação. A responsabilidade de conduzi-los nessa jornada de letras é tamanha que levo dias para compreender em profundidade meus próprios sentimentos. Mas com eles ali, na roda, o mundo para. Eu consigo ser quem sempre quis ser e o que sempre quis ser: a vida inteira espremida numa oficina de escrita.* 

*É ali que me compartilho com eles. É ali que me recrio com eles. Navegando pelas histórias que relatam, pelas emoções que vivenciam pelas minhas mãos, eu me descubro. Sou toda ouvidos, sou toda sensibilidade. É como mergulhar em um processo criativo intenso, em que os aprendizados que compartilho se constroem no próprio compartilhar.*

 $7$  A oficina de escrita foi oferecida aos estudantes nos dias 8 e 11 de novembro de 2017 [\(https://www.icmc.usp.br/en/noticias/3372-oficina-gratuita-na-usp-ensina-tecnicas-para-produzir-textos-mais](https://www.icmc.usp.br/en/noticias/3372-oficina-gratuita-na-usp-ensina-tecnicas-para-produzir-textos-mais-criativos-e-atraentes)[criativos-e-atraentes\)](https://www.icmc.usp.br/en/noticias/3372-oficina-gratuita-na-usp-ensina-tecnicas-para-produzir-textos-mais-criativos-e-atraentes).

<sup>8</sup> No caso dos funcionários, a oficina foi ministrada nos dias 8 e 9 de setembro de 2016.

*Eles têm ânsia de conhecimento. São como crianças descobrindo as primeiras letras. Tateiam o desconhecido ávidos por aproveitar cada segundo da experiência. A vida para eles parece ter um valor imensuravelmente maior do que para qualquer jovem. Viveram o suficiente para saber o que importa e o que não importa.* 

*Na sala de aula dos velhos, eu me sinto conduzindo um processo de alfabetização. Os olhos deles ficam marejados, brilham de um jeito que nunca antes vi em uma sala de aula. São jovens olhos que desejam narrar a experiência de estar no mundo.* 

*Há tanto para compartilhar que não cabe em duas horas. Eles sempre querem mais. Eles se agarram a essa oportunidade como se fosse a última chance de suas vidas. Não porque estejam de fato diante do fim da vida, mas porque já tiveram tanta vida que eles sabem que estar vivo é estar entregue a cada segundo de vida. E vão revelando o que sabem falando sobre o que não sabem.*

*Na sala de aula dos velhos, há mais juventude e esperança do que em qualquer outra. Na sala de aula dos velhos, as horas de vida se tornam infinitas. Na sala de aula dos velhos, eu toco o imponderável. Na sala de aula dos velhos, eu sinto que o poder transformador das narrativas é o que move o meu mundo.* 

*No compartilhar, posso me reconhecer velha sem medo. Porque na sala de aula dos velhos, todos somos recém-nascidos diante das novas histórias que estamos parindo. Que cada um de nós possa reconstruir um pouco de si nessa sala de aula.* 

*É só agora que me dou conta do quanto, ao conduzir esse processo, não são apenas as histórias de vida deles que são reconstruídas: é minha própria história de vida que se apresenta diante de mim como um filme. Um filme que começa na sala de aula dos velhos e retrocede até o tempo imemorável da minha própria infância.* 

*Recupero minha mãe dentro de mim e posso sentir o quanto ela está presente nesta sala de aula de velhos. O trabalho que faço é por ela. Não porque me sinto compelida a contar sua história, mas porque desejo que outros velhos não se percam pelo caminho como ela.* 

*Há quanto tempo não escrevo um texto assim? Eu me recupero na sala de aulas dos velhos…*

A cada releitura do texto anterior, compreendo um pouco mais sobre o quanto a experiência dessa oficina foi um ponto singular na trajetória desta pesquisa. Não tenho como separar o meu fazer-pesquisa dessa experiência na sala de aula dos idosos. Por mais que,

aparentemente, a oficina não estivesse diretamente vinculada ao meu projeto de doutorado, foi essa oficina que me levou a questionamentos fundamentais que mudariam o rumo do meu fazerciência. Afinal, como está escrito no texto: "Na sala de aula dos velhos, eu sinto que o poder transformador das narrativas é o que move o meu mundo".

Hoje, mais de um ano depois de vivenciar essa experiência, consigo vislumbrar com mais clareza seu significado. Mas no momento em que eu estava na sala de aula dos idosos, tudo o que eu enxergava era que meu projeto de pesquisa precisaria abarcar aquele públicoalvo, que eu deveria alterar totalmente meu plano de pesquisa e pensar em um novo programa para estimular a criatividade e o monitoramento metacognitivo em idosos. No afã dessa empreitada, minha orientadora começou a levantar uma série de implicações que essa mudança traria. Entre elas estava a diferença entre conduzir uma iniciativa de extensão e uma pesquisa científica. Por mais que a extensão e a pesquisa possam, e até devam, andar de mãos dadas, a prática da pesquisa convencional demanda que certos padrões metodológicos sejam seguidos à risca. Se optasse por realizar uma intervenção com um grupo de idosos, seria fundamental garantir que certos parâmetros fossem atendidos referentes, por exemplo, ao recorte de idade dos participantes, ao número de anos de estudo, à inexistência de comprometimentos cognitivos que pudessem interferir nos resultados. Além de todas essas questões que dificultariam a formação de um grupo experimental, haveria, ainda, a necessidade de abarcar toda uma literatura sobre os impactos do envelhecimento no desenvolvimento cognitivo e sobre aspectos sociais, históricos e culturais relacionados ao envelhecimento. Por mais que meu desejo de pesquisa se voltasse para esse público, era preciso considerar que havia um fator limitante fundamental: o tempo. Uma pesquisa dessa envergadura demandaria muito mais tempo do que eu tinha disponível naquele momento.

Não foi fácil abrir mão do meu desejo de continuar mergulhada na sala de aula dos velhos. Mas eu me convenci, pouco a pouco, de que eu deveria amadurecer mais para essa empreitada. Meu dilema terminou quando eu percebi que desistir de abarcar esse público-alvo no grupo de intervenção criado para esta pesquisa de doutorado não significava desistir de uma ideia. Mas apenas postergá-la para outro momento, quem sabe, um pós-doutorado.

De qualquer maneira, na sala de aula dos idosos, eu aprendi tanto sobre o poder transformador das narrativas que eu vislumbrei como era o novo programa que eu queria criar para estimular a criatividade e o monitoramento metacognitivo. Independentemente de quem seria o público-alvo da iniciativa, eu sabia que meu foco deveria propiciar o estímulo à criatividade e à metacognição no contexto da construção de narrativas, por meio da elaboração

de textos verbais e não verbais. Porque os textos sempre moveram meu mundo, transformaram meu mundo, e sei o quanto têm poder para mudar e transformar o mundo de outros sujeitos.

## **Era uma vez outro projeto de doutorado**

Era uma vez um projeto em constante mudança. Refazendo o percurso desta pesquisa de doutorado, vejo que, entre as inúmeras transformações que ocorreram ao longo do caminho, nunca alterei um aspecto fundamental: a necessidade de promover uma intervenção em grupo. Por que eu resolvi me impor esse desafio se há tantas possibilidades de construir projetos científicos sem fazer uma intervenção em grupo, algo que é considerado bastante trabalhoso?

O fato é que, hoje, eu simplesmente não conseguiria fazer ciência de outra forma. Promover uma intervenção em grupo não é simplesmente uma escolha metodológica racional que criará o ambiente ideal para meus experimentos. No atual cenário brasileiro em que os ataques às evidências científicas se tornam cada vez mais constantes, em que os recursos para a ciência são cada vez mais escassos, vislumbro a oportunidade de, por meio de uma intervenção em grupo, aliar, ao meu modo de fazer ciência, a prática do ensino e da extensão universitária. Por isso, essa é também uma escolha política.

"Para cada pesquisador, suas próprias razões são as mais apropriadas", escreve Murray Sidman quando se propõe a responder à pergunta "Por que fazer experimentos?", logo o início do capítulo I de seu livro *Tactics of Scientific Research*. Para uma pergunta aparentemente trivial, Sidman lança uma resposta bastante instigante que me obrigou a empreender a busca por encontrar minhas próprias razões, dando os primeiros passos para refazer o caminho de construção desta pesquisa de doutorado, isso no final do primeiro semestre de 2019, durante as aulas ministradas pelo professor Júlio De Rose.

Refazendo esse caminho, passei a comparar o processo do fazer científico com o processo artístico. Ao procurar definir a arte, o filósofo italiano Luigi Pareyson (1918-1991) diz que "ela não é execução de qualquer coisa já ideada, realização de um projeto" previamente concebido (Pareyson, 2001, p.26), mas "um tal fazer que, enquanto faz, inventa o por fazer e o modo de fazer" (Idem, ibidem). Noto que todas as alterações que promovi em minha pesquisa nesses mais de dois anos são resultado direto de várias situações que, ao ocorrerem, alteraram o que eu pretendia fazer no futuro e também meu modo de fazer.

É fundamental que se tenha a compreensão de que pesquisar é construir cartografias para além dos mapas, ir além dos lugares representados pelos croquis, fazer percursos e mapeamentos enquanto se faz a trajetória. Mas, como se sabe ou se intui, este é um caminho incômodo e difícil: buscar a consciência de que a trajetória se faz enquanto se caminha. (Hissa, 2013, p. 45)

Na academia, pouco se fala sobre as trajetórias tortuosas de alguns projetos de pesquisa. Eu nada sabia sobre isso quando iniciei o doutorado e, durante praticamente dois anos, eu me culpei por não conseguir "finalizar" meu projeto. Confesso que, na minha batalha fantasiosa por encontrar "meu projeto ideal", eu só compreendi que meu caminho não era uma linha reta quando comecei a escrever o que sentia, em dezembro de 2019. Até ali, eu acreditava que minha pesquisa vivia em estado de completa estagnação, como retratei no texto a seguir, escrito nessa época.

*Se o caminho se faz no caminhar, devo considerar as paradas no caminho do criar uma tese. Estou criando meu doutorando da forma como sei criar: erraticamente, espontaneamente, criando meu modo de fazer enquanto faço, tal como em minhas aquarelas.* 

*Aliás, o que há em comum entre o fazer artístico e o fazer científico?*

*Talvez eu queira aproximá-los ao máximo e torná-los "um" para mim. Não é assim para todos os cientistas nem para todos os artistas, nem mesmo para todos os artistas-cientistas ou cientistas-artistas.* 

*Se o processo é tão importante quanto o resultado de um trabalho acadêmico, não registrar esse processo pode significar um ponto de parada. Talvez, no meu caso, registrar esse processo seja metacognitivamente essencial: elencar as dúvidas, os aprendizados, as mudanças de percurso, as paradas no caminho.* 

*E tudo isso se enquadra no drama de fazer ciência no Brasil. E tudo isso se conecta a um contexto em que quero que outros falem sobre o seu fazer ciência. Talvez antes eu precise, de fato, falar sobre o meu fazer ciência, o meu fazer arte. É no compartilhar do fazer que o caminho se revela.*

*Como ensinar isso? Talvez a palavra não seja ensinar e sim experimentar. Como levar o outro a experimentar seu processo criativo conscientemente? Por que eu emperrei no caminho? O que me impede de seguir adiante? O que temo? De que duvido? Ou essa etapa "parada" faz parte do meu caminho criativo? Talvez eu precise mergulhar nesse vazio aparente que me incomoda. Não é hora de lutar contra o processo, mas de entendê-lo, abraçá-lo e deixar de se culpar por ter parado no caminho.*

Apenas no dia 22 de janeiro de 2020, eu acordei do delírio de construir o "projeto perfeito". Registrei por escrito que todas as práticas presenciais que havia realizado anteriormente tornaram-se etapas relevantes na construção do meu fazer-pesquisa: uma espécie de "série de projetos pilotos" que mostraram o quanto fazia sentido unir três esferas de conhecimento – criatividade, metacognição e comunicação – para estimular um amplo espectro de habilidades. Foi então que compreendi o quanto fazia sentido construir o relato dessas experiências presenciais como parte desta tese.

### **Era uma vez três**

Era uma vez três iniciativas voltadas a promover a comunicação pública da ciência. A primeira foi o workshop "Divulgação científica: ingredientes e modo de fazer", realizado na Faculdade de Ciências Farmacêuticas de Ribeirão Preto, no campus da USP, na tarde de 3 de junho de 2019, e contou com 50 participantes. Já a segunda aconteceu no Instituto de Ciências Matemáticas e de Computação da USP, em São Carlos, na noite de 18 junho de 2019, e reuniu 43 participantes. Em Ribeirão Preto, a atividade durou três horas; enquanto em São Carlos, quatro horas.

"Além de abordar conteúdos relacionados à cultura científica, os workshops propiciaram que os participantes se engajassem em vivências para aprimorar suas habilidades de comunicação e também outras habilidades sociais (como dar e receber feedback), estimulando, simultaneamente, habilidades criativas e metacognitivas, as quais são fundamentais para que os participantes consigam realizar uma autorreflexão sobre os conteúdos que produzem e aprimorá-los ao longo do tempo", escrevi no artigo apresentado no *I Congresso de Ensino em Comunicações, Informação e Artes - "Processos Criativos e Formação para a Cidadania"*, realizado dias 16, 17 e 18 de outubro na Escola de Comunicações e Artes da USP, em São Paulo.

Conforme descreve o artigo, nos dois eventos, estavam presentes pesquisadores, funcionários e estudantes de pós-graduação e de graduação vinculados à USP. "Em ambos, houve grande engajamento do público nas atividades propostas, que participou ativamente das vivências e das discussões levantadas, fazendo questionamentos ou expondo opiniões. No caso específico de São Carlos, após quatro horas de atividade, um grupo com cerca de 20 participantes permaneceu no auditório em que o evento ocorreu por mais uma hora conversando sobre os desafios de promover a cultura científica no Brasil."

Entre os principais aprendizados obtidos nos workshops, está a constatação de que é preciso unir conhecimentos provenientes de diversas áreas, em especial as ligadas às ciências de comunicação e à psicologia a fim de aprimorar as habilidades já existentes e/ou desenvolver novas habilidades em quem já atua com divulgação e comunicação científica ou em quem gostaria de atuar nesse campo. "Compartilhar esses conhecimentos de forma teórica e prática durante um workshop possibilita que os participantes consigam: identificar as características do público-alvo para o qual será destinada a comunicação; adequar a linguagem a ser utilizada de acordo com o perfil do público; simplificar conceitos complicados sem equívocos, criando analogias e metáforas que sejam relevantes para o público; utilizar estratégias adequadas de linguagem não verbal para amplificar resultados; conhecer e utilizar técnicas criativas para abordar os conteúdos científicos de maneira original, com fluência e flexibilidade; recorrer à fantasia e à expressão de emoção nas situações pertinentes; empregar técnicas de *storytelling* (contação de histórias); refletir sobre a relevância do exercício da autorreflexão durante o processo de elaboração dos conteúdos e também no momento da interação com o público".

Durante os dois eventos ficou evidente o déficit de formação em habilidades comunicativas nas universidades brasileiras, tanto no âmbito da graduação quanto da pósgraduação. É fato que não são todos os estudantes e cientistas que almejam desenvolver habilidades adicionais para se comunicarem melhor, mas também é fato que há uma enorme demanda reprimida por esse tipo de formação.

A experiência desses workshops levou à criação de uma iniciativa para expandir a formação e alcançar um público mais amplo. Assim, surgiu a proposta *Divulgathon: ciência sem barreiras*, elaborada em conjunto com mais três pesquisadores vinculados ao ICMC, a qual foi submetida ao Conselho Nacional de Desenvolvimento Científico e Tecnológico [\(chamada](http://www.cnpq.br/web/guest/chamadas-publicas?p_p_id=resultadosportlet_WAR_resultadoscnpqportlet_INSTANCE_0ZaM&filtro=abertas&detalha=chamadaDivulgada&idDivulgacao=8802) *[CNPq/MCTIC](http://www.cnpq.br/web/guest/chamadas-publicas?p_p_id=resultadosportlet_WAR_resultadoscnpqportlet_INSTANCE_0ZaM&filtro=abertas&detalha=chamadaDivulgada&idDivulgacao=8802) [número](http://www.cnpq.br/web/guest/chamadas-publicas?p_p_id=resultadosportlet_WAR_resultadoscnpqportlet_INSTANCE_0ZaM&filtro=abertas&detalha=chamadaDivulgada&idDivulgacao=8802) [9/2019](http://www.cnpq.br/web/guest/chamadas-publicas?p_p_id=resultadosportlet_WAR_resultadoscnpqportlet_INSTANCE_0ZaM&filtro=abertas&detalha=chamadaDivulgada&idDivulgacao=8802)*). A chamada era voltada a apoiar projetos de eventos de divulgação e popularização da ciência durante a Semana Nacional de Ciência e Tecnologia, que aconteceu de 21 a 27 de outubro de 2019.

Apesar do nosso projeto não ter sido contemplado, decidimos colocá-lo em prática, adaptando-o para que você desenvolvido por meio dos recursos que tínhamos à disposição no ICMC. Assim, no dia 3 de outubro de 2019, divulgamos o início das inscrições para pesquisadores, comunicadores e demais interessados em popularizar a ciência. Na notícia<sup>9</sup> publicada no site do ICMC, explica-se que a ideia da iniciativa era promover uma série de

<sup>9</sup> Notícia disponível neste link[: https://www.icmc.usp.br/noticias/4619-maratona-de-divulgacao-cientifica](https://www.icmc.usp.br/noticias/4619-maratona-de-divulgacao-cientifica-iniciativa-da-usp-sao-carlos-esta-com-inscricoes-abertas)[iniciativa-da-usp-sao-carlos-esta-com-inscricoes-abertas.](https://www.icmc.usp.br/noticias/4619-maratona-de-divulgacao-cientifica-iniciativa-da-usp-sao-carlos-esta-com-inscricoes-abertas)

apresentações rápidas e sequenciais para explicar conceitos científicos, de forma descomplicada e atraente, à população de São Carlos, no dia 27 de outubro. Mas, antes dessa maratona de apresentações, os participantes fariam um treinamento intensivo no dia anterior, das 9 às 18 horas.

Resultado: 21 pessoas se reuniram no sábado, 26 de outubro de 2019, para o workshop de preparação. Eu e mais quatro facilitadores nos revezamos para compartilhar nossas experiências nas diferentes facetas da comunicação pública da ciência. Essa equipe de especialistas explicou conceitos relevantes e também promoveu exercícios práticos para despertar a criatividade, aprimorar as habilidades de comunicação oral, o trabalho em equipe e a capacidade de autorreflexão dos participantes em relação a como fazem divulgação científica e a como poderiam fazer melhor.

No final daquele sábado, oito equipes trabalhavam para elaborar apresentações de até oito minutos para serem submetidas à avaliação de juízes e à plateia presente na tarde de domingo no auditório Fernão Stella de Rodrigues Germano. O resultado dessa jornada ficou registrado em textos e vídeos disponibilizados na web<sup>10</sup>.

Sensibilizada pela experiência intensa de trabalho nesse final de semana do *Divulgathon*, em que a maioria dos participantes eram pós-graduandos, eu vislumbrei o quanto esse público – muitos deles futuros professores universitários – necessitava de uma formação específica envolvendo a tríade criatividade-metacognição-comunicação. Identifiquei, ainda, que esse público poderia levar às salas de aula de um futuro não tão distante a necessária mensagem a respeito do que é a criatividade, a metacognição e a comunicação, e do quanto esses conceitos são fundamentais em um contexto de aprendizagem.

Apesar disso, eu sabia o quanto realizar esse trabalho de forma presencial limitava seu alcance. Então, em janeiro de 2020, enquanto eu despertava do delírio de encontrar o "projeto ideal", outra conversa decisiva acontece envolvendo o professor Seiji Isotani, também do ICMC. Ele havia feito um convite, no final do ano, para que eu e outra funcionária do Instituto ministrássemos aulas na especialização em *Computação Aplicada à Educação*11, um curso de pós-graduação a distância coordenado por Seiji.

Mas, em janeiro, enquanto estávamos sentados na cantina do ICMC conversando sobre as possibilidades, eu comecei a vislumbrar o quanto seria desafiador (e fantástico) levar para

<sup>&</sup>lt;sup>10</sup> Confira o texto completo e acesse os vídeos neste link[: http://www.saocarlos.usp.br/a-comunicacao-publica](http://www.saocarlos.usp.br/a-comunicacao-publica-da-ciencia-em-8-atos-de-ate-8-minutos)[da-ciencia-em-8-atos-de-ate-8-minutos.](http://www.saocarlos.usp.br/a-comunicacao-publica-da-ciencia-em-8-atos-de-ate-8-minutos)

<sup>11</sup> Site do curso:<http://especializacao.icmc.usp.br/>

um ambiente virtual os conteúdos que eu já vinha ministrando presencialmente. Talvez naquele momento tenha ocorrido uma "descoberta acidental" (*serendipity*), tal como Sidman define no livro *Tactics of Scientific Research*.

O fato é que eu precisava encontrar uma saída para dar prosseguimento à pesquisa do doutorado. Já fazia mais de seis meses que eu adiava o momento de solicitar a autorização do Comitê de Ética em Pesquisa da UFSCar. Daqui a pouco, não teria mais tempo hábil para fazer o pedido, realizar a intervenção e concluir as demais etapas da pesquisa dentro do prazo máximo do doutorado.

Antes de 2020, como eu poderia pedir autorização para uma pesquisa em constante alteração? Como preencher os campos dizendo quantas pessoas participariam do estudo e qual o perfil delas se eu mudava a todo instante o público-alvo, se eu constantemente me questionava sobre os instrumentos de avaliação que usaria antes, durante e após a intervenção? No momento de tomar a fatídica decisão, eu optei por continuar caminhando por uma estrada nada reta e apostar em algo que nunca fiz antes: ministrar uma disciplina a distância, composta por 42 horas/aulas, para pós-graduandos matriculados na especialização em *Computação Aplicada à Educação.* Os 300 inscritos na primeira edição do curso são, em sua maioria, professores da educação básica das mais diferentes regiões do Brasil. Levar a esse público, um programa para estimular a criatividade e a metacognição por meio de atividades de comunicação oral e escrita tornou-se, então, o objetivo principal da minha pesquisa.

No dia 15 de abril, concluí a inserção de todos os documentos na Plataforma Brasil e enviei, finalmente, meu projeto ao Comitê de Ética em Pesquisa da UFSCar. Não posso dizer que esse é o tal "projeto ideal" que tanto busquei construir, porque hoje sei que não existem "projetos ideais". O mundo é feito pelos projetos que nós podemos construir a partir das nossas trajetórias, das nossas compreensões e limitações, intimamente ligados ao contexto complexo em que nos inserimos. Porém, agora posso afirmar sem qualquer culpa: esta pesquisa está em constante movimento porque, parodiando Pareyson, meu fazer-ciência é um tal fazer que, enquanto faço, invento seu por fazer e seu modo de fazer.

No ambiente da ciência moderna, é frequente pensar o projeto de pesquisa como uma estrutura a ser elaborada para que, com o avanço da pesquisa, seja rigidamente executada. Trata-se de uma perspectiva conservadora de projeto ou de uma concepção ingênua de ciência e de pesquisar. Nessa situação, há pouco espaço para reflexões, para a criatividade e para o enfrentamento de situações novas no futuro da pesquisa: o projeto, quando é modelo arrogante, é camisa de força. Não há muitos lugares para

manobras, por mais que sejam desejáveis e, principalmente, necessárias. Nesses termos, o projeto é contrassenso, pois quando é exercício limitador da liberdade é negação da ciência-saber. Afinal, fazer ciência não é uma arte de criar interpretações? Como conceber a inflexibilidade dos projetos de pesquisa? É certo que há, em geral, uma orientação explícita: a de que os projetos sejam elaborados de modo a construir o rigor da pesquisa. No entanto, de diversas maneiras, constrói-se a inflexibilidade. É bastante forte a presença, nos projetos de pesquisa, de estruturas que direcionam toda a pesquisa para um determinado fim, confortável, sem conceder qualquer variação criativa, como se a trajetória de pesquisa pudesse ser feita de uma linha absolutamente reta. (Hissa, 2013, p. 53)

Para mim, todo processo de geração de novos conhecimentos científicos pode ser considerado um processo criativo, metacognitivo e comunicativo, que se transforma dinamicamente ao longo do tempo, impactando e sendo impactado por fatores socioculturais. Essa percepção a respeito da produção científica possibilita construir um texto científico que fuja aos padrões tradicionalmente utilizados no meio científico. Pois se a proposta é que esta tese, além de estudar a criatividade, também seja considerada criativa, é adequado abarcar, neste contexto, formas narrativas inovadoras. Inclusive porque essas formas narrativas podem levar ao questionamento de padrões positivistas que primam pela supremacia da ciência e pelo apagamento dos sujeitos que fazem ciência, como alerta o professor Cássio Viana Hissa:

A palavra da ciência deseja a supremacia sobre todas as palavras. Tal situação é um grande obstáculo, caso não seja impeditiva do diálogo entre a ciência moderna e todos os saberes. A dispensabilidade do sujeito no seu próprio texto é a demonstração da arrogância da palavra da ciência: o texto, supostamente, já teria se apoderado de autonomia de modo a se bastar. Portanto, nesses termos, é estratégico que o texto – o autor? – assuma uma condição de impessoalidade. Entretanto, não há qualquer possibilidade de o texto assumir tal condição porque está lá o sujeito nas palavras que escreve, nos pensamentos e nas ideias. Ele se imagina invisível. É um sujeito inexistente, tal como ele se imagina ou como ele deseja ser porque assim precisa ser, porque o importante é o conjunto sistemático. Entretanto, ele não se dá conta de que todos estão a vê-lo, a percebê-lo na invisibilidade fantasiada. A impessoalidade é o seu desejo de imparcialidade ou de neutralidade. Dirá a palavra da ciência: estou aqui para ler o mundo, mas não me deixo contaminar por ele; e é por tal motivo, feito de razão, que elaboro a leitura do mundo tal como ele é. A palavra da ciência que lê o mundo, nesses

termos, contudo, é vazia de mundo. Quando leio o mundo, como retirar a minha história de leituras do mundo, a minha própria presença no mundo, de modo a permitir, paradoxalmente, uma leitura asséptica que faço do mundo? Como fazer que a minha leitura do mundo exista independentemente da minha existência? Não há a existência do mundo tal como ele é. Não há mundo em si mesmo. (Hissa, 2013, p.174-175)

A própria definição do que é um texto carrega a marca do sujeito. Para Fiorin e Platão (2006), um texto é um todo organizado de sentido, delimitado por dois espaços de não-sentido, que é produzido por um sujeito num dado tempo e num determinado espaço. É impossível, portanto, excluir o sujeito de qualquer texto. Assim, quando recorremos à invisibilidade fantasiada, em um texto acadêmico, contribuímos apenas para aumentar as suspeitas sobre a validade do conhecimento científico, especialmente porque, adotando a invisibilidade, escondemos também nosso "modo de fazer", tornando a ciência uma atividade obscura e pouco compreensível para quem não é cientista. Daí a relevância de se refletir sobre a arte de comunicar ciência, questionando os hábitos enraizados que distanciam o pesquisador de seu próprio texto científico. Um distanciamento que, se invadir as demais etapas do processo de fazer ciência, poderá resultar em um dano terrível para a geração de novos conhecimentos, na medida em que excluirá também a criatividade e a imaginação desse processo.

A construção do conhecimento científico tem se caracterizado historicamente pelo rigor e pela precisão, mas que não pode prescindir da criatividade e da imaginação em sua prática. Pois é este último que permite a renovação no campo, a ampliação dos caminhos teóricos e metodológicos e a criação de novas formas de produzir ciência. (Neves-Pereira, 2019, p. 145)

Para gerar um conhecimento científico novo, é essencial correr riscos, como em qualquer processo criativo, e estar aberto para as possíveis "descobertas acidentais" da jornada. Sidman (1960) destaca a relevância desses "acidentes" no desenvolvimento científico, ao abordar o conceito de *serendipity* no livro *Tactics of Scientific Research*. De fato, a história da humanidade está repleta de "acidentes felizes" ocorridos durante a prática científica, como destacam David e Tom Kelley:

Da penicilina ao marca-passo, da sacarina ao vidro de segurança, muitas descobertas viram a luz do sol porque os cientistas tiveram a presença de espírito de perceber que um acidente ou erro poderia se transformar em um avanço revolucionário. Suas histórias de sucesso provenientes do fracasso indicam não apenas que eles foram observadores

perspicazes, como também que eles conduziam um grande número de experimentos. (Kelley & Kelley, 2014, cap.3, subtítulo "Cultive a sorte criativa", para 3).

Dessa forma, este trabalho acadêmico que se dedica a estudar a criatividade e a metacognição manterá sua coerência ao assumir os riscos que surgem nesse fazer ciência criativamente, metacognitivamente e comunicativamente.

## **Era uma vez este texto**

Para facilitar a leitura, esta tese está organizada da seguinte maneira:

- No primeiro capítulo, são apresentadas as principais referências teóricas sobre criatividade e metacognição. Por fim, propõe-se uma reflexão a respeito de como estimular a criatividade e a metacognição, além de serem apresentados os objetivos deste estudo.
- No segundo capítulo, estão explicações sobre o método, em que são esclarecidos quem são os participantes da pesquisa e quais materiais e procedimentos foram adotados.
- No terceiro capítulo, são apresentados e discutidos os resultados.
- No quarto e último capítulo, estão as considerações finais, incluindo as possibilidades para futuras pesquisas.

# **CAPÍTULO I – CONCEITOS EM PERSPECTIVA**

## **1. O que é criatividade?**

## *1.1 - O "era uma vez" da criatividade*

A criatividade é um conceito multidimensional que tem desafiado muitos pesquisadores ao longo dos anos (Morais et. al., 2015). Há diversas definições, modelos exploratórios e controvérsias sobre esse construto, como é comum em diversas áreas da ciência. A fim de facilitar o entendimento de algumas das definições e dos motivos que propiciaram o surgimento de uma multiplicidade de maneiras para compreender o que é criatividade, é fundamental mergulhar na gênese dessa história, conforme propõe alguns estudiosos da área (Weiner, 2000; Glăvean & Kaufman, 2019; Neves Filho, 2018).

Identificar onde começa o fio dessa história é uma tarefa praticamente impossível, porque não existe um registro preciso sobre quando a humanidade realizou seu primeiro ato criativo. Até porque, na pré-história, não havia sequer a tecnologia necessária para efetuar esse registro. Conforme explicam Glăvean e Kaufman (2019), diversas invenções como a imprensa, que levou a humanidade à ampliação sem precedentes de sua capacidade de transmitir ideias e adquirir novos conhecimentos, só foram surgir durante o Renascimento.

Quer dizer que, antes disso, não existia criatividade? Não é bem assim. Provavelmente, se fosse possível usar uma máquina do tempo para viajar até os primórdios da história humana, assistiríamos ao primeiro ato criativo acontecendo simultaneamente ao surgimento da nossa espécie. O que não havia naqueles tempos remotos – aliás, sequer no Renascimento – era um termo para designar esse processo, bem como definições científicas explicando o que é a criatividade.

O que hoje é classificado como um registro arqueológico, por exemplo, as pinturas rupestres, na época de seu surgimento poderiam ter sido consideradas como uma novidade criativa (Neves Filho, 2018). Partindo desse ponto de vista, Neves Filho afirma que é possível, inclusive, subscrever parte da história da humanidade à história da criatividade humana, pois muitos registros históricos são também dados básicos da história da criatividade da nossa espécie humana. Ao serem redescobertos, esses registros podem, novamente, passar a ser classificados como "novidades" e ensejar o surgimento de novas pesquisas pela ação dos pesquisadores que se debruçarem criatividade sobre essas antigas produções humanas.

Tanto o termo quanto as definições sobre criatividade são conceitos modernos, mas a história do pensar sobre o que é o criar se estende muito além dos estudos científicos realizados sobre esse construto (Glăvean & Kaufman, 2019). Enquanto muitos pesquisadores destacam

que as construções teóricas sobre a criatividade surgiram apenas no século XVIII ou no século XIX, outros ressaltam que a história da pesquisa científica na área é ainda mais recente, tendo surgido apenas a partir da metade do século XX. Embora diversos artigos científicos publicados sobre as origens da criatividade apontem alguns cientistas como sendo verdadeiros "pais da criatividade", é preciso fazer a ressalva de que esses relevantes pesquisadores podem ser considerados, no máximo, "pais da pesquisa em criatividade" e não da habilidade humana de pensar sobre o criar.

É fato que um marco nessa história é o famoso discurso que Guilford proferiu ao tomar posse como presidente da Associação Americana de Psicologia (APA), em 1950. Segundo Fleith e Neves-Pereira (2020), foi a partir desse momento que as pesquisas sobre criatividade passaram ter apoio institucional e se proliferaram pelo mundo, gerando estudos e novas teorias em diferentes contextos socioculturais.

Para Glăvean e Kaufman (2019), na narrativa histórica sobre a criatividade, é muito comum considerar a existência de apenas dois estágios: o antes e o depois desse discurso proferido por Guilford. No entanto, os pesquisadores que desejarem investigar o que foi escrito antes de 1950, encontrarão diversos estudos sobre o assunto, de autores como Galton, Dewey, Wallas e Freud. Não há uma única, singular e final narrativa sobre a história da criatividade para ser contada, mas múltiplas histórias que vão revelar, cada uma delas, ângulos e perspectivas que variarão de acordo com os critérios utilizados para elaborar essas narrativas (Glăvean & Kaufman, 2019).

Ou seja, a própria forma como contamos a história da criatividade é resultado do tipo de ênfase, do viés que escolhemos para abordar o assunto. Aliás, isso é válido para qualquer narrativa que elaboramos em qualquer área do conhecimento. Por exemplo: quando imaginamos a origem da criatividade, podemos compreender que o início dessa história se dá a partir do momento em que o ser humano identifica a si mesmo como um sujeito criativo. Note que essa percepção não é válida ao longo de toda a história da humanidade. Até a Idade Média, a criação era, predominantemente, um dom que pertencia somente a Deus ou aos deuses venerados em cada sistema de crença. Aos humanos, cabia a tarefa de executar o que Deus mandava ou simplesmente copiar a natureza, reproduzindo o que havia sido criado pelo dom divino. Como relatam Glăvean e Kaufman (2019), essa percepção só vai se alterar durante o Renascimento, "a primeira época histórica a celebrar o ideal criativo e transferi-lo de Deus para os homens (infelizmente, as mulheres permaneceram excluídas)." (Glăvean & Kaufman, 2019. p.13).

Até mesmo a narrativa que Glăvean e Kaufman (2019) elaboraram para explicar as origens da criatividade está marcada por um viés de abordagem (como qualquer outra narrativa, vale ressaltar novamente). O enfoque do relato está nos diferentes significados relacionados à criatividade e suas conexões com as condições sociais, científicas, tecnológicas, políticas, econômicas e culturais de cada época. Essa abordagem sociocultural-histórica coloca, em primeiro plano, as transformações na forma como identificamos e valorizamos o ato de criar, possibilitando aos autores investigar (e imaginar) os inúmeros significados que a criatividade adquiriu ao longo da história, antes mesmo do termo ser documentado pela primeira vez.

Aparentemente, foi Adolfus William Ward quem primeiro usou o termo "criatividade" em sua História da Literatura Inglesa Dramática. Após gerações de admiradores leitores e estudiosos de Shakespeare, Ward preencheu sua descrição do poeta e dramaturgo com repetidas referências a seu "gênio criativo". (Weiner, 2000, p. 89)

O diferencial dessa abordagem adotada por Glăvean e Kaufman (2019) é que possibilita mostrar a incontável variabilidade semântica que o termo criatividade vem adquirindo ao longo da história. A multiplicidade de significados vem acompanhada por uma multiplicidade de significantes: genialidade, talento, invenção, descoberta, imaginação e tantas outras palavras mais. Esses termos, ao longo das pesquisas na área, também foram adquirindo novos significados e, atualmente, já não podem ser considerados meros sinônimos de criatividade.

# *1.2 - Depois de Guilford, outro "era uma vez"*

Guilford marcou a trajetória da pesquisa na área e ficou reconhecido por ter conclamado a realização de mais estudos científicos sobre a criatividade no momento em que tomou posse na presidência da Associação Americana de Psicologia (APA), em 1950. Guilford propôs medidas que mensuravam três dimensões: operações, conteúdos e produtos (Neves Filho, 2018). Para ele, a criatividade poderia, então, ser avaliada por meio da identificação de pensamentos e/ou produtos convergentes versus pensamentos e/ou produtos divergentes.

Segundo Neves Filho (2018), os pensamentos e/ou produtos convergentes são caracterizados por respostas adequadas a um padrão existente, e decorrem de estímulos ou informações já disponíveis no ambiente. Por outro lado, os pensamentos e/ou produtos divergentes referem-se à produção de respostas múltiplas ou alternativas, e podem gerar combinações inusitadas e respostas que nunca existiram antes. Dessa forma, Guilford relaciona a criatividade aos pensamentos e/ou produtos divergentes, os quais seriam compostos por cinco aspectos básicos: fluência (produção de grande quantidade de ideias, respostas e soluções em um curto período de tempo); flexibilidade (habilidade de propor diversas maneiras de encarar um problema); originalidade (capacidade de gerar soluções novas); elaboração (sistematização, organização e colocação em prática da solução imaginada); e transformação (capacidade de reinterpretar e reorganizar experiências e conhecimentos).

A investigação psicométrica sobre a criatividade, que é impulsionada pelos trabalhos de Guilford, predomina até hoje na Psicologia, como destacam vários autores (Neves-Pereira, 2019; Nakano & Wechsler, 2020; Glăvean, 2019; Glăveanu & Kaufman, 2019). Mesmo diante das múltiplas abordagens que vêm surgindo desde 1950 para explicar o fenômeno criativo, podemos afirmar que características como fluência, flexibilidade, originalidade e elaboração continuam sendo consideradas, pela maioria dos pesquisadores, como fundamentais na categorização do fenômeno criativo.

Inspirado por Guilford e contribuindo para a expansão da abordagem psicométrica, Torrance desenvolveu vários instrumentos para medir a criatividade que se tornaram internacionalmente conhecidos como *Torrance Tests of Creative Thinking*.

Os Torrance Tests of Creative Thinking, figurativo e verbal, são os instrumentos mais utilizados para avaliar a criatividade na realidade brasileira. Uma revisão das publicações em teses, dissertações e artigos sobre criatividade, realizada nas bases da CAPES e no Index-Psi, foi feita por Nakano e Wechsler (2007). Os resultados apontaram que, no período de 1984 a 2006, os testes de Torrance foram as ferramentas empregadas por 46% das dissertações e 51% das publicações científicas. Outra análise das publicações durante 15 anos no contexto educacional (1995-2009) foi realizada por Silva e Nakano (2012) nas bases de teses e dissertações da CAPES, como também em bases eletrônicas de periódicos da SCIELO e PEPSIC. Novamente, os resultados revelaram que os Torrance Tests of Creative Thinking eram os mais usados para avaliar a criatividade em diferentes níveis. Portanto, pode-se verificar a relevância de suas medidas para identificar ou detectar ganhos em criatividade decorrentes de diferentes tipos de programas ou intervenções. (Nakano & Wechsler, 2020, cap.1, subtítulo "Influência dos testes de Torrance nas publicações brasileiras", para.2.).

De acordo com Nakano e Weschsler (2020), Torrance compreende a criatividade como um processo e não como algo estático. Ou seja, durante toda a vida, uma pessoa pode desenvolver suas habilidades criativas, tornando-se sensível a problemas; identificando dificuldades ou elementos faltantes nas informações; formulando, testando e retestando hipóteses; e comunicando os resultados encontrados. Em busca de estimular o desenvolvimento

dessas habilidades na escola, Torrance criou o Programa Internacional de Resolução de Problemas (*Future Problem Solving Program International*) e o Modelo de Incubação de Currículo (*Incubation Curriculum Model*). Em todo o mundo, mais de 250 mil estudantes já tiverem a oportunidade de experimentar tanto o Programa quanto o Modelo criados por Torrance, que têm como principal objetivo estimular o pensamento criativo e crítico (Nakano & Wechsler, 2020).

Os resultados obtidos por Torrance e por outros autores evidenciam que a criatividade deve ser estimulada em todos os níveis educacionais, e destacam o papel essencial que os professores têm nesse processo. Nakano e Weschsler (2020) explicam que, na visão de Torrance, as estratégias relacionadas ao hemisfério direito cerebral, o qual processa informações de modo sensorial, intuitivo, global e não verbal, é que deveria pautar o ensino criativo. Essa perspectiva contrasta, ainda nos dias atuais, com o que é priorizado nas salas de aulas mais tradicionais: conhecimento lógico, racional, verbal e sequencial.

Em um esforço para expandir a abordagem psicométrica no Brasil, a pesquisadora Solange Wechsler, durante seu doutorado sob orientação de Torrance, realizou diversas pesquisas para adaptar à realidade brasileira os testes criados por esse cientista norte-americano e validá-los. Wechsler propôs até mesmo uma ampliação nas características inicialmente avaliadas pelos testes de criatividade verbal de Torrance (fluência, flexibilidade e originalidade) e abarcou cinco itens adicionais à versão tradicional dos testes: elaboração; expressão de emoção; fantasia; perspectiva incomum; e uso de analogias/metáforas. Segundo Wechsler (2004), a análise das respostas aos testes de criatividade verbal de Torrance possibilita a obtenção de dois índices:

- Índice Criativo Verbal 1: conjunto das características fluência, flexibilidade, originalidade e elaboração, consideradas como indicadoras de pensamento divergente.
- Índice Criativo Verbal 2: conjunto das quatro características presentes no Índice Criativo Verbal 1 somado às demais (expressão de emoção; fantasia; perspectiva incomum; e uso de analogias/metáforas), as quais são consideradas como aspectos afetivos da personalidade criativa. Isso resulta na avaliação de oito características no total.

O foco deste estudo está, especialmente, no estímulo dessas três habilidades indicadoras de pensamento divergente:

- Fluência, que é a capacidade de gerar uma grande quantidade de soluções ou ideias;

- Flexibilidade, que é a capacidade de analisar uma situação sob diversas perspectivas, agregando vários olhares;
- Elaboração, que é a capacidade de aprimorar e enriquecer soluções e ideias.

É importante reforçar que, apesar do predomínio da Psicometria, os pesquisadores que se dedicaram a investigar a criatividade construíram diversas abordagens para compreender e mensurar esse construto, sendo influenciados pelo contexto sociocultural e, ao mesmo tempo, influenciando esse mesmo contexto, como pode ser constatado ao longo da história do desenvolvimento científico na área. Por exemplo, com o advento da Psicologia Cognitiva, ganham destaques os enfoques que privilegiam o funcionamento dos processos subjacentes do pensamento criativo e de suas representações mentais. Infelizmente, não será possível abarcar, neste capítulo, todas essas abordagens.

Apesar disso, vale lembrar que alguns aspectos, tal como a originalidade e a utilidade do chamado produto criativo, costumam aparecer com destaque, até hoje, na maioria das definições sobre o construto. A ênfase nesses dois aspectos é o foco dos trabalhos de Sternberg e Lubart (2009), que consideram a criatividade como a habilidade para produzir um trabalho que é, ao mesmo tempo, novo (por exemplo: original, inesperado) e apropriado (por exemplo, útil, adaptável considerando as restrições impostas). Esses dois autores são conhecidos por serem "os pais" da Teoria do Investimento em Criatividade, um modelo teórico multivariado inspirado no movimento das bolsas de valores. De acordo com essa teoria, quando se produz algo criativo, frequentemente existe uma subavaliação dessa novidade pela sociedade (momento de baixo valor no mercado). Então, o autor da criação precisa valorizar e "investir" no que foi criado para, posteriormente, tentar obter aceitação para "vender" o produto criativo por um valor mais alto. Nesse modelo, uma pessoa é considerada criativa se é capaz de gerar produtos criativos, conforme explica Gomes Filho:

O potencial criativo refere-se a uma capacidade latente de produzir um trabalho novo, original e contextualmente apropriado. Pode ser colocado em jogo ou permanecer latente. O talento criativo refere-se à real realização do potencial criativo em obras da vida real. Essas realizações criativas são o sinal do talento criativo. (Gomes Filho, 2020, cap.3, subtítulo "Entrevista com o professor Todd Lubart", resposta à 12ª pergunta).

Essa diferenciação entre o potencial e a realização criativa é ponto central da obra *Confiança criativa: libere sua criatividade e implemente suas ideias*, de David e Tom Kelley, dois irmãos empreendedores do Vale do Silício, região da Califórnia, nos Estados Unidos, internacionalmente conhecida por causa das empresas de alta tecnologia ali instaladas (as

famosas *startups*). Os dois fundaram a consultoria IDEO, onde criaram soluções para grandes empresas como a Apple e onde nasceu uma metodologia de inovação que ganhou o mundo: o *design thinking.* Segundo os irmãos Kelley, o *design thinking* é uma maneira de identificar necessidades humanas e criar novas soluções utilizando as ferramentas e os modos de pensar dos designers.

Em 2005, esses especialistas em criatividade e inovação fundaram a d.school<sup>12</sup>, especializada no ensino da criatividade e na geração de inovação, e vinculada à Universidade de Stanford. Como explicam os irmãos Kelley na obra *Confiança criativa*, as aulas na d.school já começam propondo que os estudantes encarem um desafio ou desenvolvam um projeto, e não com conteúdo instrucional, como costuma acontecer em modelos mais tradicionais de ensino. É a partir da análise dos resultados obtidos pelos alunos nos projetos e desafios, que surgem as reflexões sobre o que deu certo e o que não deu certo.

No livro *Confiança criativa*, os irmãos definem a confiança criativa como a crença que as pessoas têm em sua própria capacidade de criar, constituindo-se na essência da inovação. Eles comparam a confiança criativa a um músculo do corpo humano, que pode ser fortalecido e exercitado com empenho e persistência.

Pela nossa experiência, todo o mundo é do tipo criativo e sabemos que, se pudermos convencer as pessoas a se ater à metodologia por um tempo, elas vão acabar se surpreendendo com a própria capacidade. Elas se revelam capazes de desenvolver ideias ou sugestões originais para incorporar a criatividade no trabalho e assim desenvolver algo verdadeiramente inovador. Elas se surpreendem quando percebem que são muito mais criativas do que imaginavam. Esse sucesso inicial abala sua visão de si mesmas e as deixam sedentas para fazer mais. O que descobrimos é que não precisamos criar a criatividade do zero. Só precisamos ajudar as pessoas a redescobrir o que elas já possuem: a capacidade de imaginar, ou expandir, ideias originais. No entanto, o maior valor da criatividade só surge com a coragem de colocar essas ideias em prática. Essa combinação de pensamento e ação é que define a confiança criativa: a capacidade de ter novas ideias e a coragem para testá-las. (Kelley & Kelley, introdução, subtítulo "Criatividade agora", para. 11)

Essa perspectiva trazida pelos irmãos Kelley de que a criatividade é algo que pode ser exercitado por qualquer pessoa vai ao encontro do que afirma Doron (2017). Segundo ele, há certo consenso na comunidade científica – note que isso é muito raro no campo de pesquisa em

<sup>12</sup> Site da Stanford d.school[: https://dschool.stanford.edu/](https://dschool.stanford.edu/)

criatividade – de que as habilidades criativas podem ser desenvolvidas em qualquer fase da vida, independentemente do público ser composto por crianças, jovens, adultos ou idosos (Doron, 2017). É claro que esse desenvolvimento da criatividade se dará de forma diversa em cada uma das etapas da vida de um ser humano, variando de acordo com as mudanças nas funções cognitivas que caracterizam cada uma dessas fases. Por isso, esse desenvolvimento pode ser alcançado por meio de programas de treinamento, já que a criatividade permeia as funções cognitivas de todos os seres humanos, não sendo um talento extraordinário disponível para poucos (Sternberg & Lubart, 2009).

Dessa forma, inúmeros cientistas e educadores, de vários países, têm desenvolvido e aplicado programas de treinamento para estimular a criatividade (Bonnet et al., 2017). No final deste capítulo, serão apresentadas algumas dessas intervenções. Antes disso, no próximo tópico, serão mostradas outras possíveis abordagens sobre o fenômeno criativo.

#### *1.3 - Os aspectos sociais começam a ganhar espaço*

Voltando à discussão a respeito dos diversos modelos criados para compreender e mensurar a criatividade, cada vez mais pesquisadores têm defendido a ideia de que múltiplos componentes precisam convergir para que a criatividade ocorra (Sternberg & Lubart, 2009). Entre esses pesquisadores está Amabile, para quem a criatividade é o resultado da confluência de uma série de fatores, englobando características da pessoa, fatores situacionais, e a complexa interação entre eles (Amabile, 1996).

Apresentado pela primeira vez em 1983, no livro *The social psychology of creativity*, o Modelo Componencial da Criatividade, desenvolvido por Amabile, busca agregar fatores cognitivos, motivacionais, sociais e de personalidade, na tentativa de compreender como esses elementos influenciam o processo criativo, valorizando especialmente os aspectos sociais. Por isso, nesse modelo, o julgamento social passa a ser considerado crucial: são os observadores apropriados – pessoas familiarizadas com o domínio no qual algo foi produzido – que devem entrar em consenso para que o resultado de uma criação seja qualificado como "criativo".

Um fator crucial para Amabile é que a criatividade precisa gerar algum produto observável, não basta permanecer apenas na mente do indivíduo que a produziu, sendo necessário, portanto, existir alguma forma de comunicação dessa ideia ao mundo. É nesse processo de contato com o mundo que o indivíduo poderá testar sua ideia, usando as habilidades de domínio que lhe ajudarão a avaliar o quanto sua proposta é realmente criativa, útil e de valor para a sociedade (Alencar, Fleith & Vilarino-Rezende, 2020).

Observe que, ao enfatizar que os aspectos sociais têm forte impacto no processo criativo, Amabile passa a abarcar outro relevante fator em seu modelo: a comunicação. Prosseguindo com essa abordagem, o pesquisador Mihaly Csikszentmihalyi (2014) reforça ainda mais o papel crucial da comunicação no fenômeno criativo afirmando que é impossível separar a criatividade da persuasão. Para ele, essa indissociabilidade é metodológica, epistemológica e, provavelmente, ontológica, pois se a pessoa não consegue persuadir o mundo de que teve uma ideia criativa, nunca será considerado como alguém capaz de adicionar algo novo à cultura.

Para Csikszentmihalyi (2014), a criatividade não acontece dentro da cabeça das pessoas, mas na interação entre os indivíduos e o contexto sociocultural, sendo, portanto, um fenômeno mais sistêmico do que individual. Por isso, a dimensão intersubjetiva da criatividade é crucial no Modelo Sistêmico da Criatividade desenvolvido pelo pesquisador. Segundo ele, esse modelo é formalmente análogo ao modelo criado por Darwin para explicar o processo de seleção natural das espécies.

A variação que ocorre no nível individual da evolução biológica corresponde à contribuição que a pessoa dá à criatividade; a seleção é a contribuição do campo, e a transmissão é a contribuição do domínio para o processo criativo (cf. Simonton 1988a, b; Martindale 1989). Operando dentro de uma estrutura cultural específica, uma pessoa faz uma variação sobre o que é conhecido, e se a mudança for considerada valiosa pelo campo, ela será incorporada ao domínio, fornecendo assim uma nova estrutura cultural para a próxima geração de pessoas (Csikszentmihalyi 1988b). Assim, a criatividade pode ser vista como um caso especial de evolução. A criatividade está para a evolução cultural assim como a mutação, seleção e transmissão da variação genética está para a evolução biológica. Em criatividade, não faz sentido dizer que um passo positivo é resultado de uma pessoa em particular, sem levar em conta as condições ambientais. Para ser criativo, uma variação deve ser adaptada ao seu ambiente social e deve ser passível de ser transmitida através dos tempos. (Csikszentmihalyi, 2014, p. 167)

De acordo com esse modelo, é na interface entre três subsistemas – o indivíduo, o campo de conhecimento e o domínio – que ocorre a criatividade. Esse processo só acontecerá, portanto, se acarretar uma mudança em um sistema simbólico, uma alteração que afeta os pensamentos e os sentimentos dos outros membros que pertencem àquela cultura.

O interessante é que, ao apresentar esse modelo, Csikszentmihalyi (2014) faz uma ressalva: tal como no caso da Teoria da Evolução de Charles Darwin, não se pode considerar que evolução implica mudanças em uma única direção. Ou seja, ao afirmar que a criatividade

promove uma evolução cultural, o pesquisador não está afirmando que será gerada uma cultura melhor do que a que havia anteriormente. Para Csikszentmihalyi (2014), nesse contexto, evolução significa um aumento da complexidade de um domínio cultural ao longo do tempo, que vai se tornando cada vez mais diferenciado, independente e, ao mesmo tempo, integrado aos demais domínios que formam a cultura.

### *1.4 - Criatividade global, distribuída, colaborativa: um novo "era uma vez"?*

Na contemporaneidade, as múltiplas abordagens científicas desenvolvidas para explicar o fenômeno criativo convivem simultaneamente, às vezes em harmonia, outras em conflito. Há pesquisadores, atualmente, investigando a criatividade em todas as vertentes apresentadas neste capítulo, lembrando que este é apenas um recorte das muitas perspectivas que coexistem na ciência dessa área.

Uma das abordagens sobre a criatividade que já estava ganhando espaço entre os pesquisadores da área e que poderá ter seu desenvolvimento acelerado em um futuro próximo é o da psicologia sociocultural. De acordo com Neves-Pereira (2019), pelo viés dessa concepção teórica, a criatividade é um fenômeno distribuído em pelo menos cinco dimensões: a psicológica, que inclui o indivíduo e suas relações com os demais indivíduos; a semiótica e material, que engloba objetos e ideias; a social, que abarca os contextos culturais; e a temporal, que se refere o contexto histórico e ao tempo cronológico. Sendo, portanto, compreendido como um fenômeno de origem social, relacional e dialógico.

Segundo Glăveanu (2019), o principal diferencial dessa perspectiva sociocultural é que, pela primeira vez, sujeito e contexto sociocultural não são analisados como objetos de estudo que podem ser separados um do outro. Para os pesquisadores dessa vertente, o fenômeno criativo não nasce no "lado de dentro" ou no "lado de fora", mas nesses dois espaços ao mesmo tempo, já que, epistemologicamente, não é possível separar sujeito e meio, sendo impossível, nesse caso, separar a pessoa de seu campo de conhecimento e de seu domínio de atuação. É uma abordagem em sintonia com diversas outras áreas da ciência que buscam construir conhecimentos para integrar os vários aspectos da realidade, como o pensamento crítico de Boaventura de Sousa Santos (2007) e a filosofia da ciência e a epistemologia de Humberto Maturana (2001).

As abordagens sobre a criatividade vão continuar se transformando ao longo do tempo, influenciadas, inclusive, por acontecimentos como a pandemia de Covid-19. De que forma esse novo ingrediente impactou os estudos sobre a criatividade? Será que a pandemia contribuiu com o desenvolvimento de outras abordagens? No âmbito educacional, as transformações chegaram rápido e ficaram muito evidentes:

Há algo que promete unir a humanidade diante do enfrentamento da Covid-19: a constatação de que o aprendizado é essencial para a nossa sobrevivência. Além do conhecimento científico ser a esperança para o encontro de uma vacina ou de um tratamento eficiente contra a doença, a suspensão das aulas presenciais na maioria dos países do mundo mostrou a importância dos espaços de construção do saber.

De repente, estudantes, professores, funcionários e gestores já não podem estar lado a lado dividindo o espaço de uma instituição de ensino e todos passam a vivenciar a experiência inédita do ensino remoto em massa. Então, fica evidente que aprender é muito mais complexo do que simplesmente transmitir informações. A distância faz enxergar: é um desafio reconstruir no mundo online todas as relações e a estrutura de apoio de uma escola. (CASATTI, 2020, *Um guia para sobreviver à pandemia do ensino*   $remoto<sup>13</sup>$ ).

É pertinente imaginar que sentiremos os impactos da pandemia ao longo de muitos anos ainda, não só no mundo da educação e da pesquisa em criatividade, mas também do trabalho, da economia, da sustentabilidade, da ciência em geral e, talvez, possamos até vislumbrar que teremos uma nova história surgindo dentro da história da humanidade, como se fosse um novo "era uma vez". Em artigo de 2019, Glăveanu e Kaufman parecem antecipar o que acontecerá no futuro, afirmando que a era global de conectividade e comunicação pode possibilitar uma mudança na forma como entendemos a criatividade. Para os autores, a busca por explicar como e por que criamos se reflete na história da criatividade: partimos da ideia de que a criação ocorre sempre fora dos seres humanos, delegando essa responsabilidade a um Deus ou a vários deuses e, aos poucos, essa compreensão vai se voltando para dentro da humanidade, que passa a identificar a criatividade como associada a habilidades e a características pessoais (Glăveanu & Kaufman, 2019).

Os autores argumentam que essa grande mudança na forma como entendemos a criatividade provavelmente estará atrelada à ampliação do acesso à cultura, que tem acarretado uma expansão no processo de democratização da criatividade de uma maneira nunca antes vista. Trata-se de um novo mundo, que requer novos modos de conceituar a criatividade, mais distribuídos e participativos. Para Glăveanu e Kaufman (2019, exemplos desse trabalho criativo

<sup>&</sup>lt;sup>13</sup>. Reportagem disponível em [https://icmc.usp.br/noticias/4917-um-guia-para-sobreviver-a-pandemia-do](https://icmc.usp.br/noticias/4917-um-guia-para-sobreviver-a-pandemia-do-ensino-remoto)[ensino-remoto.](https://icmc.usp.br/noticias/4917-um-guia-para-sobreviver-a-pandemia-do-ensino-remoto)

altamente colaborativo podem ser encontrados especialmente nas redes sociais por meio de postagens originais, comentários espirituosos e em variantes produzidas a partir de um meme. Lembrando que esses atos criativos são equivalentes ao que Beghetto e Kauffman (2013) classificam como mini-c ou criatividade pessoal, os quais nem sempre são valorizados socialmente.

Ao trazer a criatividade que nasce nas redes sociais para dentro do debate conceitual, novamente, a comunicação entra em cena, adicionando um ingrediente: as atividades que realizamos por meio das redes sociais potencializam a disseminação das criações da humanidade em uma velocidade também nunca antes vista. E, com a pandemia de Covid-19, as práticas de comunicação a distância se expandiram aceleradamente: ferramentas, aplicativos, plataformas e inúmeras outras soluções surgiram para suprir as necessidades de continuarmos nossas aulas, reuniões, conferências, seminários, workshops de forma remota e, ao mesmo tempo, simultaneamente conectados, trocando ideias coletivamente e brincando de construir brainstorms, mapas mentais, projetos, textos, imagens, pesquisas... É inevitável que tudo isso altere, de alguma forma, a maneira como enxergamos o fenômeno criativo. É inevitável também que essa nova perspectiva, ainda por nascer, transforme as ações criativas que realizamos no mundo. De fato, talvez somente aprimorando nossas habilidades criativas seremos capazes de enfrentar os grandes desafios que a humanidade tem pela frente. Talvez, para continuar existindo, os seres humanos precisem recriar os próprios seres humanos e a forma como se relacionam e se comunicam entre si, empregando nessa jornada suas habilidades metacognitivas. Talvez a criatividade seja mais do que a propulsora da evolução cultural como afirma Csikszentmihalyi. Talvez seja o que nos torna capazes de continuar habilitando esse mundo sem destruí-lo.

## **2. O que é metacognição?**

## *2.1 - Um monstro de muitas cabeças*

Construir uma história é revelar, em palavras, um modo de compreender o mundo. Na ciência, essa compreensão nunca chega a um ponto final, há sempre reticências quando se encerra um capítulo. Os autores dessa narrativa somos nós, cientistas, que nos esforçamos para que nossas vozes se façam ouvir em um coral multifacetado de tantas outras vozes. Para que sejamos ouvidos, é preciso criar um diálogo com quem redigiu as narrativas anteriores. Mas, diante da impossibilidade de ler todas as histórias já escritas, selecionamos algumas e tentamos entrelaçar fios que as amarrem a fim de criar novos capítulos.

Por isso, construir um referencial teórico é revelar, em palavras, um modo de compreender o mundo. Neste capítulo, apresento as escolhas que fiz diante da imensa biblioteca de textos acadêmicos sobre metacognição.

Começo recorrendo à metáfora, essa figura de linguagem capaz de aproximar dois mundos sem que precisemos nos deter em meandros comparativos: a metacognição é um "monstro de muitas cabeças". Essa metáfora foi utilizada por Brown (1987) para tentar explicar a diversidade de abordagens científicas que tentam dar conta do fenômeno metacognitivo.

Essa metáfora, que Brown não escolheu a esmo, carrega a simbologia do medo. Desde os primórdios da humanidade, as narrativas que falam sobre monstros são elaboradas com o objetivo de assustar a audiência. Mas por que a metacognição desperta medo? Para Brown (1987), ela é um monstro porque permanece incompleta e controversa nossa compreensão sobre seus mecanismos e sua natureza.

Para nós, cientistas, que nutrimos o desejo de explicar o mundo, a falta de compreensão é realmente algo que dá medo. No entanto, é exatamente o desconhecido que leva à expansão do conhecimento científico. É o reconhecimento de que não sabemos tudo que possibilita a cada cientista contribuir com esse processo infinito de geração de novos saberes.

## *2.2 - O "era uma vez" da metacognição*

Como nasce o monstro metacognição? Para explorar as origens do conceito, é preciso regressar à história da humanidade alguns séculos antes de Cristo. Embora não exista uma certidão de nascimento, podemos identificar vestígios contundentes da presença do que chamamos hoje de conhecimento metacognitivo, por exemplo, na famosa frase "Só sei que nada sei", atribuída ao filósofo grego Sócrates.

Destacando o papel relevante do desconhecido para a expansão do próprio conhecimento, Sócrates reconhece que a sabedoria reside exatamente na sua consciência de que nada sabe. Mas não era isso o que os filósofos atenienses da época pensavam. E a frase deve ter contribuído para aumentar o número de inimigos de Sócrates. Por causa de suas ideias, o filósofo foi condenado à morte. No entanto, ele preferiu antecipar o destino tomando um cálice de cicuta. No julgamento, disse uma de suas frases mais marcantes: "A vida irrefletida não vale a pena ser vivida" (Sell, 2008).

Tal como esse exemplo, podemos encontrar inúmeros outros ao longo da história (antes e depois) que serviriam para demonstrar o quanto a metacognição está presente na vida humana desde tempos muito remotos, tal como a criatividade. Porém, a terminologia só passou a ser adotada na década de 1970, quando John Flavell publicou diversos estudos, inicialmente com

foco em metamemória (Georghiades, 2004). Por isso, Brown (1977) defende que a metacognição é, na verdade, um novo termo para uma velha ideia: aprender a aprender.

Um dos estudos de Flavell que marcam os primórdios desse "novo termo" data de 1979, quando ao autor publicou o artigo *Metacognition and Cognitive Monitoring – A New Area of Cognitive-Developmental Inquiry*, em que propõe um modelo de monitoramento cognitivo. Destaca-se que, depois de 40 anos de sua publicação, o artigo continua dialogando com o contexto atual, o que fica evidente nesta reflexão que aparece no final do texto:

(...) é pelo menos concebível que as ideias atualmente em desenvolvimento nesta área possam algum dia ser transformadas em um método de ensinar crianças (e adultos) a tomar decisões de vida sábias e ponderadas, bem como a compreender e aprender melhor em contextos educacionais formais. (Flavell, 1979, p. 910).

Em um mundo assustado diante da proliferação de *fake news*, é mais fundamental do que nunca que as pessoas consigam tomar decisões baseadas em evidências e refletir criticamente sobre as informações que recebem. Em seu texto, Flavel (1979) dialoga com o tempo atual ao mencionar o quanto é possível associar o monitoramento da cognição às ações comunicativas: "Eu posso pelo menos imaginar a tentativa de ensinar crianças e adolescentes a monitorar sua cognição na comunicação e em outros contextos sociais" (Flavell, 1979, p. 910).

Nesse artigo, Flavell (1979) propõe um modelo em que o monitoramento cognitivo ocorre por meio de ações e interações entre quatro classes de fenômenos: (a) o conhecimento metacognitivo; (b) as experiências metacognitivas; (c) os objetivos (ou tarefas); (d) as ações (ou estratégias). Ele define o conhecimento metacognitivo (a) como um segmento do conhecimento de mundo que faz a gente se reconhecer como "criaturas cognitivas" e com uma capacidade diversa de realizar ações, tarefas, alcançar objetivos e adquirir experiências. O exemplo que ele traz é o de uma criança que adquire a crença de que, diferentemente de seus amigos, ela é melhor em aritmética do que em soletrar palavras.

Já em relação às experiências metacognitivas (b), Flavell (1979) diz que se referem a quaisquer experiências cognitivas ou afetivas que acompanham um empreendimento intelectual e pertencem a ele. Nesse caso, o exemplo é aquele repentino sentimento que temos nas vezes em que não entendemos algo que outra pessoa acabou de dizer.

Sobre os objetivos ou tarefas (c), o autor afirma que se referem às metas que desejamos alcançar em um empreendimento cognitivo. Finalmente, a respeito das ações ou estratégias (d), Flavell (1979) explica que são cognições ou outros comportamentos utilizados para alcançar os objetivos.

No modelo proposto pelo autor, o conhecimento metacognitivo é dividido, ainda, em três categorias: o conhecimento da pessoa, que inclui o conhecimento que ela tem sobre a natureza dos seres humanos e seus processos cognitivos; o conhecimento da tarefa, que inclui o que a pessoa conhece sobre as demandas de diferentes tarefas; e o conhecimento da estratégia, que é o conhecimento sobre os tipos de estratégias que provavelmente serão mais úteis para executar as diferentes tarefas cognitivas.

Flavell (1979) destaca também que o conhecimento metacognitivo não é fundamentalmente diferente de outros tipos de conhecimentos que armazenamos na nossa memória de longo prazo. Assim, durante uma atividade cognitiva, um segmento desse conhecimento pode ser acionado de forma deliberada e consciente, tal como quando nos lembramos de uma estratégia já utilizada anteriormente e passamos a empregá-la. No entanto, o mais comum é que partes desse conhecimento metacognitivo sejam acionadas de forma não intencional e automática, por meio de pistas que recuperamos no momento daquela situação que estamos vivenciando. Contudo, a partir do momento em que esse conhecimento metacognitivo entra em cena, não importa se de forma consciente ou não, terá consequências na atividade cognitiva que está sendo realizada.

É possível, ainda, que antes, durante ou depois de fazer a atividade, surja uma experiência consciente sobre a maneira como você enfrentou aquele desafio cognitivo. Nesse caso, Flavell (1979) explica que essa experiência metacognitiva poderá afetar seu conhecimento metacognitivo, adicionando, eliminando ou revisando algo no arsenal de conhecimento previamente estabelecido.

O fato é que, às definições criadas por Flavell, seguiram-se muitas outras, frequentemente retratando os mecanismos e os processos metacognitivos por meio de ênfases ou entendimentos diversos (Georghiades, 2004). Até hoje, nossa compreensão sobre os mecanismos e sobre a natureza da metacognição permanece incompleta e controversa, levando Ann Brown a usar a metáfora do "monstro de muitas cabeças" para se referir a esse construto (Brown, 1987). Para se ter uma ideia das múltiplas tipologias utilizadas na área, veja a Figura 2 a seguir, traduzida e adaptada pela autora deste estudo a partir de Lai (2011, p. 7).

### **Figura 2**

*As múltiplas tipologias na área da metacognição*

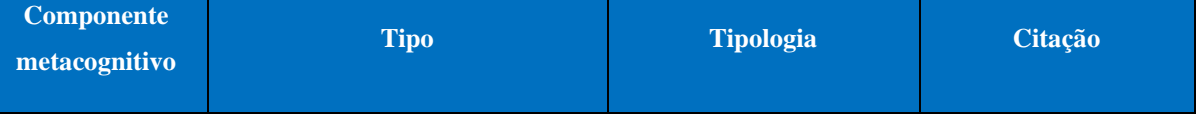

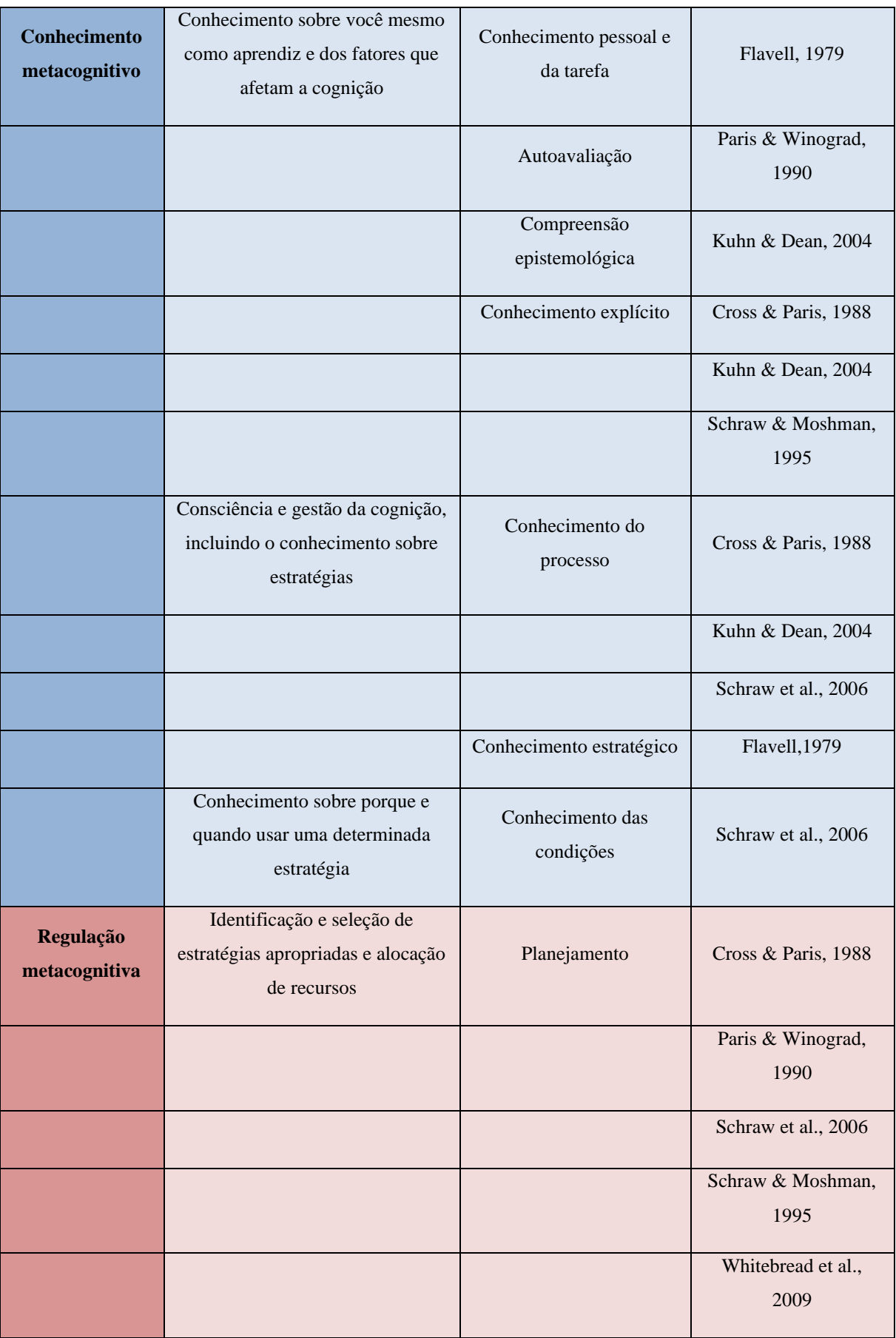

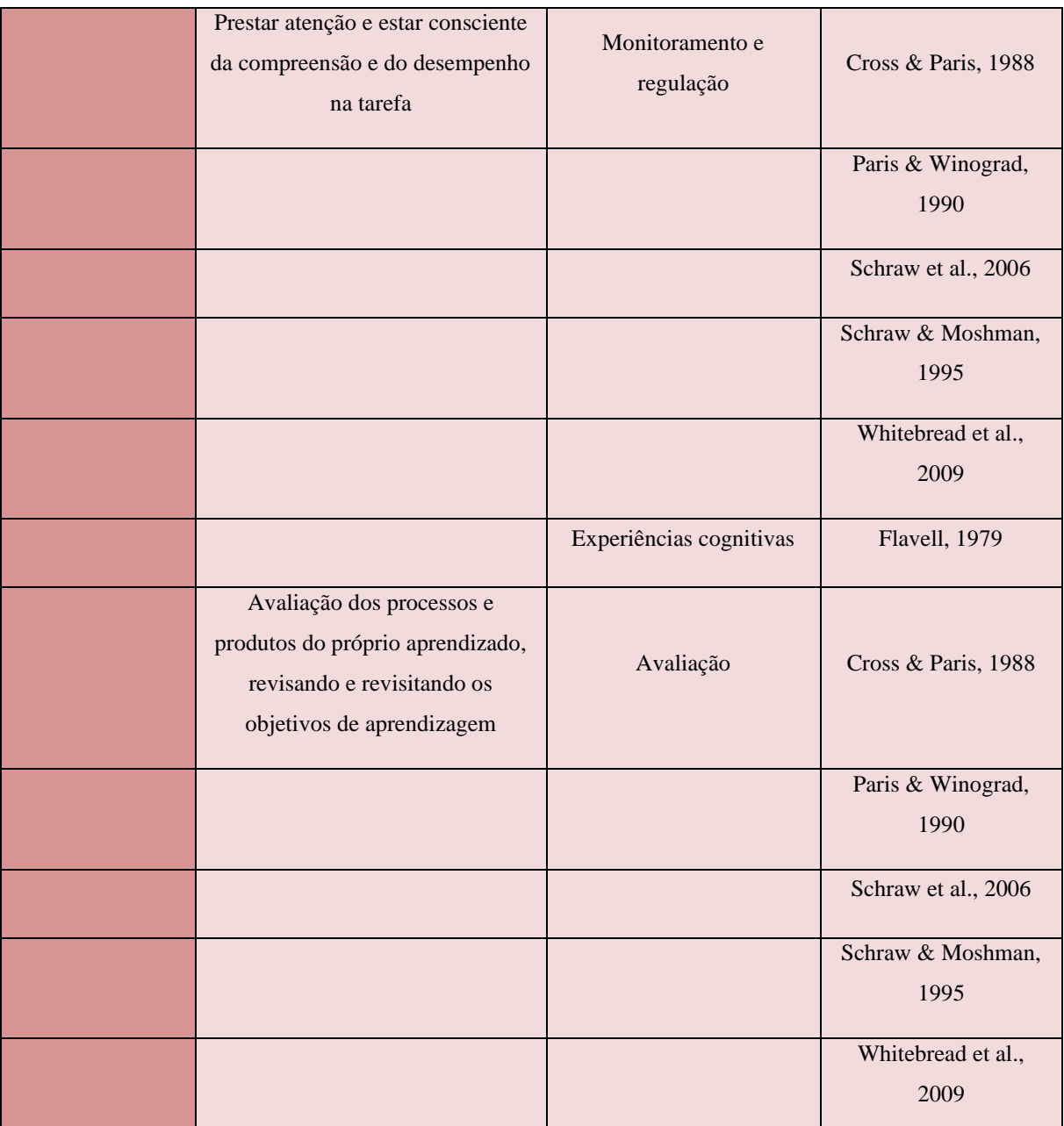

Fonte: Traduzido e adaptado pela autora a partir de Lai (2011, p. 7).

Note que, entre os pesquisadores que estudam o construto, há um complexo debate sobre os componentes da metacognição e as terminologias que designam as diversas classes em que podem ser agrupados esses componentes. Apesar disso, existe certo consenso sobre a relevância da metacognição e seus impactos nas atividades cognitivas (Schraw & Moshman, 1995).

Considerando os estudos sobre metacognição em Psicologia que se iniciam com Flavell e prosseguem até hoje, a maioria faz uma distinção básica entre conhecimento metacognitivo e os processos metacognitivos de regulação (ou seja, como alguém usa esse conhecimento para atuar sobre a cognição na prática), tal como mostra a figura. Brown (1977) ressalta que o fato de saber "como fazer algo" não significa, necessariamente, que a pessoa será capaz de colocar

em prática o que sabe e, de forma consciente, reportar aos outros como desenvolveu a tarefa por meio da utilização de conhecimentos previamente adquiridos.

Mas note que, no artigo de 1979, o modelo proposto por Flavell não estabelecia essa distinção entre conhecimento metacognitivo e os processos metacognitivos de regulação, algo que parece ter se sedimentado na área. O modelo de Flavell privilegia o conhecimento metacognitivo, o qual explica de forma detalhada e chega a subdividi-lo (conhecimento da pessoa, conhecimento da tarefa e conhecimento da estratégia). Seguindo essa abordagem, muitos autores fazem uma classificação do conhecimento metacognitivo, enfatizando três diferentes tipos de consciência metacognitiva (Schraw & Moshman, 1995):

- O conhecimento declarativo, que se refere ao que a pessoa sabe sobre seu próprio conhecimento e sobre os fatores que influenciam seu desempenho cognitivo;
- O conhecimento processual, referente ao conhecimento sobre como realizar as tarefas cognitivas;
- O conhecimento condicional, relacionado ao conhecimento sobre quando e por que adotar certas ações cognitivas.

Se a compreensão sobre o que é o conhecimento metacognitivo parece ter se desenvolvido de forma aparentemente linear, tendo como ponto de partida os estudos de Flavell, o mesmo não pode ser dito em relação ao que o autor chamou de "experiências metacognitivas". Os pesquisadores que sucederam Flavell buscaram destrinchar com afinco essas experiências e, assim, surge o conceito de regulação metacognitiva, que abarca as fases de planejamento, monitoramento e avaliação das ações cognitivas (Schraw & Moshman, 1995).

O planejamento envolve a identificação e a seleção de estratégias apropriadas, bem como a adequada alocação de recursos para efetuar uma tarefa cognitiva. Já o monitoramento e a regulação estão relacionados à consciência do sujeito sobre seu desempenho durante a realização da tarefa e às modificações e ajustes efetuados durante esse processo em prol do alcance dos objetivos de aprendizagem. O modelo criado por Nelson e Narens (1994) ajuda a compreender em profundidade as especificidades do monitoramento e da regulação e será apresentado adiante, ainda neste capítulo.

Observe que um mesmo termo – monitoramento – é utilizado pelos pesquisadores com significados diversos. Enquanto Flavell nomeava a totalidade de seu modelo como "monitoramento", e o próprio conhecimento metacognitivo entra como uma classe dentro do monitoramento; a maioria dos pesquisadores que o sucedem vão chamar de "monitoramento" apenas uma das etapas do processo de regulação metacognitivo, ao qual Flavell considera

apenas de forma abrangente sob a designação de "experiências metacognitivas". Essa diferença de abordagem evidencia o quanto, em Flavell, a ênfase recai sobre o conhecimento metacognitivo; já a maioria dos autores que o sucedem colocam em destaque as experiências metacognitivas, ou seja, o emprego efetivo desse conhecimento durante a realização das atividades cognitivas.

Além disso, há a avaliação, que é o momento em que o sujeito julga os processos e produtos do próprio aprendizado após concluir a tarefa (julgamento retrospectivo), analisando o desempenho obtido e as estratégias utilizadas a fim de constatar o grau de adequação dessas estratégias à tarefa (Zampieri, 2012). Diversos estudos investigam a precisão desses julgamentos retrospectivos – que corresponde à acurácia absoluta ou ao chamado índice de calibração – e, de modo geral, apontam que os estudantes que obtêm as melhores performances costumam ser capazes de realizar julgamentos retrospectivos mais precisos, ou seja, apresentam menor diferença entre o julgamento e o desempenho real, uma maior acurácia absoluta que corresponde também a uma melhor calibração (Zampieri, 2012).

Há, ainda, toda uma categoria de pesquisas que vão se dedicar a estudar os julgamentos efetuados antes da realização de uma tarefa (julgamento prospectivo), momento em que o indivíduo estima seu desempenho futuro baseando-se nos resultados alcançados em tarefas semelhantes realizadas previamente. Nesse caso, a precisão do julgamento é relevante porque, ao predizer adequadamente o próprio desempenho, os estudantes demonstram ter uma capacidade mais acurada de monitorar e regular o processo de aprendizagem (Zampieri, 2012). Conforme explicam Maki e McGuire (2002), é possível considerar que o contato com informações a respeito do desempenho ofereça condições para que o indivíduo compare suas experiências metacognitivas e estimativas com seu desempenho real.

Analisar essas diferentes abordagens de pesquisa contribui para compreender porque, à primeira vista, pode ser extremamente desafiador, para alguém que não tem formação básica em Psicologia, identificar com clareza o que é um fenômeno metacognitivo. Ao mesmo tempo, esse tipo de olhar que observa as diferenças possibilita também enxergar as similaridades e distinguir quais aspectos são, de fato, centrais para a compreensão do fenômeno e quais detalhes podem ser deixados em segundo plano.

Mas essa não é a única justificativa para defender porque é tão importante recuperar, nesta tese, a trajetória de nascimento, amadurecimento e expansão da metacognição. Analisar esse caminho é também uma maneira de mostrar como um campo científico vai, aos poucos, sendo construído a partir do trabalho de muitas e muitas mãos. Podemos, então, afirmar que o
que dá vida a esse monstro chamado metacognição são as incontáveis pesquisas que têm buscado mostrar como crianças, jovens, adultos e idosos percebem, demonstram, aplicam e desenvolvem suas diversas habilidades metacognitivas. Como seria impossível falar sobre todos os estudos, optou-se por um recorte pertinente a esta tese, que tem como foco a área da educação.

#### *2.3 - Metacognição e aprendizagem*

Em paralelo às pesquisas sobre metacognição no campo da Psicologia, que ganham destaque a partir dos estudos de Flavell, vale ressaltar que, na educação, diversos pesquisadores já abordavam esse construto utilizando variadas terminologias (Reeve & Brown, 1985). É pertinente imaginar, inclusive, que o pensar sobre o aprender provavelmente seja uma atividade humana quase tão antiga quanto o próprio processo de aprendizagem.

Ao refletir sobre o processo de aprendizado, Reeve e Brown (1985) lembram que muitos pesquisadores como Piaget e Vygotsky, por mais que não empregassem o termo metacognição, já refletiam sobre como sabemos o que sabemos (conhecimento metacognitivo) e sobre as maneiras como planejamos a realização de uma tarefa de aprendizado, monitoramos nosso desempenho (interferindo na execução do processo, caso necessário) e, por fim, avaliamos os resultados alcançados na atividade. Os autores destacam, ainda, que as pesquisas na área vão aos poucos, especialmente a partir da década de 1970, colocando em evidência o aprendiz como um sujeito ativo diante de seu próprio processo de aprendizado, em contraposição à perspectiva dos estudantes como sujeitos passivos, reagindo ao ambiente, predominante na maioria dos estudos anteriores (Reeve & Brown, 1985).

Não é por acaso, portanto, que as pesquisas relacionadas a esses fenômenos – quer sejam designados como metacognitivos ou por meio de outra terminologia – proliferaram vertiginosamente na área da psicologia educacional. Como destaca Veenman (2011), os termos metacognição e autorregulação são frequentemente usados como sinônimos na literatura educacional, embora as raízes conceituais e as perspectivas teóricas de ambos sejam bastante distintas.

Também não é por acaso que muitos considerem esses termos como sinônimos, já que não há consenso quando se tenta distinguir a autorregulação da metacognição, assim como não há consenso em relação às definições sobre tantos outros construtos (caso da criatividade e até mesmo da metacognição). Diante das fronteiras confusas entre autorregulação e metacognição, Veenman (2011) explica que enquanto os pesquisadores da metacognição consideram a autorregulação um componente subordinado da metacognição; os pesquisadores da autorregulação consideram a metacognição como um conceito subordinado à autorregulação, argumentando que essa última aproxima a regulação cognitiva da regulação motivacional e afetiva.

Para Veenman (2011), a regulação da cognição, em contraponto ao conhecimento metacognitivo, é o componente processual da metacognição, e podemos considerar que essa regulação ocorre por meio das "habilidades metacognitivas". Essas habilidades são parte do repertório adquirido de conhecimentos sobre como devemos proceder para monitorar, orientar e controlar o comportamento de aprendizagem. Ainda segundo Veenman, há certo consenso na comunidade científica sobre quais habilidades de aprendizagem são tipicamente metacognitivas.

Independentemente da abordagem que se escolha seguir, um pesquisador que se disponha a estudar sobre metacognição e educação nos tempos atuais precisará abarcar os estudos sobre autorregulação que, conforme lembram Boruchovitch e Ganda (2018), desde meados da década de 1980, têm se proliferado no capo educacional de forma acentuada. Segundo as autoras, há diversas teorias psicológicas que investigam a autorregulação e, entre elas, a mais difundida é a Teoria Social Cognitiva, que pressupõe uma relação recíproca entre múltiplos fatores pessoais e ambientais.

Dessa forma, a autorregulação da aprendizagem envolve complexos aspectos cognitivos, metacognitivos, motivacionais, afetivos, comportamentais e sociais, podendo ser compreendida como a capacidade que um estudante tem de se responsabilizar e assumir um papel ativo na sua própria aprendizagem (Casiraghi; Boruchovitch & Almeida, 2020).

Zimmerman (1986; 1989; 2000) construiu o seu modelo de aprendizagem autorregulada tomando por base a Teoria Social Cognitiva de Bandura (1986). O modelo de Zimmerman (2000) é cíclico e inclui três fases: a fase de antecipação ou previsão, a de controle volitivo e a de autorreflexão. A fase de antecipação inicia o ciclo, precede a ação e requer o estabelecimento de metas e planejamento da ação. O estudante deve analisar as exigências da tarefa e avaliar as suas crenças de autoeficácia para a realizar. As estratégias de aprendizagem e as ações reais que o aluno empreende para executar a tarefa são os aspectos essenciais da segunda fase, controle do desempenho e da volição. A autorreflexão é a terceira fase do modelo e ocorre após a realização da tarefa, implicando um exame por parte do aluno acerca de como se deu ou não o alcance das

metas, se houve sucesso ou não na realização da tarefa, ou se as estratégias utilizadas foram ou não adequadas. (Casiraghi; Boruchovitch & Almeida, 2020, p. 29-30).

Ser autorregulado não é uma qualidade inata do indivíduo, destacam Boruchovitch e Ganda (2018). Tal como compreendemos a criatividade e a metacognição, essa é uma habilidade que se adquire ao longo da vida, a partir das próprias experiências, do ensinamento de outras pessoas e da interferência do ambiente em que se está inserido.

Além disso, a abordagem designada *teaching thinking* (ensinando a pensar) é outro campo vasto de estudos em educação que estabelece muitos pontos de contato com a aprendizagem autorregulada e com a metacognição. Vários exemplos de pesquisas nessa linha de abordagem são apresentados no livro *The Routledge International Handbook of Research on Teaching Thinking* (Wegerif, Li, & Kaufman, 2015). Embora utilize o termo *teaching thinking* no título, na obra é possível encontrar uma variedade de outras designações para se referir aos fenômenos metacognitivos, tais como "pensamento reflexivo" e "reflexividade".

No entanto, não existe uma definição precisa para o pensamento reflexivo e, em muitos casos, significa pensar sobre o pensamento, que tem um significado semelhante a outra área importante das habilidades de pensamento: metacognição. O uso mais próximo da reflexão na educação moderna talvez seja a reflexividade, conforme usada no Programa de Avaliação Internacional do Estudante (PISA) da OCDE. No PISA, a refletividade é reconhecida como o coração das principais competências que os estudantes precisam adquirir próximo ao final da escolaridade obrigatória para uma participação plena na sociedade. Isso sugere que 'refletividade implica o uso de métodos metacognitivos (pensamento sobre o pensamento), habilidades criativas e assumir uma posição crítica' (OCDE, n. 9). (Li, 2015, seção 1, capítulo 4, p.51)

Já Halpern (1998) prefere empregar o termo "pensamento crítico" que, segundo ele, trata-se de um raciocínio consciente, intencional e direcionado a objetivos para alcançar resultados desejáveis ao resolver problemas complexos, fazer inferências, analisar suposições, estimar probabilidades e tomar decisões. Nesse sentido, o autor reconhece que o pensamento crítico demanda o emprego de conhecimentos cognitivos, estratégias e habilidades de raciocínio, bem como habilidades metacognitivas para monitorar e controlar o processo de raciocínio.

No caso de Flavell (1979), o pensamento crítico está sempre subordinado à metacognição; enquanto para outros pesquisadores os dois termos têm significados idênticos e, portanto, deveriam ser considerados sinônimos. Há, ainda, quem defende que tanto o

pensamento crítico quanto a metacognição fazem parte da aprendizagem autorregulada (Schraw et al., 2006).

Na área da educação, o fato é que, independentemente da abordagem adotada, os estudos de intervenção para estimular as habilidades metacognitivas – ou, se preferir, as habilidades autorregulatórias, o pensamento crítico, o pensamento reflexivo, a reflexividade, o ensino do pensar – mostram que é possível propiciar que os estudantes desenvolvam melhores estratégias de aprendizagem e reduzam os comportamentos prejudiciais ao aprendizado em qualquer fase de desenvolvimento, da infância à velhice (Wegerif, Li, & Kaufman, 2015).

Para Boruchovitch e Ganda (2018), cada vez mais se valoriza a ideia de que quanto mais o aluno se reconhece como um sujeito agente (empoderado e consciente) de seu processo de aprendizagem, maiores são as chances de que o aprendizado de fato ocorra. Segundo as autoras (Boruchovitch & Ganda, 2018), diversos pesquisadores têm sugerido que não basta se ater à formação técnica de docentes no caso dos cursos das áreas de Pedagogia e licenciaturas, sendo fundamental ensinar também estratégias a esses futuros professores que o ajudem a se tornar mais autorregulados. Porque é apenas obtendo conhecimentos a respeito dessas estratégias e as praticando que será possível a esses professores, no futuro, desenvolver as mesmas estratégias com seus alunos.

Dessa forma, tanto no âmbito da graduação quanto da pós-graduação, a metacognição vem ganhando espaço e diversas disciplinas têm sido criadas com o intuito de estimular as habilidades metacognitivas, especialmente nos casos em que os estudantes se tornarão futuros professores.

Além disso, a expansão da educação a distância impõe novos desafios no cenário. Segundo pesquisadores dessa modalidade de ensino, as habilidades metacognitivas estão sendo reconhecidas como fundamentais nos Ambientes Virtuais de Aprendizagem, levando em conta que, para o aprendizado ocorrer nesse tipo de ambiente, é indispensável que os estudantes planejem suas atividades de estudo, estabeleçam as metas a serem alcançadas e as estratégias que usarão, além de monitorarem o andamento desse processo, realizando as alterações necessárias, bem como avaliando os resultados obtidos (Azevedo, 2005; Moreno; Sanabria & López, 2016). Ou seja, nos Ambientes Virtuais de Aprendizagem, por mais que exista suporte disponível para atender às necessidades dos estudantes (incluindo tutores e outras ferramentas de apoio), é fundamental que os alunos consigam se autorregular, inclusive para solicitarem ajuda nos momentos em que isso for necessário.

Outro aspecto a ser considerado em relação à educação a distância é a necessidade de estimular as relações interpessoais entre os estudantes, já que a interação social é um importante fator de estímulo às habilidades metacognitivas e criativas. No próximo capítulo, serão discutidas intervenções que buscam propiciar a construção de ambientes colaborativos propícios ao surgimento da corregulação, que pode ser compreendida como a construção do conhecimento a partir do compartilhamento de cognições, metacognições, motivações, afetos e comportamentos entre os estudantes (relação aluno-aluno) e também entre os professores/tutores e os estudantes (Volet et al., 2009).

Alguns autores (cf., por exemplo, Vygotsky, 1962, 1978, in Brown, 1987) consideram que o desenvolvimento do controlo cognitivo e metacognitivo é, primeiramente, um processo social, isto é, adquirido através de uma aprendizagem mediada. Na perspectiva de Kurtz e Borkowski (1987), as formas rudimentares, ou primitivas, de conhecimento metacognitivo são, provavelmente, determinadas pelo meio familiar. Porém, à medida que a criança prossegue na escola, é cada vez mais provável que a actividade metacognitiva seja um produto do estilo de ensino dos professores, combinado com experiências individualizadas da criança, numa grande variedade de contextos de aprendizagem (Valente, 1989, 1989a, 1989b). Nesta linha, o adulto, actuando como perito, cria e regula as primeiras actividades de aprendizagem da criança, determinando se são, ou não, apropriadas à tarefa. O mediador transforma, reordena, organiza, agrupa e esquematiza os estímulos na direcção de uma finalidade ou objectivo que, especificamente, tem intenção de atingir (Morais & Valente, 1991). Neste sentido, a aquisição e o desenvolvimento metacognitivo dependerão, inevitalmente, da qualidade da mediação (..) (Couceiro Figueira, 2003, p. 13)

Por isso, é fundamental considerar as oportunidades que emergem nas relações sociais estabelecidas nos Ambientes Virtuais de Aprendizagem bem como as restrições de interação social propiciadas por esses cenários de educação a distância. Como podemos desenvolver Ambientes Virtuais de Aprendizagem propícios à aprendizagem autorregulada e à corregulação?

Para Boruchovitch (2014), por exemplo, ao fomentar a capacidade de futuros professores para a aprendizagem autorregulada e para o ensinar voltado a sua promoção, é possível obter um duplo benefício, já que há um fator de proteção ao desenvolvimento sadio tanto do futuro professor quanto do seu futuro aluno, pois ambos terão sua capacidade de aprender fortalecida por meio de uma maior consciência dos processos psicológicos pelos quais

aprendem. Pode-se afirmar o mesmo em relação ao fomento da capacidade criativa dos futuros professores.

A preocupação em possibilitar e conceber um espaço criativo no ensino superior deve ser constante. É fundamental que se busquem novas formas para a construção do conhecimento, valendo-se da potencialidade criativa, utilizando a expressão de ideias novas e principalmente, acreditando nas possibilidades de mudanças, transformações e inovações, no cotidiano universitário. É importante que os universitários pensem sobre a própria criatividade e observem em que nível seu potencial criativo é explorado. É comum que os jovens não façam o exercício de avaliar as próprias habilidades criativas, uma vez que não foram ensinados a fazê-lo nos anos de formação escolar básica e média. Porém, é importante que eles monitorem suas características criativas a fim de compreender melhor o funcionamento de seu aparato cognitivo e, dessa forma, poder manejá-lo ou treiná-lo para as situações desafiadoras que exigirão, em um futuro próximo, soluções inovadoras. (Deffendi, 2019, p.16).

De acordo com Deffendi (2019), aumenta-se o potencial para alcançar bons resultados de aprendizagem se buscarmos estimular as habilidades criativas e metacognitivas simultaneamente. Em um estudo sobre o monitoramento metacognitivo em tarefas que envolvem a criatividade verbal junto a estudantes universitários, Deffendi e Schelini (2016) desenvolveram e empregaram a Técnica de Monitoramento da Criatividade Verbal, que também será utilizada neste projeto.

Segundo as autoras, na expressão da criatividade, não devemos nos preocupar apenas com o ato de pensar, mas também com a autorreflexão dos indivíduos em relação a como fazem e como poderiam fazer melhor, ou seja, é preciso levar em conta a avaliação metacognitiva do processo criativo (Deffendi & Schelini, 2016). Ainda de acordo com as pesquisadoras, o conhecimento metacognitivo colabora na tomada de decisão consciente do indivíduo, influenciando, portanto, o processo de monitoramento e de avaliação. Esse conhecimento contribui, portanto, para facilitar a identificação e representação de situações, o acesso a estratégias disponíveis e a escolha da melhor opção, bem como a avaliação de resultados intermediários e finais.

Para compreender as bases que fundamentam a Técnica de Monitoramento da Criatividade Verbal, uma ferramenta que relaciona aspectos metacognitivos e criativos, é importante recuperar o modelo criado por Nelson e Narens (1994) para explicar como funciona o fluxo de informações no sistema metacognitivo. Segundo esses autores, esse fluxo de

informações se dá, basicamente, em duas direções: do nível objeto para o nível meta e viceversa. No nível objeto se situam os processos cognitivos que realizamos rotineiramente (atenção, percepção, memória, linguagem, aprendizagem, resolução de problemas) e, no nível meta, encontram-se os processos cognitivos que realizamos a partir desses processos situados no nível objeto.

Nelson e Narens (1994) usam a metáfora do telefone para facilitar a compreensão desse fluxo de informações. Nesse sentido, quando estamos desempenhando qualquer atividade cognitiva no nível objeto, como, por exemplo, redigindo um texto, as informações sobre o que estamos fazendo fluem do nível objeto para o nível metacognitivo. É como se o nível meta "escutasse" passivamente o que está acontecendo no nível objeto: é quando acontece o monitoramento metacognitivo. Em linha com essa nomenclatura, Garrison e Akyol (2015) também chamam esse processo de monitoramento, ligando-o ao termo "consciência". De fato, nesse caso, o sujeito tem a consciência sobre o processo cognitivo que está sendo realizado.

Por outro lado, no fluxo de informação que ocorre em direção oposta, o nível meta pode modificar o nível objeto, interferindo no processo cognitivo que está sendo realizado. É como se o nível meta "falasse" ativamente com o nível objeto: é quando acontece o controle metacognitivo. Nelson e Narens (1994) afirmam que esse tipo de ação desempenhada pelo nível meta pode levar o nível objeto a iniciar uma nova ação cognitiva (modificando de alguma forma o processo que estava sendo realizado anteriormente); dar continuidade a uma ação (não necessariamente a mesma que estava ocorrendo porque o tempo passou e houve progresso no processo cognitivo) ou encerrar uma ação. Garrison e Akyol (2015) chamam esse processo de gerenciamento metacognitivo, ligando-o ao termo "ação". De fato, nesse caso, o sujeito está agindo sobre o processo cognitivo.

Por isso, muitos pesquisadores classificam a metacognição como um pensamento de alto nível/ordem superior em contraposição aos processos cognitivos de baixo nível/ordem inferior. Nelson e Narens (1994) explicam que o monitoramento metacognitivo se refere ao processo de obtenção de informações sobre o que está ocorrendo em níveis cognitivos mais baixos; enquanto o controle metacognitivo implica afetar o comportamento que está acontecendo nesses níveis inferiores. Os autores ainda fazem uma ressalva: a separação entre o nível objeto e o nível meta não é algo absoluto, às vezes há o predomínio de um dos níveis e a separação fica mais nítida. Outras vezes, esses limites se tornam mais confusos, pois controle e monitoramento são processos relacionais e não estão em oposição, ocorrendo muitas vezes de forma concomitante.

Na visão de Garrison e Akyol (2015), em um ambiente educacional, o processo regulatório metacognitivo da aprendizagem acontece de forma compartilhada em duas dimensões interdependentes: a autoregulação e a corregulação da cognição. Cada dimensão demanda que o aprendiz assuma a responsabilidade tanto de monitoramento (consciência) quanto de gerenciamento (ação). Nesse caso, a autorregulação reflete o monitoramento metacognitivo e as habilidades de gerenciamento do indivíduo quando está engajado na construção pessoal de significados. Já a corregulação reflete o monitoramento metacognitivo e as habilidades de gerenciamento do indivíduo quando está engajado, como membro de uma comunidade de aprendizagem, na confirmação colaborativa do entendimento desses significados. Dessa forma, os alunos precisam melhorar a consciência e as habilidades metacognitivas para maximizar o potencial de construir significados tanto em âmbito individual quanto em âmbito coletivo.

Assim, Garrison e Akyol (2015) discutem o valor da metacognição para aprendizagem e colaboração, apresentando resultados de pesquisas recentes que apoiam a construção da metacognição de forma bidimensional (auto e corregulação). Essas pesquisas são realizadas em ambientes de educação à distância ou ambientes híbridos (mesclando momentos de educação presenciais e a distância), em que é utilizado um modelo de ensino chamado de comunidade de investigação (*community of inquiry*). Os autores defendem que o modelo da comunidade de investigação pode apoiar e sustentar o desenvolvimento metacognitivo.

## **3. Como estimular a criatividade e a metacognição?**

Mesmo não sendo possível obter, via levantamento de referências, uma intervenção criada com o foco específico deste estudo, que se destina a estimular, simultaneamente, a criatividade e a metacognição em estudantes de pós-graduação no contexto da educação a distância, é fundamental analisar alguns estudos que se aproximam da abordagem aqui pretendida. A busca por referências privilegiou estudos e intervenções realizadas especialmente nos últimos dez anos, que, de preferência, estimulassem a criatividade e a metacognição, simultaneamente, mesmo que em outros contextos e destinadas a populações diferentes. No entanto, estudos publicados sobre programas projetados para estimular, isoladamente, a criatividade ou a metacognição também foram abarcados, desde que, no resumo desses trabalhos, fossem apresentadas metodologias que, potencialmente, poderiam dialogar com esta pesquisa.

Vale, ainda, fazer a ressalva de que não se objetivou, nesta tese, apresentar uma revisão sistemática sobre o estímulo à criatividade e à metacognição. Essa tarefa demandaria um longo tempo de pesquisa e análise, sem necessariamente trazer contribuições efetivas para o presente estudo. Em vez disso, optou-se por efetuar um recorte metodológico restrito, calcado no arcabouço teórico já apresentado, abrangendo, quando disponíveis, artigos que explicassem detalhadamente intervenções efetuadas no campo da criatividade e da metacognição.

Na busca pelos estudos que relacionam essas duas áreas, as autoras Deffendi e Schelini (2016) assim como Deffendi (2019) encontraram diversas pesquisas que têm como foco avaliar a capacidade de julgamento, avaliação e/ou monitoramento metacognitivo dos participantes em tarefas criativas, mas esses estudos não previam a implementação de uma intervenção. Nesse caso, os resultados trazidos nessas pesquisas, apesar de relevantes, não abrangem os possíveis impactos positivos das habilidades metacognitivas na realização de tarefas criativas.

Outra abordagem comum nos estudos mais recentes produzidos na intersecção entre criatividade e metacognição são aqueles que se destinam a avaliar as percepções de professores e/ou alunos sobre esses construtos (Haviz & Maris, 2020; Duruk, 2020; Piedade et. al., 2020; Stricker & Sobel, 2020). Nesse contexto, são trabalhos que contribuem para justificar a relevância de se desenvolverem programas de estímulo nessas áreas, mas também não contribuem com dados relevantes para esta pesquisa.

Especificamente em relação a programas de treinamento em criatividade, destaca-se um estudo destinado a avaliar o impacto de programas de estímulo à criatividade implementados em escolas, em que foram analisados 26 artigos, publicados de 2018 a 2022 (Rodrigues & Chagas-Ferreira, 2023). Dos 26 programas, 21 tinham como público-alvo estudantes da educação básica (do primeiro ao sétimo ano), e 5 estudos não especificaram a quem se destinou a intervenção. Nesse levantamento, foram consideradas três bases de dados: Google Scholar, o Portal de Periódicos da Coordenação de Aperfeiçoamento de Pessoal de Nível Superior (CAPES) e o portal *Education Resources Information Center* (ERIC). Os resultados revelaram que os programas tiveram efeitos positivos associados à criatividade, principalmente às características de fluência, flexibilidade e originalidade. É particularmente curioso notar quanto esse estudo de revisão sistemática foi capaz de evidenciar a variedade dos 26 programas avaliados em termos de duração, participantes, métodos, técnicas e instrumentos utilizados. Essa diversidade dificultou muito o trabalho dos pesquisadores, porque tornou desafiadora a comparação dos resultados obtidos entre os diferentes programas de estímulo (Rodrigues & Chagas-Ferreira, 2023).

Para se ter uma ideia dessa diversidade, os programas encontrados por Rodrigues e Chagas-Ferreira (2023) variavam de uma a 28 sessões, sendo que três artigos não especificavam o número de sessões realizadas. Dos 26 estudos, 23 usaram pré e pós-testes para avaliar os resultados, 18 optaram por um design quase-experimental, constituindo um grupo experimental e um grupo controle, sendo que seis deles empregaram o Teste de Criatividade de Torrance, seguindo uma tendência global, já que esse é o teste mais utilizado no mundo, atualmente, para mensurar a criatividade. Os autores ressaltam, no entanto, que apesar dos testes apresentarem importantes resultados na avaliação da criatividade, não são ainda capazes de mensurar toda a complexidade desse fenômeno. Como revela o próprio levantamento de Rodrigues e Chagas-Ferreira (2023), muitos artigos sobre programas de estímulo à criatividade possuem lacunas importantes, alguns sequer especificam público-alvo, sessões realizadas, e raramente é detalhada a maneira como os exercícios de estímulo foram propostos aos participantes. Essa falta de informações prejudica a comparação entre esses programas, tornando inviável construir novas propostas a partir de pontos fortes e fracos identificados em estudos anteriores. Vale ressaltar, ainda, que as publicações científicas da área que detalham os exercícios de estímulo utilizados experimentalmente, na maioria das vezes, se restringem a um tipo específico de tarefa criativa, mantendo o foco, por exemplo, somente em atividades de escrita, sem abarcar uma ampla variedade de estímulos, tal como foi adotado nesta tese.

Em outro estudo de revisão sistemática realizado em 2011, Nakano fez um levantamento em três bases de dados (SciELO, PEPSIC e PsycNet). Todos os estudos encontrados sobre programas de treinamento em criatividade foram desenvolvidos em ambientes educacionais: dois voltados a séries pré-escolares; 12 relacionados ao ensino fundamental; e três referentes ao ensino médio. No ensino superior, a autora encontrou apenas dois programas brasileiros e cinco norte-americanos. Outros programas foram encontrados tendo como público-alvo professores. Na revisão da literatura realizada por Nakano, ressalta-se também a diversidade de amostras, métodos e resultados apresentados nos estudos. Essas especificidades inerentes a cada programa impossibilitaram a generalização dos resultados. No entanto, Nakano (2011) demonstrou que, na totalidade dos estudos, os grupos experimentais que participaram dos programas de treinamento criativo apresentaram melhoras nas características criativas, além de maior motivação em sala de aula e melhora do rendimento acadêmico, de maneira que, de uma forma geral, as habilidades aprendidas nesses programas acabaram sendo ampliadas e generalizadas para diferentes propósitos e contextos (Nakano, 2011).

Tal como observado por Nakano e também nas pesquisas bibliográficas realizadas para esta tese, no Brasil e no mundo, persiste uma escassez de programas de estímulo à criatividade voltados a estudantes que estão na graduação e, em especial, na pós-graduação. O número de estudos se reduz ainda mais quando buscamos por programas voltados para esses públicos-alvo que aliem o estímulo à criatividade e à metacognição.

Em relatório relativo à Bolsa Produtividade em Pesquisa para o Conselho Nacional de Desenvolvimento Científico e Tecnológico (CNPq), Schelini (2021) destaca que a relação entre a metacognição e a dimensão cognitiva da criatividade ainda é pouco explorada na produção científica. Segundo ela, ao analisar a literatura da criatividade, percebe-se um predomínio de investigações relacionadas à personalidade criativa, em detrimento de pesquisas que enfatizem o conhecimento das capacidades cognitivas envolvidas no processo criativo. Entre os exemplos trazidos pela autora, há o estudo de Psut, de 1984 (Apud Schelini, 2021), que conceituou a criatividade como sendo conduzida por processos metacognitivos que facilitam o surgimento de associações úteis. Segundo essa abordagem, as habilidades criativas fundamentais funcionam como guias metacognitivos, os quais orientam e aprimoram o pensamento criativo. Dessa forma, se a capacidade metacognitiva do indivíduo aumenta, também há mais potencial para a expressão da criatividade. Uma hipótese levantada por Schelini (2021) é de que a subestimação das próprias capacidades criativas pode levar o indivíduo a um desempenho inferior na execução de tarefas que envolvam a criatividade. Daí a relevância de estimular as habilidades criativas e metacognitivas simultaneamente.

No artigo "Elogiando Clark Kent: metacognição criativa e a importância de ensinar as crianças quando (não) devem ser criativas" (traduzido do inglês, *In Praise of Clark Kent: Creative Metacognition and the Importance of Teaching Kids When (Not) To Be Creative*), Kaufman e Beghetto (2013) chegaram a cunhar o termo "metacognição criativa", definido por eles como uma combinação de autoconhecimento criativo (o conhecimento de seus próprios pontos fortes e fracos) e o conhecimento contextual, relacionado ao conhecimento sobre quando, onde, como e por quê ser criativo. Para os pesquisadores, é a metacognição criativa que nos possibilita distinguir os momentos em que devemos agir como Super-homens (ambientes mais propícios para exercermos nossas habilidades criativas) dos momentos em que devemos ser apenas Clark Kents (ambientes menos propícios para expressar nossas habilidades criativas).

Kaufman e Beghetto (2013) citam vários estudos que encontraram evidências de que pessoas reconhecidas como criativas possuem também níveis elevados de metacognição. Os autores chegam a sugerir algumas diretrizes para os professores que desejarem maximizar a metacognição criativa em seus estudantes, tais como: ajudá-los a ter uma compreensão mais ampla sobre a natureza da criatividade; reconhecer os custos e os benefícios que a criatividade pode oferecer; desenvolver o autoconhecimento sobre as forças e fraquezas criativas; contribuir para que os estudantes tenham um conhecimento contextual sobre a criatividade, possibilitando que reconheçam quais ambientes são mais propícios ou menos propícios para a expressão da criatividade (Kaufman & Beghetto, 2013).

Alinhadas a essa perspectiva de contribuir para que os estudantes desenvolvam uma compreensão mais ampla sobre a natureza da criatividade, estão iniciativas destinadas a questionar os mitos relacionados à criatividade. No contexto de uma intervenção pedagógica para estimular a criatividade e a metacognição, é fundamental levar os estudantes a abandonarem o mito de que a criatividade é para poucos; de que está relacionada exclusivamente ao domínio artístico; de que os "momentos de insight" são provocados por forças incontroláveis; e tantas outras concepções equivocadas sobre o processo criativo (Morais, Azevedo & Martins, 2021). Essas ideias levam a pensar que a criatividade é um atributo especial de pessoas altamente talentosas, estando restrita ao nível Big-C e a produtos criativos de impacto global (Beghetto & Kaufman, 2013), impedindo que os estudantes enxerguem o processo criativo acontecendo em tarefas que realizam no dia a dia.

Um programa de estímulo à criatividade e à metacognição deve, então, aprofundar a compreensão dos participantes sobre as diversas etapas do processo criativo, tornando-as visíveis aos estudantes em qualquer tarefa que demande suas habilidades criativas. É relevante mostrar que, por não ser linear, as diferentes fases do processo criativo podem ser repetidas, como em um ciclo infinito, até o sujeito sentir que o processo chegou ao fim ou que pelo menos produziu o melhor que era possível naquelas circunstâncias (Nachmanovitch, 1993). Nesse sentido, vale propiciar que os participantes se dediquem à fase de elaboração, talvez a menos conhecida do processo criativo, constantemente relegada a segundo plano diante da supervalorização e da glamourização dos momentos de *insight*.

A elaboração é compreendida como uma etapa destinada a transformar, desenvolver, refinar e validar o que foi criado nas fases anteriores do processo criativo, precedendo a implementação da proposta no contexto do mundo real (Csikszentmihalyi, 1997; Mainemelis, 2010; Bontis et. al., 2022). É quando o indivíduo verifica se sua criação de fato corresponde ao que se pretendia criar, o que pode favorecer o surgimento de novos problemas e *insights*,

demandando a realização de ajustes e aprimoramentos. É a fase que possibilita encontrar um ponto de equilíbrio entre a livre expressão criativa e a visão crítica (Nachmanovitch, 1993).

Por outro lado, se criar é, basicamente, formar, como define Fayga Ostrower (2014), o processo criativo não pode ocorrer se não houver o encontro do sujeito que cria com a matéria sobre a qual construirá uma nova forma. Por isso, exercícios de estímulo do tipo "mão na massa" são essenciais para possibilitar o contato dos sujeitos com a matéria.

Há que se considerar, adicionalmente, que existe uma falta de programas de estímulo à criatividade e à metacognição destinados especificamente a licenciandos e a pós-graduandos, o que pode ter um importante impacto negativo no futuro, tendo em vista que esse público estará (se é que já não está) à frente das salas de aula da educação básica e superior. Ou seja, os licenciandos e pós-graduandos são, potencialmente, importantes agentes de promoção de novas habilidades criativas e metacognitivas em seus futuros alunos. Porém, se esses licenciandos e pós-graduandos não vivenciarem a experiência de desenvolver em si mesmos essas habilidades, como exigir que se tornem sujeitos transformadores?

No guia *Educating for Creativity: Level 1 - Resource Guide*, disponibilizado pela *Creative Education Foundation*, destaca-se que os professores eficazes têm um conhecimento profundo de seu assunto, bem como uma compreensão de como os alunos pensam sobre o conteúdo da disciplina em diferentes estágios de desenvolvimento (conhecimento pedagógico). Isso implica tornar o pensamento visível, ajudando os alunos a reconhecerem equívocos e a gerenciar sua própria aprendizagem: "Como o processo criativo é fundamental para o aprendizado do aluno, estimular a criatividade também é um aspecto do bom ensino em todas as disciplinas" (CEF, 2015, p. 60). No guia, ressalta-se também que a criatividade é uma dimensão importante do aprender a aprender, sendo ainda essencial para o aprimoramento da prática profissional dos professores e para o próprio desenvolvimento escolar.

Boruchovitch e Góes (2017) ressaltam o quanto é fundamental que, durante a formação, os futuros professores tenham acesso ao aprendizado de estratégias cognitivas e metacognitivas e possam experimentá-las em sala de aula. Em relato de uma experiência realizada com 22 alunos matriculados na disciplina de Estágio Supervisionado I, provenientes de diversos cursos de Licenciatura (Matemática, Química, Filosofia, Geografia, Educação Física, Arte e Sociologia), as autoras promoveram 15 encontros, dos quais seis foram destinados ao ensino de estratégias cognitivas e metacognitivas de aprendizagem. Por meio de questões autoreflexivas, estimulou-se a compreensão de diversas estratégias, destacando-se o mapa conceitual, apresentando tanto de forma teórica quanto prática. O mapa conceitual é considerado uma

variação do mapa mental, que será utilizado em um dos exercícios de estímulo deste estudo (mais detalhes no final deste capítulo).

Ao propiciar que os alunos construíssem um mapa mental em grupo a partir de um texto lido por todos antes do encontro, as pesquisadoras puderam constatar que os licenciandos compreenderam todas as partes componentes da estratégia. Os mapas evidenciaram, ainda, a compreensão aprofundada sobre o texto lido, uma vez que possuíam conexões no mínimo bidimensionais entre conceitos, e foram construídos com estruturas e organizações diferenciadas, mostrando como cada grupo construiu o conhecimento conforme suas vivências e conhecimentos prévios. Segundo as autoras, o mais importante foi que os licenciandos perceberam que o mapa pode ser incorporado à prática de cada um como estudante e como futuro professor, sendo possível utilizá-lo em diferentes disciplinas (Boruchovitch & Góes, 2017).

Essa transferência de um conhecimento obtido em um contexto para outros contextos, também chamada de generalização, foi o foco de um amplo estudo que Schuster et. al. (2020) realizaram com 233 estudantes do quinto ano do ensino fundamental. Durante um ano, totalizando cerca de 30 sessões de 90 minutos cada, foram efetuadas intervenções dividindo os estudantes em um grupo controle e vários grupos experimentais: alguns participaram de treinamentos híbridos, unindo habilidades cognitivas e habilidades metacognitivas, e outros de treinamentos não-híbridos, estimulando apenas uma estratégia cognitiva em particular. Os resultados mostraram que os treinamentos híbridos têm maior potencial para promover a transferência/generalização das habilidades metacognitivas, tanto no caso de tarefas cognitivas similares às efetuadas pelos estudantes durante os treinamentos (*near-transfer task*) quanto em tarefas com características diversas (*far-transfer-task*) das que foram vivenciadas pelos estudantes.

Segundo Schuster et. al. (2020), os resultados encontrados vão ao encontro de outras pesquisas que mostraram quanto as habilidades metacognitivas são tipicamente generalizadas/transferidas para uma ampla variedade de tarefas. Isso porque as habilidades relacionadas ao planejamento, monitoramento e avaliação de uma tarefa cognitiva são inespecíficas, ou seja, não variam de acordo com o tipo de tarefa que estamos realizando, por isso, são reconhecidas por serem mais facilmente aplicadas em diferentes contextos, o que favorece sua generalização/transferência (Schuster et. al., 2020)

Evidenciando o quanto os professores podem atuar explicitamente como mediadores no desenvolvimento das habilidades cognitivas e metacognitivas de aprendizagem, uma

intervenção foi realizada com 10 professores de 5ª série do ensino fundamental (Busnello et. al., 2012). A intervenção consistiu em um curso de capacitação oferecido uma vez por semana, totalizando 60 horas/aula, com foco no estudo do funcionamento do sistema cognitivo, destacando aspectos metacognitivos, inteligência e racionalidade; memória e aprendizado; atenção seletiva; representação mental; leitura compreensiva; emoção e motivação; neuropsicologia da aprendizagem; dificuldades de aprendizagem. A dinâmica dos encontros foi composta por leitura de artigos científicos, exposição de conceitos e discussão de casos expostos pelos professores. Também foram planejadas atividades para serem efetuadas por esses professores com seus alunos, com o objetivo de promover o desenvolvimento de estratégias cognitivas e metacognitivas de aprendizagem. Posteriormente, 32 alunos desses professores passaram por uma avaliação por meio de vários instrumentos (grupo experimental) e os resultados foram comparados com os obtidos nos mesmos testes por 22 estudantes de um grupo controle. Os alunos responderam aos seguintes instrumentos: Teste de Matrizes Progressivas Coloridas de Raven; Escala de Avaliação para Motivação para Aprender; Escala de Estratégias de Aprendizagem; e Teste de Desempenho Escolar. Já os professores responderam ao Questionário Metacognitivo e a um questionário de autoavaliação.

Os resultados mostram que o curso de capacitação teve um impacto importante, provocando mudanças nas ações pedagógicas e na motivação dos professores participantes. Embora essas mudanças não tenham aparecido no desempenho em aritmética, escrita e compreensão leitora, elas foram percebidas a partir do aumento do uso de estratégias de aprendizagem apontadas pelos alunos no pós-teste, podendo ser considerado um primeiro passo em direção à melhora no desempenho escolar. (Busnello et al., 2012, p. 318).

Corroborando com esses achados, Hargrove e Nietfeld (2015) fizeram uma revisão de vários estudos que evidenciam o quanto instruções explícitas sobre estratégias e técnicas metacognitivas no contexto educacional podem aprimorar os resultados dos estudantes no momento em que são desafiados a solucionar problemas criativamente. Na literatura, as evidências de sucesso são ainda mais acentuadas caso sejam estimuladas as habilidades metacognitivas de monitoramento e avaliação (Hargrove & Nietfeld, 2015). Para facilitar esses processos metacognitivos, Hargrove e Nietfeld citam uma série de abordagens que podem ser utilizadas, tais como:

● O professor pode modelar seus próprios processos metacognitivos na sala de aula, em tempo real, à medida que resolve um problema "pensando alto";

- Estimular os estudantes a efetuarem registros diários do que pensam a respeito dos progressos alcançados durante a aprendizagem, bem como sobre os obstáculos encontrados;
- Promover discussões sobre os feedbacks dados pelo professor;
- Estimular que os próprios estudantes avaliem os processos e resultados obtidos pelos colegas (avaliações por pares).

O que se destaca, em todas essas abordagens, é a relevância de promover a consciência metacognitiva, estimulando os alunos a desenvolverem atividades que requerem reflexão, possibilitando que o trabalho do pensamento, às vezes invisível, torne-se cada vez mais evidente e explícito.

No caso específico de uma tarefa que demande exercitar habilidades criativas, tornar as etapas de realização dessa tarefa visíveis pode trazer diversos benefícios aos estudantes. Quando não somos estimulados a refletir sobre o processo criativo, é como se essas etapas estivessem dentro de uma caixa preta. Acontece que, se for inacessível e incompreensível, o processo criativo não pode ser ensinado nem aprendido. Por isso, ao colocar essas etapas em uma caixa transparente e evidenciar cada passo que é dado na jornada criativa, tornamos acessível e compreensível o processo criativo e podemos, portanto, aprimorar nossas habilidades criativas. Não é à toa que há um crescimento no número de programas de estímulo que integram criatividade e metacognição (Hargrove & Nietfeld, 2015).

No estudo de Hargrove e Nietfeld (2015), 30 estudantes universitários, a maioria da área de design, participaram de um treinamento metacognitivo complementar de uma hora por semana durante 16 semanas. Um novo tópico relacionado à criatividade era apresentado ao grupo a cada encontro a partir de uma estruturação que enfatizava aspectos metacognitivos. Os resultados obtidos no treinamento foram avaliados por diversos instrumentos:

- Dois testes de criatividade o Teste de Similaridade, que avalia pensamento divergente; e a Tarefa de Associação Remota, que avalia pensamento convergente – os quais foram respondidos por todos os estudantes em três diferentes momentos (antes do início do curso, ao final das 16 semanas e no término do semestre letivo);
- O Inventário de Consciência Metacognitiva, um questionário com 52 itens em que os participantes fazem autorrelatos sobre o conhecimento e a regulação metacognitiva, por meio de uma escala Linkert de 5 pontos;

● A Técnica de Avaliação Consensual criada por Amabile, por meio da qual três diferentes juízes externos e o facilitador do curso avaliam o projeto de design apresentado pelos estudantes no final do treinamento.

Os resultados encontrados pelos autores revelaram que a intervenção foi bem-sucedida em facilitar os processos criativos, apresentando impactos significativos nas medidas de fluência e originalidade. Também foi observado que os estudantes ampliaram a consciência e de suas habilidades metacognitivas e criativas. Os autores recomendam que os estudantes sejam estimulados a contar aos colegas, em atividades em grupo, quais são suas práticas criativas a fim de favorecer o aprendizado coletivo, e fazem uma ressalva a respeito da dificuldade de avaliar a metacognição por meio de autorrelatos (Hargrove & Nietfeld, 2015).

É fato que os diários de aprendizado de estudantes e professores podem ser importantes ferramentas para monitorar e avaliar qualitativamente os programas de estímulo, mas quando esses instrumentos se tornam a principal forma de avaliação, os resultados podem ser questionados. Essa é uma das limitações do estudo de Diaz (2015), realizado com 10 estudantes da Colômbia, de 8 a 10 anos, que apresentavam dificuldades de aprendizado em inglês. Eles participaram de um treinamento sobre planejamento, monitoramento e avaliação metacognitiva durante cinco encontros. Foram empregados um questionário pré-intervenção para identificar as dificuldades dos estudantes e um mapa mental para determinar o conhecimento dos participantes em relação a vocabulário. Os mapas mentais também foram utilizados ao longo da intervenção para observar a evolução do vocabulário dos estudantes. Apesar dos resultados obtidos no estudo mostrarem que o treinamento em estratégias metacognitivas teve uma significativa influência no aumento da autonomia dos estudantes, os dados mostrados no estudo se restringiram à análise qualitativa de categorias e subcategorias, por meio de uma classificação vaga que abre margem para múltiplas interpretações. Por exemplo, uma das subcategorias analisadas é designada pelo termo "emprego de estratégias de aprendizagem", a qual pode abranger uma infinidade de habilidades cognitivas e metacognitivas. Ou seja, essa subcategorização pouco contribui para conduzir a uma avaliação da eficácia do programa de estímulo.

Já Callender et al. (2016) desenvolveram dois estudos aliando a perspectiva do julgamento metacognitivo a um programa de estímulo. Os autores demonstraram que o feedback é um componente fundamental para aprimorar a capacidade de julgamento metacognitivo e a performance acadêmica em estudantes universitários. Após receber instruções específicas sobre conceitos metacognitivos, além de treinamento e feedbacks sobre

como fazer julgamentos mais acurados, 127 participantes de um desses estudos apresentaram um aumento significativo na calibração entre os julgamentos e o desempenho acadêmico ao longo de um semestre.

Em outro estudo, 90 estudantes universitários de uma disciplina avançada sobre tomada de decisão foram divididos em dois grupos ao longo do semestre: enquanto um deles recebeu constantes feedbacks e teve a oportunidade de comparar os julgamentos metacognitvos com a performance obtida; o outro prosseguiu sem receber feedbacks. Foram observadas significativas melhoras no desempenho acadêmico dos estudantes que receberam feedback (Callender et al., 2016).

Fica evidente, ao analisar essa pequena coleção de estudos na interseção entre criatividade e metacognição, quanto o monitoramento e a avaliação de uma intervenção são etapas fundamentais de qualquer programa de estímulo e devem integrar, portanto, o desenvolvimento da própria intervenção, sendo tão relevantes quanto as demais etapas (análise de necessidades, planejamento e implementação), tal como afirmam Durgante e Dell'Aglio (2018). É o monitoramento e a avaliação que possibilitarão uma adequada análise dos resultados obtidos, abrindo caminho para, por exemplo, o aperfeiçoamento de práticas e a otimização da alocação de recursos humanos e materiais. No estudo realizado por Durgante e Dell'Aglio (2018), são apresentados os critérios fundamentais para a avaliação da eficácia de programas de intervenção.

Portanto, após a apresentação de desses estudos, vale ressaltar que tanto o estímulo à criatividade tem ganhado atenção como um importante elemento para aprimorar a metacognição; quanto o estímulo à metacognição tem se destacado como um importante elemento para aprimorar a criatividade.

# **4. Exercícios de estímulo**

Ao estudar as características presentes em ambientes favoráveis à criatividade, os pesquisadores têm observado que há uma diversidade de materiais, fontes e estímulos disponíveis nesses espaços (Plucker, Runco & Simonsen, 2020). Esse é um aspecto relevante se considerarmos que muitos indivíduos preferem expressar a criatividade através de diferentes domínios, então, essa variedade de possibilidades presentes no ambiente pode favorecer a diversidade de expressão.

Plucker, Runco & Simonsen (2020) recomendam, assim, que os programas de estimulação evitem a tendência comum de usar predominantemente materiais verbais. Eles

sugerem que a variedade seja introduzida no escopo das intervenções, pois permite capitalizar as preferências e os interesses individuais, promovendo a diversidade de abordagens na maneira como cada indivíduo pode solucionar um problema. Nesse sentido, as atividades devem ser elaboradas a fim de provocar, estimular e aumentar a curiosidade dos participantes, contribuindo para ampliar a motivação intrínseca para ser criativo (Plucker, Runco & Simonsen, 2020).

Com base nessas recomendações e de outros autores já citados anteriormente, nesta tese, foram adaptados ao contexto da educação a distância cinco exercícios de estímulo já amplamente utilizados pela autora desta pesquisa em atividades presenciais com diferentes grupos (jovens, adultos e idosos). A seguir, serão apresentados mais detalhes sobre cada um desses exercícios.

#### *4.1 - Visualização Criativa*

O primeiro exercício de estímulo proposto aos participantes do grupo experimental neste estudo é a Visualização Criativa. A técnica faz parte do método Escrita Total, criado pelo pesquisador Edvaldo Pereira Lima, professor aposentado da Escola de Comunicações e Artes (ECA) da USP. Amplamente pesquisado, utilizado, testado e validado por Lima com alunos do curso de jornalismo da ECA – momento em que tive meu primeiro contato com esse método – o método Escrita Total já foi utilizado por esse pesquisador e por diversos de seus orientandos em múltiplos contextos, com o objetivo de estimular a produção de textos criativos. Tenho empregado as técnicas desse método desde 2001, quando ainda estava fazendo o mestrado e comecei a ministrar minhas primeiras aulas para estudantes da graduação e da pós-graduação.

Segundo Lima (2014), essa técnica consiste em fazer uso da nossa capacidade de gerar imagens em nossa própria tela mental. Para isso, o pesquisador sugere que os estudantes façam um exercício de relaxamento e, posteriormente, de olhos fechados de preferência, concentrem a atenção na parte interna da testa, imaginando que ali existe uma grande tela branca de cinema. A seguir, os alunos devem projetar imaginariamente nessa tela mental uma situação desejada ou procurada.

No terreno da criatividade, a grande contribuição dessa técnica é que ela abre deslumbrantes portas de percepção. Podemos ver o mundo com olhos novos, de ângulos diferentes dos habituais, tocá-lo com muito maior amplitude do que o normal, ouvir amplificadamente seus sons. Esse enriquecimento da nossa percepção e do nosso modo de compartilhar com os semelhantes nossa experiência do mundo é a alma da criatividade, seja na produção de textos ou de qualquer outro instrumento de comunicação. (Lima, 2014, capítulo "Estágio 1", após o exemplo de texto destacado em itálico de Patrícia Patrício, para. 12)

Lima (2014) sugere diversos usos para a Visualização Criativa, que pode ser empregada antes de uma atividade de escrita para estimular o surgimento de ideias, por exemplo. Tenho realizado testes em contextos diversos utilizando essa técnica, inclusive para estimular reflexões metacognitivas. Um exemplo pode ser visto na palestra online "Você se tornou um pesquisador no Brasil? Sim! E daí?", que ministrei no dia 20 de outubro de 2020. A palestra aconteceu na abertura da primeira fase do XXXII Congresso de Iniciação Científica da UNESP na Faculdade de Ciências e Letras, localizada no campus de Araraquara, e está disponível no Youtube (Anexo A). Essa foi a primeira vez que usei a Visualização Criativa em um contexto não presencial e, aparentemente, a experiência foi bem-sucedida, de acordo com os feedbacks que recebi de quatro professores da UNESP que assistiram à palestra.

Levando em conta os componentes cognitivos passíveis de serem estimulados por esse exercício, o foco recai na capacidade de representar e manipular mentalmente imagens, denominada por especialistas como imagética ou como a nossa habilidade de "ver com os olhos da mente", "escutar com os ouvidos da mente" e assim por diante (Friedlander, Lenton & Fine, 2022; Finke, 2014; Kosslyn et. al., 2001). Por estimular uma diversidade de percepções sensoriais, a Visualização Criativa pode ser empregada como um recurso para estimular a flexibilidade, que é definida como nossa capacidade de apresentar ideias de diferentes categorias/tipos. Como apontam vários estudos, a maior flexibilidade para perceber os múltiplos estímulos disponíveis em um ambiente estão entre os processos cognitivos tipicamente associados às pessoas consideradas criativas (Morais, 2022; Morais & Fleith, 2017; Romo, 2019).

## *4.2 - Escrita Rápida*

Outro exercício de estímulo proposto aos participantes do grupo experimental neste estudo é a Escrita Rápida. Essa técnica também faz parte do método Escrita Total, criado pelo pesquisador Edvaldo Pereira Lima. Basicamente, o exercício consiste em estimular os estudantes a escreverem um texto o mais rapidamente possível, sem interrupções, durante 10 minutos. Nesse tempo, algumas regras devem ser seguidas:

1. Não pense, apenas escreva.

- 2. Para garantir mais velocidade na produção, não pare nem um segundo, sequer para ler o que já escreveu, apenas siga adiante escrevendo.
- 3. Não se preocupe com a gramática, nem com a ortografia, nem com a coerência de ideias, com nada.
- 4. Caso não surja nenhuma ideia do que escrever, simplesmente escreva sobre isso, por exemplo: "Não tenho nenhuma ideia na cabeça. Não sei o que escrever..."
- 5. Não desista. Não dê bola para o cansaço.
- 6. Quando o tempo acabar, volte ao início do texto e, sem pensar muito, dê um título para sua obra (use a primeira ideia que vier à mente).
- 7. Agora, você pode ler seu texto, de preferência, sem nenhum senso crítico inicialmente, apenas apreciando e se divertindo com sua produção.

Para praticar a técnica no computador, Lima (2014) sugere que os estudantes desliguem a tela do monitor, de modo que a pessoa escreva sem ver o que está sendo escrito. Com isso, evita-se a tentação de ficar olhando a tela e corrigindo o que está sendo escrito, antes da hora.

Ao longo de minha experiência propondo a Escrita Rápida para diferentes públicos, tenho observado vários fenômenos acontecerem na sala de aula e, nesta tese, terei a oportunidade de investigá-los cientificamente, testando a mesma técnica no contexto do ensino a distância. Um desses fenômenos evidencia-se por meio de relatos dos estudantes ao revelarem o prazer de realizar a Escrita Rápida ou ao falarem da surpresa que têm ao reler os textos resultantes desses exercícios (impressionam-se tanto com os conteúdos quanto com os formatos que emergem espontaneamente).

Outra percepção se refere à ampla receptividade de diversos públicos (jovens e idosos, por exemplo) a esse modo pouco comum de escrita. Tradicionalmente, as escolas nos ensinam que redigir textos é um processo que demanda, desde o princípio, seguir normas gramaticais e ortográficas. Então, concomitantemente ao processo de colocar as ideias no papel (criar), realizamos também o trabalho de editar o texto. Segundo Edvaldo (2014), ao unir essas duas etapas distintas, a escola contribui para eliminar o potencial criativo de muita gente.

A confusão, que se deve a uma premissa equivocada quanto à natureza do ato criador humano, mistura numa coisa só duas etapas distintas do ato de escrever. Na verdade, escrever é um ato criador que se compõe de duas partes sequenciais integradas:

ESCREVER propriamente dito, que é deixar jorrar no papel – ou no computador –, como água de cachoeira despencada do alto, suas emoções, suas impressões, suas sensações, suas informações.

EDITAR, que é acertar seu texto, verificar a concordância gramatical, a correção ortográfica, conferir a coerência, consistência e estrutura da mensagem que você organizou.

ESCREVER é uma etapa livre, em que deve fluir abertamente sua criatividade. Escrever não é um ato exclusivo da mente racional. Escreve-se também com o coração, com o corpo. Requer uma atitude espontânea, solta, emotiva, criadora. Você deve estar livre tanto quanto possível para deixar vazar o que lhe vai pela alma, sem medo, sem censura, sem estar preso a qualquer tipo de regra limitadora. É a primeira e mais importante etapa da alquimia de transformar ideias e sentimento em texto escrito.

EDITAR é uma etapa posterior, importante mas acessória. É tarefa mais da razão lógica do que da emoção, mas não deve interferir a ponto de atrapalhar a essência emotiva do que você produziu com toda a sensibilidade e intensidade no primeiro momento. Entre a primeira etapa e a segunda deve ser dado um tempo de intervalo – horas, um dia, até mais, se possível – para que o autor mude do estado mental intuitivo para o estado mental analítico. Pode, então, apenas aparar as arestas do texto, sem prejudicar sua força. (Lima, 2014, capítulo "Estágio1", para. 3)

A Escrita Rápida é, portanto, uma tentativa de separar a etapa da escrita da etapa da edição, o que, segundo Lima (2014), favorece o aprimoramento dos dois processos. Essa separação vai ao encontro do que muitos pesquisadores da área da criatividade têm observado: a capacidade de gerar uma grande quantidade de ideias e soluções (fluência) a partir de diferentes perspectivas (flexibilidade) é prejudicada se, ao mesmo tempo, realizamos a elaboração dessas ideias e soluções. Não por acaso, durante atividades de *brainstorm* e no *Design Thinking*, uma das premissas é exatamente o não julgamento.

Por isso, no momento inicial de um processo criativo, é fundamental ser o mais receptivo possível a qualquer tipo de ideia/solução (até mesmo às que parecem absurdas). Nessa fase, um dos principais obstáculos é exatamente o medo de evocar ideias/soluções que não agradem aos outros, porque esse receio prejudica o surgimento do pensamento divergente. Daí a relevância de não misturar a etapa da escrita e da edição: durante a escrita queremos estimular a manifestação do pensamento divergente; já na edição, o que deve ser estimulado é o pensamento convergente.

Além disso, vários estudos são citados por Pennebaker (1997) evidenciando que, ao transformar em linguagem as experiências de nossa vida, efeitos positivos podem ser percebidos em nossa mente e corpo, porque somos estimulados a rever o que pensamos e o que

sentimos, alterando a maneira como representamos e compreendemos os acontecimentos (Pennebaker, 1997). Durante a apresentação dos inúmeros resultados obtidos nas pesquisas de Pennebaker, que vão desde estudos com criminosos diante de aparelhos detectores de mentiras até pessoas que escrevem sobre experiências traumáticas como abuso sexual e a morte de um companheiro, Pennebaker (1997) demonstra que inibir pensamentos, comportamentos e sentimentos demanda um trabalho físico, afetando não só a saúde a longo prazo, como também produzindo efeitos danosos imediatos no organismo como aumento da pressão sanguínea, transpiração, respiração, batimentos cardíacos, tensão muscular etc. Em contrapartida, várias pesquisas do professor indicam que, ao escrever sobre os sentimentos, comportamentos e pensamentos associados a um acontecimento, há uma imediata redução nos níveis de estresse de nossos organismos e se, ao longo do tempo, as pessoas continuarem a agir dessa maneira, há uma diminuição geral em todos os níveis de estresse do corpo. Portanto, escrever é um comportamento que tem causas e consequências muito além daquelas tradicionalmente descritas nos manuais de redação.

#### *4.3 - Mapa Mental*

As imagens e as associações também exercem um papel relevante no caso do terceiro exercício de estímulo a ser empregado neste estudo: o Mapa Mental. Segundo Tony Buzan, criador dessa técnica, "um Mapa Mental é um diagrama intricado que imita a estrutura de um neurônio, com ramificações que saem do centro e evoluem por meio de padrões de associação" (p.10, 2019). Desenvolvido inicialmente em meados da década de 1960 como uma maneira inovadora de tomar notas de forma não-linear, para ser utilizada em atividades de estudo e pesquisa, a técnica tornou-se muito popular nos últimos anos, passando a ser empregada em diversos contextos e para múltiplas finalidades como, por exemplo:

- Proporcionar uma visão geral e clara sobre um tema ou uma situação/problema;
- Reunir informações relevantes para fazer planos;
- Armazenar e memorizar informações;
- Ativar a imaginação e despertar possibilidades de encontrar soluções criativas/perspectivas inovadoras.

Para que a técnica funcione de forma apropriada, Buzan (2019) recomenda que sejam seguidas as 10 leis do mapeamento mental:

- 1. Sempre use uma folha de papel em branco, colocada na horizontal. A folha deve ser grande o bastante para permitir que você crie sub-ramificações e sub-subramificações.
- 2. Desenhe uma imagem no centro do papel, que represente seu tema, usando pelo menos três cores.
- 3. Use imagens, símbolos, códigos e dimensões em todo o seu Mapa Mental.
- 4. Escolha palavras-chave e escreva-as em letras maiúsculas.
- 5. Coloque cada palavra ou imagem em sua própria ramificação, de modo que tenha exisência própria.
- 6. Faça com que ramificações curvas se irradiem da imagem central. As ramificações devem ser mais grossas na direção do centro do Mapa Mental e mais finais à medida que se irradiam para fora e geram sub-ramificações.
- 7. As ramificações devem ter o mesmo comprimento que as palavras ou imagens colocadas sobre elas.
- 8. Use cores em todo o Mapa Mental, desenvolvendo nas ramificações seu próprio código de cores.
- 9. Use sublinhados, setas e linhas de conexão para representar as associações entre diferentes tópicos do seu Mapa Mental.
- 10. Vise à clareza em seu Mapa Mental, posicionando as ramificações espacialmente de modo cuidadosamente ponderado. Lembre-se de que o espaço entre as coisas é muitas vezes tão importante quanto as coisas em si. Imagine, por exemplo, o espaço entre as árvores numa floresta: é neles, e não nas árvores em si, que seu cérebro pensa quando procura compreender onde você está e para onde está indo. (Buzan, 2019, p.60-62).

Essas regras foram estabelecidas por Buzan a partir de uma série de estudos, entre eles destacam-se as pesquisas do neurocientista Roger W. Sperry (1913-1994) a respeito da especialização dos hemisférios cerebrais, que o levou a ganhar o Prêmio Nobel. Buzan (2019) relata que essa divisão entre os dois modos de pensamento do cérebro – o esquerdo predominantemente verbal e analítico e o direito, essencialmente visual e perceptivo – foi popularizada pela artista americana Betty Edwards em seu livro *Desenhando com o Lado Direito do Cérebro*, publicado em 1979.

Esses trabalhos formam a base fundamental da técnica criada por Buzan, que busca estimular ambos os hemisférios cerebrais por meio da combinação de cores e palavras. Segundo

Buzan (2019), trata-se de uma ferramenta que busca refletir o fluxo orgânico natural do pensamento.

O guia *Educating for Creativity: Level 1 - Resource Guide* (CEF, 2015) também recomenda o uso do Mapa Mental em sala de aula, especialmente porque essa técnica exige que os estudantes pensem com profundidade sobre o que estão aprendendo para construir novas conexões. Ao construir a própria representação pessoal sobre um tema de estudo, os estudantes são estimulados a desenvolver tanto suas habilidades criativas quanto metacognitivas. O guia sugere alguns possíveis usos do Mapa Mental, incluindo:

- Tomar notas, já que a técnica demanda que os estudantes agrupem informações e conceitos, relacionando-os entre si, o que leva os estudantes a se tornarem sujeitos ativos no processo de aprendizagem. O guia sugere, por exemplo, o professor pode sugerir que os alunos criem um Mapa Mental, individual ou colaborativamente, para sintetizar os novos conhecimentos adquiridos.
- Revisar conhecimentos antes de exames/provas;
- Planejar ensaios, apresentações ou projetos.
- Esclarecer, analisar e redefinir problemas ou questões, favorecendo que os alunos descubram novas perspectivas.
- Estabelecer novas conexões, facilitando a compreensão multidisciplinar de um assunto.

O guia cita, ainda, duas pesquisas que identificaram os benefícios de usar os Mapas Mentais na educação: Park e Brannon (2013 apud CEF, 2015) identificaram que treinar os alunos para usar representações visuais e espaciais melhorou significativamente seu desempenho em matemática; enquanto Nesbit e Adesope (2006 apud CEF, 2015) mostraram que o mapeamento mental é mais eficaz como meio de conhecimento, retenção e transferência do que assistir a palestras, participar de discussões em classe ou ler passagens de texto sozinho.

# *4.4 - Making of/Bastidores*

Incentivar os estudantes a efetuarem registros diários do que pensam a respeito dos progressos alcançados durante a aprendizagem, bem como sobre os obstáculos encontrados é uma das recomendações de Hargrove e Nietfeld (2015). Porém, há uma dificuldade natural de encontrarmos disponibilidade para realizar esses registros diariamente. Então, o que costuma ocorrer quando esse tipo de tarefa é proposto? Os estudantes podem criar conteúdos que simulem diários, com registros breves que, na verdade, foram efetuados em um único momento antes de apresentar o resultado ao professor.

Para evitar que essa tarefa se transforme na mera criação de conteúdos artificiais e superficiais, que não contribuem para estimular reflexões metacognitivas, uma das soluções é propor que a atividade seja realizada em um único fôlego, e não diariamente. Além disso, em vez de instruções vagas recomendando apenas que registrem os aprendizados e desafios, é importante dar orientações precisas aos estudantes, por meio de perguntas, para que possam se sentir verdadeiramente estimulados a revelar os bastidores de uma tarefa criativa.

Se houver um engajamento efetivo dos participantes nesse exercício e, de fato, relatarem detalhes sobre o processo criativo que desenvolveram, esses conteúdos podem ser extremamente úteis para a avaliação do programa de estímulo, à medida que podem revelar as compreensões e incompreensões dos estudantes.

# *4.5 - Mosca na Parede*

Tal como o primeiro exercício de estímulo, Mosca na Parede também é uma técnica que busca estimular a flexibilidade a partir de uma experiência sensorial. Mas, diferentemente da Visualização Criativa, em que as percepções deveriam ser fruto da imaginação, aqui a ideia é que os participantes vivenciassem na própria pele a diversidade de sensações que um ambiente pode propiciar, quando os sensores perceptivos estão devidamente calibrados.

O exercício propõe, então, que os participantes escolham um lugar propício para vivenciar muitas experiências sensoriais, em que possam ver, escutar, cheirar, saborear e tocar. Depois, devem reservar ao menos 10 minutos para vivenciar um momento de contato com esse local, de preferência, um momento livre de outras preocupações. Ao chegarem ao ambiente escolhido, eles deveriam assumir o papel de uma pequena mosca parada da parede, apenas prestando atenção a cada detalhe. Só então, caso desejassem, os participantes poderiam "se tornar uma mosca voadora" e percorrer o local para senti-lo por outras perspectivas.

Esse exercício não se difere muito do que Guilford sugeriu a professores em um artigo, de 1973, a fim de encorajar a criatividade, a sensibilidade e o senso de observação dos estudantes: peça para que as crianças olhem através da janela da classe de aula, listando o que é possível observar no inverno, no verão, prestando atenção nos formatos e nas cores (Guilford, 1973).

# **5. Objetivos**

O objetivo geral deste estudo é avaliar a viabilidade de um programa criado para estimular a metacognição e a criatividade de pós-graduandos na modalidade de educação a distância, analisando seus efeitos em termos quantitativos e qualitativos. Além disso, este estudo também se dedicou a investigar os seguintes aspectos:

- o conhecimento que os participantes têm sobre a própria criatividade (conhecimento metacognitivo da criatividade);
- a forma como os participantes realizam o monitoramento metacognitivo de tarefas criativas;
- a aplicação prática das habilidades de fluência, flexibilidade e elaboração, todas associadas consideradas como indicadoras de pensamento divergente.

# **CAPÍTULO II - METODOLOGIA**

# **1. Contexto**

O público-alvo do programa para estimular a metacognição e a criatividade foram os alunos e ex-alunos do curso de Pós-Graduação a Distância em Computação Aplicada à Educação [\(https://especializacao.icmc.usp.br\)](https://especializacao.icmc.usp.br/). Criado em 2018, o curso de pós-graduação foi o primeiro lançado pelo Instituto de Ciências Matemáticas e de Computação (ICMC) da USP, na modalidade de educação a distância (EAD).

Com duração de 21 meses e carga horária total de 480 horas, a especialização tem como objetivo apresentar as técnicas, práticas e ferramentas mais avançadas na área da computação que dão apoio aos processos de ensino e aprendizagem. A proposta é fornecer aos participantes um conjunto abrangente de conhecimentos provenientes de subáreas da computação como ambientes imersivos, aprendizagem ativa e personalizada em ambientes virtuais, computação afetiva, recursos educacionais abertos, cursos online abertos e massivos (MOOCs), inteligência artificial e gamificação, dentre outros.

Ao longo do curso, são mostrados exemplos práticos de como utilizar métodos motivacionais em ambientes computacionais para reduzir a evasão, além de técnicas da computação para personalizar a aprendizagem, de acordo com as necessidades dos alunos e dos professores. Outros conhecimentos também são abordados como, por exemplo: as contribuições da psicologia para a computação aplicada à educação; inovação e empreendedorismo social; escrita científica e metodologia de pesquisa.

Os 21 meses da especialização são divididos em quatro módulos/semestres, cada um contendo de duas a quatro disciplinas oferecidas por meio do ambiente virtual de aprendizagem (AVA) Moodle, personalizado de acordo com as particularidades dos cursos da USP [\(https://cursosextensao.usp.br/\)](https://cursosextensao.usp.br/). As atividades nesse ambiente são compostas por videoaulas, questionários, tarefas de leitura e interpretação de textos, discussões em fóruns, webinários, projetos, trabalhos individuais e em grupo, provas, entre outras tarefas que apoiam a formação do estudante.

Com a finalidade de propiciar a participação de qualquer pessoa com formação universitária, sem a necessidade de possuir conhecimentos prévios na área de computação (ou seja, conhecer algoritmos, linguagens de programação, etc.), a iniciativa atrai, especialmente, professores e gestores da educação básica, instrutores, pesquisadores e outros profissionais envolvidos em áreas relacionadas à educação e à tecnologia com interesse em aprender sobre computação e suas aplicações na educação.

Também é prevista, durante a especialização, a realização de dois momentos presenciais no ICMC: o primeiro no início do curso, que tem como meta recepcionar os alunos em um evento com atividades como palestras e mesas-redondas, proporcionando uma maior interação; já o segundo momento acontece ao final do curso, quando são realizadas provas e defesas dos trabalhos de conclusão de curso (TCC). Em virtude de intercorrências, tal como a pandemia de Covid-19, esses momentos presenciais sofreram modificações significativas. A primeira turma inscrita no curso (2019-2020), por exemplo, participou do primeiro encontro de forma presencial, mas o segundo encontro ocorreu de forma online. Já a segunda turma (2021-2022) realizou tanto o primeiro quanto o segundo encontros de forma online.

A fim de aprimorar a experiência da segunda turma de estudantes, foi identificada a necessidade de incluir na grade curricular disciplinas voltadas ao desenvolvimento de habilidades não-técnicas (*soft skills*). Com tal objetivo, foi oferecida a disciplina "Criatividade, Metacognição e Comunicação: Estimulando Habilidades na Área Educacional", de forma optativa. Durante essa disciplina ocorreu o programa de estimulação, foco do presente estudo.

A imagem a seguir (Figura 3) fornece uma visão geral do método empregado neste estudo, destacando os principais aspectos da disciplina optativa ministrada, dos participantes, os principais materiais utilizados na pesquisa, os cinco exercícios de estímulo propostos aos membros do grupo experimental, bem como os procedimentos de análises de dados quantitativos e qualitativos adotados.

# **Figura 3**

*Visão geral do método empregado no estudo*

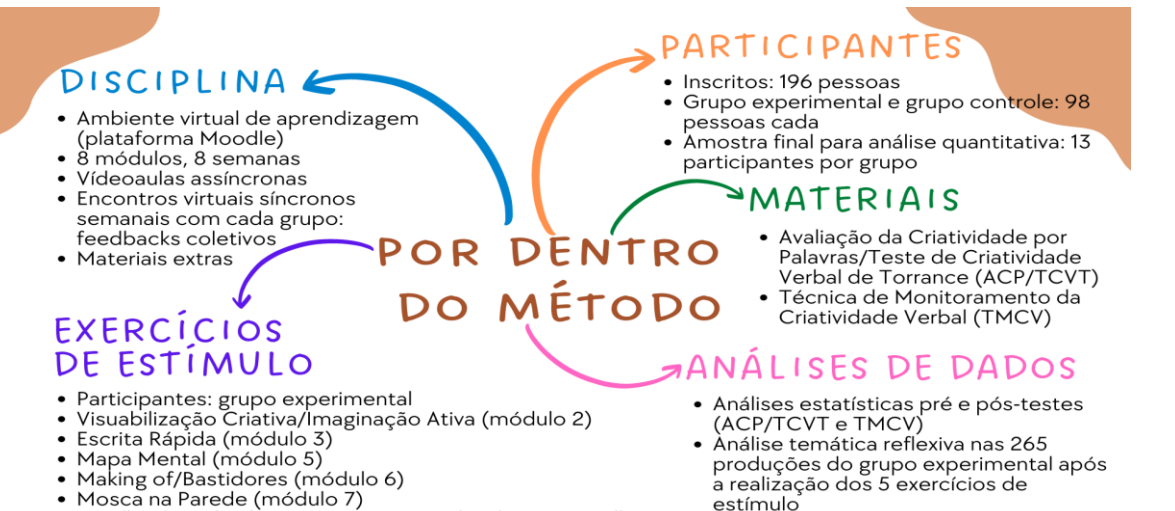

· Feedbacks individuais por escrito via plataforma Moodle

# **2. Participantes**

No total, 196 pessoas se inscreveram em um formulário eletrônico (Apêndice B) manifestando interesse em participar da disciplina "Criatividade, Metacognição e Comunicação: Estimulando Habilidades na Área Educacional". Todos eram alunos e ex-alunos da Pós-Graduação a Distância em Computação Aplicada à Educação, pertencentes à primeira turma (turma 1: 2018-2020) ou à segunda turma (turma 2: 2020-2022) do curso.

Esses alunos foram divididos em dois grupos, com 98 participantes cada um. Para garantir que as características de cada grupo fossem similares, consideraram-se os seguintes critérios em relação a seus membros: idade; gênero; turma a que pertence na Pós-Graduação a Distância em Computação Aplicada à Educação (turma 1 ou 2); realização de outra pósgraduação anteriormente.

No grupo experimental (GE), dos 98 inscritos, 74 fizeram o acesso inicial ao ambiente virtual de aprendizagem para realizar a disciplina, mas somente 64 estudantes efetuaram ao menos uma das atividades propostas. Ao final das oito semanas, 32 participantes concluíram o curso e responderam ao pós-teste. No entanto, 17 desses estudantes deixaram de responder ao menos uma das questões do pré ou do pós-teste, provavelmente devido às características da plataforma virtual utilizada na coleta (leia mais no capítulo III, item 1.1.2), o que impossibilitou analisar estatisticamente os dados desses participantes. Além disso, dois dos 32 alunos não haviam assinado o Termo de Consentimento Livre e Esclarecido (TCLE, Apêndice C), inviabilizando sua inclusão neste estudo. Assim, excluindo 19 estudantes dos 32 que concluíram a disciplina, restaram os 13 participantes que compuseram a amostra final do grupo experimental (Tabela 1), 11 são do gênero feminino e 2 são do gênero masculino, com idades variando de 23 a 55 anos (M=37; DP=9,24).

#### **Tabela 1**

*Distribuição dos participantes do grupo experimental por idade, gênero, turma (turma 1: 2018- 2020; turma 2: 2021-2022), ocupação atual, graduação e realização de pós-graduação anteriormente.*

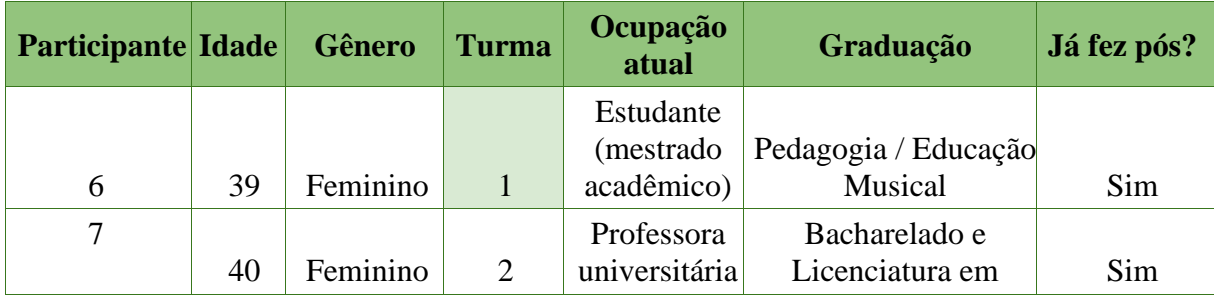

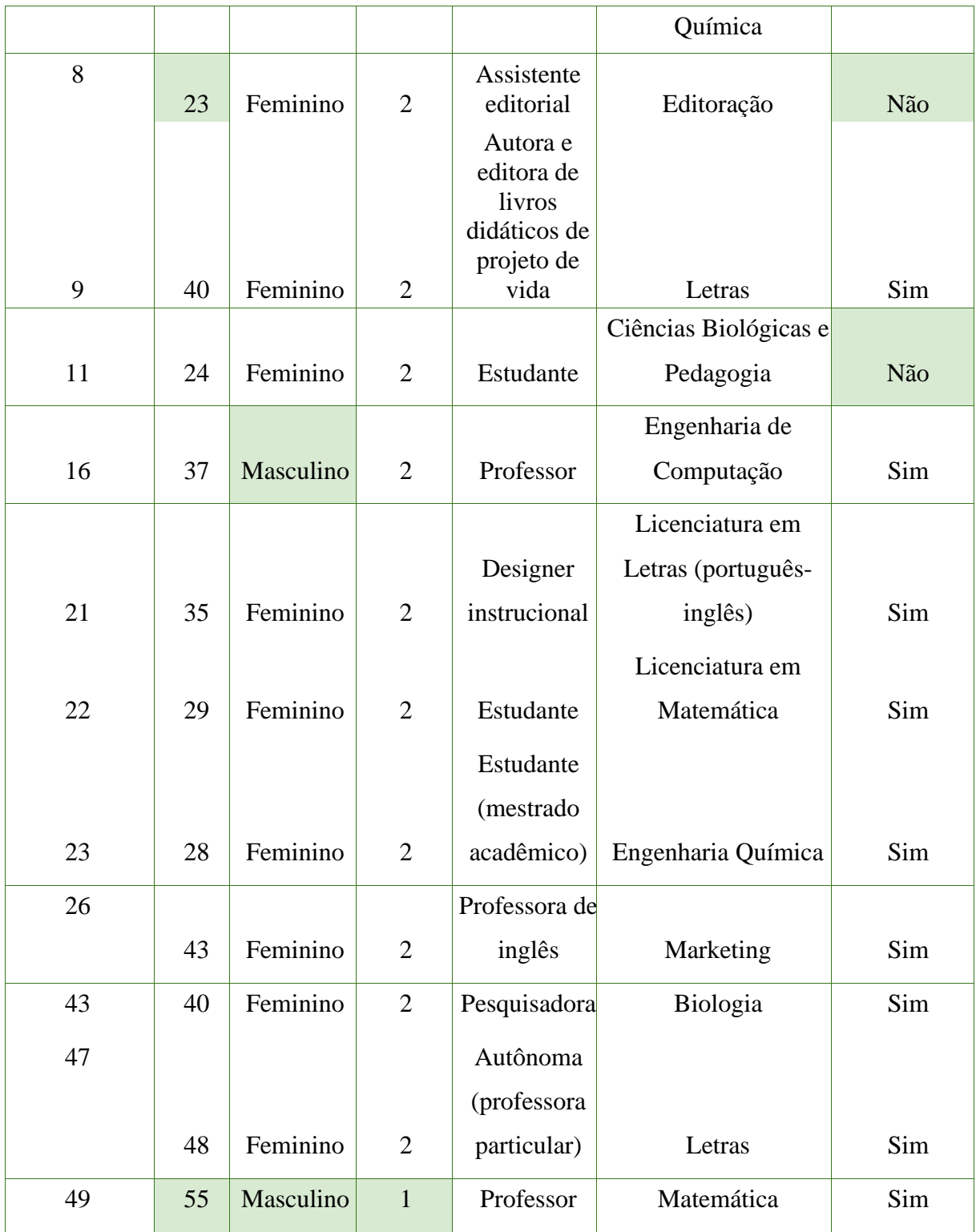

Já no grupo controle (GC), dos 98 inscritos, 76 fizeram o acesso inicial ao ambiente virtual de aprendizagem para realizar a disciplina, mas somente 65 estudantes efetuaram ao menos uma das atividades propostas. Ao final das oito semanas, 43 participantes concluíram o curso e responderam ao pós-teste. Desses, 30 atenderam a todos os critérios pré-estabelecidos

para a análise quantitativa de dados: assinaram ao Termo de Consentimento Livre e Esclarecimento e responderam a todas as questões propostas no pré-teste e no pós-teste.

A fim de garantir que a quantidade de membros nos dois grupos (GE e GC) fosse idêntica, foi preciso selecionar, entre os 30 concluintes da disciplina no grupo controle, apenas 13, buscando assegurar à composição final desse grupo características mais próximas possíveis das existentes no grupo experimental, levando em conta os critérios já estabelecidos de idade, gênero, turma a que pertence, e realização anterior de outra pós-graduação. Assim, 13 participantes compuseram a amostra final do grupo controle (Tabela 2), 11 do gênero feminino e 2 do gênero masculino, com idades variando de 23 a 54 anos (M=35,15; DP=8,82).

# **Tabela 2**

*Distribuição dos participantes do grupo controle por idade, gênero, turma (turma1: 2018- 2020; turma 2: 2021-2022), ocupação atual, graduação e realização de pós-graduação anteriormente.*

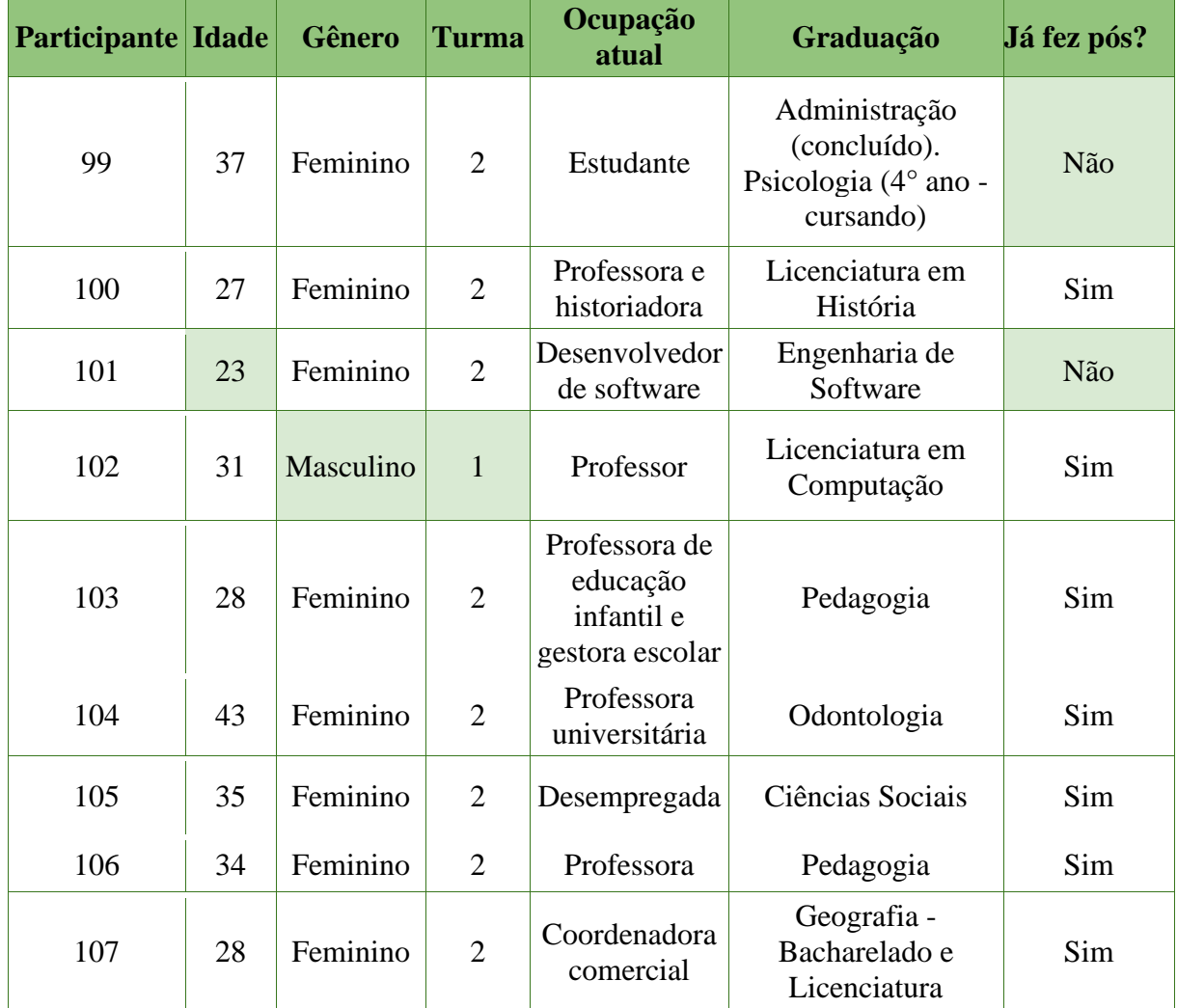

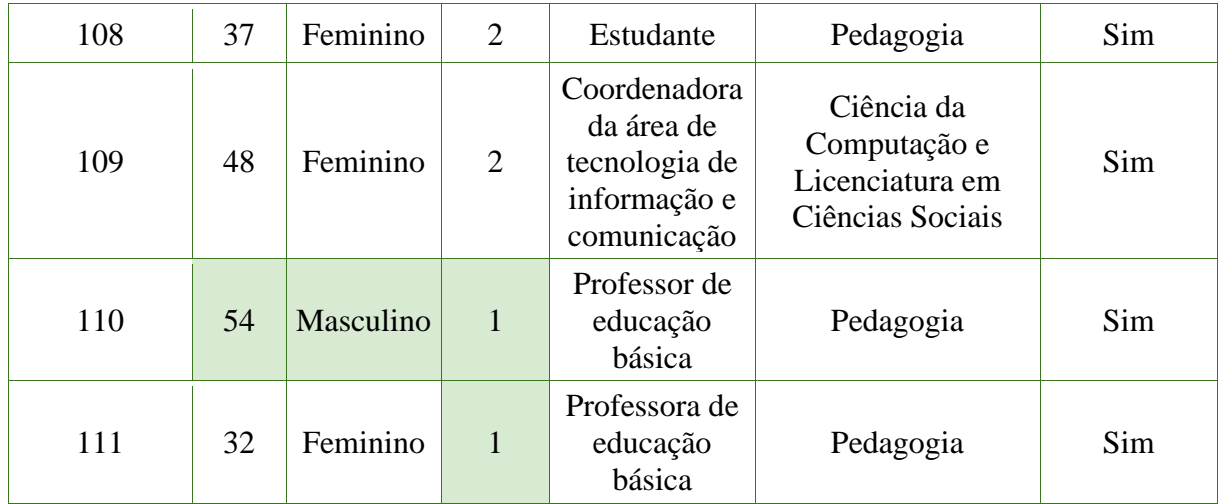

# **3. Materiais**

Os efeitos do programa de estímulo foram analisados em termos quantitativos por meio de dois instrumentos: a Avaliação da Criatividade por Palavras/Teste de Criatividade Verbal de Torrance (ACP/TCVT, Anexo B), adaptado por Wechsler (2004), e a Técnica de Monitoramento da Criatividade Verbal (TMCV, Anexo C), proposta por Deffendi & Schelini (2015; Deffendi, 2019).

A ACP/TCVT avalia a fluência, a flexibilidade, a originalidade, a elaboração, a expressão de emoção, a fantasia, a perspectiva incomum e o uso de analogias/metáforas, sendo composta por seis atividades, nas quais os participantes precisam redigir perguntas, causas, consequências ou ideias que possam melhorar um produto que é apresentado no enunciado de cada atividade. A análise das respostas à ACP/TCVT permite a obtenção do Índice Criativo Verbal 1, que é o conjunto das características fluência, flexibilidade, originalidade e elaboração, consideradas como indicadoras de pensamento divergente. Também pode ser obtido o Índice Criativo Verbal 2 (chamado nesse estudo de Índice Criativo Total), que é o conjunto das quatro características presentes no Índice Criativo Verbal 1 somado às demais oito características avaliadas, as quais são consideradas como aspectos afetivos da personalidade criativa.

Já o monitoramento metacognitivo foi avaliado pela TMCV (Deffendi & Schelini, 2015; Deffendi, 2019). Trata-se de uma escala numérica, que varia de 0 a 10, e possibilita aos participantes realizarem o julgamento metacognitivo do desempenho obtido na ACP/TCVT. Por isso, a TMCV sempre é aplicada após a realização da ACP/TCVT, e também é composta por seis questões, de modo que o participante pode julgar o seu desempenho em cada uma das seis atividades que compõem a ACP/TCVT, considerando a própria capacidade de: gerar um grande número de ideias diante da tarefa (fluência); mudar de perspectiva ao olhar o problema

(flexibilidade); detalhar as ideias propostas para solucionar o problema (elaboração); propor soluções inovadoras para o problema, quebrando com os padrões habituais de pensamento (originalidade); e propor soluções criativas de modo geral. Para dar uma nota de 0 a 10 a cada um desses aspectos nas seis questões, os participantes precisam estimar o desempenho obtido na ACP/TCVT. Valores iguais ou próximos de zero significam que os participantes estimaram que o desempenho foi muito aquém do possível, por exemplo, por não considerarem que tenham apresentado um grande número de ideias. Por outro lado, valores iguais ou próximos de 10 implicam que os participantes estimaram o desempenho como excelente, por exemplo, por julgarem que detalharam as ideias propostas para solucionar o problema de uma das atividades proposta pela ACP/TCVT. Há, ainda, uma questão final na TMCV, em que os participantes julgam o desempenho geral na ACP/TCVT, também escolhendo uma nota em uma escala numérica de 0 a 10.

#### **4. Procedimentos**

# *4.1 - Procedimentos éticos*

O projeto foi aprovado pelo Comitê de Ética em Pesquisas em Seres Humanos (CAAE 30917120.5.0000.5504, parecer disponível no Anexo D). Por se tratar de um estudo realizado a partir de uma disciplina optativa, mesmo os estudantes que não assinaram o Termo de Consentimento Livre e Esclarecido (TCLE, Apêndice C) puderam cursá-la, independentemente de terem sido alocados no grupo controle ou no grupo experimental. No entanto, foram analisados apenas os dados referentes aos indivíduos que assinaram o TCLE.

Por se tratar de uma disciplina oferecida na modalidade da educação a distância, a assinatura dos termos foi coletada de forma online pela plataforma Moodle. As informações e esclarecimentos sobre os procedimentos e objetivos do estudo foram fornecidos por meio de um vídeo da doutoranda, disponibilizado na mesma plataforma (Apêndice E4).

## *4.2 - Procedimentos gerais de coleta de dados no pré e pós-testes*

No momento do desenvolvimento desta pesquisa, e também atualmente, não há qualquer teste informatizado disponível no Brasil, e aprovado pelo Sistema de Avaliação de Instrumentos Psicológicos (SATEPSI), destinado à avaliação da criatividade ou ao monitoramento da criatividade. Por isso, a doutoranda precisou adaptá-los à plataforma online Moodle, disponibilizando aos estudantes algumas instruções gerais para que pudessem compreender como realizar o pré-teste.

Assim, antes de iniciar as seis atividades da ACP/TCVT online, os alunos recebiam a seguinte mensagem: "Olá, é de extrema importância que você leia com atenção as instruções de cada atividade e não deixe nenhuma sem responder. Reserve um tempo (45 MINUTOS) porque você precisará responder todas as atividades em um único momento, sem parar para continuar depois".

Na sequência, eram concedidos 5 minutos para responder cada atividade da ACP/TCVT. No final, os estudantes recebiam a informação de que tinham mais 10 minutos disponíveis para realizar as últimas atividades, que consistiam nas questões referente à TMCV.

Um procedimento similar foi adotado ao final do programa (pós-teste), com um pequeno ajuste, que não implicou em alterações nas variáveis avaliadas: foi adicionado um cronômetro na tela, para ajudar os respondentes a manejar melhor o tempo (leia mais no capítulo III, item 1.1.2). Os mesmos instrumentos foram aplicados de forma idêntica aos participantes do grupo de controle tanto no pré quanto no pós-teste.

## *4.3 - Procedimentos específicos da intervenção*

# *4.3.1 Divulgação e inscrições*

A disciplina "Criatividade, Metacognição e Comunicação: Estimulando Habilidades na Área Educacional" foi ofertada de forma optativa a todos os alunos e ex-alunos da especialização, que poderiam se inscrever por meio de um formulário online (Apêndice B). Para estimular a participação, foi elaborado um vídeo de divulgação (roteiro e link para assistir ao vídeo disponíveis no Apêndice D) e apresentado durante o evento online de boas-vindas aos alunos que ingressaram na Pós-graduação em Computação Aplicada à Educação no primeiro semestre de 2021, realizado no dia 6 de fevereiro de 2021.

No vídeo, além de explicar que a disciplina era destinada a despertar novas habilidades em criatividade, metacognição e comunicação, explicava-se brevemente o conceito de metacognição e de criatividade, informando aos alunos que as aulas começariam antes do final do segundo módulo da pós-graduação, no fim de junho, e terminariam bem no começo do terceiro módulo, no início de agosto. Para participar, os estudantes deveriam preencher um formulário de inscrições que seria enviado por e-mail no final do primeiro semestre.

Assim, no dia 4 de junho de 2021, a coordenação do curso enviou uma mensagem aos alunos e ex-alunos com o formulário para inscrições na disciplina e o link para o vídeo de divulgação em que se explicava a proposta. Os interessados puderam se inscrever na disciplina até dia 17 de junho.

## *4.3.2 - Ambiente virtual de aprendizagem (Moodle)*

Todo o conteúdo teórico sobre criatividade, metacognição e comunicação foi fornecido aos dois grupos de alunos (experimental e controle) por meio de videoaulas, textos, vídeos, áudios e demais materiais didáticos disponibilizados em oito módulos no ambiente virtual de aprendizagem (Moodle). A única diferença é que apenas os estudantes do grupo experimental tiveram acesso às atividades de estímulo à criatividade e à metacognição (o detalhamento dessas atividades será descrito a seguir, no item 4.4). Essas atividades consistiam na proposição de tarefas criativas práticas diversas ao grupo experimental (esses exercícios de estímulo serão descritos a seguir), e que foram propostas a partir do segundo módulo do curso, prosseguindo até o sétimo módulo. Ao final de cada um desses cinco exercícios de estímulo, os estudantes foram convidados a responder questões discursivas relatando as experiências vivenciadas durante as práticas.

Foram realizadas, também, encontros síncronos semanais, via Google Meet, com cada um dos grupos: nas segundas à noite era a vez do grupo experimental se reunir e, nas terças à noite, o encontro era com o grupo controle. O objetivo desses encontros era aprofundar as discussões sobre o tópico proposto para estudo naquela semana, esclarecendo as dúvidas dos estudantes. Por se tratar de uma atividade não-obrigatória, a quantidade de membros participantes variava a cada semana. Todos esses encontros foram gravados e disponibilizados no Moodle, de forma assíncrona, aos estudantes que não puderam acompanhar o encontro ao vivo.

A doutoranda contou com o apoio de cinco tutoras-bolsistas durante a realização das atividades. Elas ficaram responsáveis especialmente por dar feedbacks aos alunos em atividades que não eram de estímulo, esclarecer dúvidas e organizar o material no ambiente virtual de aprendizagem. Todos os feedbacks das atividades de estímulo foram fornecidos pela doutoranda.

# *4.3.3 - Descrição dos módulos da disciplina disponibilizados no Moodle Módulo 1 - Orientações gerais*

O primeiro módulo da disciplina foi idêntico para todos os estudantes participantes (grupo controle e experimental) e disponibilizado no Moodle em 23 de junho. Destinou-se a apresentar o conteúdo a ser abordado nas aulas, especificar os objetivos e a dinâmica da disciplina bem como convidar os alunos para participarem da pesquisa de doutorado, assinando
o Termo de Consentimento Livre e Esclarecido (TCLE, Apêndice C) e respondendo aos prétestes.

Foram elaborados e compartilhados quatro vídeos: o primeiro apresentou a equipe responsável pela disciplina, composta por cinco tutoras-bolsistas (Apêndice E1); o segundo contou a história da pesquisadora responsável pela disciplina (Apêndice E2); o terceiro foi destinado à apresentação da disciplina (Apêndice E3); e o quarto explicou de que se tratava este projeto de doutorado e convidou os alunos a se tornarem voluntários no projeto de pesquisa (Apêndice E4).

Outro material disponibilizado aos alunos no primeiro módulo foi uma apresentação de slides (Apêndice E5) explicando os conteúdos a serem abordados na disciplina. Também foi oferecida, como material extra, a reportagem "O que você precisa saber antes de fazer uma pesquisa com seres humanos?" para leitura (Anexo E).

Ao final do módulo, os participantes foram convidados a realizar duas atividades:

- Assinar o Termo de Consentimento Livre e Esclarecido (TCLE, Apêndice C);
- Responder aos instrumentos: a Avaliação da Criatividade por Palavras/Teste de Criatividade Verbal de Torrance (ACP/TCVT, Anexo B), adaptado por Wechsler (2004), e a Técnica de Monitoramento da Criatividade Verbal (TMCV, Anexo C), proposta por Deffendi & Schelini (2015; Deffendi, 2019).

### *Módulo 2 - Comunicação*

O segundo módulo, disponibilizado no Moodle em 30 de junho, manteve o foco na apresentação de conceitos da área de comunicação, por meio da retomada de aspectos do vídeo que foi criado para convidar os alunos a participarem da disciplina optativa. As principais questões abordadas foram: o que é comunicação? Quais os principais elementos que fazem parte do processo de comunicação? O que é um texto? O que é linguagem? Como funciona o processo de codificação/decodificação? Qual a importância de manter o foco no público-alvo? Qual o papel da imaginação na comunicação?

Foram elaborados e compartilhados dois vídeos: o primeiro apresenta os principais conceitos do processo de comunicação (Apêndice F1); o segundo explicou as diferenças na linguagem verbal oral e escrita (Apêndice F2), remetendo ao exemplo de um roteiro para vídeo. Além disso, foram disponibilizadas: uma apresentação de slides resumindo os conceitos de comunicação explicados (Apêndice F3); e uma tarefa composta por três questões discursivas (Apêndice F4) para os estudantes responderem depois de assistir às videoaulas.

Como material extra, diversos arquivos foram adicionados ao Moodle:

- Roteiro do vídeo de apresentação da disciplina (roteiro e link para assistir ao vídeo disponíveis no Apêndice D).
- Texto "O conceito de erro em língua" (Anexo F).
- Texto "Não existem línguas uniformes" (Anexo G).
- Reportagem "A terra devastada" (texto e ensaio fotográfico sobre a tragédia ocorrida na cidade de Mariana, Anexo H).
- Texto sobre Visualização Criativa ou Imaginação Ativa (Apêndice F5).
- Referências bibliográficas citadas e utilizadas na segunda semana de aula (Apêndice F6).

Nesse segundo módulo da disciplina, começam as atividades de estímulo voltadas somente aos participantes do grupo experimental. Apenas a esses participantes foram disponibilizadas informações adicionais sobre como realizar a atividade prática Visualização Criativa (saiba mais no tópico 4.4.2).

### *Módulo 3 - A arte da escrita*

O terceiro módulo foi disponibilizado a todos os participantes no dia 7 de julho e abordou o processo de escrita e suas diferentes etapas, explicando técnicas como a separação do momento de criação do momento da edição. Também foram mostrados diversos exemplos das funções da escrita para expressar emoções, reflexões, registrar aprendizados, construir memórias, compartilhar conhecimentos científicos. Os alunos foram instigados a pensar sobre o próprio processo de escrita e a respeito de como poderiam aprimorar as habilidades nesse campo.

No final, começou-se a debater alguns conceitos sobre metacognição, por meio da apresentação de um vídeo com depoimentos de seis pesquisadores da área de computação respondendo à pergunta: o que é metacognição?

Além de elaborar e compartilhar esse vídeo, também foram disponibilizadas duas videoaulas: a primeira introduz os principais conceitos relacionados à arte da escrita (Apêndice G1) e a segunda explica como é possível aprimorar as habilidades nessa área (Apêndice G2). Os alunos também podiam fazer download da apresentação de slides "Mil e um motivos para escrever" (Apêndice G3) e deveriam responder quatro questões discursivas (Apêndice G4) depois de assistir às videoaulas.

Como material extra, dois arquivos foram adicionados ao Moodle:

● Texto: Amor de mãe (Apêndice G5).

● Dissertação de mestrado: "Viagem ao outro: um estudo sobre o encontro entre jornalistas e fontes" (Apêndice G6)

Dando sequência às atividades de estímulo com os participantes do grupo experimental, foram disponibilizadas informações adicionais sobre como poderiam realizar o exercício prático Escrita Criativa (saiba mais no tópico 4.4.3).

### *Módulo 4 - Metacognição*

O quarto módulo, disponibilizado a todos os participantes no dia 14 de julho na plataforma Moodle, explicou as possíveis definições para os construtos cognição e metacognição, evidenciado como diferenciá-los. Apresentou-se um breve histórico dos estudos científicos no campo da metacognição, destacando-se a importância do desenvolvimento das habilidades metacognitivas ao longo da vida.

O conteúdo foi apresentado por meio de duas videoaulas, intituladas "Cognição e metacognição: conceitos iniciais" (Apêndice H1) e "Por dentro do ciclo metacognitivo" (Apêndice H2), além de uma apresentação de slides (Apêndice H3).

Depois de assistir às videoaulas, os alunos deveriam responder a quatro questões discursivas (Apêndice H4). Em relação aos materiais extras, foi disponibilizada uma cópia do livro "Make just one change: Teach students to ask their own questions" (Rothstein, D. & Santana, L. (2011), Anexo I) e uma playlist com links para oito vídeos curtos sobre metacognição (Apêndice H5).

Exclusivamente para o grupo experimental, foram disponibilizadas informações adicionais sobre como utilizar, na prática, a Técnica de Formulação de Perguntas.

#### *Módulo 5 - O que é criatividade?*

O quinto módulo, disponibilizado a todos os participantes no dia 21 de julho na plataforma Moodle, explicou as possíveis definições para o construto criatividade, evidenciando os mitos que rondam o tema. Apresentou-se também um breve histórico dos estudos científicos no campo da criatividade, destacando-se o que as pesquisas revelam sobre as características de uma pessoa criativa.

O conteúdo foi apresentado por meio de quatro vídeoaulas:

- Videoaula parte I Introdução: O que é criatividade? (Apêndice I1).
- Videoaula parte II O que é criatividade? (Apêndice I2)
- Videoaula parte III O que é uma pessoa criativa? (Apêndice I3)

● Videoaula parte IV - Técnica em foco: Mapa Mental (Apêndice I4)

As duas apresentações de slides utilizadas nas videoaulas, intituladas "O que é criatividade?" (Apêndice I5) e "O que é mapa mental?" (Apêndice I6), também ficaram disponíveis para download no ambiente virtual de aprendizagem.

Depois de assistir às videoaulas e ler os textos 1 e 2 disponibilizados como material extra, os alunos deveriam responder a duas questões discursivas (Apêndice I7). Em relação aos materiais extras, três textos foram indicados para leitura:

- Texto 1: "O 'era uma vez' da criatividade" Trecho do texto apresentado na qualificação de doutorado de Denise Casatti (Apêndice I8).
- Texto 2: explicação sobre Mapa Mental (Apêndice I9).
- Texto 3: arquivo com a transcrição, em português, da palestra "Do schools kill creativity?", de Ken Robinson (Anexo J).

Além disso, mais uma playlist foi apresentada aos estudantes, com links para 11 vídeos sobre criatividade (Apêndice I10).

Dando prosseguimento às atividades de estímulo com os participantes do grupo experimental, foram disponibilizadas informações adicionais sobre como realizar um exercício prático de construção de um Mapa Mental (saiba mais no tópico 4.4.5).

#### *Módulo 6 - A confiança criativa e o processo criativo*

O sexto módulo, disponibilizado a todos os participantes no dia 28 de julho na plataforma Moodle, abordou as etapas do processo criativo, apresentou o conceito de "confiança criativa" e trouxe exemplos da criatividade aplicada à área de computação. Os conteúdos foram explicados em quatro videoaulas.

- Videoaula parte I O que é confiança criativa? (Apêndice J1)
- Videoaula parte II Como criar um novo carrinho de supermercado em cinco dias? (Apêndice J2)
- Videoaula parte III Como funciona o processo criativo? (Apêndice J3)
- Videoaula parte IV O que pesquisadores em computação têm a dizer sobre criatividade? (Apêndice J4)

A [apresentação](https://drive.google.com/file/d/1ibJBs0XcbYVUCbTw4EFRbTL-ZHLGl0Vz/view?usp=sharing) [de](https://drive.google.com/file/d/1ibJBs0XcbYVUCbTw4EFRbTL-ZHLGl0Vz/view?usp=sharing) [slides](https://drive.google.com/file/d/1ibJBs0XcbYVUCbTw4EFRbTL-ZHLGl0Vz/view?usp=sharing) utilizada nas videoaulas (Apêndice J5) também ficou disponível aos alunos no ambiente virtual de aprendizagem, além de uma videoaula de uma das tutoras (Apêndice J6) explicando como é possível aprimorar nossas habilidades para a produção de slides. Como atividade para todos os participantes, solicitou-se a produção de cinco slides sobre a temática da criatividade.

Já quanto aos materiais extras, dois textos foram disponibilizados:

- Texto 1: Os bastidores (o making of) de um projeto de doutorado Trecho do texto apresentado na qualificação de doutorado de Denise Casatti (Apêndice J7)
- Texto 2: transcrição, em português, da palestra "Como construir sua confiança criativa", de David Kelley (Anexo K)

Na plataforma, havia, ainda, os seguintes materiais extras:

- Reportagem em vídeo da ABC News relatando os bastidores (o making of) do processo de criação de um novo carrinho de supermercado na empresa IDEO (Anexo L).
- Vídeo do TED Talk de David Kelley: Como construir sua confiança criativa (Anexo M).
- Link de site com livros, ferramentas, materiais e muitas ideias para despertar a criatividade: D.School [\(https://dschool.stanford.edu/resources\)](https://dschool.stanford.edu/resources).
- Reportagem em vídeo da BBC News sobre um portal liga um país a outro na Europa (Anexo N).

Mais uma vez, exclusivamente para os participantes do grupo experimental, foram fornecidas instruções sobre como realizar o quarto exercício de estímulo, que consistia no uso da técnica do *Making of* (saiba mais no tópico 4.4.6).

### *Módulo 7 - Unindo criatividade, metacognição e comunicação*

O sétimo módulo, disponibilizado a todos os participantes no dia 4 de agosto na plataforma Moodle, baseou-se, em parte, no documentário "Como o cérebro cria" (*The Creative Brain*, documentário, 52 minutos, Netflix, 2018), em que o neurocientista David Eagleman entrevista profissionais criativos de diversas áreas, procurando desvendar o processo criativo de cada um, e mostra que há vários métodos para estimular a criatividade, um fenômeno individual e coletivo ao mesmo tempo.

Outro conteúdo discutido no módulo se refere a como a criatividade, a metacognição e a comunicação podem se unir, propiciando a criação de ambientes férteis para o estímulo das habilidades criativas, metacognitivas e comunicativas. Os estudantes foram também convidados a repensar a prática científica e o processo de geração de novos conhecimentos a partir da perspectiva do processo criativo, metacognitivo e comunicativo

Além do documentário, os alunos tinham à disposição na plataforma Moodle a videoaula *Somando tudo: criatividade + metacognição + comunicação* e uma apresentação de slides. (Apêndices K1 e K2, respectivamente)

Nos materiais extras, além do link do site de David Eagleman (https://eagleman.com/) com artigos, vídeos e demais materiais do autor, foram oferecidos três textos para leitura:

- 1. Artigo "Fundamentals of Creativity" (Anexo o).
- 2. Livro: "Teaching for Creativity in the Common Core Classroom". Autores: Ronald A. Beghetto, James C. Kaufman e John Baer (Anexo P).
- 3. Exemplo de narrativa com making of: "Navegante de açúcares e afetos" (Apêndice K3).

A atividade proposta para todos os participantes consistia na elaboração de um relato escrito levando em conta os conteúdos abordados em aula, os próprios conhecimentos dos estudantes e suas experiências prévias no que se refere à criatividade, metacognição e comunicação. Também foram fornecidas as seguintes instruções:

- Reflita sobre estratégias e técnicas que você pode utilizar em seu cotidiano a fim de contribuir para estimular habilidades criativas, metacognitivas e comunicativas.
- Você pode pensar em estratégias e técnicas para estimular suas próprias habilidades ou as habilidades de seus alunos, colegas de trabalho, familiares, enfim, sinta-se à vontade para definir seu público-alvo.
- Entre as estratégias ou técnicas que você pensou, escolha apenas uma delas e relate, abaixo, como você pretende utilizá-la em seu cotidiano. Se desejar, esboce sua proposta definindo um possível público-alvo, os objetivos, as ações e os resultados esperados.

A última técnica de estímulo proposta para os participantes do grupo experimental consistia em uma vivência sensorial carinhosamente apelidada de Mosca na Parede (saiba mais no tópico 4.4.7).

### *Módulo 8 - Criatividade e metacognição em prol da cultura científica*

O oitavo e último módulo da disciplina foi disponibilizado aos estudantes no dia 11 de agosto no ambiente virtual de aprendizagem e consistiu, fundamentalmente, em um fechamento dos conteúdos anteriormente apresentados. Uma das videoaulas trouxe exemplos da prática profissional da pesquisadora (Apêndice L1), evidenciando que é possível colocar em prática habilidades criativas, metacognitivas e de comunicação.

A segunda videoaula convidava os estudantes a refletirem sobre como poderiam contribuir para ampliar a conscientização pública sobre a ciência, por meio do emprego das habilidades aprendidas durante o curso (Apêndice L2). Quanto à terceira videoaula, consistiu em um convite para que os estudantes realizassem as atividades de pós-teste (Apêndice L3).

No Moodle, os participantes conseguiam fazer download das duas apresentações utilizadas nas videoaulas:

- Apresentação 1: Criatividade é uma xícara de café (Apêndice L4)
- Apresentação 2: Como podemos atuar em prol da cultura científica? (Apêndice L5) Como materiais extras, havia à disposição:
- Reportagem "A matemática está em tudo: comece olhando para sua xícara de café", de 2017 (Anexo Q).
- Alguns exemplos da repercussão, na grande mídia, da reportagem "A matemática está em tudo: comece olhando para sua xícara de café": reportagem veiculada em 24/08/2017 no Bom Dia São Paulo (Anexo R); texto publicado em 27/05/2021 no site UOL Tilt (Anexo S).
- Link para acessar o Jornal da USP Especial "A matemática está em tudo" (2017): http://jornal.usp.br/especial/matematica/.
- Link para acessar a série de reportagens que surgiram a partir da cobertura jornalística do Congresso Internacional de Matemáticos (2018): https://jornal.usp.br/tag/encontro-mundial-de-matematicos/.
- Coberturas jornalísticas do evento "Summer Meeting on Differential Equations": "Evento sobre equações diferenciais reúne mais de 300 participantes no ICMC" (2014); e "Evento sobre equações diferenciais reúne 120 participantes no ICMC" (2015) (Anexo T).
- Texto "A Espiral da cultura científica", de Carlos Vogt (Anexo U).
- Reportagem da Revista Galileu sobre a primeira edição do Pint of Science: "A matemática pode ser considerada uma forma de arte?" (Anexo V)
- Reportagem da Folha de S. Paulo sobre o Pint of Science: "Festival leva cientistas" ao bar para debaterem suas pesquisas com o público" (Anexo W)
- Artigo publicado no Jornal da USP "Pint of Science: os aprendizados do festival que invadiu o Brasil" (Anexo X)

● Reportagem sobre projeto de pesquisa realizado pela tutora Laíza Ribeiro Silva durante o mestrado: ["Projeto](https://www.icmc.usp.br/en/noticias/4997-projeto-da-usp-une-gamificacao-e-psicologia-para-melhorar-aprendizagem-de-criancas-com-autismo) [da](https://www.icmc.usp.br/en/noticias/4997-projeto-da-usp-une-gamificacao-e-psicologia-para-melhorar-aprendizagem-de-criancas-com-autismo) [USP](https://www.icmc.usp.br/en/noticias/4997-projeto-da-usp-une-gamificacao-e-psicologia-para-melhorar-aprendizagem-de-criancas-com-autismo) [une](https://www.icmc.usp.br/en/noticias/4997-projeto-da-usp-une-gamificacao-e-psicologia-para-melhorar-aprendizagem-de-criancas-com-autismo) [gamificação](https://www.icmc.usp.br/en/noticias/4997-projeto-da-usp-une-gamificacao-e-psicologia-para-melhorar-aprendizagem-de-criancas-com-autismo) [e](https://www.icmc.usp.br/en/noticias/4997-projeto-da-usp-une-gamificacao-e-psicologia-para-melhorar-aprendizagem-de-criancas-com-autismo) [psicologia](https://www.icmc.usp.br/en/noticias/4997-projeto-da-usp-une-gamificacao-e-psicologia-para-melhorar-aprendizagem-de-criancas-com-autismo) [para](https://www.icmc.usp.br/en/noticias/4997-projeto-da-usp-une-gamificacao-e-psicologia-para-melhorar-aprendizagem-de-criancas-com-autismo) [melhorar](https://www.icmc.usp.br/en/noticias/4997-projeto-da-usp-une-gamificacao-e-psicologia-para-melhorar-aprendizagem-de-criancas-com-autismo) [aprendizagem](https://www.icmc.usp.br/en/noticias/4997-projeto-da-usp-une-gamificacao-e-psicologia-para-melhorar-aprendizagem-de-criancas-com-autismo) [de](https://www.icmc.usp.br/en/noticias/4997-projeto-da-usp-une-gamificacao-e-psicologia-para-melhorar-aprendizagem-de-criancas-com-autismo) [crianças](https://www.icmc.usp.br/en/noticias/4997-projeto-da-usp-une-gamificacao-e-psicologia-para-melhorar-aprendizagem-de-criancas-com-autismo) [com](https://www.icmc.usp.br/en/noticias/4997-projeto-da-usp-une-gamificacao-e-psicologia-para-melhorar-aprendizagem-de-criancas-com-autismo) [autismo"](https://www.icmc.usp.br/en/noticias/4997-projeto-da-usp-une-gamificacao-e-psicologia-para-melhorar-aprendizagem-de-criancas-com-autismo) (Anexo Y).

Ao final desse último módulo da disciplina, todos os participantes foram convidados a responder novamente (pós-testes) os instrumentos empregados no primeiro módulo: ACP/TCVT e TMCV.

#### *4.4 - Exercícios de estímulo para o grupo experimental*

Os participantes do grupo experimental tiveram a oportunidade de desenvolver cinco exercícios de estímulo durante a disciplina "Criatividade, Metacognição e Comunicação: Estimulando Habilidades na Área Educacional". Cada atividade propiciou aos estudantes experimentar uma dessas técnicas:

- Visualização Criativa apresentada ao final do módulo 2 somente para o grupo experimental;
- Escrita Rápida apresentada ao final do módulo 3 somente para o grupo experimental;
- Mapa Mental apresentado ao final do módulo 5 somente para o grupo experimental;
- Making of (bastidores) apresentado ao final do módulo 6 somente para o grupo experimental;
- Mosca na Parede apresentada ao final do módulo 7 somente para o grupo experimental.

A seguir, será descrito como cada uma dessas técnicas foi apresentada aos estudantes do grupo experimental; quais as instruções oferecidas para que eles pudessem exercitá-las por meio de uma tarefa criativa prática; quais orientações foram fornecidas para que pudessem relatar as experiências vivenciadas.

### *4.4.1 - Primeira técnica de estímulo: Visualização Criativa.*

A técnica foi proposta aos participantes do grupo experimental no final do módulo 2 da disciplina, com a finalidade de estimular as seguintes habilidades criativas:

- Fantasia: capacidade de gerar seres/objetos/situações/contextos imaginários.
- Flexibilidade: capacidade de gerar grande diversidade de categorias de ideias. Nesse caso, o foco estava no estímulo à flexibilidade a partir de múltiplas experiências

sensoriais, vivenciadas por meio de percepções visuais, táteis, olfativas, auditivas e gustativas.

● Fluência: capacidade de gerar grande quantidade de ideias/soluções.

A proposta foi apresentada aos participantes por meio de três áudios. No primeiro (Apêndice M1), foram fornecidas as instruções para os participantes do grupo experimental se prepararem para a realização da prática. No segundo áudio (Apêndice M2), os participantes foram orientados para que conseguissem exercitar a própria Visualização Criativa. O terceiro e último áudio (Apêndice M3) propôs algumas reflexões a respeito da atividade prática realizada.

Já as habilidades metacognitivas foram estimuladas por meio da solicitação de um relato da experiência vivenciada por cada aluno. Esse relato, a ser enviado por escrito, via plataforma Moodle, deveria ser elaborado pelos estudantes seguindo as instruções a seguir:

● Relate como você se sentiu durante esse primeiro exercício prático da disciplina. Você conseguiu se deixar levar pela sua imaginação? Conseguiu visualizar muitas imagens? Sentiu quantos odores e sabores? Chegou a tocar em algo? Você vai tentar praticar essa atividade de Visualização Criativa outras vezes? Tem algo que você faria diferente da próxima vez que for realizar essa prática? Você acha que é possível melhorar seu próprio desempenho nas próximas tentativas?

### *4.4.2 - Segunda técnica de estímulo: Escrita Rápida.*

A técnica foi proposta aos participantes do grupo experimental no final do módulo 3 da disciplina, com a finalidade de estimular as seguintes habilidades criativas:

- Fluência: capacidade de gerar grande quantidade de ideias/soluções.
- Flexibilidade: capacidade de gerar grande diversidade de categorias de ideias.

A proposta também foi apresentada aos participantes do grupo experimental por meio de três áudios. No primeiro (Apêndice M4), foram dadas as instruções para que os participantes se preparassem para a realização da tarefa criativa prática. No segundo áudio (Apêndice M5), os participantes foram estimulados a escrever de maneira ininterrupta e rápida. Já no terceiro e último áudio (Apêndice M6) foram propostas algumas reflexões a respeito da atividade efetuada.

Tal como no exercício prático anterior, as habilidades metacognitivas foram estimuladas por meio da solicitação de um relato da experiência vivenciada por cada aluno. Esse relato, a ser enviado por escrito, via plataforma Moodle, deveria ser elaborado pelos estudantes respondendo às seguintes questões:

- Relate como você se sentiu durante a realização do primeiro exercício de escrita rápida. Conseguiu escrever sem parar, sem se censurar, e manteve uma boa fluência do começo ao fim? Ou parou muitas vezes pensando no que escrever? O exercício foi prazeroso ou exigiu muito esforço?
- Você chegou a reler o texto que escreveu durante a escrita rápida? Há algum trecho do conteúdo produzido que poderia ser aproveitado em algum contexto depois de aprimorado? De forma geral, o que você achou do conteúdo que produziu?
- Você vai praticar essa atividade de escrita rápida outras vezes? Tem algo que você faria diferente da próxima vez que for realizar essa prática? Como você acha que é possível melhorar seu próprio desempenho nas próximas tentativas?

# *4.4.3 - Terceira técnica de estímulo: Mapa Mental.*

A técnica foi proposta aos participantes do grupo experimental no final do módulo 5 da disciplina, com a finalidade de estimular as seguintes habilidades criativas:

- Elaboração: capacidade de aprimorar e enriquecer ideias/soluções.
- Fluência: capacidade de gerar grande quantidade de ideias/soluções.
- Flexibilidade: capacidade de gerar grande diversidade de categorias de ideias/soluções.

A proposta foi apresentada aos participantes por meio d[e](https://docs.google.com/document/d/1LK8_yHDRC8wsZrJl6syj8loVg9W6MYS9xzBLieHOkkk/editdit?usp=sharing) [uma](https://docs.google.com/document/d/1LK8_yHDRC8wsZrJl6syj8loVg9W6MYS9xzBLieHOkkk/editdit?usp=sharing) [videoaula](https://docs.google.com/document/d/1LK8_yHDRC8wsZrJl6syj8loVg9W6MYS9xzBLieHOkkk/editdit?usp=sharing) [e](https://docs.google.com/document/d/1LK8_yHDRC8wsZrJl6syj8loVg9W6MYS9xzBLieHOkkk/editdit?usp=sharing) [de](https://docs.google.com/document/d/1LK8_yHDRC8wsZrJl6syj8loVg9W6MYS9xzBLieHOkkk/editdit?usp=sharing) [um](https://docs.google.com/document/d/1LK8_yHDRC8wsZrJl6syj8loVg9W6MYS9xzBLieHOkkk/editdit?usp=sharing) [texto, em](https://docs.google.com/document/d/1LK8_yHDRC8wsZrJl6syj8loVg9W6MYS9xzBLieHOkkk/editdit?usp=sharing) [que](https://docs.google.com/document/d/1LK8_yHDRC8wsZrJl6syj8loVg9W6MYS9xzBLieHOkkk/editdit?usp=sharing) [se](https://docs.google.com/document/d/1LK8_yHDRC8wsZrJl6syj8loVg9W6MYS9xzBLieHOkkk/editdit?usp=sharing) [explicava, passo](https://docs.google.com/document/d/1LK8_yHDRC8wsZrJl6syj8loVg9W6MYS9xzBLieHOkkk/editdit?usp=sharing) [a](https://docs.google.com/document/d/1LK8_yHDRC8wsZrJl6syj8loVg9W6MYS9xzBLieHOkkk/editdit?usp=sharing) [passo, como](https://docs.google.com/document/d/1LK8_yHDRC8wsZrJl6syj8loVg9W6MYS9xzBLieHOkkk/editdit?usp=sharing) construir um Mapa Mental. Em relação às orientações para que os alunos se preparassem para o exercício, forneceram-se as seguintes recomendações:

- Assista à videoaula sobre Mapa Mental (Apêndice M7)
- Leia o texto disponibilizado em "materiais extras" a respeito dessa técnica (Apêndice I9).
- Separe os materiais que você vai precisar: folhas de papel em branco (se possível, maiores que A4) colocadas em cima de uma mesa na horizontal; canetas e canetinhas coloridas e quaisquer outros instrumentos para desenhar e pintar que você tenha à disposição (lápis de cor, giz de cera, tintas e pincéis, por exemplo).
- Escolha um ambiente calmo e tranquilo para construir seu mapa mental sem ser interrompido (reserve pelo menos 30 minutos para realizar o exercício sem pressa).

A seguir, um texto adicional, também disponível na plataforma Moodle, detalhava as etapas a serem seguidas durante a produção do Mapa Mental (Apêndice M8), sendo que a terceira etapa

implicava na elaboração de um relato da experiência vivenciada, em que também eram estimuladas habilidades metacognitivas.

### *4.4.4 - Quarta técnica de estímulo: Making of (bastidores).*

A técnica foi proposta aos participantes do grupo experimental no final do módulo 6 da disciplina, com a finalidade de estimular as seguintes habilidades criativas:

- Elaboração: capacidade de aprimorar e enriquecer ideias/soluções.
- Fluência: capacidade de gerar grande quantidade de ideias/soluções.
- Flexibilidade: capacidade de gerar grande diversidade de categorias de ideias/soluções.

A proposta foi apresentada aos participantes por meio de um texto (Apêndice M9), em que se explicava, passo a passo, como realizar um exercício prático de construção de um *Making of*, que consistia na elaboração de um relato escrito sobre os bastidores do desenvolvimento de uma tarefa criativa, ou seja, um diário de bordo sucinto. Ao escrever a história sobre a própria experiência criativa, eram estimuladas as habilidades metacognitivas dos estudantes, pois eles precisam refletir sobre como se sentiram durante as diferentes fases do processo criativo, revelando pensamentos/ideias mais relevantes que surgiram durante a jornada, bem como o que gostaria de ter feito diferente e o que gostaria de fazer novamente.

#### *4.4.5 - Quinta técnica de estímulo: Mosca na Parede.*

A técnica foi proposta aos participantes do grupo experimental no final do módulo 7 da disciplina, com a finalidade de estimular as seguintes habilidades criativas:

- Fluência: capacidade de gerar grande quantidade de ideias/soluções.
- Elaboração: capacidade de aprimorar e enriquecer ideias/soluções.
- Flexibilidade: capacidade de gerar grande diversidade de categorias de ideias/soluções.

A última atividade de estímulo proposta para os participantes do grupo experimental tinha como objetivo propiciar a vivência de experiências sensoriais capazes de aguçar os cinco sentidos. Um texto explicava detalhadamente como os estudantes deveriam realizar essa tarefa criativa prática (Apêndice M10), estimulando também as habilidades metacognitivas ao propor que compartilhassem a experiência, construindo uma narrativa rica em descrições sobre o que haviam visto, escutado, cheirado, saboreado e tocado.

## *4.5 - Feedbacks*

Neste estudo, forneceram-se feedbacks coletivos nos encontros síncronos semanais com o grupo controle e o grupo experimental; bem como feedbacks assíncronos individuais, enviados por escrito (via plataforma Moodle) apenas para os participantes do grupo experimental, após a entrega das produções resultantes de cada exercício de estímulo. Nesse sentido, os feedbacks tiveram sempre um caráter orientativo, cumprindo o papel de ressaltar quanto o percurso criativo é tão importante quanto a realização criativa, além de serem etapas inseparáveis e interdependentes de um mesmo processo.

A partir dessas produções, a maioria delas relatos das experiências vivenciadas pelos participantes do grupo experimental, a pesquisadora teve a oportunidade de compreender os comportamentos dos estudantes durante os exercícios de estímulo, o que possibilitou fornecer feedbacks individuais, por escrito, via plataforma Moodle, para motivá-los a persistir na busca por aprimorar as próprias habilidades criativas e metacognitivas. No total, foram entregues 265 conteúdos pelos participantes do grupo experimental ao final dos exercícios de estímulo. Esses conteúdos eram compostos por textos, em sua maioria, mas também por imagens, áudios, vídeos, slides e demais materiais. Para cada um desses conteúdos, a pesquisadora forneceu um feedback por escrito, o que resultou na redação de 265 textos de feedback, conforme descrito na Tabela 3 a seguir.

#### **Tabela 3**

*Quantidade de exercícios realizados pelos estudantes do grupo experimental e de feedbacks individuais fornecidos por escrito via plataforma Moodle de forma assíncrona*

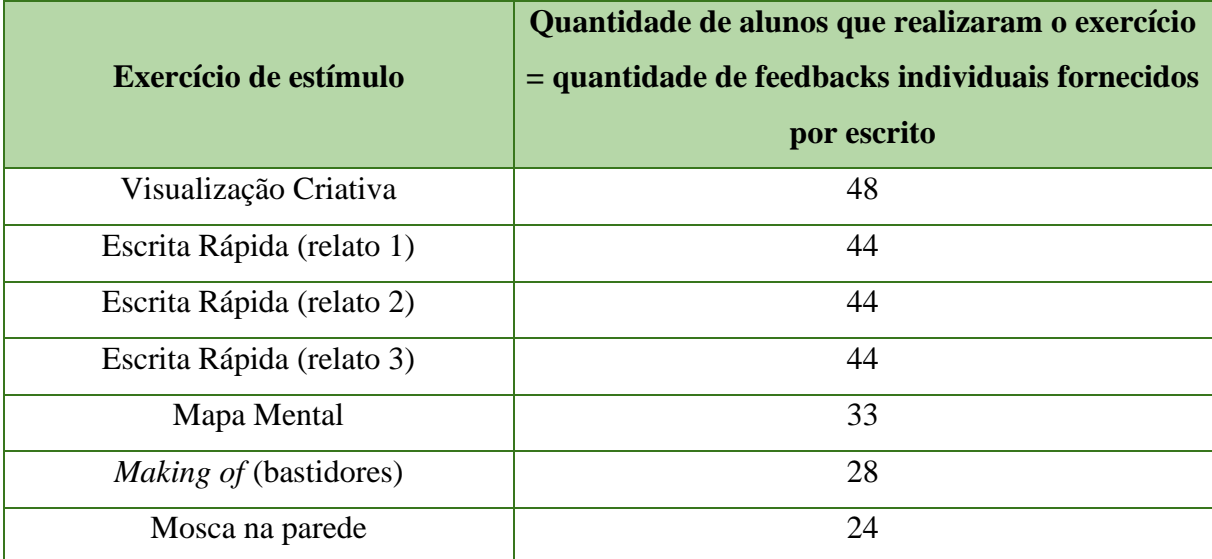

Para exemplificar como os feedbacks foram fornecidos, segue um trecho final do relato da participante 1 (relato completo disponível no Anexo Z), entregue como resultado do exercício de Making of:

*Denise com todo respeito não leve pelo mal jeito eu não paro.... você é uma bruxa querida que me transformou numa poetisa sem presunção e modéstia, apenas uma rima doméstica*

Apresenta-se, a seguir, o feedback fornecido pela pesquisadora, o qual também foi, em parte, construído no formato de um poema (observação: o nome da participante 1 foi omitido):

*PARTICIPANTE 1, com todo respeito não leve pelo mal jeito*

*Sei que sou bruxa, não pela magia de meus encantos, mas pelos espantos.*

*Espantos que o mundo me oferece nos versos de uma aluna que me fortalece.*

*É essa magia da vida que abastece a minha lida, que faz a aluna encontrar uma bruxa para brincar em versos de encantar!*

*Se eu sou bruxa, PARTICIPANTE 1, você também é. Juro que nunca dei um feedback em verso. Mas a poesia de seu making of me inspirou a tentar. Nesse brincar com palavras,* 

*alegro-me demais com seu relato. Você enxergar a criatividade permeando toda a sua vida, do jardim à culinária, da camiseta à escrita, essa é a maior dádiva que um exercício pode trazer a qualquer professor do mundo. Obrigada!* 

Tal como no exemplo mostrado, cada um dos 265 textos fornecidos como feedback aos participantes do grupo experimental foi elaborado sob medida para cada aluno e situação. Devido ao grande número de exercícios realizados, a elaboração e envio dos feedbacks demorou mais tempo do que inicialmente planejado, e a pesquisadora chegou a demorar de duas a três semanas, após a conclusão de cada exercício, para fornecê-los.

#### *4.6 - Procedimentos adotados nas análises dos resultados*

#### *4.6.1 - Análise quantitativa de dados*

Os dados quantitativos deste estudo se referem a todos os resultados mensurados por meio dos dois instrumentos utilizados antes da intervenção (pré-teste) e após a intervenção (pósteste): ACP/TCVT e TMCV. As informações utilizadas para as análises quantitativas apresentadas ao longo deste estudo foram obtidas por meio do software estatístico especializado *Statistical Package for the Social Sciences* (SPSS), versão 24 (IBM).

Além de recursos de estatística descritiva, foram utilizados: Teste de Normalidade de Shapiro Wilk, que demonstrou ser necessário empregar provas estatísticas não-paramétricas nas análises; o Teste de Postos Assinados por Wilcoxon, que comparou dois grupos relacionados e verificou a igualdade das medianas; e o Coeficiente de Correlação de Postos de Spearman, que mensurou a relação estabelecida entre duas variáveis (criatividade e metacognição).

#### *4.6.2 - Análise qualitativa dos dados*

Os dados qualitativos deste estudo se referem a todos os textos, imagens, áudios, vídeos, slides e demais produções resultantes dos exercícios de estímulo realizados pelos participantes do grupo experimental. Considerando-se os 265 diferentes conteúdos enviados pelos estudantes por meio da plataforma Moodle, foram produzidos 25 subconjuntos de análise que possibilitaram elaborar o relatório da análise temática reflexiva final (apresentado na íntegra como parte da seção resultados e discussão).

Compreendida como um método qualitativo de análise de conteúdo, a análise temática possibilita capturar padrões, nesse caso, temas, em um conjunto de dados. Tal como existem diversos métodos para análise de conteúdo, também existem diferentes tipos de análises

temáticas, a depender do enfoque que se estabelece: na confiabilidade da codificação empregada; no consenso em relação à codificação; ou no caráter reflexivo da análise (Braun et. al, 2019).

Neste estudo, optamos por adotar a linha da análise temática reflexiva, que concebe cada tema como resultante de um padrão baseado em significados, evidenciado de forma explícita ou implícita, que surge a partir de uma análise aprofundada do conjunto de dados. Nesse tipo de análise, a subjetividade do pesquisador não é apenas algo válido, mas uma fonte relevante para a construção de uma interpretação adequada dos dados coletados.

Para Braun et. al (2019), o papel do pesquisador na análise temática reflexiva é o de uma espécie de contador de histórias, ativamente engajado na interpretação dos dados por meio de suas lentes, ou seja, a partir da posição que ocupa como membro de uma cultura e de uma sociedade, de suas concepções teóricas e comprometimentos ideológicos, assim como de seu conhecimento acadêmico. Os autores propõem seis passos para a realização da análise temática reflexiva, e foram esses passos que guiaram o trabalho de análise qualitativa realizado neste estudo:

- 1. Familiarização: consiste no processo de imersão no conjunto de dados coletado, fazendo anotações casuais, buscando encontrar possibilidades, conexões, perguntas e quaisquer outras características interessantes.
- 2. Gerando códigos: é a fase em que se deve encontrar significados no conjunto de dados, sintetizando esses significados de forma sistemática. Os conteúdos podem ser organizados por "pedaços de sentido" comuns.
- 3. Construindo os temas: os temas não emergem de maneira espontânea dos dados, é preciso construí-los a partir dos significados encontrados na fase de codificação, interconectando-os com os objetivos da pesquisa.
- 4. Revisando os temas: cada tema selecionado na etapa anterior é um candidato que precisa ser avaliado cuidadosamente, muitas vezes, isso pode demandar até mesmo voltar aos conteúdos analisados para checar se o tema realmente faz sentido naquele contexto.
- 5. Definindo os temas: nessa fase, é preciso definir com clareza um nome para cada tema, de forma que sintetize o escopo dos significados abarcados dentro daquele tema.
- 6. Produzindo o relatório: é a parte final do trabalho, que consiste na elaboração da narrativa sobre os conteúdos analisados. No caso desta tese, essa fase é apresentada

na próxima seção, em que serão apresentados e discutidos os resultados da análise temática reflexiva.

Essa análise permitiu a categorização e a contabilização de indicadores de criatividade, relacionados aos temas fluência, flexibilidade e elaboração, assim como de indicadores de metacognição, relacionados aos temas julgamento metacognitivo, estratégias futuras e reflexões sobre o processo criativo.

## **CAPÍTULO III – RESULTADOS E DISCUSSÃO**

O objetivo geral deste estudo foi avaliar a viabilidade de um programa criado para estimular a metacognição e a criatividade de pós-graduandos na modalidade de educação a distância, analisando seus efeitos em termos quantitativos e qualitativos. Além disso, este estudo também se dedicou a investigar os seguintes aspectos:

- O conhecimento que os participantes têm sobre a própria criatividade (conhecimento metacognitivo da criatividade);
- A forma como os participantes realizam o monitoramento metacognitivo de tarefas criativas;
- A aplicação prática das habilidades de fluência, flexibilidade e elaboração, todas associadas consideradas como indicadoras de pensamento divergente.

A fim de alcançar essas metas, os resultados da intervenção foram investigados por meio de pré e pós-testes, e também por meio de análises temáticas reflexivas realizadas em textos, imagens, áudios, vídeos e demais produções geradas pelos participantes do grupo experimental como consequência dos cinco exercícios de estímulo a que foram expostos. Assim, para facilitar a compreensão, este capítulo está dividido em duas partes: na parte I, dedicada às análises estatísticas (avaliação quantitativa), são apresentados e discutidos os resultados encontrados nos pré-testes e pós-testes dos grupos controle e experimental; já na parte II são mostradas e debatidas as análises temáticas reflexivas das respostas dos participantes do grupo experimental.

Para manter a coerência e a coesão narrativa desta tese, optou-se pela construção de um tecido textual unindo os resultados e a discussão. Entende-se que, nesse caso, é pertinente não separar a apresentação dos dados coletados das considerações a respeito de seus possíveis significados. Devido à variedade de aspectos quantitativos e qualitativos avaliados, tanto no âmbito da criatividade quanto da metacognição, essa opção narrativa pode favorecer a compreensão sobre os múltiplos efeitos observados.

#### **1. Análises quantitativas**

#### *1.1 - Avaliação da Criatividade por Palavras/Teste de Criatividade Verbal de Torrance*

Em relação ao pré e pós-testes, primeiramente, foram pontuadas as respostas dos participantes dos grupos controle e experimental nos pré e pós-testes referentes à Avaliação da Criatividade por Palavras/Teste de Criatividade Verbal de Torrance, adaptado por Wechsler (2004). Em seguida, foi empregado o teste de normalidade de Shapiro Wilk, cujos resultados

indicaram o uso de provas estatísticas não-paramétricas. As tabelas 4 a 6 se referem à estatística descritiva e aos resultados dos testes de Wilcoxon. Todas as análises foram realizadas por meio do software estatístico SPSS versão 24 (IBM).

A Tabela 4 apresenta a estatística descritiva dos grupos controle e experimental na pré e pós-testagem em relação à Avaliação da Criatividade por Palavras/Teste de Criatividade Verbal de Torrance. O Índice Criativo Total, indicado na Tabela 4, corresponde à soma das pontuações dos participantes nas seguintes dimensões avaliadas pelo teste: fluência, flexibilidade, originalidade, elaboração, expressão de emoção, fantasia, perspectiva incomum e uso de analogias/metáforas.

Já o Índice Criativo Verbal 1, também apresentado na Tabela 4, corresponde à soma das pontuações dos participantes nas dimensões fluência, flexibilidade, originalidade e elaboração, consideradas como indicadoras dos componentes cognitivos da criatividade.

## **Tabela 4**

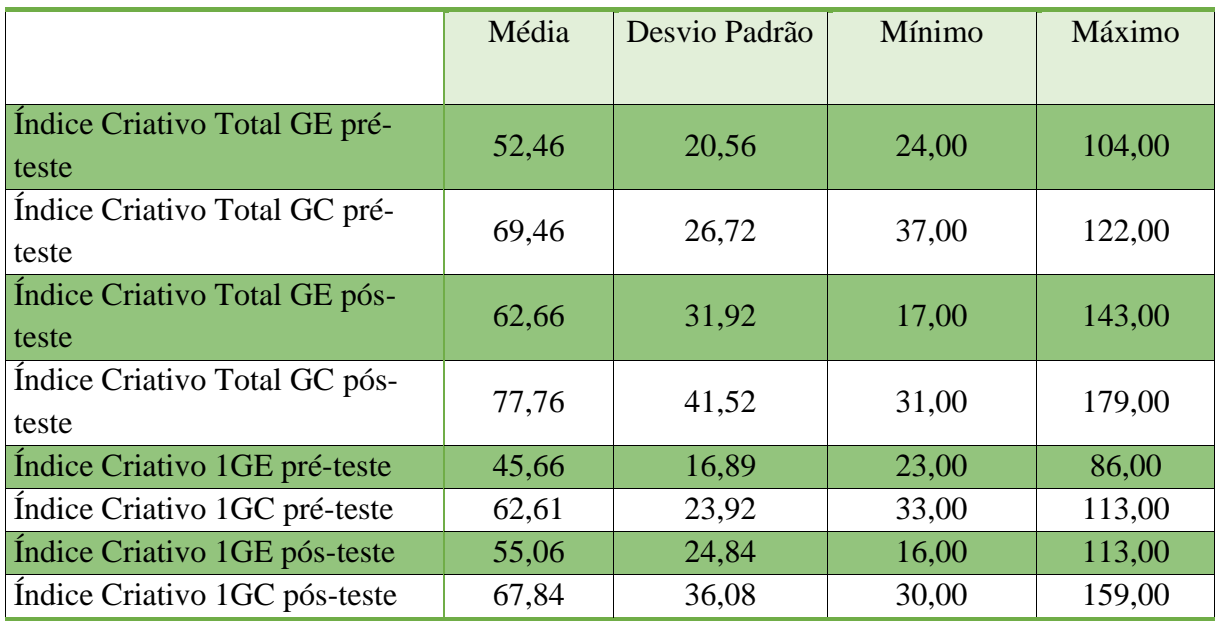

*Índice Criativo Total e Índice Criativo 1: Estatística descritiva dos grupos controle (GC) e experimental (GE) no pré-teste e pós-teste.*

Considerando o Índice Criativo Total e o Índice Criativo 1, observa-se na Tabela 4 que, nos pré-testes, o grupo controle (GC) apresentou pontuações maiores do que as do grupo experimental (GE), o mesmo ocorrendo nos pós-testes. Nota-se, ainda, que os escores de ambos os grupos, nos pós-testes, foram maiores que no pré-teste.

A seguir, as Tabelas 5 e 6 apresentam os resultados decorrentes da análise do Teste de Postos de Wilcoxon, indicado para a comparação de dois grupos relacionados para verificar a igualdade das medianas.

# **Tabela 5**

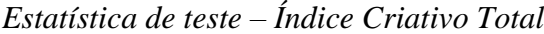

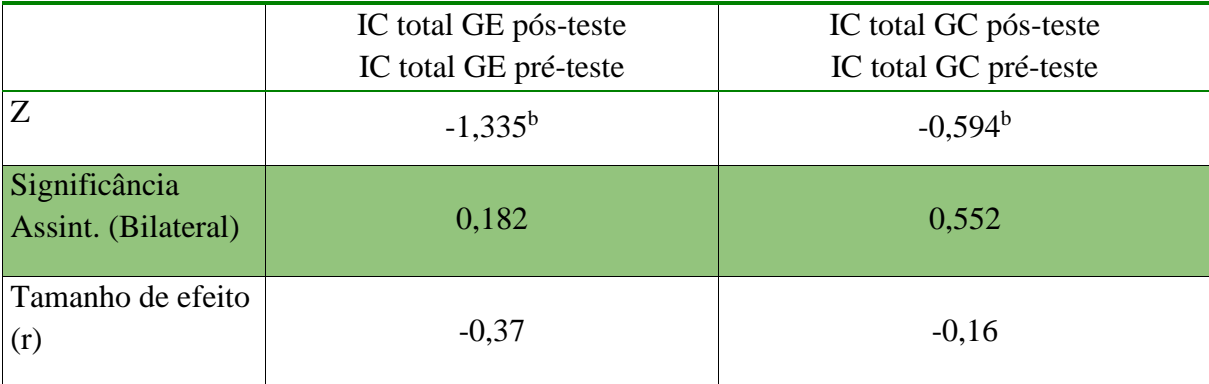

a. Teste de Postos Assinados por Wilcoxon

b. Com base em postos negativos.

A Tabela 5 evidencia o nível de significância das diferenças identificadas ao se comparar as pontuações do Índice Criativo Total obtidas no pós-teste às pontuações do pré-teste. Nesse caso, são considerados significativos apenas resultados iguais ou inferiores a 0,05, pois isso indica que há uma grande probabilidade de que a diferença observada entre os grupos não tenha sido ao acaso, então, considera-se que há uma diferença significativa. No entanto, como se pode ver na Tabela 5, os dois grupos (GE e GC) não diferiram significativamente ( $p \ge 0.05$ ).

A Tabela 5 também apresenta o tamanho de efeito, que foi estimado por meio do valor de r (Field, 2018). Para interpretar esse parâmetro, considera-se que efeitos pequenos são identificados para valores de r entre  $0,10 - 0,29$ ; efeitos moderados para valores de r entre  $0,30$ – 0,49; e efeitos grandes para valores acima de 0,5 (Pallant, 2007). Dessa forma, a Tabela 5 revela que, no caso do grupo controle, considerando-se as diferenças nos escores do Índice Criativo Total obtidos no pós-teste em comparação com os do pré-teste, detectou-se um efeito pequeno (0,16). Por outro lado, no grupo experimental, esse efeito foi moderado (0,37).

# **Tabela 6**

*Estatística de teste – Índice Criativo 1*

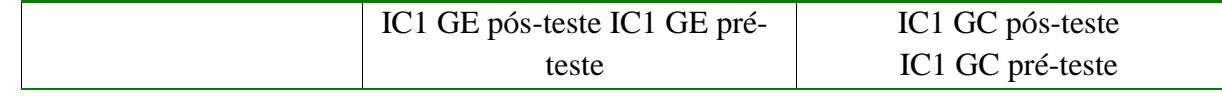

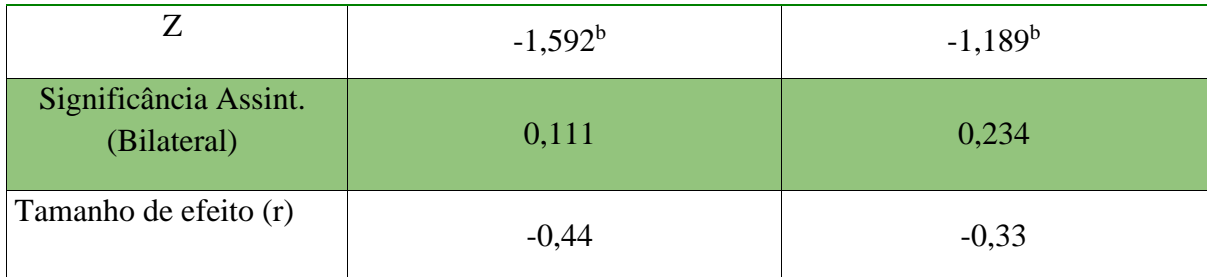

a. Teste de Postos Assinados por Wilcoxon

b. Com base em postos negativos.

Tal como mostrado anteriormente, também na Tabela 6 vê-se que, quando comparadas as pontuações do Índice Criativo 1 obtidas no pós-teste às pontuações do pré-teste, os dois grupos (GE e GC) não diferiram significativamente ( $p \ge 0.05$ ). Em relação ao tamanho do efeito, considerando-se as diferenças nos escores do Índice Criativo 1 obtidos no pós-teste em comparação com os do pré-teste, detectou-se um efeito moderado tanto no grupo controle quanto no grupo experimental (0,33 e 0,44, respectivamente).

Analisando todos os resultados apresentados nessas tabelas, o programa de estímulo à criatividade parece não ter produzido os efeitos desejados, tendo em vista que se esperava detectar evidências estatisticamente significativas da potencialização das habilidades criativas dos estudantes do grupo experimental. Apesar de serem identificadas pontuações maiores nos pós-testes, o que poderia indicar um impacto positivo do programa de estímulo, esse aumento foi mensurado nos dois grupos, e não apenas no grupo experimental. Além disso, o aumento não ocorreu de maneira significativa.

No entanto, vale destacar que se detectou uma diferença em relação ao tamanho do efeito do programa de estímulo, que apresentou valores maiores para a variável *r* no caso do grupo experimental: 0,37 (Índice Criativo Total) e 0,44 (Índice Criativo 1), o que leva a concluir que houve um efeito moderado. Enquanto no grupo controle, esses efeitos foram estimados em 0,16 (Índice Criativo Total) e 0,33 (Índice Criativo 1).

Podem-se aventar diversas hipóteses para explicar por que as evidências dos efeitos do programa de estímulo não foram estatisticamente significativas. A seguir, vamos discorrer sobre as principais questões que podem ajudar a compreender o que ocorreu.

#### *1.1.1 - Limitações relacionadas à natureza do contexto educacional*

Tradicionalmente, o desenho adotado para mensurar os efeitos de um programa de estímulo por meio de um grupo controle e de um grupo experimental, usando pré e pós-testes, pressupõe, inicialmente, fazer a intervenção apenas com os participantes do grupo experimental e, depois, mensurar os resultados comparando-os com o dos participantes que não foram submetidos a nenhum estímulo (grupo controle). Só então, posteriormente, os membros do grupo controle podem ser convidados a participar da intervenção, tal como ocorreu com quem fazia parte do grupo experimental. Esse tipo de desenho experimental propicia um cenário apropriado para a quantificação dos resultados de uma intervenção, reduzindo os vieses.

No entanto, neste estudo, não era viável adotar esse desenho experimental porque o programa de estímulo foi parte de uma disciplina optativa ministrada no contexto da Especialização em Computação Aplicada à Educação, uma pós-graduação a distância. Entre as diretrizes estabelecidas pela coordenação da Especialização estava a de que todos os estudantes matriculados na disciplina deveriam ter acesso a um mesmo conteúdo teórico. Por isso, a única diferenciação entre os grupos controle e experimental se deu em função dos exercícios de estímulo, que demandavam desenvolver tarefas criativas e relatar as experiências práticas vivenciadas.

Nesse sentido, apesar das vantagens de estar inserido em um contexto educacional real, este estudo foi marcado por algumas limitações, tal como a diferenciação pouco acentuada entre a intervenção efetuada com o grupo controle e com o grupo experimental. Dado que ambos tiveram contato com os mesmos conteúdos teóricos, é de se pressupor que os participantes do grupo controle também foram beneficiados com aprendizados em relação à criatividade e à metacognição e, portanto, alguns resultados mensurados nos pós-testes desse grupo, provavelmente, tenham sido impactados pela participação na disciplina. Consequentemente, a hipótese é de que esse desenho experimental tenha contribuído para reduzir as diferenças, nos pós-testes, entre os escores obtidos pelo grupo controle e os escores alcançados pelo grupo experimental.

#### *1.1.2 - Limitações na aplicação dos testes e impactos no tamanho amostral*

Adaptada por Wechsler (2004), a Avaliação da Criatividade por Palavras/Teste de Criatividade Verbal de Torrance é um instrumento desenvolvido para ser respondido em papel e caneta, de forma presencial. No momento em que essa Avaliação foi aplicada nesta pesquisa, não se encontrou uma versão já adaptada e validada para plataformas online. Por isso, ao adotála no contexto da plataforma Moodle, utilizada na Especialização em Computação Aplicada à Educação, alguns desafios foram enfrentados. Por exemplo: apesar de instruções terem sido devidamente fornecidas e existir um tempo definido para realizar o teste completo, muitos

estudantes não prestaram atenção nesse aspecto e acabaram não conseguindo responder todas as seis questões do teste, provavelmente, por má administração do tempo.

Além disso, por mais que, na plataforma, tenha sido disponibilizada uma explicação inicial sobre o teste, seguindo o modelo que é adotado na aplicação presencial, não há como garantir, na versão online, que todos os participantes tenham acessado esse conteúdo explicativo antes de responder às questões. Há, ainda, diversas interferências que podem ocorrer no momento em que os participantes estão fazendo o teste online, pois não há um controle em relação a ruídos, interrupções e outros fatores (conexão com a internet, por exemplo) existentes no ambiente escolhido para responder às questões.

Todos esses aspectos intangíveis são potencialmente prejudiciais para uma adequada mensuração das habilidades criativas nos dois grupos e impactaram negativamente na quantidade total de respostas obtidas nos testes. Tanto que, inicialmente, cada grupo contabiliza 98 estudantes, no entanto, apenas 13 participantes do grupo experimental responderam todas as questões do pré e pós-teste, pré-requisito essencial para possibilitar as análises estatísticas. Esse número é bastante inferior à quantidade de estudantes que realizaram os exercícios de estímulo.

Apenas para citar um exemplo: no primeiro exercício (*Visualização Criativa*), a ser analisado na seção da avaliação qualitativa, 48 participantes completaram a tarefa criativa, enquanto no quinto e último exercício (*Mosca na parede*), foram apenas 24 que concluíram a atividade. Claro que já era esperado um índice elevado de desistência e/ou não entrega das tarefas criativas, até por se tratar de uma disciplina optativa e ministrada a distância. Porém, ainda assim, o número de respondentes de todas as questões no pré e pós-teste (13) é muito pequeno, quase metade do número de estudantes que finalizaram o último exercício de estímulo (24).

Por causa desse tamanho reduzido da amostra, algumas análises, como a significância estatística, podem ficar comprometidas, dado que as diferenças nos resultados encontrados no pré e pós-teste precisariam ser bastante acentuadas para que, estatisticamente, fosse possível afirmar que não ocorreram ao acaso. Daí a relevância de se analisar o tamanho do efeito, um fator que é menos impactado pelo tamanho amostral reduzido.

#### *1.1.3 - Exercícios de estímulo: características, quantidade e duração*

Todas as disciplinas ministradas na Especialização em Computação Aplicada à Educação têm duração de oito semanas. Levando em conta a necessidade de reservar a primeira semana para a realização dos pré-testes e a última para os pós-testes, foi possível efetuar apenas

cinco exercícios de estímulo com os estudantes. O curto período de tempo e o número limitado de tarefas criativas pode ter impactado negativamente os resultados do programa.

No entanto, é difícil mensurar esse impacto porque a literatura da área, apesar de vasta, raramente relata, detalhadamente, como os exercícios de estímulos à criatividade foram realizados, especificando o tempo de duração de cada um e sua quantidade. A variedade de métodos e técnicas utilizados nesses estudos bem como a diversidade de instrumentos empregados para avaliar a criatividade atrapalham a comparação dos resultados obtidos entre os diferentes programas de estímulo (Rodrigues & Chagas-Ferreira, 2023).

Ademais, as publicações científicas da área que detalham técnicas de estímulo utilizadas experimentalmente, na maioria das vezes, se restringem a um tipo específico de tarefa criativa, mantendo o foco, por exemplo, somente em atividades de escrita, sem abarcar uma ampla variedade de técnicas, tal como adotado neste estudo.

Vale destacar, ainda, que os exercícios de estímulo desta pesquisa não foram submetidos a juízes especializados a fim de que avaliassem se, de fato, eram apropriados para potencializar as habilidades criativas que cada um pretendia. Essa avaliação também poderia ajudar a aprimorar os exercícios, de forma a estimular mais diretamente as habilidades de fluência, flexibilidade e elaboração. Isso pode ter interferido no adequado equilíbrio entre os estímulos oferecidos.

Deve-se pontuar ainda que, alguns especialistas da área de estimulação cognitiva podem contestar o uso da terminologia "programa" para designar a série de cinco exercícios de estímulo propostos no contexto da disciplina optativa. Pelo viés dessa perspectiva, considerase que esses exercícios se trataram, na verdade, de atividades complementares realizadas no contexto de uma atividade educacional. Sob outro ponto de vista, é possível também compreender toda a disciplina como um programa de treinamento e, nesse contexto, não existiria um grupo controle e outro experimental, mas sim dois grupos experimentais aos quais foram apresentados diferentes tipos de estímulos: um deles, o grupo experimental 1 (neste trabalho chamado de grupo controle) recebeu um treinamento de enfoque mais instrucional; enquanto ao outro, ao grupo experimental 2 (neste trabalho chamado de grupo experimental), foram ofertadas atividades práticas.

Ou seja, a partir do viés utilizado para interpretar a intervenção, é possível chegar a diferentes conclusões em relação aos resultados alcançados, levando-se em conta as características, quantidade e duração dos exercícios de estímulo realizados. Em vez de chegar a conclusões categóricas definitivas, este trabalho enseja possibilitar debates: um mesmo fenômeno pode levar a diversas interpretações a partir da perspectiva epistemológica empregada.

#### *1.1.4 - Lapso temporal no envio dos feedbacks aos estudantes*

Diversos autores já demonstraram que o feedback é um componente fundamental no processo de aprendizagem (Callender et al., 2016; Hargrove & Nietfeld, 2015). Ao entregar a resposta de um exercício, quanto antes o estudante receber o feedback do professor, maior será as chances de identificar possibilidades de aprimorar suas habilidades.

Nesse sentido, uma das limitações deste estudo é que a pesquisadora não conseguiu fornecer todos os feedbacks dos exercícios de estímulo de maneira ágil. Considerando que os estudantes entregavam suas respostas por meio da plataforma online Moodle e que havia encontros online e novos conteúdos semanalmente, o ideal seria os feedbacks serem fornecidos em até uma semana. Levando em conta que havia 98 estudantes participando do grupo de estímulo, mas que apenas 48 deles entregaram as respostas do primeiro exercício, que consistia em um texto discursivo, ainda assim o envio de cada feedback despendeu um tempo muito maior do que o inicialmente planejado.

Para se ter uma ideia, cada resposta do primeiro exercício demandava cerca de 30 minutos para ser avaliada, ter seu feedback redigido e enviado. Dessa forma, considerando os 48 estudantes, era preciso 24 horas de trabalho para fornecer todos os feedbacks. Tornou-se inviável enviá-los em apenas uma semana, sendo que muitos deles chegaram a demorar de duas a três semanas para serem fornecidos. Provavelmente, esse lapso temporal tenha contribuído para reduzir os efeitos do programa de estímulo.

#### *1.2 - Técnica de Monitoramento da Criatividade Verbal*

No caso da Técnica de Monitoramento da Criatividade Verbal, os participantes atribuíram uma nota de zero a 10 para seus desempenhos na Avaliação da Criatividade por Palavras/Teste de Criatividade Verbal de Torrance. Em cada uma das seis atividades do teste, eles julgaram o desempenho alcançado (*"De modo geral, considero ter conseguido propor soluções criativas para essa atividade"*) bem como o desempenho específico nas seguintes habilidades criativas: fluência, flexibilidade, elaboração e perspectiva incomum. Por último, os participantes atribuíram uma nota levando em conta o desempenho em todo o teste (*"Pensando em tudo o que você fez até agora, atribua uma nota de 0 a 10 para seu desempenho nas atividades de criatividade verbal de uma forma geral"*).

Para verificar em que medida as estimativas de desempenho coletadas pela Técnica de Monitoramento da Criatividade Verbal eram equivalentes entre o pré e o pós-teste dos grupos controle e experimental, foi utilizado o teste de Wilcoxon Signed Rank. Já o tamanho de efeito foi estimado por meio do valor de *r* (Field, 2018).

A seguir, a Tabela 7 apresenta as estatísticas descritivas das estimativas do desempenho por meio da Técnica de Monitoramento da Criatividade Verbal para o grupo controle.

### **Tabela 7**

*Estatísticas descritivas das estimativas do desempenho por meio da Técnica de Monitoramento da Criatividade Verbal do grupo controle nos pré e pós-testes*

| Etapa     | Habilidade          | Média | Desvio Padrão | Mínimo         | Máximo |
|-----------|---------------------|-------|---------------|----------------|--------|
| Pré-teste | Fluência            | 36,92 | 12,80         | 10             | 54     |
|           | Flexibilidade       | 36,54 | 12,28         | 16             | 54     |
|           | Elaboração          | 33,15 | 11,14         | 11             | 54     |
|           | Perspectiva incomum | 33,77 | 11,11         | 18             | 54     |
|           | Soluções criativas  | 37,15 | 10,42         | 18             | 54     |
|           | Avaliação geral     | 6,38  | 1,38          | $\overline{4}$ | 9      |
| Pós-teste | Fluência            | 38,85 | 11,65         | 18             | 57     |
|           | Flexibilidade       | 38,23 | 12,30         | 18             | 56     |
|           | Elaboração          | 31,69 | 11,85         | 15             | 51     |
|           | Perspectiva incomum | 34,54 | 13,40         | 10             | 54     |
|           | Soluções criativas  | 37,54 | 13,47         | 11             | 54     |
|           | Avaliação geral     | 6,92  | 1,80          | 4              | 9      |

O grupo controle apresentou médias ligeiramente maiores no pós-teste do que no préteste, exceto na habilidade "elaboração", a qual apresentou no pré-teste média maior (M = 33,15, DP = 11,14) do que no pós-teste (M = 31,69, DP = 11,85).

Na sequência, a Tabela 8 apresenta as estatísticas descritivas das estimativas do desempenho por meio da Técnica de Monitoramento da Criatividade Verbal para o grupo experimental.

### **Tabela 8**

*Estatísticas descritivas das estimativas do desempenho por meio da Técnica de Monitoramento da Criatividade Verbal do grupo experimental nos pré e pós-testes*

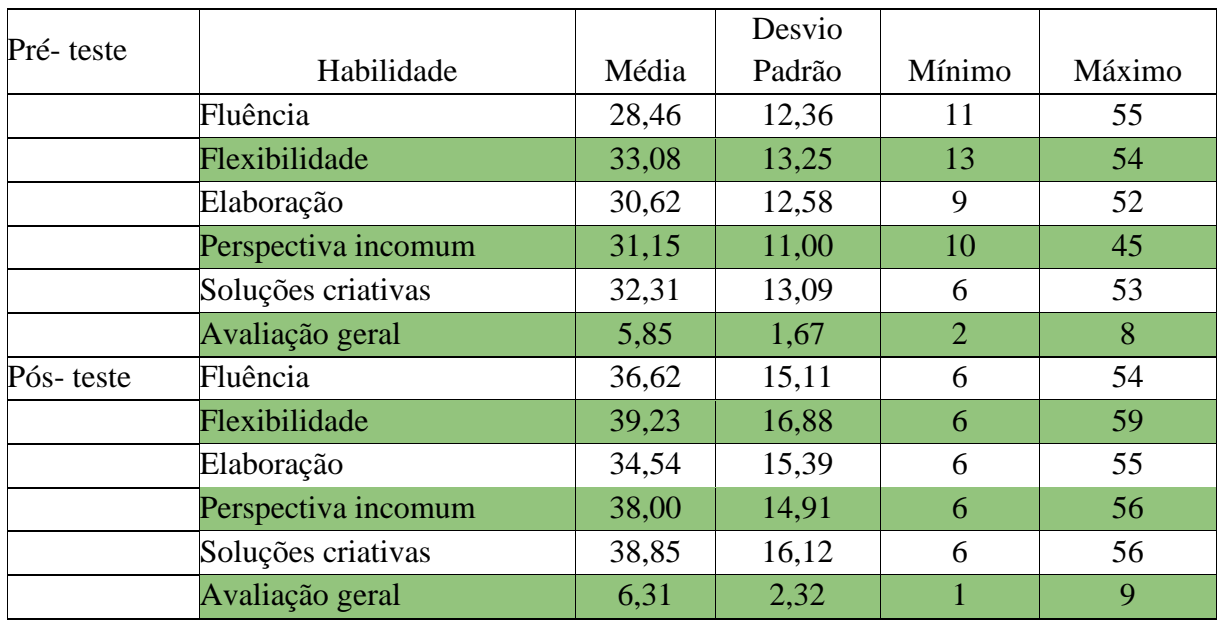

O Grupo Experimental apresentou médias expressivamente menores no pré-teste em todas as habilidades medidas quando comparadas com as médias no pós-teste.

A seguir, as Tabelas 9 e 10 apresentam os resultados decorrentes da análise do Teste de Postos de Wilcoxon, indicado para a comparação de dois grupos relacionados para verificar a igualdade das medianas.

# **Tabela 9**

*Estatística de teste do Teste de Postos de Wilcoxon<sup>a</sup>*

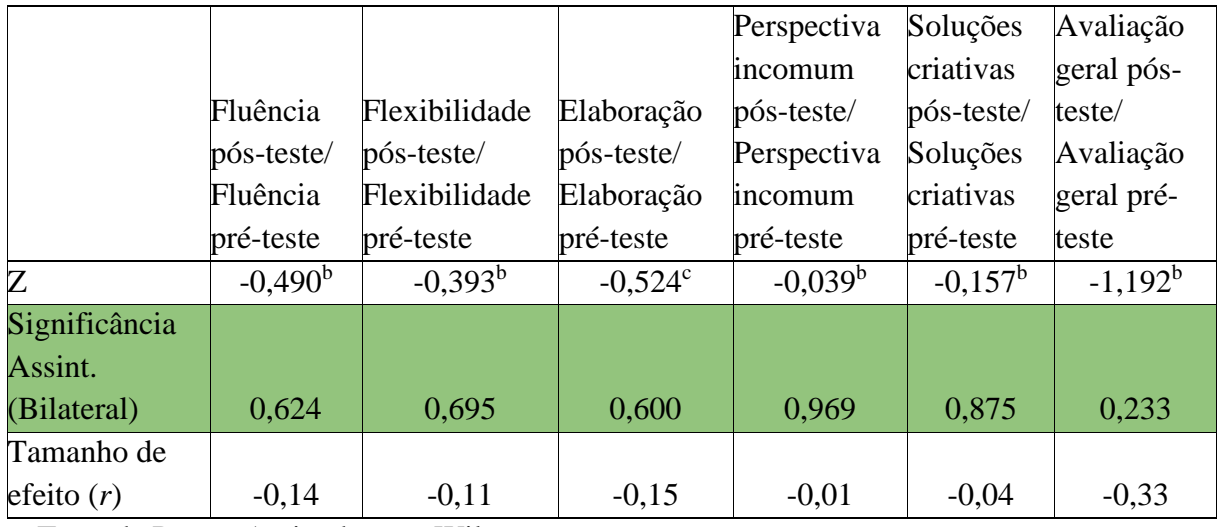

a. Teste de Postos Assinados por Wilcoxon

b. Com base em postos negativos.

c. Com base em postos positivos.

A Tabela 9 evidencia o nível de significância das diferenças identificadas ao se comparar as pontuações da Técnica de Monitoramento da Criatividade Verbal obtidas no pós-

teste às pontuações do pré-teste. Como se pode ver, os resultados do grupo controle nos pré e pós-testes não diferiram significativamente ( $p \ge 0.05$ ).

A Tabela 9 apresenta, ainda, o tamanho de efeito, que foi estimado por meio do valor de r (Field, 2018). No caso do grupo controle, considerando-se as diferenças nos escores da Técnica de Monitoramento da Criatividade Verbal obtidos no pós-teste em comparação com os do pré-teste, detectou-se um efeito pequeno (variando de 0,01 a 0,15) no desempenho estimado em todas as habilidades, com exceção do desempenho estimado para a avaliação geral, que apresentou um efeito moderado (0,33).

Na próxima Tabela (10), são apresentados os resultados das estatísticas do Teste de Postos de Wilcoxon para o grupo experimental.

# **Tabela 10**

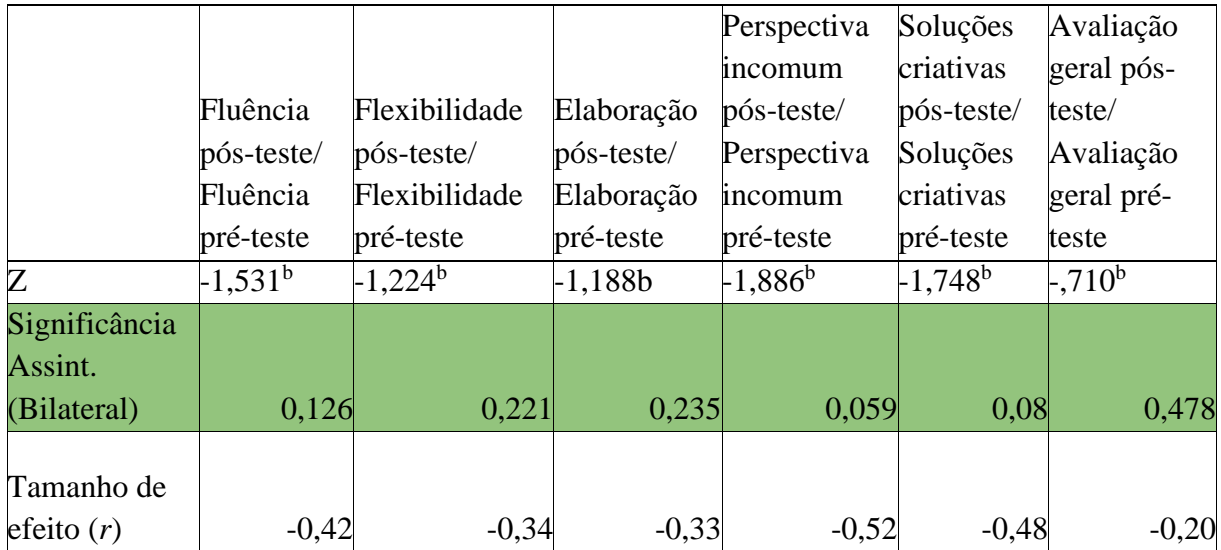

*Estatística de teste do Teste de Postos de Wilcoxon<sup>a</sup>*

a. Teste de Postos Assinados por Wilcoxon

b. Com base em postos negativos.

A Tabela 10 mostra que também não foram encontrados resultados estatisticamente significativos quando comparadas as etapas pré-teste e pós-teste da Técnica de Monitoramento da Criatividade Verbal para o grupo experimental ( $p \ge 0.05$ ). Embora, no caso da "perspectiva" incomum", o valor encontrado (0,059) tenha sido próximo do que se considera uma probabilidade menor ou igual a 5%, indicando que poderíamos considerar a existência de uma diferença significativa nas pontuações do pós-teste em relação ao pré-teste nessa categoria.

Vale destacar, ainda, os tamanhos de efeito mostrados na Tabela 10: todas as habilidades apresentaram tamanhos de efeito moderados (entre 0,30 – 0,49), com exceção apenas da avaliação geral (0,20), com efeito pequeno, e da habilidade "perspectiva incomum", que apresentou tamanho de efeito grande (0,52).

Podem-se aventar diversas hipóteses para explicar por que foram detectados tamanhos de efeito significativos para o grupo experimental, no caso da Técnica de Monitoramento da Criatividade Verbal, o que não foi verificado na avaliação da criatividade. Uma das possíveis explicações consiste no fato de que, nos cinco exercícios de estímulo propostos neste estudo, os estudantes foram incentivados, em todos eles, a realizar reflexões metacognitivas e a julgar o próprio desempenho nas tarefas criativas que desenvolveram. Esse reforço no estímulo das habilidades metacognitivas pode ter sido responsável por favorecer a generalização da aprendizagem para diferentes contextos, impactando positivamente nas estimativas de desempenho do pós-teste.

As perguntas lançadas aos estudantes ao final de cada exercício tinham um caráter abrangente, pois foram formuladas seguindo esse tipo de padrão: *"De forma geral, como você avalia seu desempenho nessa tarefa criativa?"; "Tem algo que você faria diferente da próxima vez que for realizar esse exercício?"; "Você acha que é possível melhorar seu próprio desempenho nas próximas vezes?"*. A repetição desse padrão de perguntas ao final de cada exercício provavelmente contribuiu para a criação de um reforço no estímulo à metacognição, além de ser um padrão de questionamento facilmente adaptável e replicável em diferentes tarefas cognitivas.

No entanto, a diversidade de tarefas criativas propostas neste estudo pode ter dificultado a generalização da aprendizagem em relação às habilidades criativas. Por outro lado, foi essa diversidade que proporcionou aos estudantes a oportunidade de explorar um amplo leque de habilidades criativas, experimentando várias técnicas, ferramentas e materiais.

### *1.3 - Correlações entre criatividade e metacognição*

Além das análises específicas dos resultados pré e pós-testes da Técnica de Monitoramento da Criatividade e da Avaliação da Criatividade por Palavras/Teste de Criatividade Verbal de Torrance, este estudo também possibilitou efetuar comparações. Adotando-se um procedimento similar ao empregado anteriormente por Deffendi (2019), foi comparado o desempenho real obtido pelos participantes em tarefas de criatividade verbal ― medido pela Avaliação da Criatividade por Palavras/Teste de Criatividade Verbal de Torrance

― com o desempenho estimado pelos estudantes (julgamento metacognitivo), mensurado pela Técnica de Monitoramento da Criatividade. Ao relacionarmos esses achados, foi possível investigar as conexões entre as habilidades metacognitivas e a criatividade.

As correlações entre o Índice Criativo Total, o Índice Criativo 1 e a Técnica de Monitoramento da Criatividade para o grupo controle são apresentadas a seguir, na Tabela 11.

### **Tabela 11**

*Correlações de Spearman entre o Índice Criativo Total e Índice Criativo 1 e a Técnica de Monitoramento da Criatividade: grupo controle*

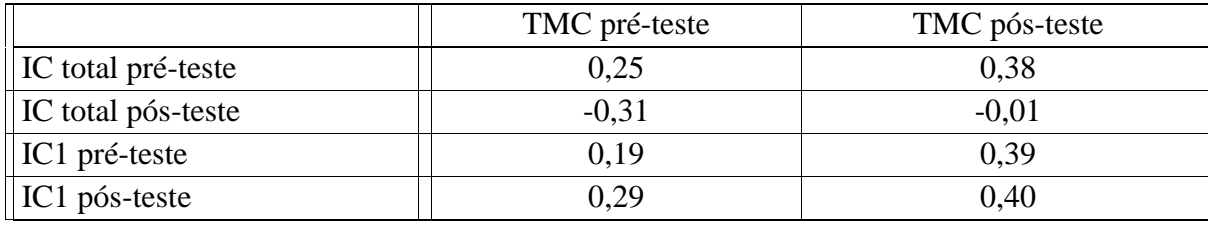

Na Tabela 11, é possível identificar que, no pré-teste, a correlação de Spearman entre o desempenho real no Índice Criativo Total e o desempenho estimado pelos participantes após a realização do Teste de Criatividade Verbal de Torrance, por meio da Técnica de Monitoramento da Criatividade, foi de magnitude fraca, positiva e não significativa (*rho* = 0,25). No pós-teste, a correlação de Spearman entre o desempenho real no Índice Criativo Total e o desempenho estimado pelos participantes após a realização do Teste de Criatividade Verbal de Torrance, por meio da Técnica de Monitoramento da Criatividade, foi de magnitude quase nula, negativa e não significativa (*rho* = -0,01). Ou seja, não foi identificada uma correlação entre o desempenho estimado e o desempenho obtido em relação ao Índice Criativo Total.

Já no que se refere ao Índice Criativo 1, no pré-teste, a correlação de Spearman entre o desempenho real e o desempenho estimado pelos participantes após a realização do Teste de Criatividade Verbal de Torrance, por meio da Técnica de Monitoramento da Criatividade, foi de magnitude fraca, positiva e não significativa (*rho* = 0,19). No pós-teste, a correlação de Spearman entre o desempenho real no Índice Criativo 1 e o desempenho estimado pelos participantes após a realização do Teste de Criatividade Verbal de Torrance, por meio da Técnica de Monitoramento da Criatividade, foi de magnitude moderada, positiva e não significativa (*rho* = 0,40). Nesse caso, a acurácia do julgamento aumentou no pós-teste quando considerado o Índice Criativo 1, ou seja, o desempenho estimado tendeu a se relacionar mais ao desempenho real, apesar da correlação ter sido moderada. O mesmo não ocorreu quando

levado em conta o Índice Criativo Total, em que a acurácia do julgamento tendeu a diminuir no pós-teste.

Na sequência, são mostradas, na Tabela 12, as correlações entre o Índice Criativo Total, o Índice Criativo 1 e a Técnica de Monitoramento da Criatividade para o grupo experimental.

# **Tabela 12**

*Correlações de Spearman entre o Índice Criativo Total e Índice Criativo1 e a Técnica de Monitoramento da Criatividade: grupo experimental*

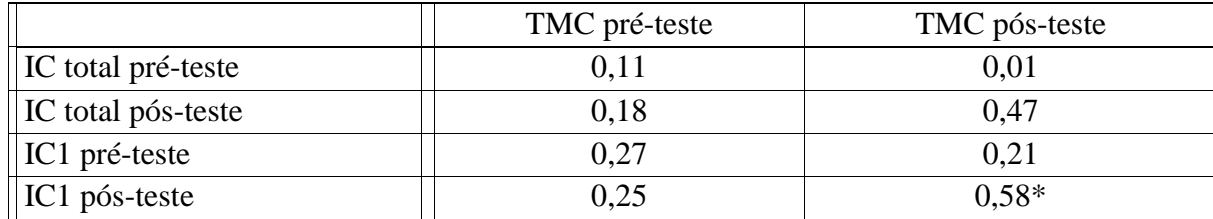

\* A correlação é significativa no nível 0,05.

Na Tabela 12, pode ser observado que, no pré-teste, a correlação de Spearman entre o desempenho real no Índice Criativo Total e o desempenho estimado pelos participantes após a realização do Teste de Criatividade Verbal de Torrance, por meio da Técnica de Monitoramento da Criatividade, foi de magnitude fraca, positiva e não significativa (*rho* = 0,11). No pós-teste, a correlação de Spearman entre o desempenho real no Índice Criativo Total e o desempenho estimado pelos participantes após a realização do Teste de Criatividade Verbal de Torrance, por meio da Técnica de Monitoramento da Criatividade, foi de magnitude moderada, positiva e não significativa ( $rho = 0.47$ ).

Em relação ao Índice Criativo 1, no pré-teste, a correlação de Spearman entre o desempenho real e o desempenho estimado pelos participantes após a realização do Teste de Criatividade Verbal de Torrance, por meio da Técnica de Monitoramento da Criatividade, foi de magnitude fraca, positiva e não significativa (*rho* = 0,27). No pós-teste, a correlação de Spearman entre o desempenho real no Índice Criativo 1 e o desempenho estimado pelos participantes após a realização do Teste de Criatividade Verbal de Torrance, por meio da Técnica de Monitoramento da Criatividade, foi de magnitude moderada, positiva e significativa  $(rho = 0.58)$ .

Desse modo, no Grupo Experimental, quando considerados o Índice Criativo 1 e o Índice Criativo Total, a acurácia dos julgamentos aumentou no pós-teste: o desempenho estimado tendeu a se relacionar mais ao desempenho real, sendo que, no Índice Criativo 1, a magnitude da correlação foi maior em comparação com o grupo controle, o que pode ter sido um efeito das atividades de estimulação.

Esses achados corroboram com os apresentados por Deffendi (2019), já que, quando as habilidades de conhecimento e monitoramento metacognitivo em tarefas que envolvam a criatividade são mais escassas, como era de se esperar no caso do grupo controle, as correlações entre os desempenhos reais e os estimados tendem a ser mais fracas. Por outro lado, grupos que têm um desempenho melhor na avaliação da criatividade tendem a apresentar também uma capacidade maior de estimar adequadamente esse desempenho (Deffendi, 2019).

Provavelmente, os feedbacks individuais fornecidos após cada atividade de estimulação tiveram um importante papel no aumento da acurácia dos julgamentos metacognitivos do grupo experimental, ainda que não tenham sido fornecidos de forma ágil. Nem as atividades de estimulação nem os feedbacks foram apresentados ao grupo controle e o aumento da acurácia pode ter sido devido, em parte, aos feedbacks pelo fato de representarem a mediação que, nesse caso, visou propiciar e facilitar o uso de estratégias de monitoramento de atividades voltadas à criatividade. Conforme explicam Maki e McGuire (2002), é possível considerar que o contato com informações a respeito do desempenho ofereça condições para que o indivíduo compare suas experiências metacognitivas e estimativas com seu desempenho real.

De qualquer forma, a promoção de condições favoráveis ao desenvolvimento de habilidades metacognitivas pode auxiliar na autonomia dos indivíduos em seus processos de criação. O conhecimento e o monitoramento metacognitivo acurados e precisos poderão favorecer a tomada de decisões mais viáveis e criativas. Por isso, torna-se interessante continuar a considerar a possibilidade de estimulação das habilidades metacognitivas como estratégia para otimização do desempenho dos indivíduos em tarefas com demanda cognitiva, incluindo nessa demanda as tarefas que envolvem criatividade.

# **2. Análise temática reflexiva**

Conforme explicado na seção sobre o método, cada um dos cinco exercícios/atividades propostos aos participantes do grupo experimental (GE) demandou a identificação de temáticas específicas que emergiram a partir das análises de textos, imagens, áudios, vídeos e demais produções resultantes dos exercícios de estímulo. Essas análises permitiram a categorização e a contabilização de indicadores de criatividade, relacionados às habilidades de fluência, flexibilidade e elaboração, assim como de indicadores de metacognição, relacionados ao conhecimento e ao julgamento metacognitivos e à adoção de futuras estratégias cognitivas e metacognitivas.

No total, foram produzidos 25 subconjuntos de análise, considerando 265 diferentes conteúdos enviados pelos estudantes por meio da plataforma Moodle. A seguir, apresenta-se o relatório final da análise temática reflexiva, considerando os principais temas identificados no conjunto de dados composto pelos resultados dos exercícios de estímulo.

### *2.1 - Flexibilidade: impactos de duas vivências*

Dois exercícios de estímulo realizados durante este estudo com os participantes do GE buscaram estimular a flexibilidade a partir da vivência de experiências sensoriais: o primeiro exercício, chamado de Visualização Criativa, e o último, intitulado Mosca na Parede. Evidências de flexibilidade foram observadas nas respostas dos dois exercícios e, na sequência, serão apresentados e discutidos os resultados referentes a esse tópico.

Para incentivar o relato das percepções vivenciadas no primeiro exercício (Visualização Criativa), algumas questões foram colocadas na plataforma Moodle para que os estudantes pudessem respondê-las:

● *Apenas relate como você se sentiu durante esse primeiro exercício prático da disciplina. Você conseguiu se deixar levar pela sua imaginação? Conseguiu visualizar muitas imagens? Sentiu quantos odores e sabores? Chegou a tocar em algo? Você vai tentar praticar essa atividade de visualização criativa outras vezes? Tem algo que você faria diferente da próxima vez que for realizar essa prática? Você acha que é possível melhorar seu próprio desempenho nas próximas tentativas?*

Nas 48 respostas enviadas pelos participantes do grupo experimental (GE), foram analisados os trechos em que eram reveladas percepções visuais, táteis, olfativas, auditivas, gustativas ou em que eram mencionadas experiências relacionadas ao universo fantástico, conforme mostram os exemplos na Tabela 13.

### **Tabela 13**

*Trechos dos relatos dos participantes do grupo experimental após a realização do exercício de Visualização Criativa classificados por categorias perceptivas*

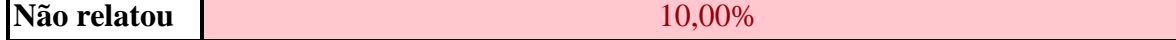

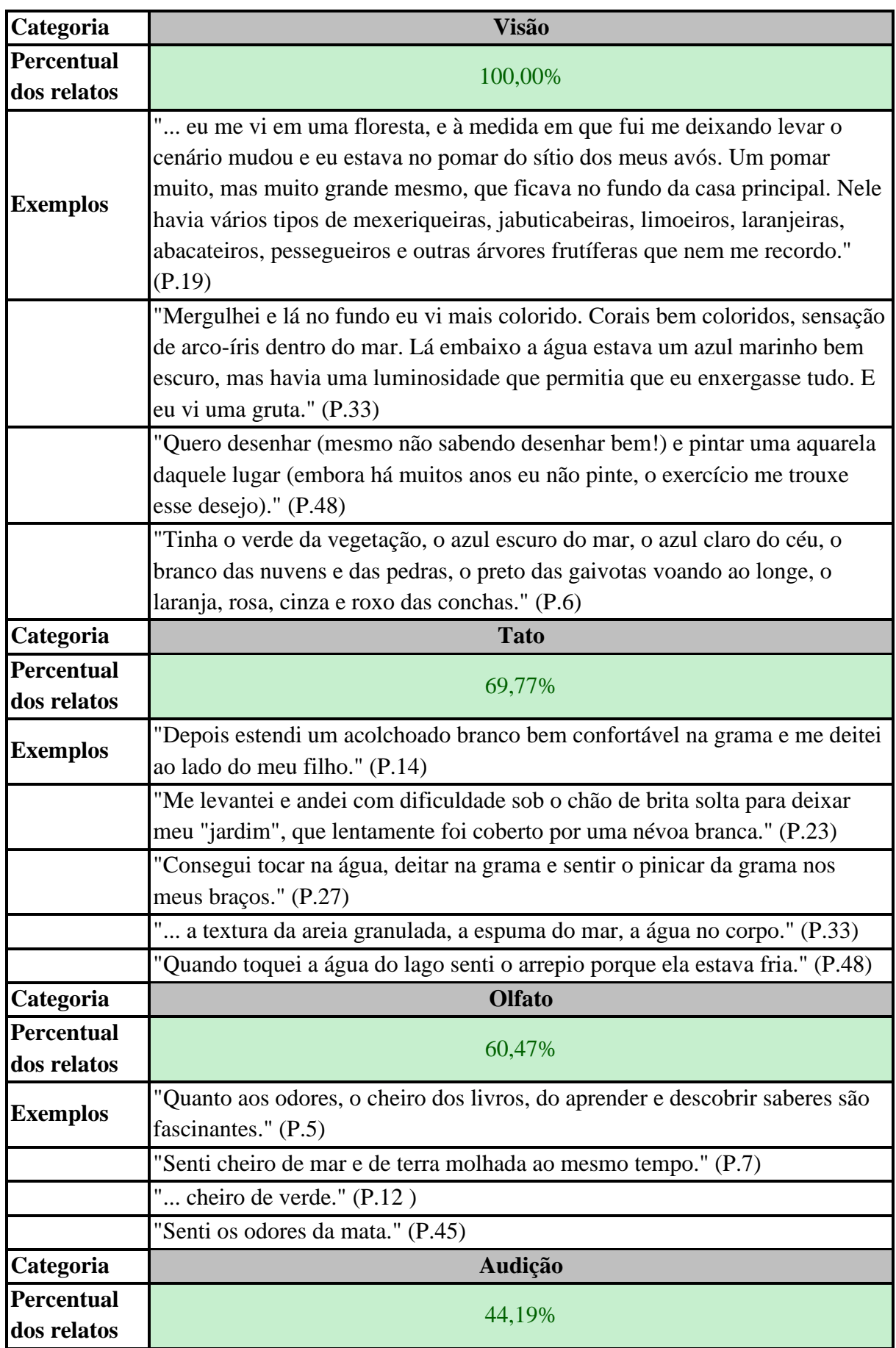

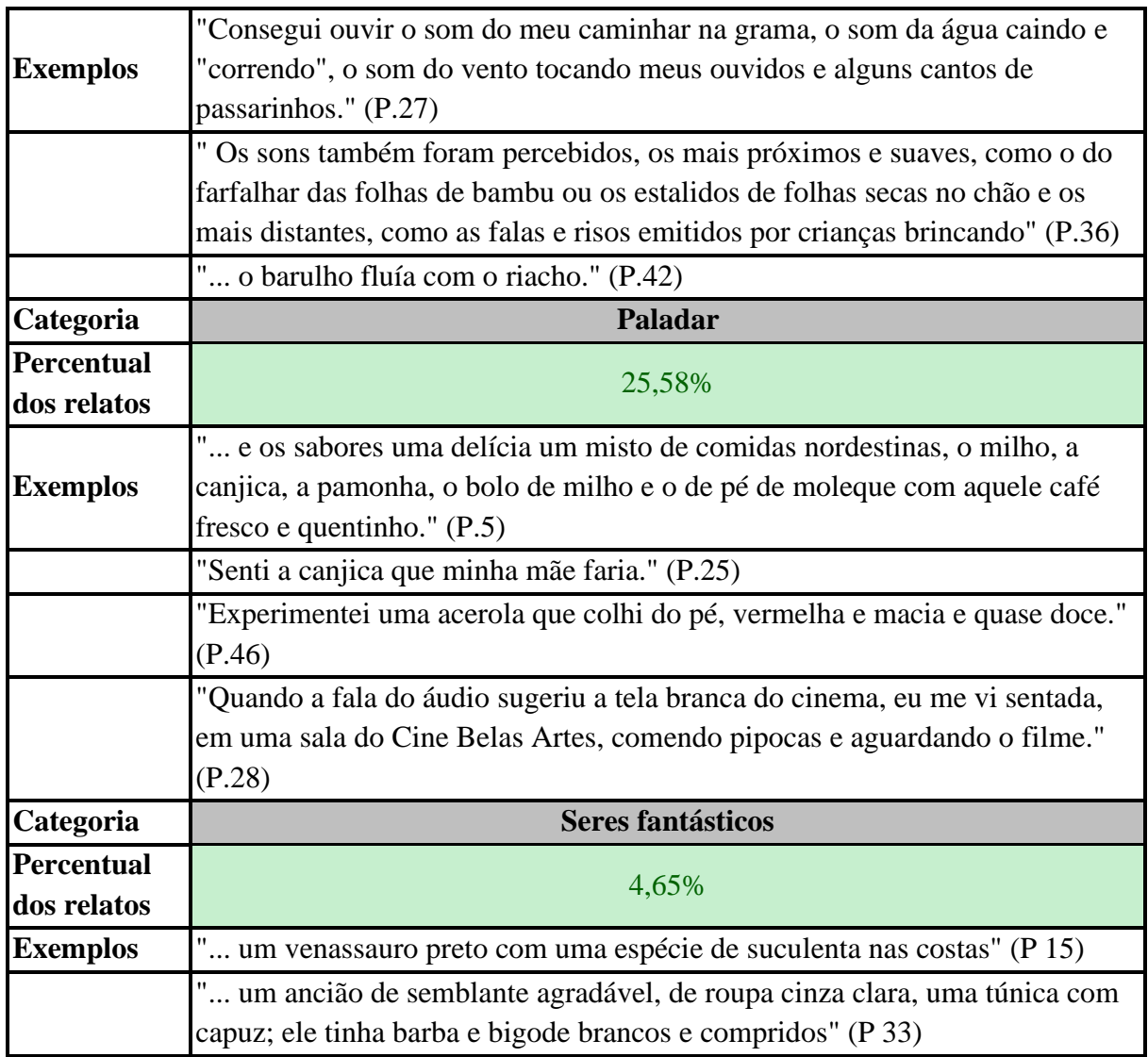

Como pode ser visualizado na Tabela 13, 90% dos relatos citaram a ocorrência de tipos de percepção sensorial durante esse primeiro exercício de estímulo. Desses 90%, 100% revelaram ter experimentado percepções visuais; enquanto 69,77% relataram a ocorrência de percepções táteis; 60,47%, olfativas; 44,19%, auditivas; 25,58%, gustativas. Apenas 4,65% dos relatos mencionaram um universo fantástico.

No caso desse primeiro exercício, o foco do estímulo estava na capacidade de representar e manipular mentalmente imagens, denominada por especialistas como imagética ou como a nossa habilidade de "ver com os olhos da mente", "escutar com os ouvidos da mente" e assim por diante (Friedlander, Lenton & Fine, 2022; Finke, 2014; Kosslyn et. al., 2001). Por se tratar de um exercício em que o objetivo era estimular a visualização de imagens, era esperado que existisse um predomínio de percepções visuais nos relatos, tal como ocorrido. Nos trechos apresentados como exemplos da ocorrência dessa representação e manipulação

mental de imagens, destaca-se o relato da participante 48, que manifesta o desejo de desenhar e pintar, ou seja, a vontade de realizar atividades criativas como resultado do exercício 1.

Também chama a atenção, em alguns exemplos mostrados na tabela, a riqueza de detalhes descritos pelos participantes como, por exemplo, as variações de tons azuis: *"azul escuro do mar, o azul claro do céu"* (P.6); a multiplicidade de árvores frutíferas: *"mexeriqueiras, jabuticabeiras, limoeiros, laranjeiras, abacateiros, pessegueiros"* (P.19); a variação de luz no ambiente: *"estava um azul marinho bem escuro, mas havia uma luminosidade que permitia que eu enxergasse tudo"* (P.33).

Os relatos podem atestar que a maioria dos participantes foram capazes de ser estimulados por meio do exercício de Visualização Criativa realizado a distância, a partir de três áudios criados para orientar a vivência passo a passo. Ressalta-se que a autora deste projeto nunca havia proposto a realização dessa técnica a distância, e sequer encontrou referências sobre como fazer essa adaptação para o contexto da educação online. Mas, a partir dessa primeira experiência de adaptação, pode-se afirmar que é viável empregar essa técnica de estímulo ao contexto da educação a distância, desde que os participantes sejam orientados sobre como devem se preparar para o exercício, possam ser guiados no momento da vivência e, após a finalização da visualização, sejam estimulados a refletir sobre o exercício e a relatar o que experienciaram.

Os trechos extraídos dos relatos demonstram, ainda, como os participantes narraram a ocorrência de uma diversidade de tipos de percepções sensoriais durante o exercício de Visualização Criativa. Em alguns trechos, nota-se um registro sinestésico, que pode ser compreendido como uma junção de diferentes percepções sensoriais (Teixeira, 2018): *"cheiro de verde"* (P.12); *"Senti a canjica que minha mãe faria"* (P.25); *"... o barulho fluía com o riacho"* (P.42).

Por estimular essa diversidade de percepções sensoriais, a Visualização Criativa pode ser empregada como um recurso para estimular a flexibilidade, que é definida como nossa capacidade de apresentar ideias de diferentes categorias/tipos. Como apontam vários estudos, a maior flexibilidade para perceber os múltiplos estímulos disponíveis em um ambiente estão entre os processos cognitivos tipicamente associados às pessoas consideradas criativas (Morais, 2022; Morais & Fleith, 2017; Romo, 2019).

Nossa percepção de mundo é construída em meio a múltiplas justaposições previsíveis e imprevisíveis de sentidos, em um processo cognitivo similar ao que fazemos ao buscar diferentes perspectivas para solucionar um problema. Então, ao exercitar nossos sentidos, é possível treinar nossa capacidade de observar e absorver informações do mundo, estimulando, assim, nossa flexibilidade. Simultaneamente, ampliamos as possibilidades de nos sensibilizarmos diante do que existe à nossa volta, e podemos nos sentir mais à vontade para vivenciar novas experiências. Como apontam vários estudos, a abertura ao novo é outra relevante característica das pessoas criativas.

O quinto e último exercício de estímulo do programa chamava-se Mosca na Parede. Dessa vez, demandava-se que os participantes experimentassem se colocar no mundo, literalmente, a partir de uma nova perspectiva: como se fossem uma mosca, e pudessem testar seus "novos" canais perceptivos, exacerbando a experiência sensorial. As participantes 29, 22 e 54 explicaram como se sentiram ao ocupar esse lugar "inédito" no mundo e viver uma nova aventura sob a pele de um minúsculo inseto:

- *"As experiências vivenciadas foram um misto de resgate de boas lembranças com um bocado de imaginação para se colocar no lugar de uma mosca, a fim de olhar, sentir, ouvir e saborear tudo o que foi possível nessa aventura mosqueteira." (P.29)*
- *"A experiência foi incrível e muito interessante, isso me fez ter outra percepção acerca de tudo aquilo que me circundava e, além disso, me fez perceber que é necessário parar alguns momentos para refletir, observar e pensar em novas ideias ou soluções, pretendo utilizar mais dessa técnica para despertar a pessoa criativa que existe em mim." (P.22)*
- *"O sabor do meu almoço se misturou ao sabor de viver a melhor e mais completa experiência sensorial experimentada até hoje." (P.54)*

Ao relatar a própria vivência após a realização desse quinto exercício, o participante 4 sintetiza o quanto pode ser singelo e, ao mesmo tempo, desafiador, captar as informações que nos rodeiam por meio dos nossos sentidos sem julgamentos:

*"... acomodo, silencio as palavras e me disponho a ver o que vejo, cheirar o que cheiro, olhar o que olho, sentir o que sinto, sem julgamentos." (P.4)* 

Nas 24 respostas produzidas por participantes do GE ao descrever o que viram, ouviram, tocaram, cheiraram e degustaram durante o exercício Mosca na Parede foram observadas muitas evidências de flexibilidade. Nessas respostas, classificaram-se os trechos em que havia descrições de aspectos visuais, táteis, olfativos, auditivos ou gustativos, conforme mostram os exemplos na Tabela 14.
# **Tabela 14**

*Trechos dos relatos dos participantes do grupo experimental após a realização do exercício Mosca na Parede classificados por categorias perceptivas*

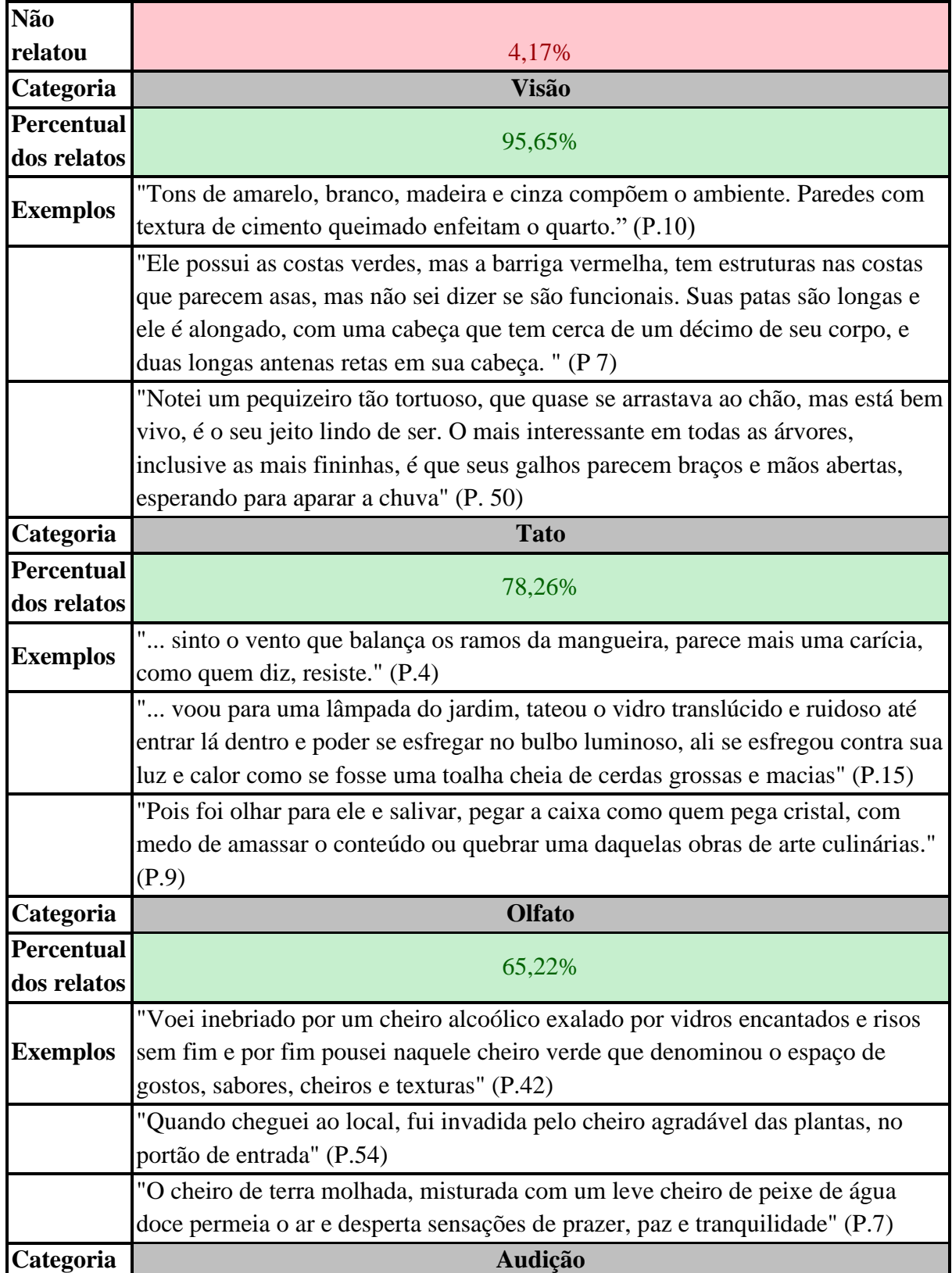

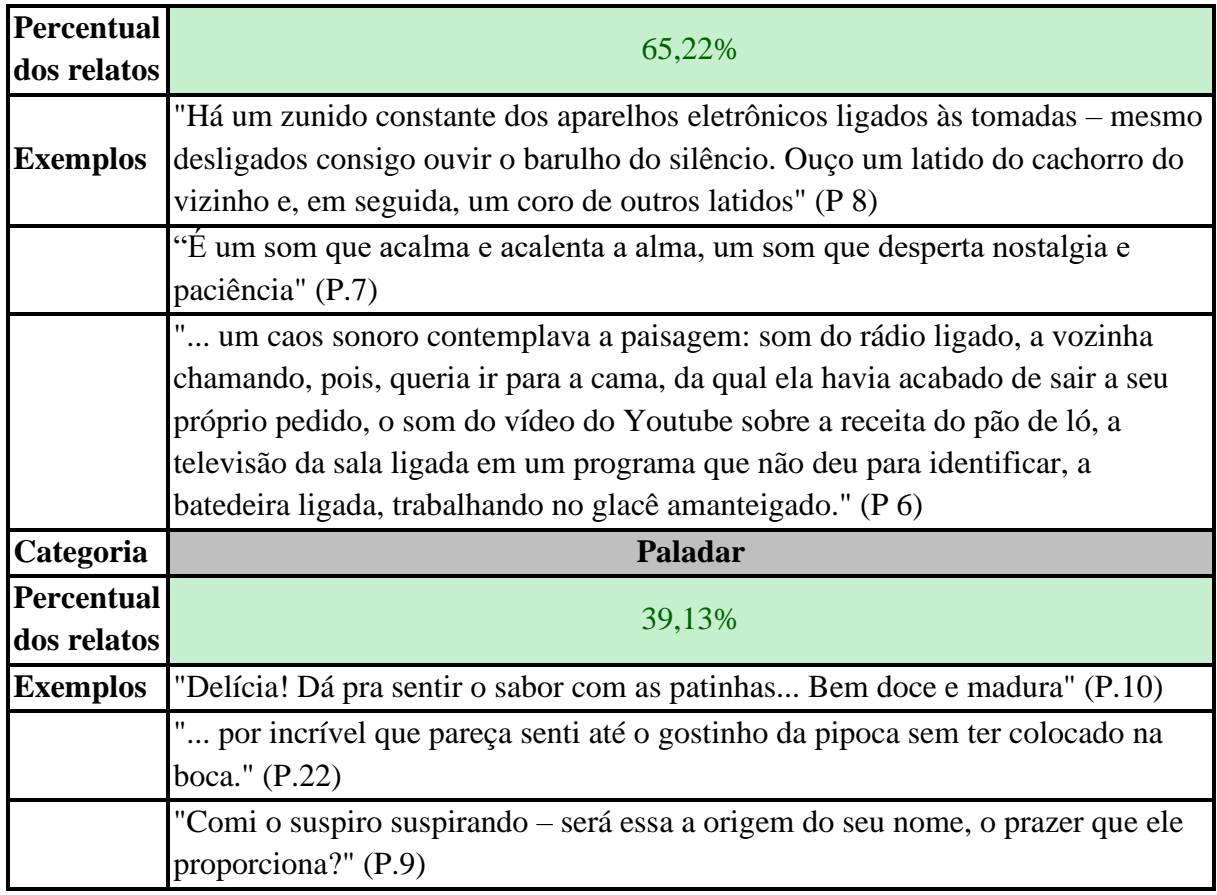

Nota-se, na Tabela 14, que os aspectos visuais também predominaram, tal como já observado no primeiro exercício, estando presentes em 95,65% dos relatos em que ocorre algum tipo de descrição. Em segundo lugar, aparecem as descrições táteis (78,26%), seguidas pelas descrições olfativas e auditivas (ambas presentes em 65,22% dos relatos) e, por fim, estão as descrições relacionadas ao paladar (39,13%).

Assim como no primeiro exercício, em alguns trechos, encontram-se registros sinestésicos, em que há descrições combinando diferentes percepções sensoriais: *"Dá pra sentir o sabor com as patinhas…"* (P.10)*; "... sinto o vento que balança os ramos da mangueira, parece mais uma carícia, como quem diz, resiste"* (P.4)*; "ali se esfregou contra sua luz e calor como se fosse uma toalha cheia de cerdas grossas e macias";* "*É um som que acalma e acalenta a alma, um som que desperta nostalgia e paciência"* (P.15)*.*

Os relatos evidenciam que o exercício Mosca na Parede também parece ter sido capaz de contribuir para a ampliação da flexibilidade perceptiva dos participantes, demonstrada nos relatos por meio de minuciosas descrições verbais. Tal como no primeiro exercício, o relato verbal nasce a partir de uma vivência de caráter não verbal. Aparentemente, quando essa vivência não verbal possibilita sentir diversos tipos de estímulos sensoriais, o que define a flexibilidade perceptiva, os estudantes também são capazes de construir relatos com maior

diversidade descritiva, apresentando um maior número de ideias sobre os aspectos característicos do cenário narrado.

Vale destacar que, em 1973, Guilford já sugeria aos professores que encorajassem a criatividade, a sensibilidade e o senso de observação dos alunos pedindo para que olhassem através da janela da classe de aula, listando o que era possível observar no inverno, no verão, as coisas que tinham um formato circular, retangular ou uma determinada cor (Guilford, 1973). Metaforicamente, ele estava também sugerindo que os alunos se transformassem em pequenas moscas na janela. Guilford recomendava ainda que os professores caminhassem com os estudantes ao redor da escola para observar e fazer listas, repetindo o exercício para identificar o que não haviam notado na primeira experiência de observação. Era assim que Guilford, a seu modo, estimulava as moscas na janela a alçarem voo.

#### *2.2 - Fluência: o que os participantes revelaram em dois exercícios*

Dois exercícios de estímulo realizados durante este estudo buscaram estimular a fluência: o primeiro exercício, chamado de Visualização Criativa, e o segundo, intitulado Escrita Rápida. Evidências de fluência foram encontradas nas respostas dos dois exercícios e, na sequência, serão apresentados e discutidos os resultados referentes a esse tópico.

Conforme explicado anteriormente, para incentivar o relato das percepções vivenciadas no primeiro exercício (Visualização Criativa), algumas questões foram colocadas na plataforma Moodle para que os estudantes pudessem respondê-las:

● *Apenas relate como você se sentiu durante esse primeiro exercício prático da disciplina. Você conseguiu se deixar levar pela sua imaginação? Conseguiu visualizar muitas imagens? Sentiu quantos odores e sabores? Chegou a tocar em algo? Você vai tentar praticar essa atividade de Visualização Criativa outras vezes? Tem algo que você faria diferente da próxima vez que for realizar essa prática? Você acha que é possível melhorar seu próprio desempenho nas próximas tentativas?*

Nas 48 respostas dos participantes que narraram o que sentiram ao realizar a Visualização Criativa, foi possível identificar trechos em que explicaram como se deu a fluência durante o processo, conforme destacado na Tabela 15.

### **Tabela 15**

*Trechos dos relatos dos participantes do grupo experimental após a realização do exercício de Visualização Criativa classificados de acordo com a presença ou ausência de indicadores de fluência*

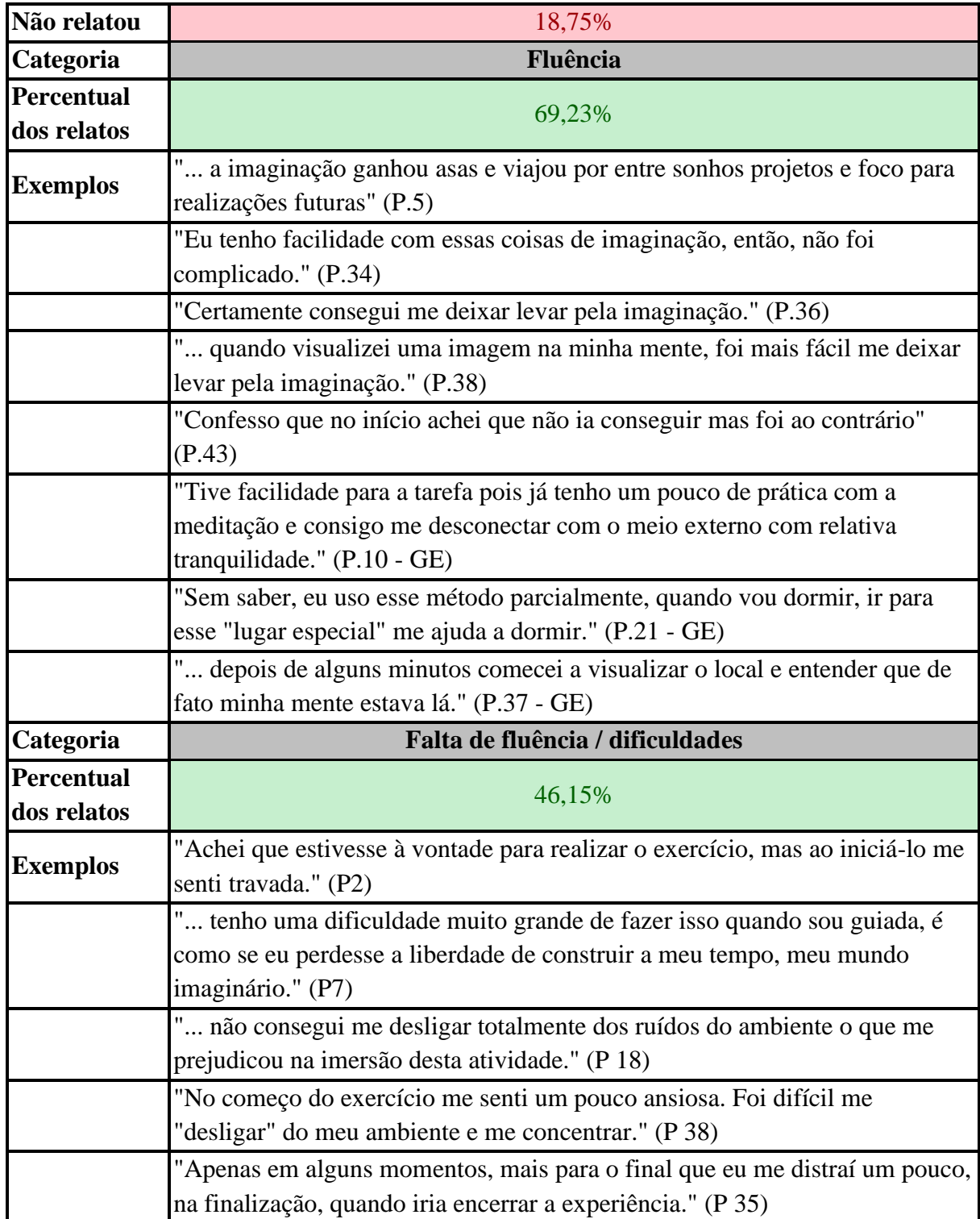

De acordo com a Tabela 15, em 69,23% dos relatos houve menção à fluência durante a realização do exercício, enquanto em 46,15% das respostas foi citada a ocorrência de algum tipo de dificuldade em uma das etapas da Visualização Criativa. Apenas 18,75% dos relatos não apresentaram qualquer informação relacionada a esse tópico.

Como a fluência é caracterizada pela produção de grande quantidade de ideias, respostas e soluções em um curto período de tempo (Neves Filho, 2018; Wechsler, 2004), no caso desse primeiro exercício, foi contabilizada por meio dos trechos dos relatos em que os estudantes respondiam ter conseguido se deixar levar pela imaginação sem dificuldades: *"... a imaginação ganhou asas"* (P.5)*; "... quando visualizei uma imagem na minha mente, foi mais fácil me deixar levar pela imaginação"* (P.38)*; "Certamente consegui me deixar levar pela imaginação."*  (P.36).

Vale destacar que alguns participantes revelaram tanto ter conseguido produzir imagens, sem apresentar dificuldades em algumas etapas do exercício, quanto vivenciado dificuldades em outros momentos do processo. Isso demonstra que, tal como as demais características inerentes à criatividade, a fluência está sujeita a variações ao longo do tempo em que se desenrola o processo criativo. Há etapas em que os participantes estão mais imersos no processo de criação, em que é possível vivenciar um estado de encantamento, fluidez e concentração (*flow*), de forma que o sujeito pode até perder a consciência de si mesmo e o sentido do tempo (Csikszentmihalyi, 2014). No entanto, há outros momentos em que isso não ocorre.

Devido à própria complexidade inerente aos processos cognitivos, é esperado que existam essas variações de intensidade quando estamos realizando uma tarefa criativa, pois uma multiplicidade de fatores intrínsecos e extrínsecos se somam durante a prática. Para que a fluência se manifeste, é preciso existir uma combinação ótima de elementos internos e externos, como evidenciam os trechos em que os participantes revelaram alguns dos desafios enfrentados: *"... não consegui me desligar totalmente dos ruídos do ambiente o que me prejudicou na imersão desta atividade"* (P.18); *"No começo do exercício me senti um pouco ansiosa. Foi difícil me "desligar" do meu ambiente e me concentrar"* (P.38); *"Achei que estivesse à vontade para realizar o exercício, mas ao iniciá-lo me senti travada"* (P.2)*; "... tenho uma dificuldade muito grande de fazer isso quando sou guiada, é como se eu perdesse a liberdade de construir a meu tempo, meu mundo imaginário"* (P.7).

Ao escrever sobre a experiência, quer seja narrando a fluência de imagens durante o exercício, quer seja relatando as dificuldades enfrentadas, esses participantes demonstraram, simultaneamente, terem sido capazes de empregar habilidades metacognitivas.

Ressalta-se, ainda, nos relatos de quem falou sobre a fluência ou sobre as dificuldades vivenciadas durante o exercício, que os participantes demonstraram terem sido capazes de, durante a tarefa, prestar atenção em seus próprios processos cognitivos, estando conscientes a respeito do desempenho na atividade enquanto a realizavam, algo que caracteriza o monitoramento metacognitivo (Schraw & Moshman, 1995; Nelson e Narens, 1994; Garrison e Akyol, 2015).

Outra atividade prática que possibilitou aos estudantes refletirem e discorrerem sobre a fluência foi o segundo exercício de estímulo, intitulado Escrita Rápida. Nesse caso, primeiramente, houve a análise de 44 textos resultantes das respostas dos estudantes às seguintes questões:

● *Relate como você se sentiu durante a realização do primeiro exercício de escrita rápida. Conseguiu escrever sem parar, sem se censurar, e manteve uma boa fluência do começo ao fim? Ou parou muitas vezes pensando no que escrever? O exercício foi prazeroso ou exigiu muito esforço?*

Em todas as 44 respostas dos participantes, como mostra a Tabela 16, foram encontrados trechos associados à fluência.

### **Tabela 16**

*Trechos dos relatos dos participantes do grupo experimental após a realização do exercício de Escrita Rápida classificados de acordo com o fluxo de escrita*

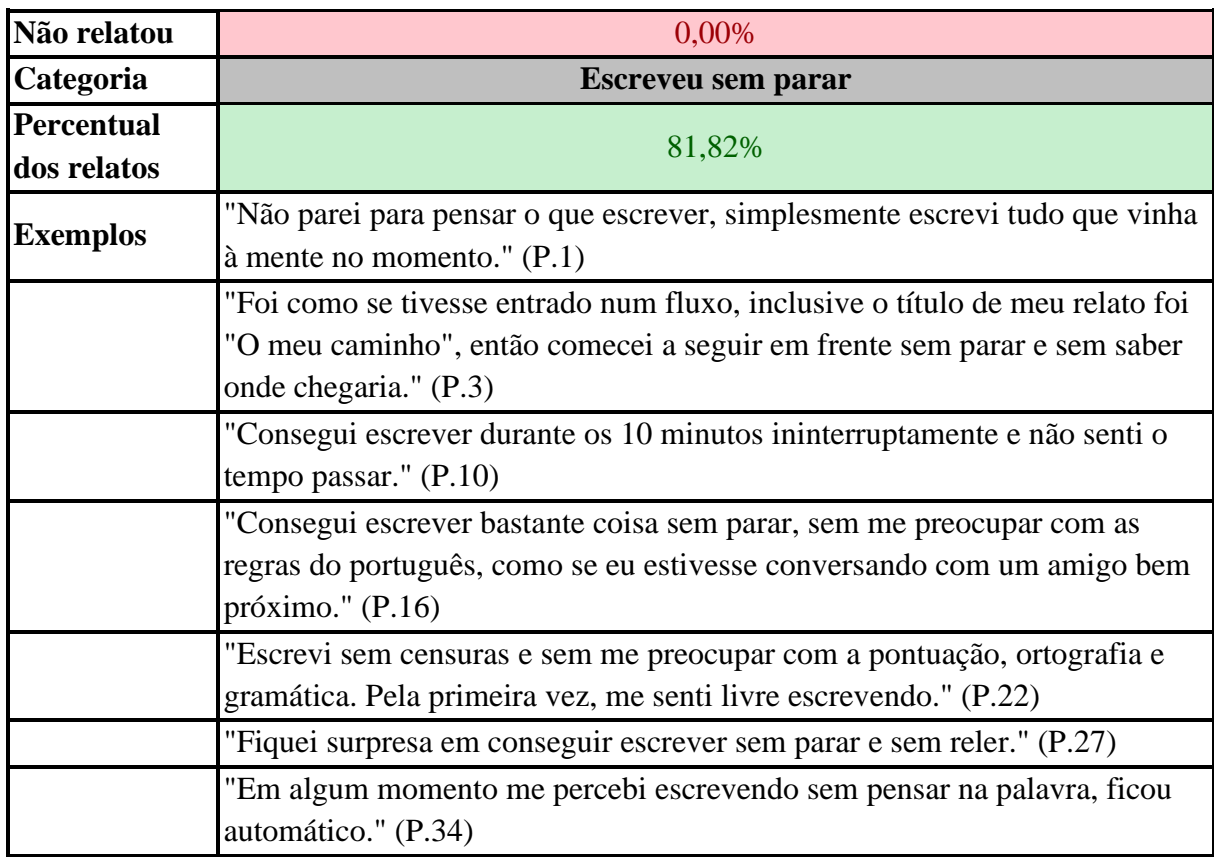

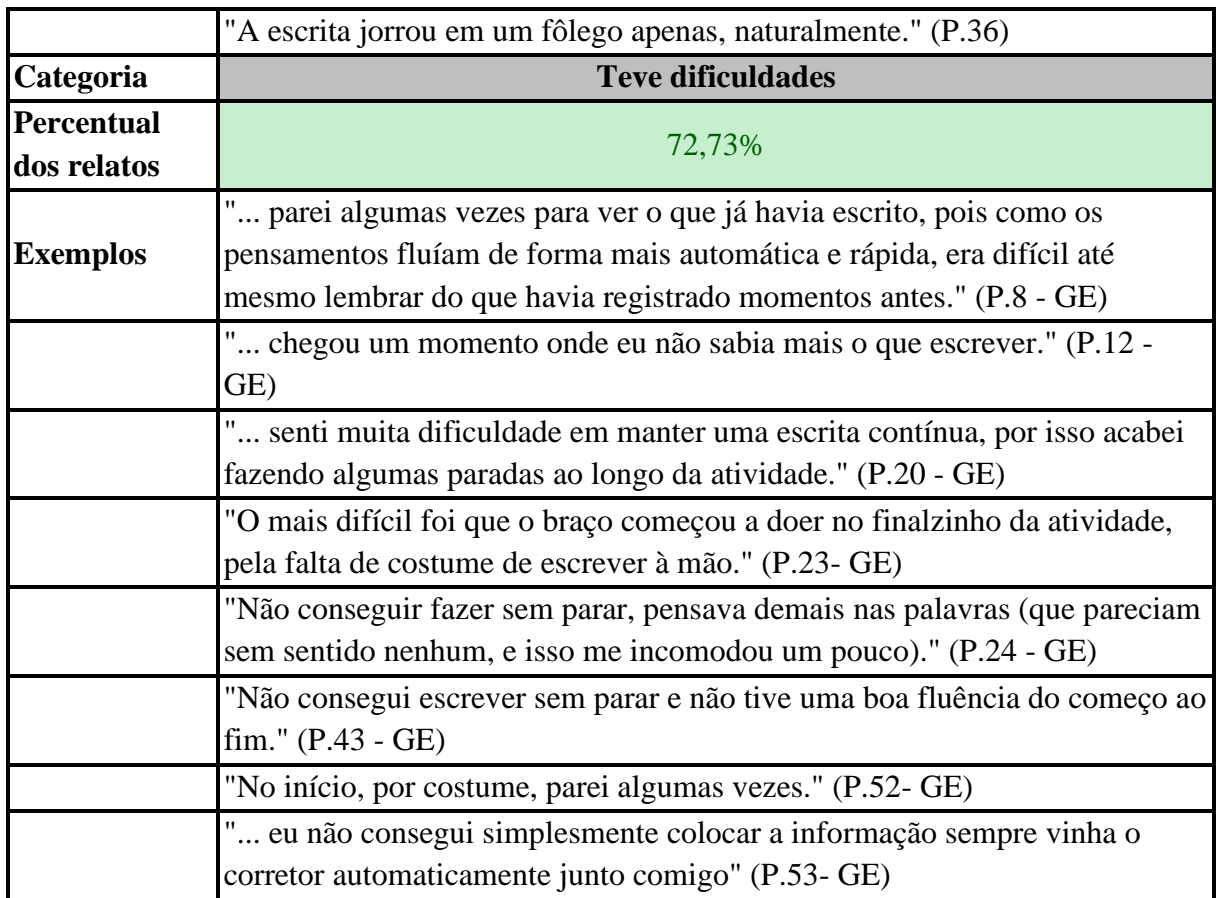

Como pode ser visto na Tabela 16, em 81,82% dos relatos os participantes afirmaram ter conseguido seguir a principal diretriz do exercício ― que era escrever de forma contínua, sem interrupções no fluxo de produção ― ao menos durante algum momento do processo de Escrita Rápida. No entanto, em 72,73% das respostas, houve menção à ocorrência de algum tipo de dificuldade. Ou seja, novamente, participantes revelaram tanto ter conseguido escrever de forma contínua em algumas etapas do exercício, quanto vivenciado dificuldades em outros momentos do processo.

A fluência fica explícita nos relatos dos estudantes quando demonstraram ter conseguido escrever de forma fluida, sem paradas: *"Não parei para pensar o que escrever, simplesmente escrevi tudo que vinha à mente no momento"* (P.1); *"Foi como se tivesse entrado num fluxo"* (P.3).

Ao se automonitorar durante o processo de escrita rápida, muitos estudantes revelaram ter se surpreendido com o próprio desempenho, descobrindo que são capazes de produzir uma grande quantidade de texto durante os 10 minutos ininterruptos previstos para a atividade: *"Consegui escrever durante os 10 minutos ininterruptamente e não senti o tempo passar"*

(P.10); *"Fiquei surpresa em conseguir escrever sem parar e sem reler"* (P.27); *"A escrita jorrou em um fôlego apenas, naturalmente"* (P.36).

Por propor uma quebra no tradicional paradigma de produção de textos, o exercício de Escrita Rápida prevê a separação dessa tarefa criativa em pelo menos duas fases: a primeira, destinada à criação da primeira versão do texto, em que o foco está no registro da maior quantidade possível de ideias no papel; e a segunda, que é o momento da edição, em que ocorre a elaboração do conteúdo produzido na primeira fase. Essa separação costuma resultar em benefícios imediatos para quem tem dificuldade em colocar as ideias no papel sem se autocensurar. Não por acaso, surgem nos relatos frases como essas: *"Pela primeira vez, me senti livre escrevendo"* (P.22); *"Em algum momento me percebi escrevendo sem pensar na palavra, ficou automático"* (P.34).

Devido às características do exercício, também é bastante comum, nas primeiras experiências, muitos estudantes relatarem a ocorrência de algum tipo de dificuldade: *"Não consegui escrever sem parar e não tive uma boa fluência do começo ao fim"* (P.43)*; "... senti muita dificuldade em manter uma escrita contínua, por isso acabei fazendo algumas paradas ao longo da atividade"* (P.20)*; "chegou um momento onde eu não sabia mais o que escrever"*  (P.12)*.*

Em algumas respostas, os estudantes demonstram saber até por que motivo ocorreram as dificuldades: *"No início, por costume, parei algumas vezes"* (P.52)*; "eu não consegui simplesmente colocar a informação sempre vinha o corretor automaticamente junto comigo"*  (P.53)*.* Nos dois exemplos, os participantes reconhecem que a Escrita Rápida rompe com o modelo tradicional que costumam empregar na produção de textos, em que é usual interromper o processo de criação, normalmente para efetuar correções nas ideias recém-nascidas, o que acaba por abortar prematuramente o nascimento do texto.

Ainda em relação ao exercício de Escrita Rápida, também foram analisadas mais 44 respostas produzidas a partir das seguintes questões:

● *Você chegou a reler o texto que escreveu durante a escrita rápida? Há algum trecho do conteúdo produzido que poderia ser aproveitado em algum contexto depois de aprimorado? De forma geral, o que você achou do conteúdo que produziu?* 

Como a proposta da Escrita Rápida solicitava que os estudantes não interrompessem o fluxo de produção, foi recomendado, por meio dos áudios de orientação, que não houvesse a leitura dos textos que estavam sendo produzidos antes da finalização do exercício. Assim, foram analisados os trechos, nas 44 respostas, em que havia menção à não interrupção da escrita para a leitura ou à interrupção. A Tabela 17 resume os achados em relação a esse quesito.

### **Tabela 17**

*Trechos dos relatos dos participantes do grupo experimental após a realização do exercício de Escrita Rápida classificados de acordo com a interrupção do fluxo de escrita para leitura do texto*

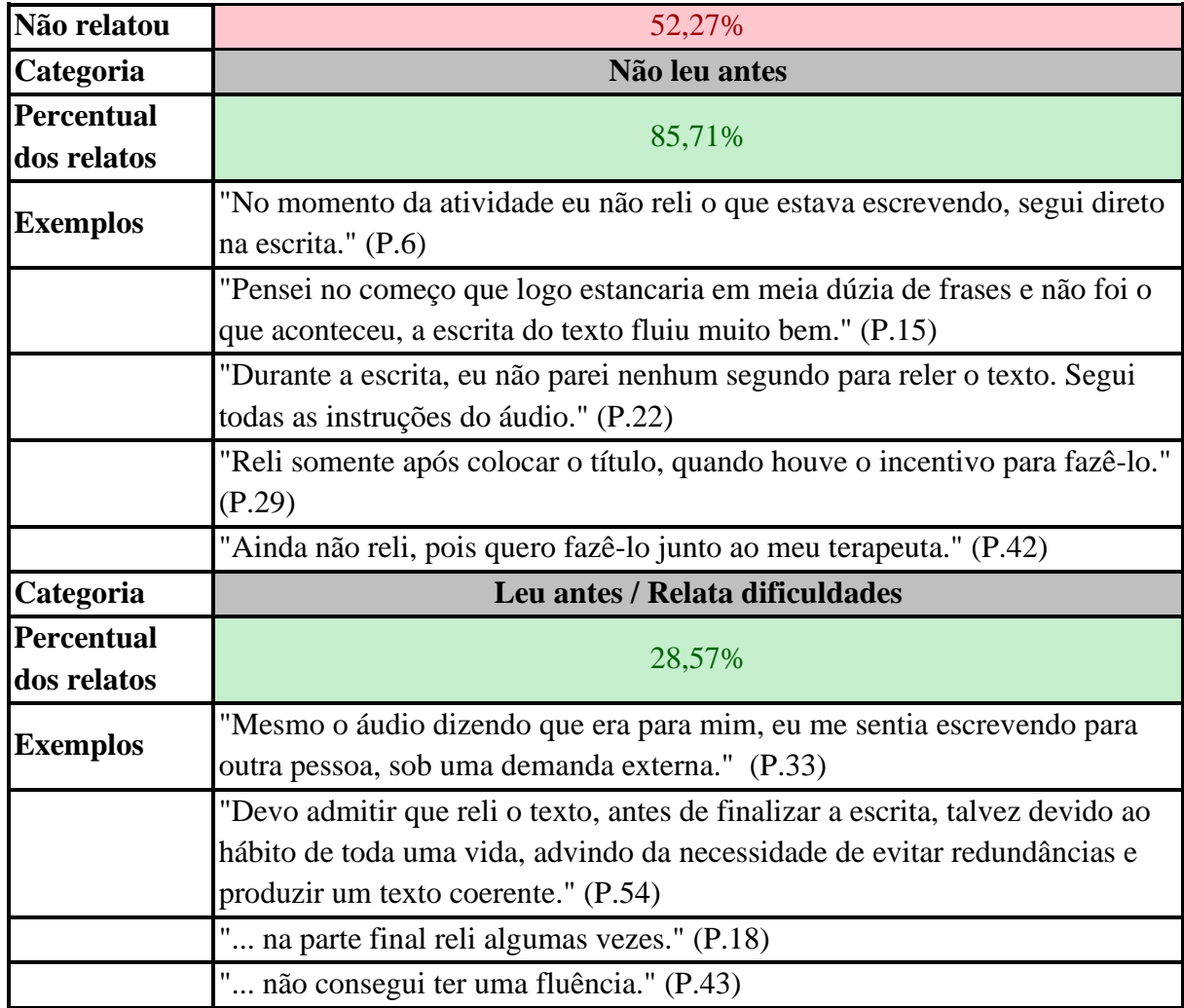

Nota-se, na Tabela 17, que em 52,27% dos relatos não foi possível coletar qualquer informação em relação à leitura do texto durante ou após a produção da Escrita Rápida. Nos relatos em que aparece alguma menção a esse aspecto, 85,71% registraram que não houve leitura antes do término do exercício, revelando que houve fluência, enquanto 28,57% citaram a ocorrência de leitura durante o processo ou algum outro contratempo que dificultou a produção de forma contínua.

A fluência fica evidenciada pelos participantes que afirmam ter conseguido seguir todas as instruções dos áudios de orientação para o exercício: *"fiz a releitura após ouvir o terceiro áudio"* (P.3)*; "Durante a escrita, eu não parei nenhum segundo para reler o texto. Segui todas as instruções do áudio"* (P.22)*; "Reli somente após colocar o título, quando houve o incentivo para fazê-lo"* (P.29).

Entre todos os relatos, destaque-se o de uma participante que afirmou: *"Ainda não reli, pois quero fazê-lo junto ao meu terapeuta"* (P.42). Em outros trechos de sua narrativa sobre o exercício de Escrita Rápida, essa participante revelou que o conteúdo do texto que produziu era a experiência de luto que estava vivenciando e que o exercício de escrita foi *"terapêutico, uma vez que diminuiu pensamentos intrusivos que vinha tendo por conta de depressão pós luto"* (P.42). Esse trecho de seu relato será novamente retomado no tópico "Julgamento metacognitivo", em que discutiremos a relevância da escrita como forma de desabafo.

Já a falta de fluência pode ser identificada quando os participantes afirmam ter interrompido a produção para ler o que haviam escrito antes de finalizar a produção:

*"... na parte final reli algumas vezes"* (P.18); *"Devo admitir que reli o texto, antes de finalizar a escrita, talvez devido ao hábito de toda uma vida, advindo da necessidade de evitar redundâncias e produzir um texto coerente"* (P.54*).* Tal como nos relatos apresentados na tabela anterior, o participante 54 reconhece a dificuldade de mudar um comportamento consolidado pela prática tradicional da escrita, em que é comum interromper constantemente o fluxo de produção.

A falta de fluência revela-se também como um bloqueio que surge a partir da percepção de fatores externos ao sujeito: *"Mesmo o áudio dizendo que era para mim, eu me sentia escrevendo para outra pessoa, sob uma demanda externa"* (P.33)*.* Para o participante 33, a atividade de escrever parece estar tão condicionada a uma ação voltada para o outro, que ele diz sentir a demanda externa mesmo quando ela não existe.

Em um programa de estímulo à criatividade, os conteúdos das primeiras experiências de Escrita Rápida talvez realmente não devam ser compartilhados, para que os estudantes tenham a oportunidade de realmente se sentir livres para escrever, para que possam se libertar do medo constante do julgamento dos outros, algo tão presente nas produções escritas acadêmicas. Propiciar uma nova experiência de escrever livre abre caminhos para que muitos estudantes que se sentem "bloqueados" sintam-se, pela primeira vez, à vontade diante de uma tarefa de escrita: "*Escrevi sem censuras e sem me preocupar com a pontuação, ortografia e gramática. Pela primeira vez, me senti livre escrevendo*" (P.22). Talvez, a partir dessa primeira

vez, possam existir muitas outras vezes. E a cada nova Escrita Rápida, alguns participantes como o 22 podem ressignificar a experiência de escrever criando e de criar escrevendo.

#### *2.3 - Elaboração: aprimorando produtos criativos*

Em dois exercícios propostos neste estudo, os participantes do GE tiveram a oportunidade de elaborar um produto criativo antes de entregá-lo. Isso aconteceu na terceira atividade de estímulo, em que foi solicitada a criação de um Mapa Mental; e no quarto exercício, em que os estudantes deveriam criar um produto criativo (à escolha do participante) e relatar os bastidores do processo (*Making of*).

A elaboração é compreendida como uma etapa destinada a transformar, desenvolver, refinar e validar o que foi criado nas fases anteriores do processo criativo, precedendo a implementação da proposta no contexto do mundo real (Csikszentmihalyi, 1997; Mainemelis, 2010; Bontis et. al., 2022). É quando o indivíduo verifica se sua criação de fato corresponde ao que se pretendia criar, o que pode favorecer o surgimento de novos problemas e *insights*, demandando a realização de ajustes e aprimoramentos.

Talvez seja a fase menos conhecida do processo criativo, constantemente relegada a segundo plano diante da supervalorização e da glamourização dos momentos de iluminação e *insight*. A inspiração que surge de forma súbita e inexplicável ainda predomina nas narrativas sobre a criatividade, ajudando a constituir um dos mitos mais conhecidos da área (Morais, Azevedo & Martins, 2021).

Reconhecer esse desconhecimento reforça a necessidade de enfatizarmos, em intervenções pedagógicas sobre criatividade e metacognição, a importância da fase de elaboração. No caso do Mapa Mental, conforme descrito na seção sobre o método, os alunos foram orientados, por escrito, a seguir cinco etapas na atividade e as duas últimas consistiam na elaboração e no compartilhamento do resultado do trabalho, de acordo com as seguintes especificações:

- *Etapa 4 - Aprimorando o mapa: esta etapa é uma fase de elaboração, em que você poderá melhorar seu mapa mental, adicionando informações que você julga que ficaram faltando ou até mesmo elaborando um novo mapa, utilizando (ou não) partes do mapa criado anteriormente.*
- *Etapa 5 - Compartilhando: você deverá compartilhar seu resultado no Moodle. Para isso, você pode fotografar o mapa que criou, digitalizá-lo usando algum software ou, ainda, fazer uma nova versão eletrônica empregando aplicativos*

*específicos para construção de mapas mentais. Não importa como você compartilhará seu material, o importante é fazer o upload do arquivo no Moodle em um formato acessível (de preferência, um PDF). Aproveite também para relatar como foi a experiência de criação do seu mapa mental sobre criatividade.*

No total, foram analisados 33 conteúdos enviados pelos participantes do GE (Grupo Experimental): 30,3% das imagens recebidas não seguiram as diretrizes estabelecidas pelo exercício, que consistia na criação de um Mapa Mental sobre criatividade, a partir de conceitos explicados em videoaula e de um texto-síntese compartilhado com os alunos. O restante (69,7%) das imagens atendiam aos critérios.

Como o Mapa Mental deveria ser enviada pelo Moodle junto com os relatos sobre a experiência, muitos alunos compartilharam apenas imagens do Mapa ou enviaram relatos muito sucintos, que não permitiram identificar as etapas de construção do trabalho. Como mostra a Figura 4, em apenas 27,27% dos conteúdos enviados foram encontradas informações relacionadas ao processo de elaboração. Nos demais materiais entregues (72,73%) não foram identificados indícios de que os participantes efetuaram qualquer tipo de aprimoramento no Mapa Mental antes de entregar a versão final.

#### **Figura 4**

*Relatos sobre elaboração no exercício de Mapa Mental*

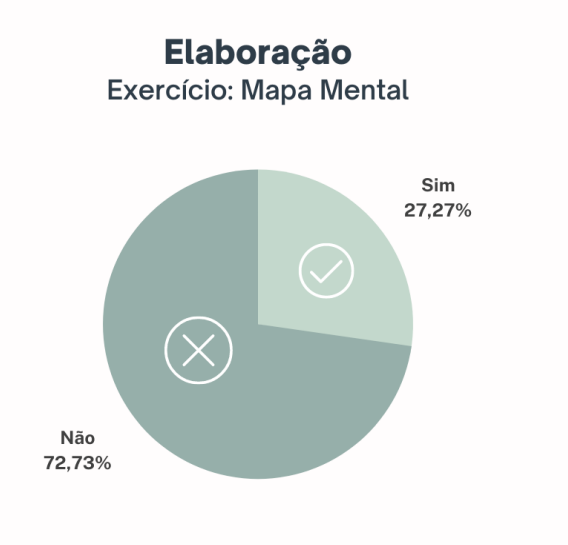

Os resultados permitem levantar a hipótese de que, possivelmente, muitos participantes tenham se dedicado à fase de elaboração do Mapa Mental antes de entregá-lo, mas simplesmente não registraram a experiência. A hipótese evidencia o quanto é relevante, em um ambiente virtual de aprendizagem, instruir os estudantes para que os resultados de um exercício que demanda criação de uma imagem, como no caso do Mapa Mental, sejam enviados em dois formatos, separadamente, por meio de uma imagem anexa e por meio de um texto. Provavelmente, haveria a coleta de mais relatos significativos se fosse adotado um procedimento similar ao empregado nos exercícios de Visualização Criativa e de Escrita Rápida, em que havia campos de texto para os estudantes adicionarem suas respostas e não apenas um local para envio de arquivos anexos.

A compreensão sobre o significado e a relevância da elaboração ficam evidentes nos poucos relatos que mencionam essa fase, como exemplificado pela participante 7: *"O mapa mental foi primeiro rascunhado em papel e na sequência passado para um software e aprimorado"* (P.7). Na continuação do relato, a aluna afirma que tem dificuldade em seguir exatamente as regras do mapa mental, e que sempre acaba criando círculos em volta das palavras: *"Eu gosto de rabiscar as primeiras ideias, mas não costumo finalizar no papel, e foi o que eu fiz, é possível verificar as divergências entre as versões, a final está muito mais completa e claro, organizada"* (P.7). Nas Figuras 5 e 6, a seguir, é possível comparar o esboço enviado pela participante 7 com o Mapa Mental finalizado.

#### **Figura 5**

*Esboço do Mapa Mental (elaborado pelo participante 7)*

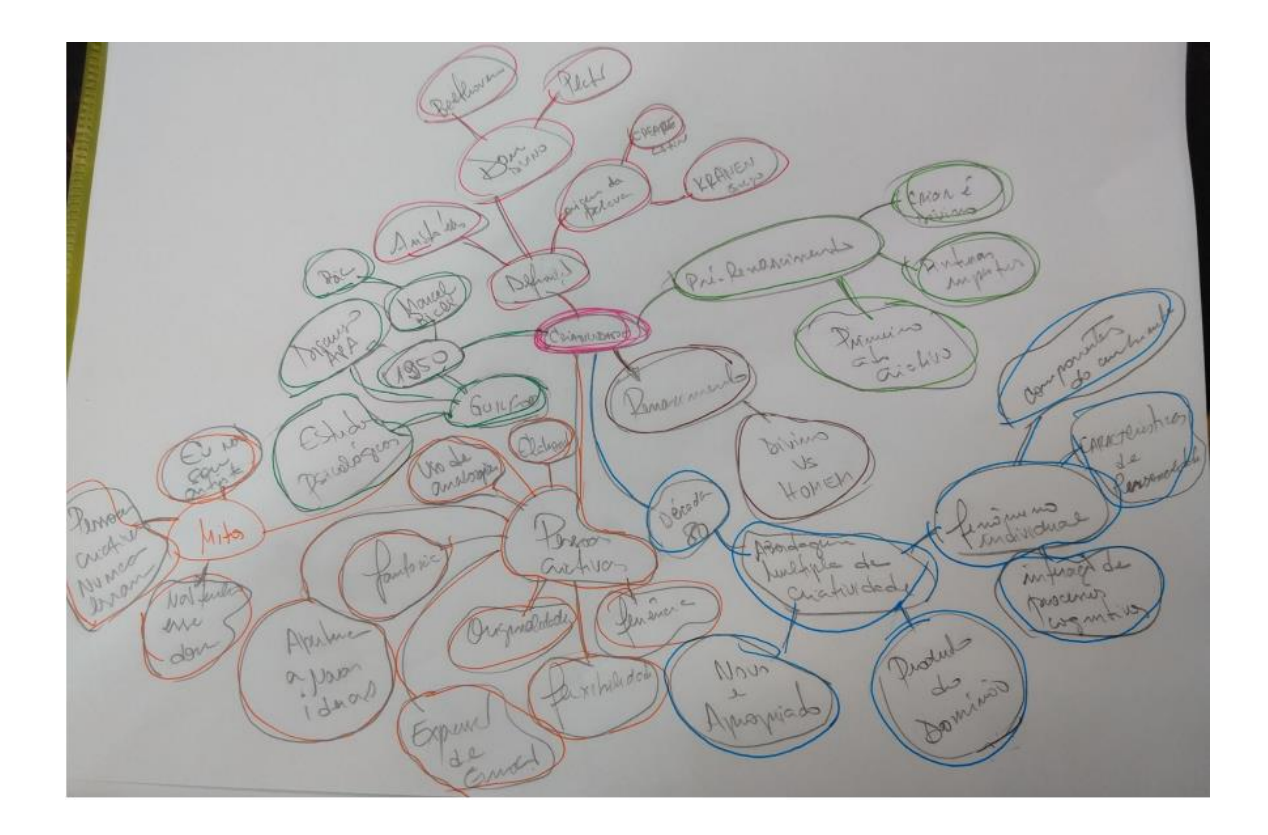

### **Figura 6**

*Mapa Mental finalizado (elaborado pelo participante 7)*

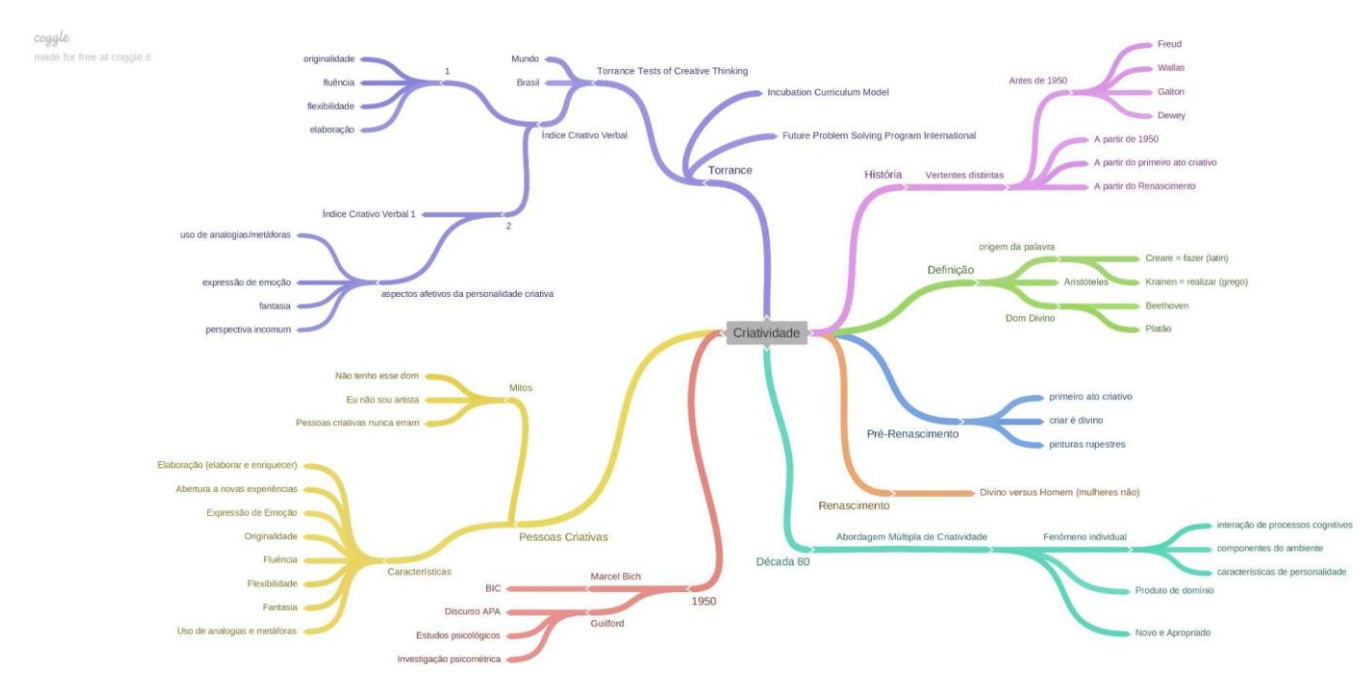

O trabalho de elaboração também fica evidente no relato da participante 50: *"Nessa experiência, sintetizei os conteúdos no papel, desenhei, usei três cores (azul anil, verde escuro e marrom), em seguida acessei o software indicado, o X-Mind para concluir a experiência"* (P.

50). Apesar de revelar que aprimorou o Mapa Mental, a participante não enviou o esboço criado, apenas a figura do resultado final (a seguir).

## **Figura 7**

*Mapa Mental finalizado (elaborado pelo participante 50)*

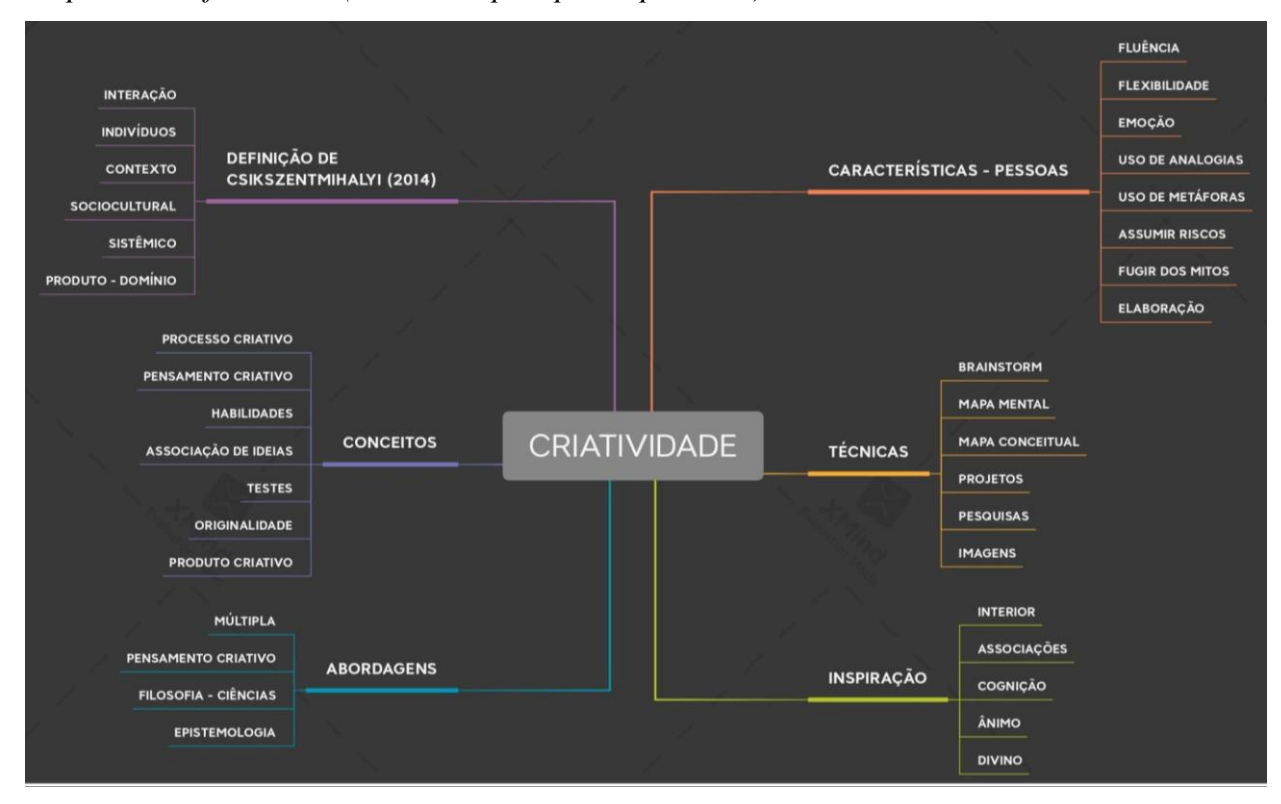

Por outro lado, no exercício de *Making of*, dos 28 participantes do GE que entregaram a narrativa sobre os bastidores do processo criativo, a grande maioria (89,29%) revelou detalhes sobre como efetuou a elaboração de seus produtos. Apenas em 10,71% dos relatos não foi possível encontrar indícios referentes à fase de elaboração, conforme mostra a Figura 8.

### **Figura 8**

*Relatos sobre elaboração no exercício de Making of*

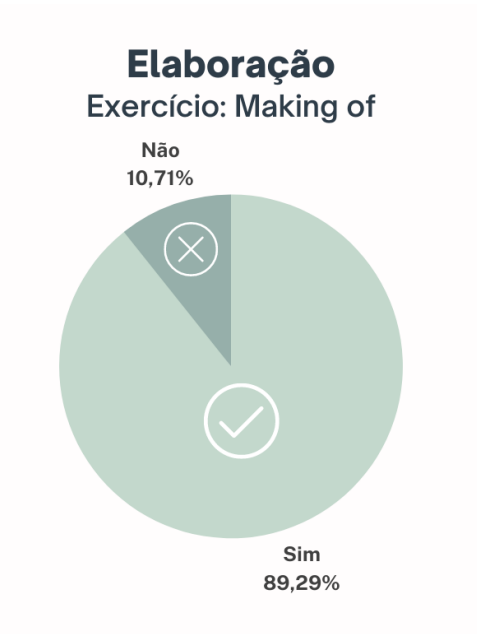

Esses resultados reforçam a percepção de que os participantes compreenderam adequadamente o conceito de elaboração e a importância dessa fase no processo criativo. A baixa ocorrência da menção a essa etapa no exercício do Mapa Mental se deve, possivelmente, conforme hipótese levantada anteriormente, a um lapso narrativo relacionado muito mais à forma como as respostas do exercício foram coletadas, por meio de arquivos anexos, o que pode ter favorecido o envio das imagens desprovidas de relatos.

No caso do exercício de *Making of*, solicitou-se aos estudantes que escolhessem uma atividade prazerosa para realizar, de preferência, uma tarefa que demandasse algumas de suas habilidades criativas. Na sequência, deveriam contar a história sobre a própria experiência, buscando revelar:

- Como se sentiram durante as diferentes fases do processo criativo e os pensamentos/ideias mais relevantes que surgiram durante a jornada;
- O que gostariam de ter feito diferente e o que gostariam de fazer novamente;
- O que aconteceu nos bastidores: mostrar o processo criativo por trás das cortinas.

A seguir, são apresentados alguns exemplos de trechos em que os participantes revelaram a dedicação com que se debruçaram sobre seus produtos criativos na fase de elaboração. É o caso da participante 6, que criou enfeites natalinos com uma técnica de crochê chamada amigurumi:

160 ● *"Depois de escrever as receitas, foi a hora de testar para ver se a confecção ficaria de acordo com o que eu esperava dos personagens. Cada personagem foi feito com sobras de linhas para que eu pudesse verificar o que precisaria ser mudado, e* 

*depois de algumas modificações na receita, foi o momento de fazer os personagens com as cores correspondentes"* (P.6)

A receita, nesse caso, é somente um esboço do que se pretende criar, uma fase inicial do processo criativo. A partir do contato direto entre a criadora e a linha fincada na agulha de crochê é que se pode tecer o produto criativo. É no lidar com a linha que se testa o resultado do que foi imaginado. Só assim é possível elaborar: ajustar e lapidar o objeto trazendo-o à vida no mundo real. Uma atividade que pode ser comparada à construção de uma casa, como relata a participante 29, que optou por produzir uma apresentação de slides sobre criatividade:

● *"Elaborar cada slide foi como participar da construção de uma casa: fundamentação das ações, planejamento esboçado, seleção de estratégias e experimentação da ideia concebida, substituindo-a por novas até ficar de um jeito ótimo!"* (P. 29)

A fase da elaboração demanda transpiração, trabalho, ação sobre o produto criativo, como explica o participante 38, que elaborou um mapa mental:

● *"Ao terminar, analisei todo o texto, e com um lápis, fui fazendo anotações, destacando partes importantes, enumerando o texto para facilitar o processo de reescrita e riscando palavras que considerava desnecessárias. Por último, com a ajuda de um software próprio para criação de mapas mentais, passei a limpo o mapa que havia criado. Fiz os ajustes finais quanto à proporção do texto, formatação e salvei a atividade para finalizar"* (P. 38)

Por não ser linear, as diferentes fases do processo criativo podem ser repetidas, como em um ciclo infinito, até o sujeito sentir que o processo chegou ao fim ou que pelo menos produziu o melhor que era possível naquelas circunstâncias (Nachmanovitch, 1993). É assim que o participante 21 descreve seu processo de criação de um poema:

● *"Depois, corrigi o que havia escrito e coloquei a música novamente, então escrevi mais um trecho de forma rápida e repeti o processo. Refiz os mesmos passos algumas vezes, até achar que o texto fazia sentido e estava como eu queria"* (P. 21)

Elaborar envolve sempre julgar o que se criou e fazer escolhas. "Sem visão crítica, criamos lixo. Com excesso de crítica, criamos bloqueio", lembra Nachmanovitch no livro "Ser criativo" (1993). Portanto, um dos desafios do processo de criar é encontrar esse ponto de equilíbrio entre a livre expressão criativa e a visão crítica.

#### *2.4 - Julgamento metacognitivo: como os participantes avaliaram o próprio desempenho?*

Partindo do pressuposto de que o potencial para alcançar bons resultados de aprendizagem é ampliado quando buscamos estimular as habilidades criativas e metacognitivas simultaneamente (Deffendi, 2019), os cinco exercícios propostos neste estudo para os estudantes do Grupo Experimental (GE) foram elaborados de forma a propiciar que os sujeitos julgassem os processos e produtos do próprio aprendizado após concluir cada atividade criativa. Nesse caso, trata-se de um julgamento retrospectivo, que permite analisar o desempenho obtido e as estratégias utilizadas a fim de constatar o grau de adequação dessas estratégias à tarefa (Zampieri, 2012).

Como as técnicas de estímulos usadas em cada exercício diferem substancialmente umas das outras, a forma encontrada para encorajar esse julgamento foi adaptada a cada contexto. Por exemplo, no caso do primeiro exercício (Visualização Criativa), entre as diversas perguntas lançadas aos participantes ao final da atividade, uma delas colocava esse tópico em foco: *"Você acha que é possível melhorar seu próprio desempenho nas próximas tentativas?".*

A Tabela 18 sintetiza os principais achados da análise temática reflexiva efetuada nas 48 respostas enviadas pelos participantes do primeiro exercício: apenas 21% desses conteúdos não demonstraram qualquer indício de julgamento metacognitivo. Considerando todas as respostas em que foram encontrados conteúdos associados a esse julgamento, 60,53% continham avaliações positivas; 23,68% negativas; e 39,47% neutras. Ou seja, em uma mesma resposta podem existir trechos que foram classificados em uma ou mais dessas categorias.

#### **Tabela 18**

*Trechos dos relatos dos participantes do grupo experimental referentes a julgamentos metacognitivos, produzidos após o exercício de Visualização Criativa*

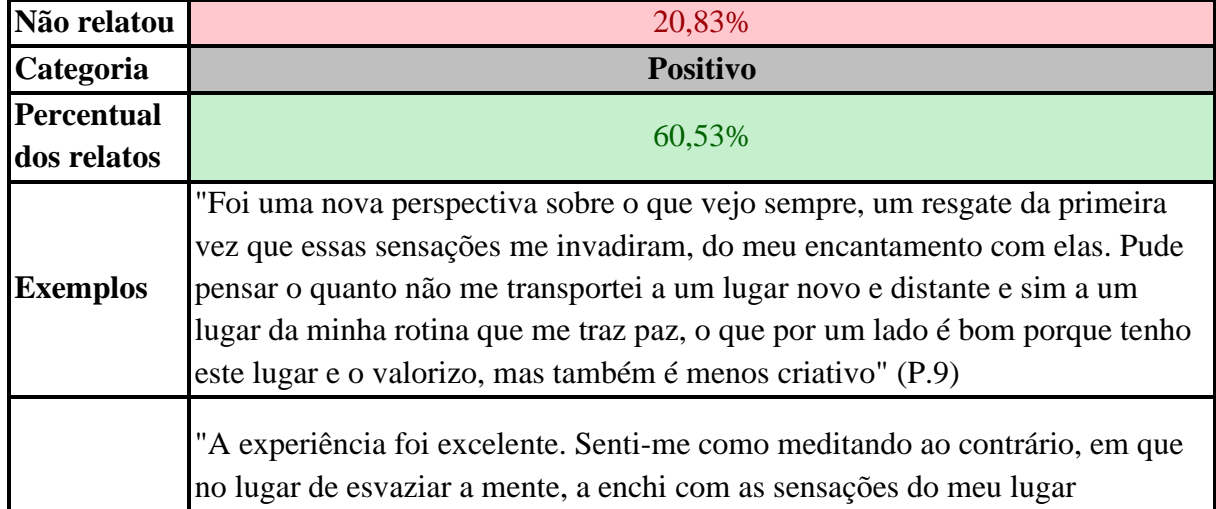

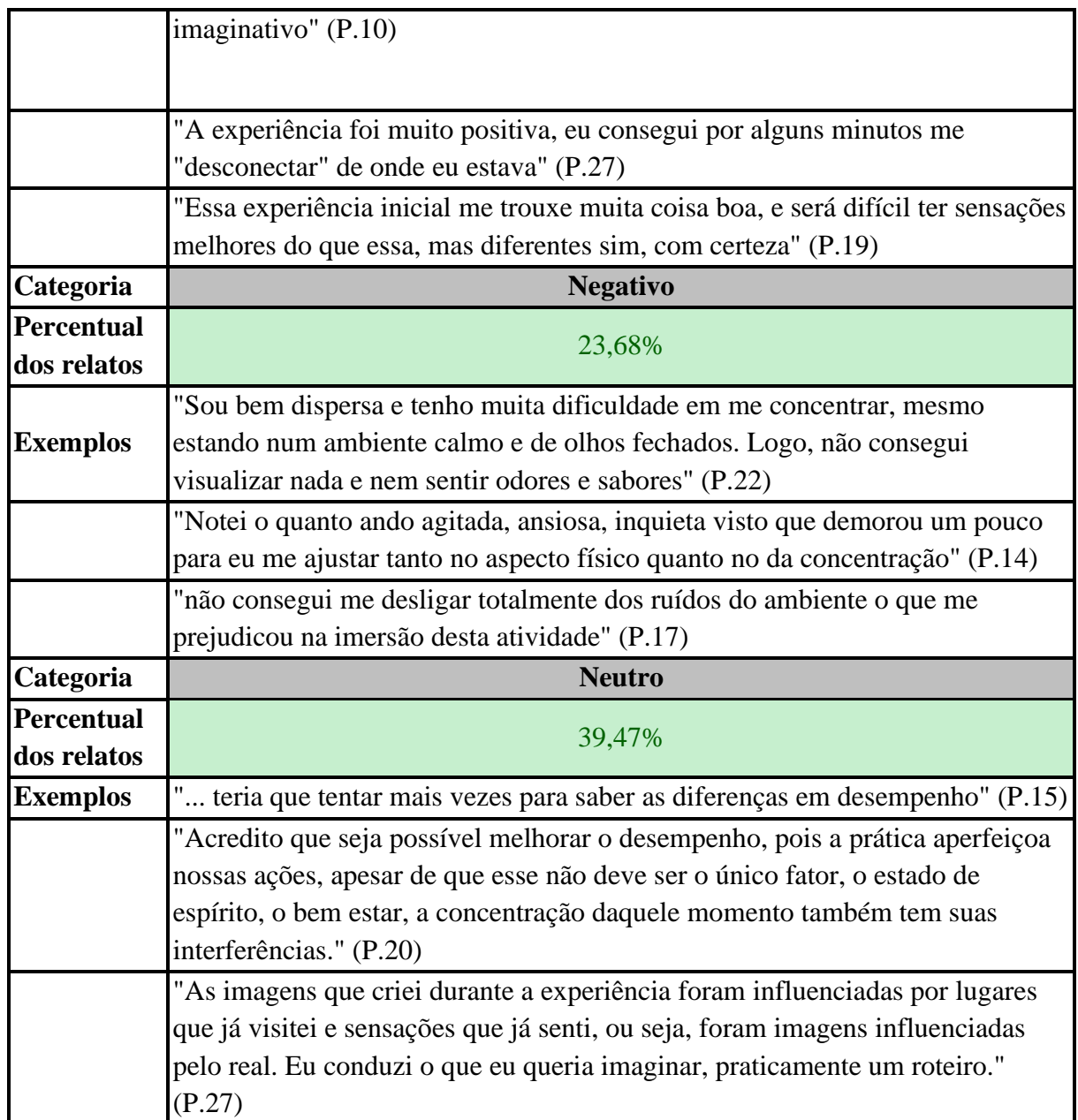

Os exemplos trazidos na Tabela 18 evidenciam que, ao responder à pergunta *"Você acha que é possível melhorar seu próprio desempenho nas próximas tentativas?"*, os participantes conseguiram avaliar o processo e o produto do aprendizado, revisando e revisitando os objetivos do exercício de Visualização Criativa. Parece ser essa habilidade metacognitiva que leva os participantes a afirmarem que:

- a experiência foi positiva, sem deixar de reconhecer que imaginar a si mesmo em um lugar rotineiro *"é menos criativo"* (P. 9) do que se visualizar em um lugar novo;
- o produto da imaginação é marcado pelas experiências reais, resultado direto dos *"lugares que já visitei e sensações que já senti"* (P.27);

● é preciso tentar *"mais vezes para saber as diferenças em desempenho*" (P.15).

Em algumas respostas coletadas, evidencia-se que os participantes estavam observando o próprio desempenho durante a Visualização Criativa, ou seja, estavam monitorando o processo, a ponto de identificarem os fatores que possivelmente tenham dificultado alcançar os objetivos do exercício: *"não consegui me desligar totalmente dos ruídos do ambiente"* (P.17); *"ando agitada, ansiosa, inquieta"* (P.14); *"tenho muita dificuldade em me concentrar"* (P.22).

Os relatos indicam ainda que, independentemente do julgamento metacognitivo ser positivo, negativo ou neutro ou, até mesmo, da precisão dos julgamentos retrospectivos – que corresponde à acurácia absoluta ou ao chamado índice de calibração (Zampieri, 2012) – encorajar os estudantes a avaliarem o próprio desempenho após o término de uma tarefa criativa pode ser uma ferramenta eficiente para estimular a prática de habilidades metacognitivas. Os demais exemplos que serão apresentados nas próximas tabelas desta subseção parecem corroborar essa hipótese.

No caso do segundo exercício de estímulo (Escrita Rápida), 44 participantes responderam a uma sequência de três conjuntos de questões. Em cada um desses conjuntos, havia ao menos uma pergunta demandando algum tipo de julgamento metacognitivo. Assim, a próxima tabela resume a análise temática reflexiva efetuada nas 44 respostas dos estudantes à primeira sequência de perguntas, sendo que uma das questões demandava a seguinte avaliação sobre a experiência da Escrita Rápida: "O exercício foi prazeroso ou exigiu muito esforço?"*.*

A Tabela 19 mostra que todos os participantes responderam essa pergunta. Em 88,64% dos relatos foram encontrados registros de aspectos prazerosos e positivos experimentados durante o exercício; enquanto 36,36% das respostas citaram algum desconforto, incômodo ou aspecto negativo. Apenas 4,55% dos conteúdos expressaram neutralidade em relação ao julgamento metacognitivo.

#### **Tabela 19**

| metacognitivos, produzidos após o exercício de Escrita Rápida (parte 1) |                 |
|-------------------------------------------------------------------------|-----------------|
| Não relatou                                                             | $0,00\%$        |
| <b>Categoria</b>                                                        | <b>Positivo</b> |
| Percentual                                                              |                 |
| dos relatos                                                             | 88,64%          |

*Trechos dos relatos dos participantes do grupo experimental referentes a julgamentos* 

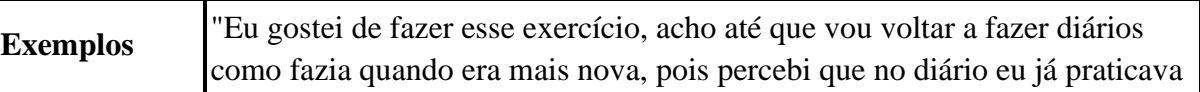

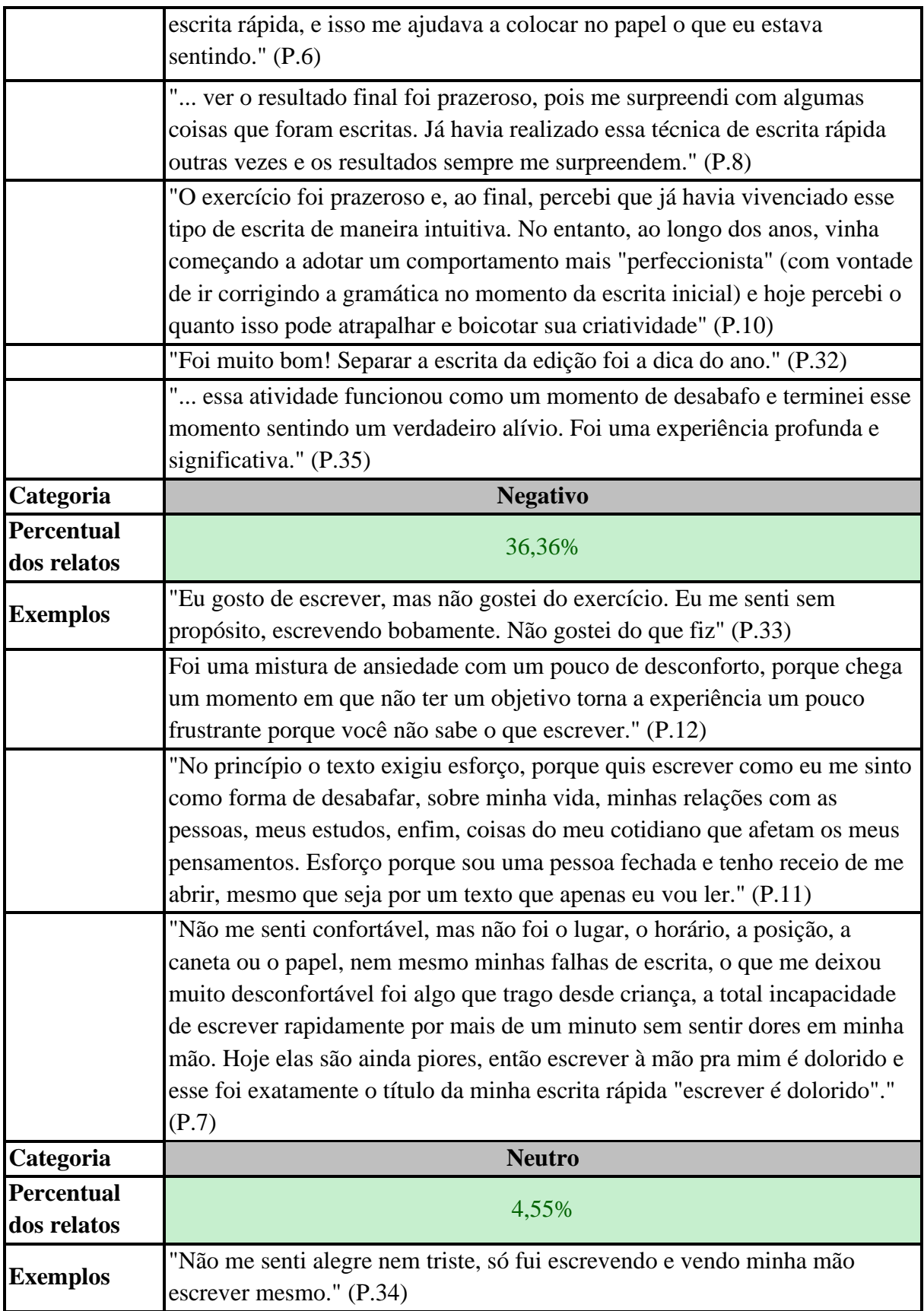

Novamente, em algumas respostas coletadas, evidencia-se que os participantes monitoraram seus próprios processos cognitivos durante a Escrita Rápida. Ao prestar atenção e estar conscientes do desempenho, identificaram fatores que possivelmente dificultaram alcançar os objetivos do exercício: *"sou uma pessoa fechada e tenho receio de me abrir, mesmo que seja por um texto que apenas eu vou ler"* (P.11); *"o que me deixou muito desconfortável foi algo que trago desde criança, a total incapacidade de escrever rapidamente por mais de um minuto sem sentir dores em minha mão"* (P.7).

Em outras respostas, os estudantes revelaram que se sentiram confortáveis diante do desafio de escrever sem interromper o fluxo rápido de produção das palavras porque, de alguma forma, já haviam testado essa técnica anteriormente: *"percebi que no diário eu já praticava escrita rápida, e isso me ajudava a colocar no papel o que eu estava sentindo"* (P.6); "*havia realizado essa técnica de escrita rápida outras vezes e os resultados sempre me surpreendem"* (P.8); "percebi que já havia vivenciado esse tipo de escrita de maneira intuitiva" (P.10).

Vale ressaltar que alguns participantes demonstraram, nos relatos, ter compreendido em profundidade, além de ter sentido, os efeitos positivos da técnica, que propõe separar o momento de mergulhar no fluxo do registro das palavras do momento de elaboração: *"ao longo dos anos, vinha começando a adotar um comportamento mais "perfeccionista" (com vontade de ir corrigindo a gramática no momento da escrita inicial) e hoje percebi o quanto isso pode atrapalhar e boicotar sua criatividade"* (P.10); *"Separar a escrita da edição foi a dica do ano"* (P. 32).

Já na segunda série de questões lançadas aos participantes após o exercício de Escrita Rápida, a pergunta que demandava julgar o produto da escrita era esta: *"De forma geral, o que você achou do conteúdo que produziu?"*. A Tabela 20 sintetiza o que foi encontrado nas 44 respostas dos participantes: 93,18% dos relatos destacam aspectos positivos da produção; 45,45% mencionaram algum aspecto negativo; e 13,64% apresentaram trechos em que o julgamento foi classificado como neutro. Novamente, todos os participantes responderam à pergunta.

# **Tabela 20**

*Trechos dos relatos dos participantes do grupo experimental referentes a julgamentos metacognitivos, produzidos após o exercício de Escrita Rápida (parte 2)*

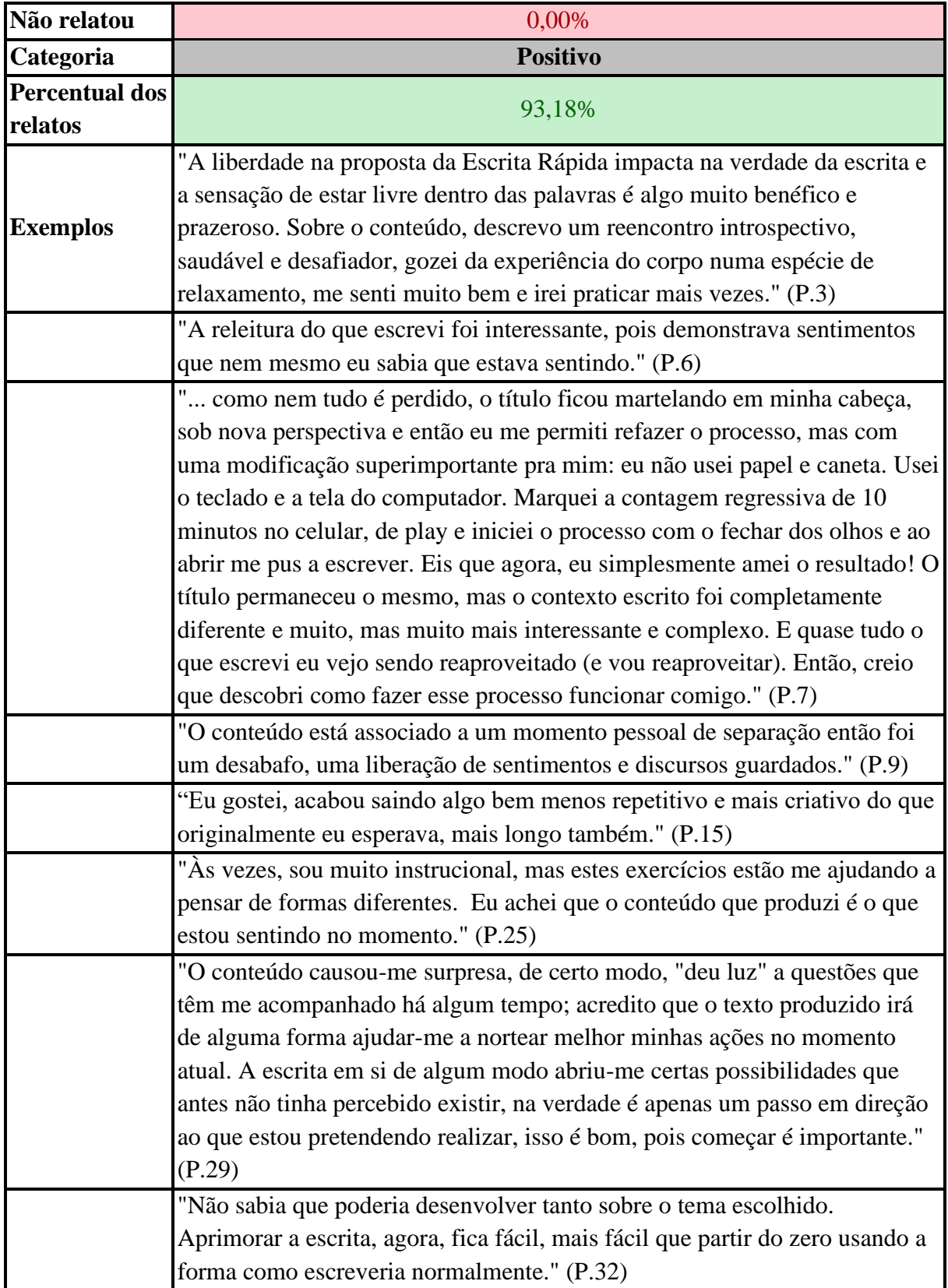

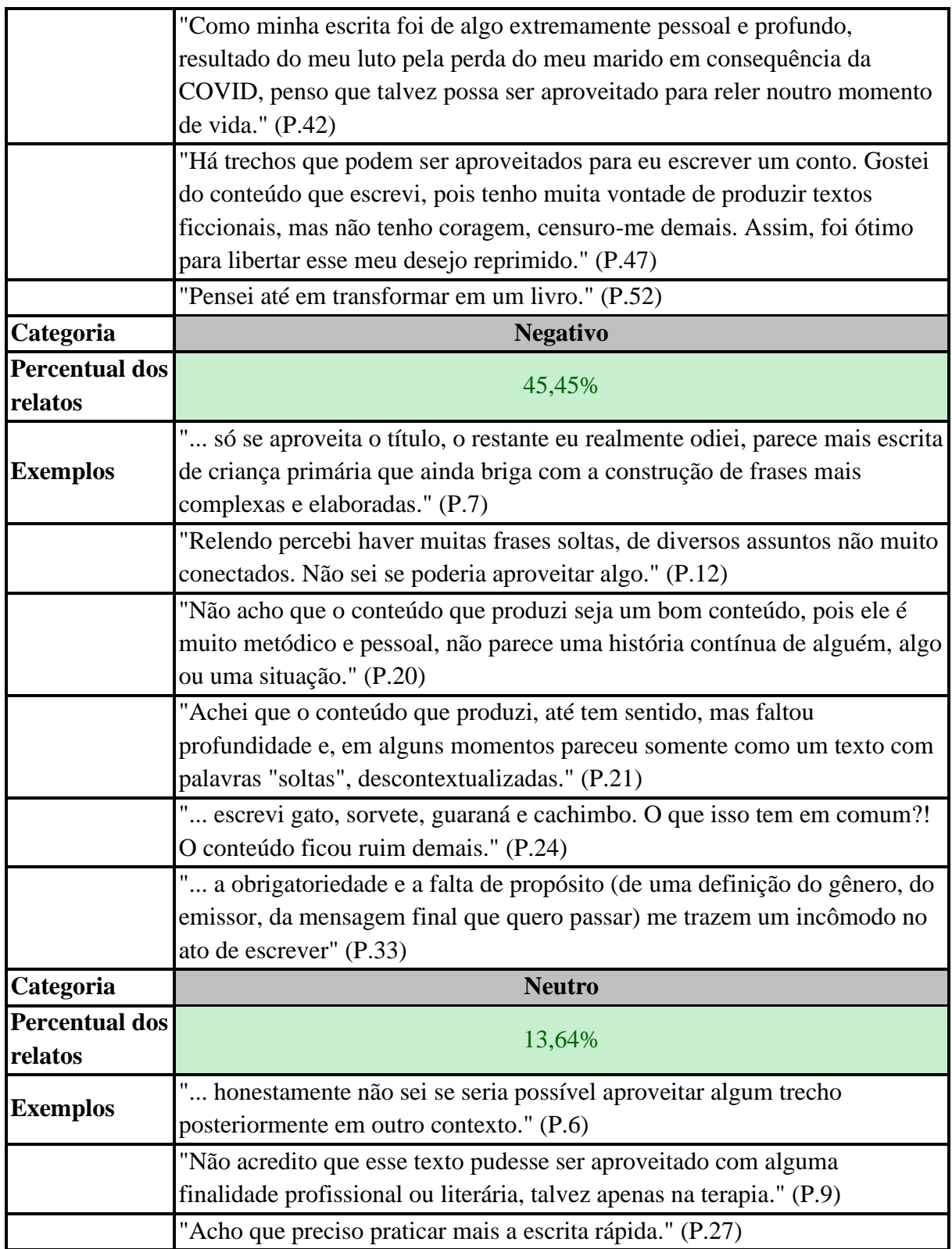

168 É possível identificar uma característica comum nos trechos que destacam aspectos negativos: os participantes parecem revelar que o produto criado por meio da escrita rápida não atendeu a suas altas expectativas. Nos julgamentos, surgem indícios de que almejavam produzir *"frases mais complexas e elaboradas*" (P.7), *"uma história contínua de alguém, algo ou uma*  *situação"* (P.20); e não apenas *"frases soltas, de diversos assuntos não muito conectados*" (P. 12) ou *"um texto com palavras "soltas", descontextualizadas"* (P.21).

No caso do exercício de Escrita Rápida, o aparente descompasso entre expectativa e resultado não surpreende. Tradicionalmente, não somos estimulados a produzir um texto por meio de diversas etapas, porque ainda persiste a ideia de que o produto final surge em um único fôlego de escrita, como um passe de mágica, sem necessidade de elaboração. Nesse campo, ainda persiste e resiste o velho mito da iluminação, conforme mencionado anteriormente na subseção sobre elaboração neste capítulo.

Por isso, ao final da Escrita Rápida, em vez de alguns participantes avaliarem o resultado como um mero rascunho, um esboço inicial de ideias, não é incomum que caiam na tentação de avaliá-lo tal como se fosse a versão final de um texto. E assim passam a exigir de um simples rascunho as características encontradas nas melhores obras literárias. Vale ressaltar que, nos feedbacks desse exercício, a pesquisadora buscou despertar nos estudantes essa percepção. Um exemplo do feedback fornecido ao participante 24 mostra como isso foi feito:

*"Gato, sorvete, guaraná e cachimbo. Aquelas palavras não saíam da minha cabeça. Por que raios essas palavras estavam juntas naquele pedaço de papel que encontrei no chão? Talvez o gato não se referisse literalmente a um bicho peludo, mas sim a um homem belo. Poderia estar relacionado também àquela gambiarra que o pessoal faz nas casas para poder consumir energia sem pagar.* 

*Decide refletir sobre a última hipótese: no caso, a pessoa pode ter feito "um gato" em casa para que, em vez de gastar com a conta de luz, sobrasse um dinheirinho para comprar o tal sorvete, o guaraná e também um cachimbo. Aquela hipótese parecia tão válida que cheguei à conclusão de que eu mesma merecia ser presenteada com um sorvete, um guaraná e um cachimbo. Talvez até mesmo pudesse adotar um gato de brinde…*

### *kkkkkkkkkkkk*

*Eu não resisti à sua provocação, NOME DO ALUNO. Precisei escrever (usando a escrita rápida, é claro) um pequeno texto para relacionar as "loucas" palavras que invadiram seu texto. Gastei menos de 10 minutos, com certeza. E fiz usando o computador. Estão aqui duas dicas que podem gerar resultados mais interessantes em suas próximas produções: usar o computador e adaptar a técnica à seu próprio modo*  *(manejando o tempo, colocando música, enfim, fazendo qualquer tipo de alteração que queira testar).* 

*O importante é você não ser tão crítico com você mesmo. Lembre-se: o objetivo do exercício da escrita rápida não é resultar em um texto final, mas apenas em um esboço inicial de ideias. Então, de fato, não vai surgir uma produção totalmente coesa e coerente. Isso só acontecerá depois que o texto passar pelas próximas etapas de produção.* 

*Minha dica é: tente exigir menos desse processo, apenas se deixe levar, sem grandes expectativas em relação aos resultados, ok? É muito relevante refletir sobre o que você sentiu durante o exercício e ao ler o texto produzido."*

Contrastando com os participantes que esperavam encontrar "algo mais" ao final do exercício de Escrita Rápida, há os que simplesmente mergulharam na atividade e, ao concluírem a produção, relataram ter se surpreendido com o que escreveram durante apenas 10 minutos ininterruptos: *"A releitura do que escrevi foi interessante, pois demonstrava sentimentos que nem mesmo eu sabia que estava sentindo"* (P.6); *"acabou saindo algo bem menos repetitivo e mais criativo do que originalmente eu esperava, mais longo também"* (P.15); *"O conteúdo causou-me surpresa, de certo modo, "deu luz" a questões que têm me acompanhado há algum tempo"* (P. 29); *"Não sabia que poderia desenvolver tanto sobre o tema escolhido"* (P. 32).

Para além dessas boas surpresas que podemos encontrar no caminho da Escrita Rápida, há ainda o risco de descobrirmos uma forma própria de usar a técnica a nosso favor, como fez a participante 7 depois de passar pela dor de escrever à mão: *"creio que descobri como fazer esse processo funcionar comigo"* (P.7). A ideia de usar o computador para o exercício pode ser uma opção interessante para alguns estudantes, mas é fundamental que também testem o processo escrevendo à mão, até para terem a oportunidade de fazer comparações e descobertas. É durante a prática, o exercitar de nossas habilidades criativas, em conjunto com nossas habilidades metacognitivas, que podemos evoluir na aprendizagem.

Já na terceira e última série de questões lançadas aos participantes depois do exercício de Escrita Rápida, a pergunta que poderia suscitar julgamentos era assim: "Como você acha que é possível melhorar seu próprio desempenho nas próximas tentativas?". A Tabela 21 sintetiza o que foi encontrado nas 44 respostas dos participantes: 45,45% dos textos não possuíam nenhum tipo de avaliação. Considerando os demais relatos (54,55% do total), 62,5% apresentaram julgamentos positivos e 41,67%, neutros. Não foram encontrados registros de aspectos negativos.

## **Tabela 21**

Trechos dos relatos dos participantes do grupo experimental referentes a julgamentos metacognitivos, produzidos após o exercício de Escrita Rápida (parte 3)

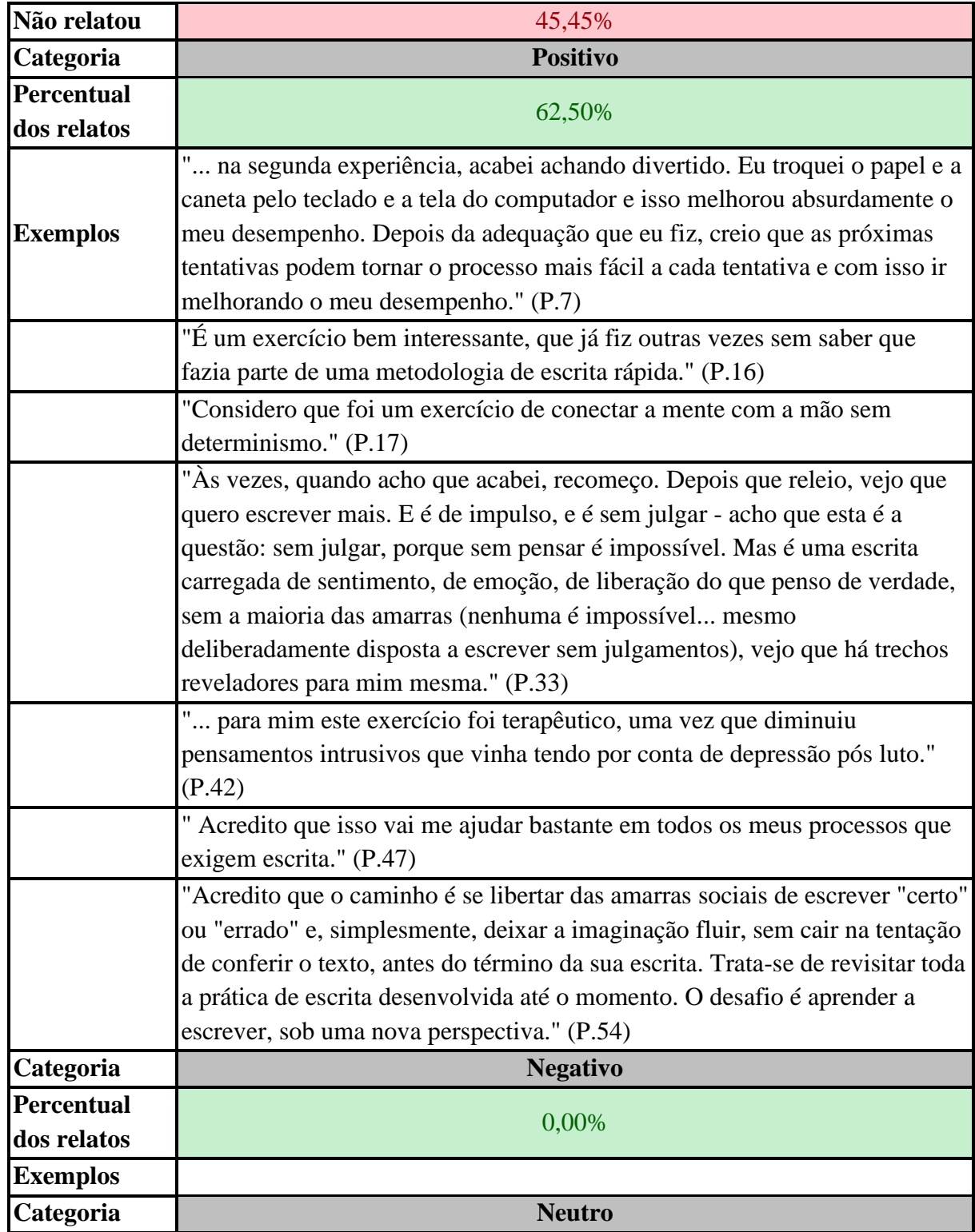

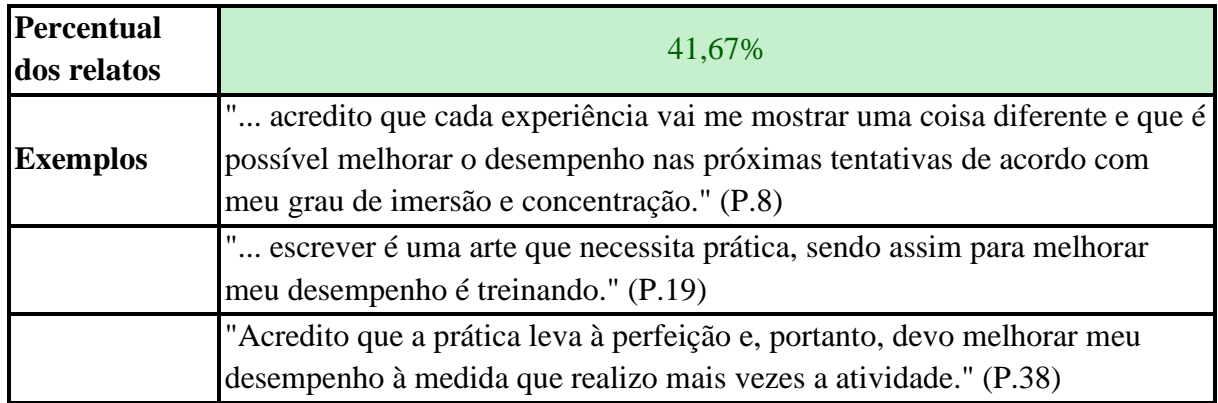

Por ser fazer parte de uma terceira série de perguntas, muitos estudantes foram mais sucintos em suas respostas e, como alguns já haviam discorrido sobre o próprio desempenho anteriormente, optaram por abordar apenas as estratégias futuras a serem empregadas em futuras práticas de Escrita Rápida, sem mencionar qualquer julgamento sobre o desempenho obtido. Provavelmente, esse foi o motivo do baixo índice de respostas com alguma menção avaliativa (apenas 54,55% do total).

Nos relatos classificados como neutros, os estudantes demonstraram ter clareza sobre os aspectos que podem melhorar o próprio desempenho, destacando a necessidade de praticar mais vezes a atividade e o impacto do *"grau de imersão e concentração"* (P.8) no alcance dos objetivos da Escrita Rápida. Estando conscientes sobre esses aspectos, os estudantes talvez se sintam capazes de empregar essa técnica como uma ferramenta criativa na fase inicial da produção de futuros textos.

A participante 54 resume em uma frase o aprendizado esperado nesse segundo exercício de estímulo: *"O desafio é aprender a escrever, sob uma nova perspectiva"* (P.54). Ao aceitarem realizar a atividade, independentemente dos objetivos que tenham alcançado, os estudantes tiveram a oportunidade de experimentar um novo jeito de escrever, isso exige estar aberto a novas experiências, uma característica relevante para quem busca aprimorar as habilidades criativas.

A disposição para vivenciar algo nunca antes experimentado criou uma necessidade para a participante 7, que era superar a dor de escrever à mão, levando-a a encontrar uma nova solução criativa para um velho problema: *"Eu troquei o papel e a caneta pelo teclado e a tela do computador e isso melhorou absurdamente o meu desempenho. Depois da adequação que eu fiz, creio que as próximas tentativas podem tornar o processo mais fácil a cada tentativa e com isso ir melhorando o meu desempenho"* (P.7). Em vez de abandonar a técnica devido à dor e fugir do velho problema, ela optou por seguir outro caminho, possivelmente porque, apesar

do desconforto inicial, identificou que havia benefícios na Escrita Rápida. Na maior parte das vezes, quando o ser humano se depara com a necessidade de encontrar uma solução criativa, é preciso simplesmente persistir e descobrir um jeito diferente de usar os recursos que já temos à disposição para lidar com nossos velhos problemas.

Esses insights que ocorrem durante experiências criativas cotidianas, no âmbito da chamada mini-criatividade (mini-c), são um elemento chave para o engajamento pessoal dos estudantes em um aprendizado significativo (Beghetto & Kaufman, 2013). Nesse sentido, a Escrita Rápida pode também ser um meio criativo de encontrar (ou reencontrar) uma fonte para liberação de pensamentos, sentimentos e ideias, favorecendo o desabafo e o alívio de tensões.

Vários estudos têm evidenciado que, ao transformar em linguagem as experiências de nossa vida, efeitos positivos podem ser percebidos em nossa mente e corpo, porque somos estimulados a rever o que pensamos e o que sentimos, alterando a maneira como representamos e compreendemos os acontecimentos (Pennebaker, 1997). As características da proposta da Escrita Rápida podem favorecer o surgimento dessa percepção da escrita como uma forma de desabafo, tal como relata a participante 33: *"E é de impulso, e é sem julgar - acho que esta é a questão: sem julgar, porque sem pensar é impossível. Mas é uma escrita carregada de sentimento, de emoção, de liberação do que penso de verdade, sem a maioria das amarras (nenhuma é impossível... mesmo deliberadamente disposta a escrever sem julgamentos), vejo que há trechos reveladores para mim mesma"* (P.33).

De fato, pode existir um valor benéfico incomensurável na produção de texto em Escrita Rápida, em especial quando é preciso lidar com eventos traumáticos, como a morte de um companheiro: *"para mim este exercício foi terapêutico, uma vez que diminuiu pensamentos intrusivos que vinha tendo por conta de depressão pós luto"* (P.42). No entanto, é apenas ao efetuar um julgamento metacognitivo da prática criativa que os participantes se tornam capazes de compreender em profundidade a função terapêutica do exercício, tal como a da participante 42 fez.

Prosseguindo com a análise do material coletado após a realização do terceiro exercício de estímulo (Mapa Mental), foi possível identificar indícios de julgamento metacognitivo em apenas 39,39% dos 33 relatos enviados pelos participantes do GE. Como mostra a Tabela 22, em todos os relatos (100%) que apresentaram algum tipo de julgamento, houve menção a aspectos positivos da atividade prática ou do produto gerado. Simultaneamente, em 15,38% dos relatos houve também manifestações de aspectos negativos, e em 23,03% foi possível encontrar aspectos neutros.

# **Tabela 22**

*Trechos dos relatos dos participantes do grupo experimental referentes a julgamentos metacognitivos, produzidos após o exercício de Mapa Mental*

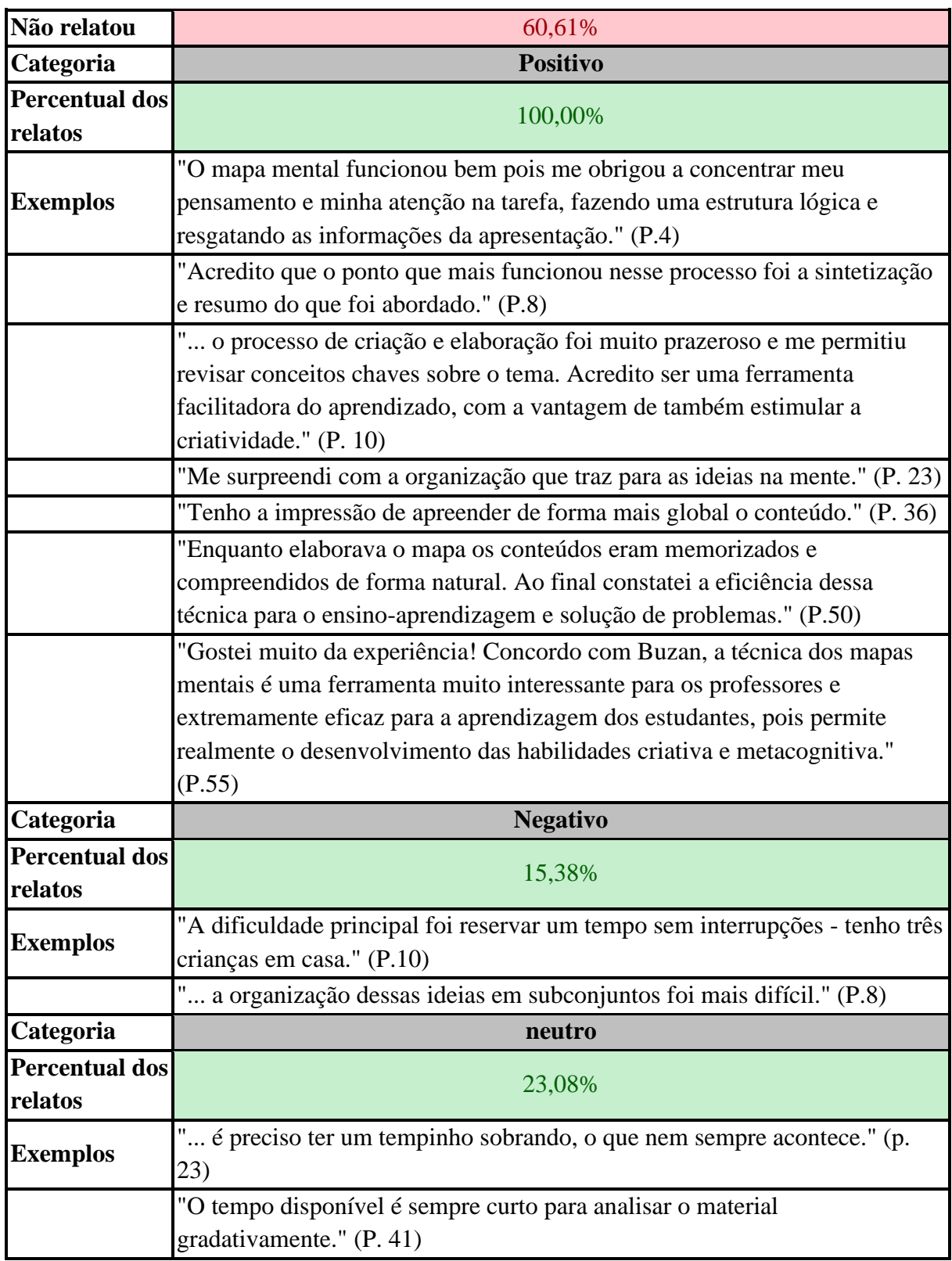

Conforme explicado anteriormente, a maneira como foi solicitado o envio dos resultados desse exercício favoreceu que um número significativo dos estudantes optasse por não enviar relatos, apenas a imagem do Mapa Mental. Isso impactou na quantidade reduzida de conteúdos que apresentavam indícios de julgamento metacognitivo (apenas 39,39%).

É importante ressaltar que, antes de realizar esse exercício, havia um texto explicando aos estudantes as etapas a serem seguidas durante a produção do Mapa Mental, sendo que a terceira etapa era destinada à avaliação do mapa e da experiência. Nessa etapa, foram lançadas as seguintes perguntas:

*Como foi a experiência de criação do seu mapa mental sobre criatividade? Quando você olha o resultado, consegue ter uma visão geral dos principais tópicos abordados na nossa aula?*

*O que funcionou bem durante o processo de realização desse exercício e o que não funcionou tão bem assim? Há algo que você faria diferente da próxima vez?*

Nas respostas exemplificadas na Tabela 22, destaca-se que uma mesma participante (P.10) revelou ter sido prazeroso o processo de criação e elaboração do Mapa Mental, permitindo "revisar conceitos chaves sobre o tema", mas também aponta a dificuldade de encontrar um tempo para realizar o exercício sem ser interrompida. O tempo é um aspecto comum presente nos relatos classificados como neutros, denotando que os participantes identificaram que esse recurso é fundamental para alcançar os objetivos do exercício.

Ao experimentar construir um Mapa Mental, muitos estudantes puderam reconhecer o valor da técnica como facilitadora do aprendizado e da criatividade: "constatei a eficiência dessa técnica para o ensino-aprendizagem e solução de problemas" (P.50); "a técnica dos mapas mentais é uma ferramenta muito interessante para os professores e extremamente eficaz para a aprendizagem dos estudantes, pois permite realmente o desenvolvimento das habilidades criativa e metacognitiva" (P.55).

Esses resultados vão ao encontro do que foi observado em um estudo anterior com licenciandos, os quais perceberam que a técnica do Mapa Conceitual, similar à do Mapa Mental, pode ser incorporada à prática de cada um como estudante e como futuro professor, sendo possível utilizá-la em diferentes disciplinas (Boruchovitch & Góes, 2017).

No caso do quarto exercício de estímulo (Making of), solicitou-se aos estudantes que realizassem uma atividade criativa, e havia total liberdade para a escolha do que fazer. Na sequência, deveriam contar a história sobre a própria experiência, buscando revelar:

- Como se sentiram durante as diferentes fases do processo criativo e os pensamentos/ideias mais relevantes que surgiram durante a jornada;
- O que gostariam de ter feito diferente e o que gostariam de fazer novamente;
- O que aconteceu nos bastidores: mostrar o processo criativo por trás das cortinas.

Em quase todas as 28 narrativas sobre os bastidores do processo criativo enviadas pelos participantes do GE foi possível encontrar indícios de julgamento metacognitivo, como mostra a Tabela 23. Na grande maioria, identificaram-se julgamentos positivos (96,15%). Em apenas 3,85% dos relatos foram localizados indícios de neutralidade e não se encontrou nenhum julgamento negativo (0%).

### **Tabela 23**

*Trechos dos relatos dos participantes do grupo experimental referentes a julgamentos metacognitivos, produzidos após o exercício de Making of/Bastidores*

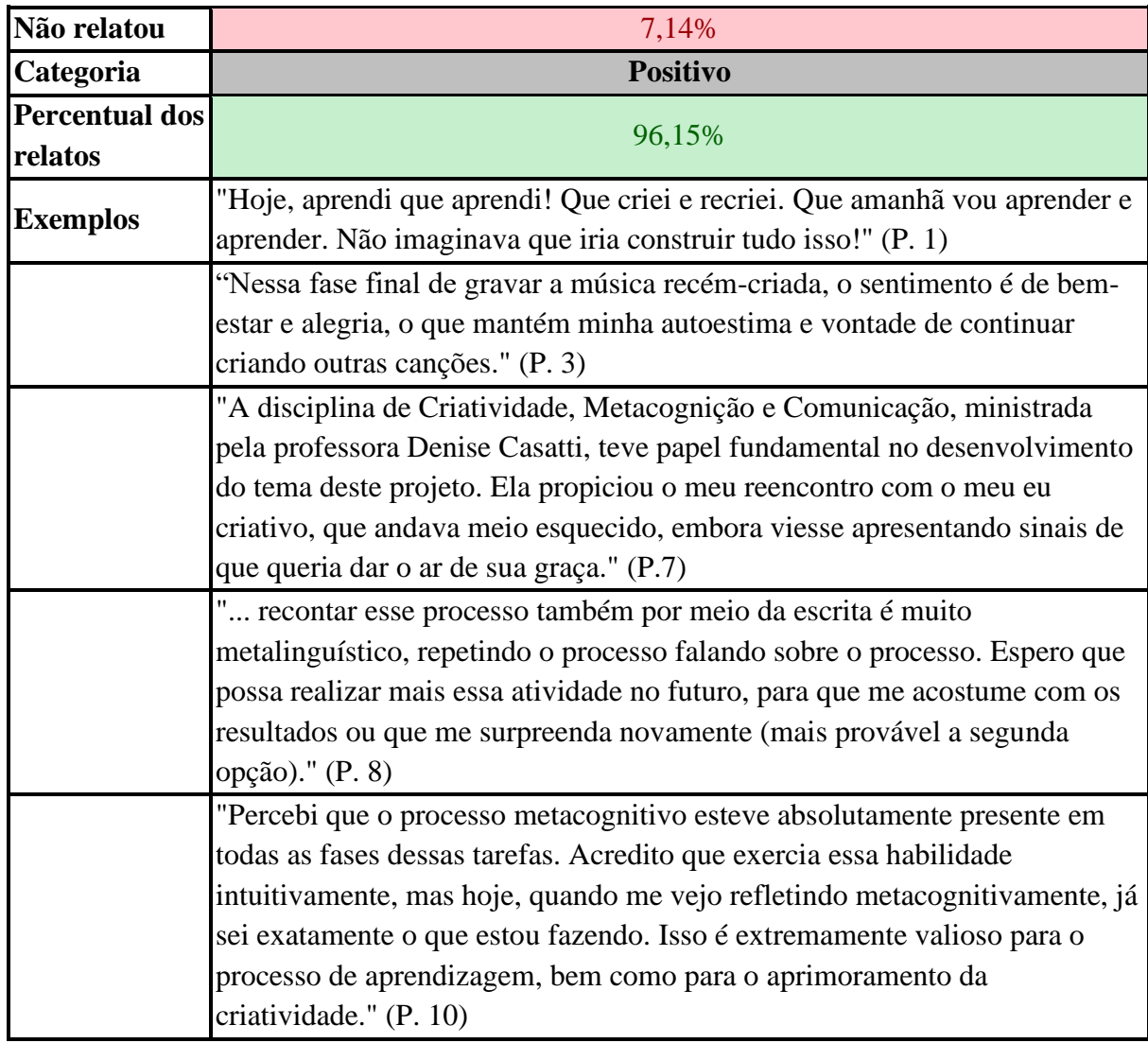

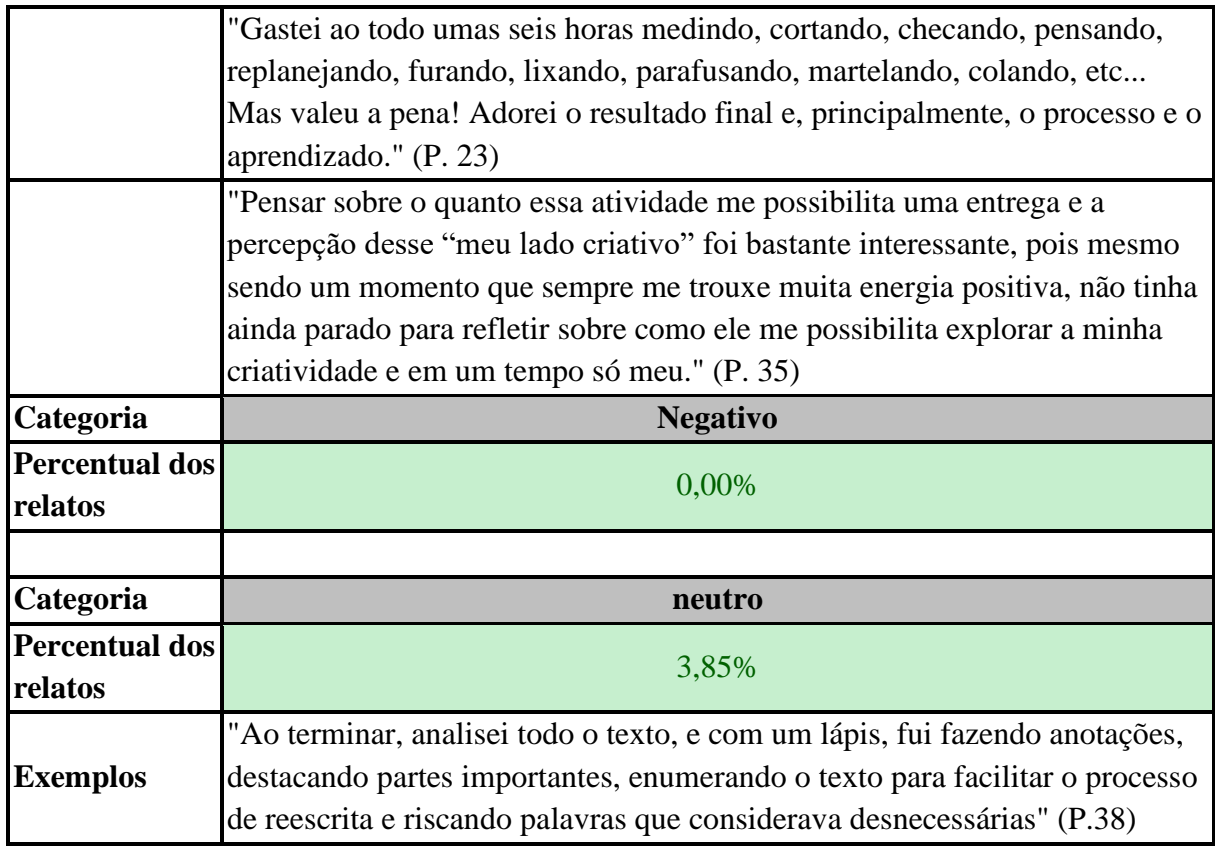

Propiciar que os estudantes percebessem a relevância da metacognição durante o desenvolvimento de um produto criativo era uma das metas do programa de estímulo. O relato da participante 10 mostra que, muitas vezes, o processo metacognitivo é um comportamento encoberto e que, ao possibilitar que o sujeito o descubra e passe a compreendê-lo tal como outros processos cognitivos, torna-se possível reconhecê-lo, monitorá-lo e aprimorá-lo: "Percebi que o processo metacognitivo esteve absolutamente presente em todas as fases dessas tarefas. Acredito que exercia essa habilidade intuitivamente, mas hoje, quando me vejo refletindo metacognitivamente, já sei exatamente o que estou fazendo. Isso é extremamente valioso para o processo de aprendizagem, bem como para o aprimoramento da criatividade" (P. 10).

Além disso, é interessante notar que houve uma multiplicidade de produtos criativos desenvolvidos, como mostra a Figura 9. Isso indica que os estudantes souberam aproveitar a liberdade oferecida para que cada um escolhesse a forma mais apropriada de praticar suas habilidades criativas. A hipótese é de que oferecer essa liberdade também propicia que os participantes se envolvam mais no exercício e possam mergulhar em atividades prazerosas e divertidas. Tanto é que, nas narrativas sobre os bastidores da atividade, não há nenhum julgamento negativo.

#### **Figura 9**

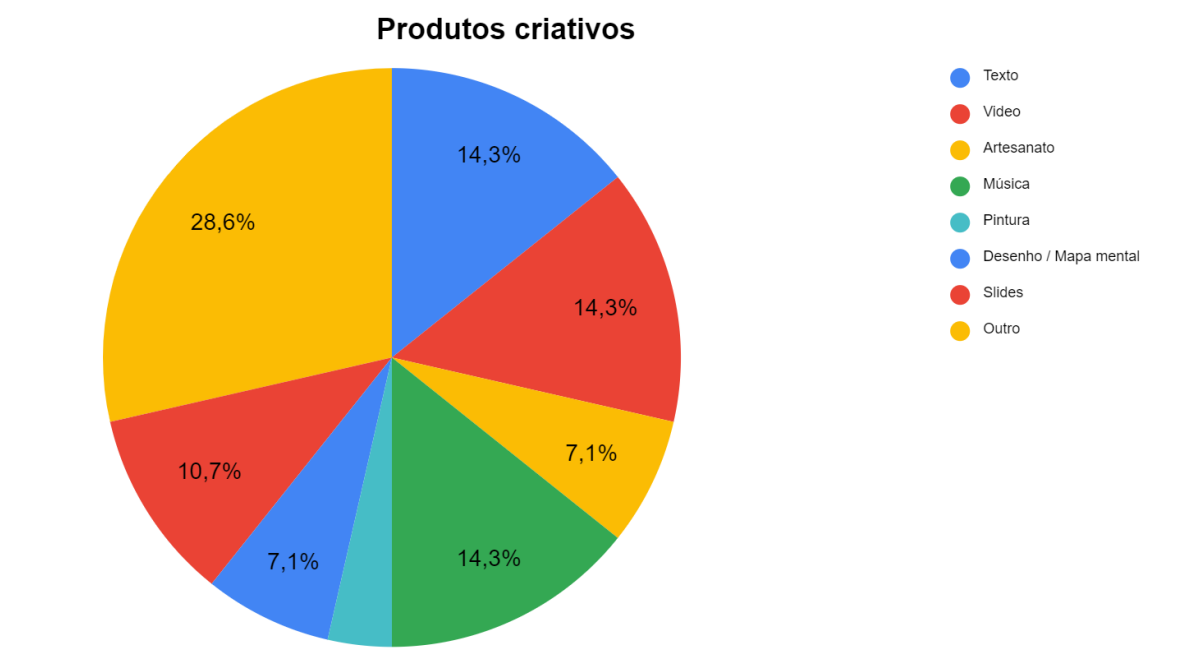

*Tipos de produtos criativos elaborados pelos participantes (exercício Making of)*

No último e quinto exercício de estímulo (Mosca na Parede), a proposta era propiciar a vivência de experiências sensoriais capazes de aguçar os cinco sentidos dos participantes do GE. Não houve a proposição de questões específicas aos estudantes, apenas um texto orientando a atividade, o qual finalizava solicitando que construíssem "uma pequena narrativa rica em descrições sobre o que você viu, escutou, cheirou, saboreou, tocou…".

A seguir, a Tabela 24 sintetiza os principais achados da análise temática reflexiva realizada nas 24 narrativas coletadas após o exercício. Em 41,67% desses textos, não foi possível localizar indícios de julgamentos metacognitivos. No restante dos textos, houve presença de julgamentos positivos em 85,71% dos conteúdos e de julgamentos negativos em 21,43%. A neutralidade não foi observada em nenhuma narrativa (0%).

# **Tabela 24**

*Trechos dos relatos dos participantes do grupo experimental referentes a julgamentos metacognitivos, produzidos após o exercício Mosca na Parede*

| Não relatou                      | 41,67%                                                                                                    |
|----------------------------------|----------------------------------------------------------------------------------------------------|
| Categoria                        | <b>Positivo</b>                                                                                                    |
| <b>Percentual dos</b>            | 85,71%                                                                                                    |
| relatos                          |                                                                                                    |
| <b>Exemplos</b>                  | " o importante do silêncio e escuta ativa para a criatividade é que<br>estabelece uma distância (tempo) entre os meus sentidos e o julgamento e aí<br>pode ocorrer de surgir percepções diferentes daquelas que fazemos de<br>imediato e isto é um estímulo à criatividade." (P.4)                                                                                         |
|                                  | "Sabores são memórias, são histórias, são passados "degustáveis" e<br>revividos, ressaboreados, ressentidos. Ressentidos, tristes por não serem<br>sentidos sempre. Ressentidos, sentidos de novo, o mesmo velho sabor no<br>novo espaço, o mesmo novo sabor no espaço velho da memória." (P.9)                                                                            |
|                                  | "Memórias Como essa experiência mexe com as nossas memórias, com as<br>nossas estórias! Como aguça os sentidos!" (P.10)                                                                                                    |
|                                  | "A experiência foi incrível e muito interessante, isso me fez ter outra<br>percepção acerca de tudo aquilo que me circundava e, além disso, me fez<br>perceber que é necessário parar alguns momentos para refletir, observar e<br>pensar em novas ideias ou soluções, pretendo utilizar mais dessa técnica<br>para despertar a pessoa criativa que existe em mim." (P.22) |
|                                  | "As experiências vivenciadas foram um misto de resgaste de boas<br>lembranças com um bocado de imaginação para se colocar no lugar de uma<br>mosca, a fim de olhar, sentir, ouvir e saborear tudo o que foi possível nessa<br>aventura mosqueteira." (P.29)                                                                                                    |
| Categoria                        | <b>Negativo</b>                                                                                                    |
| <b>Percentual dos</b><br>relatos | 21,43%                                                                                                    |
|                                  | "Achei bastante difícil esta atividade de pensar, escutar, cheirar e tocar<br>como se eu fosse uma mosquinha na parede." (P.46)                                                                                                    |
|                                  | "Eu não consegui fazer esta atividade. Tenho vivido dias atribulados. Há<br>uma quantidade imensa de ruído na minha cabeça." (P.34)                                                                                                    |
|                                  | "Infelizmente, não consegui atingir o nível de<br>subjetividade/abstração/nirvana que o exercício exige!!! Quem sabe em<br>outro momento, talvez com mais leituras e maturidade criativa, eu possa<br>realizar com eficácia e obter o sucesso esperado nos resultados. No mais,<br>peço desculpas foi o único exercício que não consegui fazer!" (P.16)                    |
| Categoria                        | <b>Neutro</b>                                                                                                    |
| <b>Percentual dos</b><br>relatos | 0,00%                                                                                                    |

Por ser um exercício que não demandava respostas a questões específicas que estimulassem o julgamento metacognitivo, muitas narrativas entregues pelos estudantes no exercício Mosca na Parede não apresentaram avaliações sobre o que ocorreu na prática da experiência sensorial. Nos trechos em que se encontram indícios de julgamento, ressalta-se o surgimento de reflexões sobre o próprio processo criativo, o que pode demonstrar certo amadurecimento do conhecimento metacognitivo sobre como ocorre esse processo, como evidenciado pelos participantes 4 e 22: "aí pode ocorrer de surgir percepções diferentes daquelas que fazemos de imediato e isto é um estímulo à criatividade" (P.4); "isso me fez ter outra percepção acerca de tudo aquilo que me circundava e, além disso, me fez perceber que é necessário parar alguns momentos para refletir, observar e pensar em novas ideias ou soluções, pretendo utilizar mais dessa técnica para despertar a pessoa criativa que existe em mim" (P.22).

Isso reforça a necessidade de, nos programas de estímulo à criatividade, além de nos preocuparmos com a expressão da criatividade em si, também nos preocuparmos com a autorreflexão dos indivíduos em relação a como fazem e como poderiam fazer melhor uma tarefa criativa (Deffendi & Schelini, 2016). Esse conhecimento metacognitivo pode colaborar com a tomada de decisão consciente do indivíduo em futuras tarefas criativas, influenciando, portanto, o processo de monitoramento e de avaliação.

#### *2.5 - Estratégias futuras: como melhorar o próprio desempenho?*

Em quatro exercícios de estímulos empregados nesse estudo (Visualização Criativa, Escrita Rápida, Mapa Mental e Making of), os participantes do Grupo Experimental (GE) foram encorajados a pensar nas estratégias que poderiam ser utilizadas caso fossem realizar a mesma tarefa criativa futuramente. O chamado à reflexão foi lançado por meio de questionamentos, tais como:

- Tem algo que você faria diferente da próxima vez que for realizar essa prática? Você acha que é possível melhorar seu próprio desempenho nas próximas tentativas? (Visualização Criativa e Escrita Rápida)
- O que funcionou bem durante o processo de realização desse exercício e o que não funcionou tão bem assim? Há algo que você faria diferente da próxima vez? (Mapa Mental)
- O que gostaria de ter feito diferente e o que gostaria de fazer novamente? (Making of)
Incentivar que os participantes pensem nessas futuras estratégias requer um exercício de imaginação. É preciso ser capaz de se imaginar passando por uma experiência similar no futuro para poder responder essas perguntas, colocando-se diante da mesma situação a partir de uma nova perspectiva, perguntando-se: "e se eu…"

Então, para responder essas questões, os participantes deveriam analisar as estratégias que usaram para realizar as tarefas criativas propostas em cada exercício, avaliando de que maneira essas estratégias haviam sido eficientes para alcançar o empreendimento cognitivo desejado. Só então, a partir do julgamento retrospectivo, é possível sugerir a repetição de algumas dessas estratégias, sua alteração ou a adoção de novas estratégias em atividades similares a serem efetuadas no futuro.

Nesse processo metacognitivo, entram em jogo categorias específicas do conhecimento metacognitivo, de acordo com o que foi proposto por Flavell (1979): o conhecimento da tarefa, que inclui o que a pessoa conhece sobre as demandas de diferentes tarefas; e o conhecimento da estratégia, que é o conhecimento sobre os tipos de estratégias que provavelmente serão mais úteis para executar as diferentes tarefas cognitivas.

Também chamado de conhecimento estratégico, conhecimento das condições ou do processo por outros autores (Lai, 2011), diversos estudos mostram o quanto esse é um fator crucial especialmente na fase de planejamento de uma tarefa cognitiva. É na etapa de antecipação, que precede a ação, que ocorre o planejamento, em que são identificadas e selecionadas as estratégias e os recursos apropriados, de acordo com as exigências de cada tarefa (Casiraghi; Boruchovitch & Almeida, 2020).

No caso do exercício de Visualização Criativa, não foram encontradas menções a futuras estratégias em 29,17% das respostas dos participantes do GE, conforme pode ser visto na Tabela 25. Nos relatos em que essas estratégias são citadas, é comum coexistir a menção a estratégias cognitivas/metacognitivas (presente em 67,65% desses relatos) quanto a estratégias não cognitivas (presente em 61,76% desses relatos).

## **Tabela 25**

*Trechos dos relatos dos participantes do grupo experimental referentes a estratégias futuras, produzidos após o exercício de Visualização Criativa*

| Não relatou                      | 29,17%                                                                                                    |
|----------------------------------|----------------------------------------------------------------------------------------------------|
| Categoria                        | Cognitivas                                                                                                    |
| <b>Percentual dos</b><br>relatos | 67,65%                                                                                                    |
| <b>Exemplos</b>                  | "Para a próxima vez, vou tentar controlar mais minha ansiedade e tentar me<br>desligar totalmente da realidade" (P.26)                                                                                                    |
|                                  | "Quero tentar praticar essa atividade outras vezes, mentalizando cenários<br>diversos e observando minhas sensações nesses diferentes espaços" (P.36)                                                                                                    |
|                                  | " tentarei visualizar outros espaços, pessoas, e até mesmo, ambientes que<br>eu nunca tenha sentido ou imaginado que existam. Assim, acredito, poderá<br>desenvolver em mim, uma capacidade maior de percepção, aprimorando                                                                                         |
|                                  | minha criatividade e, até mesmo, a compreensão de mim mesmo." (P.45)                                                                                                    |
| Categoria                        | Não cognitivas                                                                                                    |
|                                  |                                                                                                    |
| <b>Percentual dos</b><br>relatos | 61,76%                                                                                                    |
| <b>Exemplos</b>                  | "Eu gostaria que houvesse uma música de fundo, pois me ajuda a isolar os<br>ruídos do ambiente externo. E acho que seria necessário usar mais tempo."<br>(P.33)                                                                                                    |
|                                  | "Da próxima vez, vou tentar estar em um lugar mais silencioso e confortável<br>do que este que estou hoje, e também, me desconectar de aparelhos<br>eletrônicos como celulares e televisão um pouco antes de realizar a<br>atividade." (P.38)<br>" da próxima vez seria melhor fazer em um ambiente com pouca luz e |

Entre os exemplos de estratégias cognitivas, destaca-se nos relatos a compreensão de que a Visualização Criativa requer aguçar as capacidades perceptivas e atencionais. Não por acaso, entre as estratégias não cognitivas, é reforçada a necessidade de se criar um ambiente adequado para a manutenção da atenção e da calma, adicionando música para isolar os ruídos do ambiente externo, reduzindo a luminosidade e aumentando o conforto.

Já no exercício de Escrita Rápida, em apenas 13,64% das 44 respostas não houve menção a estratégias futuras, como mostra a Tabela 26. Nas demais respostas, foram encontradas estratégias cognitivas em 60,53% dos relatos, mesmo percentual em que houve menção a estratégias não cognitivas.

## **Tabela 26**

*Trechos dos relatos dos participantes do grupo experimental referentes a estratégias futuras, produzidos após o exercício de Escrita Rápida*

| Não relatou                      | 13,64%                                                                                                    |
|----------------------------------|----------------------------------------------------------------------------------------------------|
| Categoria                        | Cognitivas                                                                                                    |
| <b>Percentual dos</b><br>relatos | 60,53%                                                                                                    |
| <b>Exemplos</b>                  | "Acredito que devo me concentrar mais das próximas vezes e tentar me<br>desapegar mais dos julgamentos internos que faço sobre minha própria<br>produção." (P.8)                                                                                                    |
|                                  | "Numa próxima tentativa acho que devo desacelerar o pensamento, porque<br>quando tem muitos pensamentos nenhum se conecta e as ideias vão se<br>perdendo." (P.12)                                                                                                    |
|                                  | "Pretendo praticar mais para liberar muitos pensamentos e impressões<br>contidas." (P.47)                                                                                                    |
|                                  | "Acredito que poderia melhorar meu desempenho nas próximas tentativas se<br>conseguir me desligar mais das minhas demais obrigações e focar apenas na<br>atividade por um tempo maior." (P.23)                                                                                                    |
| Categoria                        | Não cognitivas                                                                                                    |
| <b>Percentual dos</b><br>relatos | 60,53%                                                                                                    |
| <b>Exemplos</b>                  | "Da próxima vez, vou tentar escrever em local com temperatura mais<br>adequada, estava muito frio quando realizei a primeira prática. Vou escolher<br>uma caneta mais confortável também. Quero testar essa prática com escrita<br>no computador, que a forma que estou muito mais habituada a escrever."<br>(P.27) |
|                                  | "Nas próximas vezes cuidarei para que o silêncio do meu ambiente<br>realmente seja maior." (P.20)                                                                                                    |
|                                  | " incluindo um som ambiente para que minhas emoções possam fluir de<br>forma melhor." (P.52)                                                                                                    |

Por se tratar de um exercício que visava a produção escrita de um esboço, um registro rápido no papel das ideias que surgissem na mente, alguns estudantes identificaram a dificuldade de não julgar o que estava sendo escrito antes da conclusão dessa etapa: "tentar me desapegar mais dos julgamentos internos que faço sobre minha própria produção" (P.8). Essa percepção sobre a necessidade de alterar um comportamento preestabelecido é fundamental para adotar novas estratégias diante de tarefas similares. É apenas identificando e reconhecendo um comportamento usualmente empregado que teremos a chance de alterá-lo.

Quanto às estratégias não cognitivas, novamente surge a necessidade de criar um ambiente adequado para a prática, quer seja reduzindo os ruídos do ambiente externo, adicionando uma música, aumentando o conforto térmico, ou testando novas ferramentas para a Escrita Rápida, como o computador. Provavelmente, é por causa da experiência que vivenciou no passado que o sujeito se torna capaz de construir uma melhor experiência futura. Nesse contexto, sem a prática, não há aprendizagem.

Em relação ao exercício do Mapa Mental, considerando que 33 participantes entregaram a tarefa solicitada, em 81,82% dos conteúdos enviados não havia menção a estratégias futuras, como pode ser visto na Tabela 27 a seguir. Levando em conta, então, apenas 18,18% dos materiais que apresentavam alguma informação sobre esse quesito, 66,67% mencionaram estratégias cognitivas e 66,67%, estratégias não cognitivas.

## **Tabela 27**

*Trechos dos relatos dos participantes do grupo experimental referentes a estratégias futuras, produzidos após o exercício de Mapa Mental*

| Não relatou                      | 81,82%                                                                                                    |
|----------------------------------|----------------------------------------------------------------------------------------------------|
| Categoria                        | Cognitivas                                                                                                    |
| <b>Percentual dos</b><br>relatos | 66,67%                                                                                                    |
| <b>Exemplos</b>                  | "Para aprimorar o mapa mental eu teria que despreocupar-me totalmente<br>com a forma e reler o texto acrescentando e, ou corrigindo informações."<br>(P.4)                                                                                                    |
|                                  | "Acredito que para a próxima vez, posso me programar melhor e já pensar<br>nos tópicos mais importantes, marcando as opções semelhantes com cores<br>parecidas (), além de monitorar o fluxo de ideias para que respostas<br>repetidas pudessem ser agrupadas." (P.8) |
| Categoria                        | Não cognitivas                                                                                                    |
| <b>Percentual dos</b><br>relatos | 66,67%                                                                                                    |
| <b>Exemplos</b>                  | "O que faria diferente: Utilizaria uma folha maior" (P.38)                                                                                                    |
|                                  | " utilizar ferramentas online para a produção da versão final." (P.8)                                                                                                    |

Nos exemplos trazidos, nota-se que as estratégias cognitivas futuras preveem alterações no processo de produção do Mapa Mental, elaborado a partir da leitura de alguns conteúdos abordados em sala de aula. Também é mencionado, em um dos exemplos, a relevância do monitoramento metacognitivo.

Nas estratégias não cognitivas, o foco recai sobre as ferramentas empregadas na confecção do Mapa (papel ou computador). Por se tratar de uma produção que necessita de mais recursos do que as técnicas experimentadas anteriormente, é de se esperar que uma estratégia futura mais voltada à escolha de ferramentas ocupe destaque nos relatos.

Finalmente, no penúltimo exercício de estímulo, em que os participantes do GE (Grupo Experimental) produziram um Making of, em mais da metade das 24 narrativas sobre os bastidores do processo criativo (60,71%) não houve qualquer menção a futuras estratégias, como mostra a Tabela 28. Por outro lado, em todos os relatos em que aparecem alguma informação sobre esse quesito (100%), há a menção direta a estratégias cognitivas. Em nenhum (0%) foi encontrado indício de estratégias não cognitivas.

### **Tabela 28**

| Não relatou                      | 60,71%                                                                                                    |
|----------------------------------|----------------------------------------------------------------------------------------------------|
| Categoria                        | Cognitivas                                                                                                    |
| <b>Percentual dos</b><br>relatos | 100,00%                                                                                                    |
| <b>Exemplos</b>                  | "Imediatamente já senti o desejo de criar músicas para os diversos temas<br>trabalhados em Artes, com a certeza de que cantando, os alunos aprenderão<br>com mais facilidade e prazer." (P.3)                                                                                         |
|                                  | "O que eu faria diferente nesse processo é desenhar os personagens antes de<br>escrever as receitas, para poder visualizar o que eu queria fazer, eu testaria<br>a receita já com as cores certas, pois ficou difícil identificar alguns<br>personagens com as sobras de linha" (P.6) |
|                                  | "Se eu tivesse de refazer o exercício, teria aplicado as mesmas técnicas de<br>visualização criativa e escrita rápida para despertar a criatividade, pois são<br>realmente muito úteis antes de qualquer exercício de escrita." (P.21)                                                |
|                                  | "A experiência foi tão positiva, que já vislumbro a possibilidade de utilizar<br>a ferramenta nas minhas turmas, de Ensino Médio, na Educação Básica,<br>numa perspectiva interdisciplinar, valorizando a pesquisa de diversos<br>temas." (P.54)                                      |
| Categoria                        | Não cognitivas                                                                                                    |
| <b>Percentual dos</b><br>relatos | 0,00%                                                                                                    |

*Trechos dos relatos dos participantes do grupo experimental referentes a estratégias futuras, produzidos após o exercício de Making of/Bastidores*

185 Como a maioria dos participantes da disciplina são professores da educação básica, é interessante notar que alguns deles não só relatam as estratégias cognitivas futuras que

empregarão em tarefas criativas similares ao *Making of*, mas também revelam que utilizarão a técnica com seus próprios alunos em sala de aula. Não era foco deste estudo avaliar se os aprendizados obtidos durante o programa de estímulo serão replicados nos ambientes escolares em que os participantes atuam, no entanto, vale ressaltar que a experiência suscitou espontaneamente o desejo de replicação da técnica.

Esse resultado corrobora os achados de outros estudos, que mostram o quanto é fundamental, durante a formação de futuros professores, propiciar o acesso ao aprendizado de estratégias cognitivas e metacognitivas a fim de que possam experimentá-las e, depois, replicálas (Boruchovitch & Góes, 2017). Ao sentir na própria pele os efeitos e as reflexões que brotam a partir da narrativa do próprio processo criativo, os participantes têm a chance de se reconhecerem como aprendizes autônomos, responsáveis pela construção de seus saberes, e têm a chance de levar essa perspectiva adiante por meio de estratégias pedagógicas futuras. Abremse, então, novas possibilidades: "E se meus alunos também pudessem fazer isso?". A resposta só virá se houver disposição para experimentar as práticas recém-descobertas.

#### *2.6 - Reflexões sobre o processo criativo*

Todos os dados que serão analisados nessa temática se referem a relatos produzidos pelos participantes do grupo experimental como resultado do quarto exercício de estímulo, em que foram instigados a relatar os próprios processos criativos por meio da elaboração de uma narrativa do tipo Making of/Bastidores. É fato que, em todo processo de aprendizagem, temos a chance de nos transformarmos, e os textos que relatam os bastidores de uma tarefa criativa têm potencial para revelar essas transformações, caso ocorram.

Uma intervenção pedagógica capaz de estimular a criatividade e a metacognição deve abrir possibilidades para que os estudantes repensem a si mesmos como indivíduos criativos, como sujeitos ativos do próprio aprendizado e encontrem novos significados no processo de criar. No percurso dos encontros online realizados semanalmente com os participantes desta pesquisa, a transformação se evidenciou na escolha das palavras que usavam para se comunicar. Aos poucos, foram abandonando as frases cheias de "não sei", "não posso", "não consigo", e passaram a colocar no lugar discursos que valorizavam os diversos saberes e experiências de cada um, porque "todos sabem algo", "todos podem tentar" e "todos podem conseguir". Era como se, no processo de aprendizagem, eles fossem deixando para trás os "nãos" para abraçarem corajosamente os "sims" possíveis.

Destacou-se, nesses encontros online, a mudança de comportamento de um dos participantes do Grupo Controle. No começo, ele assume um posicionamento de confronto e intenso embate teórico. Depois da terceira semana, parece perceber que era possível um convívio harmônico com as divergências conceituais, quase sempre tão presentes em todas as ciências humanas. Esse exemplo sintetiza, talvez, um dos aspectos mais fundamentais da mudança que o processo educacional deveria possibilitar: o aprendizado do contraditório, da ambiguidade, do mundo aberto às inúmeras interpretações e reinterpretações.

Entre as tantas reinterpretações que o sujeito pode construir para si mesmo, abandonar o mito de que a criatividade é para poucos, passando a se reconhecer como um ser criativo, é primordial no contexto de uma intervenção pedagógica voltada a estimular a criatividade e a metacognição (Morais, Azevedo & Martins, 2021). É o que destaca a participante 35 no quarto exercício de estímulo (*Making of*), ao relatar o processo criativo de elaboração de um produto culinário:

● *"Sou daquelas pessoas que sempre disse que não é criativa e que criatividade não combina comigo, mas como uma pessoa que adora estudar e aprender, me deparei com a disciplina de "Criatividade, metacognição e comunicação" e tenho me sentido desafiada a (re)significar a ideia de criatividade e me permitir, aos poucos, vivenciar esses novos momentos" (P. 35)*

Para compreender em profundidade o que significa "(re)significar a ideia de criatividade", é bem-vindo contar com a ajuda do poeta João Doederlein (@akapoeta), autor do Livro dos Ressignificados, no qual, na página 112, dedicou um poema especialmente à palavra "ressignificar":

### *ressignificar(v.)*

*é olhar de dentro para fora. é encontrar novidade no que a gente vê todo dia. é saber que as coisas mudam tanto quanto pessoas. é recriar o que um dia foi criado. é a própria regra. é saber lidar com o novo. é perceber que tem um pouco da gente em tudo o que a gente faz. é um exercício de autoconhecimento.*

*é um ato de extrema liberdade em que a gente pinta o mundo à nossa volta do jeito que a gente vê.*

Adotando a perspectiva do poeta, para ressignificar a criatividade é preciso olhar de dentro para fora, empreendendo um exercício de autoconhecimento, ou seja, é preciso enxergar o nosso próprio conhecimento metacognitivo a respeito da criatividade, lançando-se uma série de indagações: qual é a minha definição para criatividade? Como eu defino o que é um sujeito criativo? Eu me considero uma pessoa criativa? As respostas a essas perguntas podem mudar ao longo do tempo, porque "as coisas mudam tanto quanto pessoas", o que nos permite "encontrar novidade no que a gente vê todo dia" e "recriar o que um dia foi criado".

Ao exercitar suas habilidades metacognitivas, a participante 35 pode deixar de lado um hábito consolidado, típico de quem diz "não é criativa e que criatividade não combina comigo", para adotar um novo comportamento: o de alguém que se permite vivenciar experiências criativas. Em outro trecho, do mesmo relato, ela afirma:

● *"Pensar sobre o quanto essa atividade me possibilita uma entrega e a percepção desse "meu lado criativo" foi bastante interessante, pois mesmo sendo um momento que sempre me trouxe muita energia positiva, não tinha ainda parado para refletir sobre como ele me possibilita explorar a minha criatividade e em um tempo só meu." (P. 35)*

Ao se permitir explorar a própria criatividade, a participante 35 tem a oportunidade de julgar metacognitivamente seu processo criativo, reconhecendo que "possibilita uma entrega" e "muita energia positiva". Nesse exercício metacognitivo, ela reconhece que a percepção de seu lado criativo foi "bastante interessante" e que não tinha ainda parado para refletir sobre como preparar diversas guloseimas possibilita explorar sua criatividade "em um tempo só" seu. Assim, alguém que não se considerava criativo consegue ressignificar a criatividade.

Algo semelhante ocorreu com a participante 23, também no quarto exercício de estímulo (*Making of*), ao relatar o processo de elaboração de uma mesinha de cabeceira de madeira:

● *"Durante esse processo de fabricação fiquei pensando como minha visão a respeito do que é criatividade mudou. Ainda hoje, as imagens que surgem na minha mente* 

*quando penso em criatividade são trabalhos artísticos, quadros, esculturas, praticamente um museu de artes. Mas, enquanto resolvia as adversidades que iam surgindo, mais atenta do que de costume aos meus processos cognitivos e criativos, fui percebendo a minha criatividade ser acionada e como as soluções vinham como um 'estalo' na mente, como se de uma hora para a outra as ideias se encaixassem e tudo fizesse sentido. Mas esse estalo e as melhores soluções só vinham quando eu realmente me empenhava em transpor aquele obstáculo. Gastei ao todo umas seis horas medindo, cortando, checando, pensando, replanejando, furando, lixando, parafusando, martelando, colando, etc... Mas valeu a pena! Adorei o resultado final e, principalmente, o processo e o aprendizado" (P. 23)*

No caso da participante 23, a transformação se dá em sua expansão da definição de criatividade, que antes se restringia ao âmbito da arte. Esse é um dos mitos mais disseminados na área: atribuir a criatividade exclusivamente ao domínio artístico (Morais, Azevedo & Martins, 2021). Uma ideia que se associa a outra crença equivocada: a de que a criatividade é um atributo especial de pessoas altamente talentosas, o que leva a pensar que está restrita ao nível *Big-C* e a produtos criativos de impacto global (Beghetto & Kaufman, 2013).

Ao reconhecer o processo criativo acontecendo durante a construção de sua mesinha de cabeceira de madeira, a participante 23 passa a compreender que há muitos níveis de criatividade, como o mini-C, por exemplo. A participante 35 também conseguiu identificar a criatividade que habita o fazer culinário, algo que ela "não tinha ainda parado para refletir".

Outro aprendizado que a participante 23 relata se refere à compreensão das diversas etapas do processo criativo, o que possibilita reconhecer a relevância do trajeto criativo como um todo, e não apenas do produto resultante desse processo. Ao descrever os detalhes dos bastidores de seu criar, a estudante identifica os momentos de *insight*, mas sem a ingênua percepção de que ocorrem ao acaso. Ela escreve, ainda, que esses momentos de "estalo", quando as melhores soluções emergem, "só vinham quando eu realmente me empenhava em transpor aquele obstáculo", ou seja, era a própria persistência e a imersão no processo que possibilitavam o avanço na produção.

Estudado e explicado há décadas por pesquisadores das ciências cognitivas, o *insight* costuma ser erroneamente pensado como a única etapa do processo criativo. Porém, diversos desses estudos têm mostrado que o insight não é provocado por forças incontroláveis, mas que

depende do conhecimento do domínio, o que evita repetições, facilita manter o foco no que é novo e útil, promovendo associações de informações (Morais, Azevedo & Martins, 2021).

Em seu relato, a participante 23 parece compreender que seus aprendizados são potencializados pelo exercício metacognitivo, pois ela escreve que está "mais atenta do que de costume" aos próprios processos cognitivos e criativos. Esse foco metacognitivo pode ter propiciado à participante notar que os *insights* ocorrem ao lidar com a madeira. Tal como diz a participante 42: "foi a mão na massa que resolveu o problema". No trecho a seguir, ela conta como foi seu processo de elaboração de um fanzine, no quarto exercício de estímulo:

● *"Então, me desafiei a criar um Zine mais complexo, li tutoriais, mas foi a mão na massa que resolveu o problema. Delimitei meu campo de trabalho e fui pensando nos ícones que iria utilizar nesse sketch note zine" (P. 42)* 

Se criar é, basicamente, formar, como define Fayga Ostrower (2014), o processo criativo não pode ocorrer se não houver o encontro do sujeito que cria com a matéria sobre a qual construirá uma nova forma. É na relação que estabelece com a matéria — quer sejam palavras, imagens, tintas, madeira, papel, linha, alimentos ou quaisquer outras matérias-primas ― que o sujeito se depara com os desafios de dar forma, de criar a estruturação que fará nascer seu produto criativo.

Essa concepção sobre o criar vai ao encontro do que diz o filósofo italiano Luigi Pareyson, para quem a obra não é uma mera execução de algo já idealizado, a realização de um projeto, mas sim "um tal fazer que, enquanto faz, inventa o por fazer e o modo de fazer" (Pareyson, 2001, p.26). Por isso que, para Pareyson, "a obra é indivisível do processo de sua produção, que a precede no tempo" (Pareyson, 2001, p. 196). Em seu relato sobre o processo de esculpir uma coruja em madeira, a participante 55 também revela, no quarto exercício de estímulo, ter compreendido a importância da construção dessa relação com a matéria:

● *"Talhando aos poucos, ao fim de nove dias, sem pressa, vi nitidamente minha coruja. Retomei essa história algumas vezes para entender como se deu em mim esse processo de criação. De uma coisa tenho certeza, se eu não tivesse passado a ação talvez o galho de pinheiro estivesse ainda abandonado sem propósito, pendurado no alambrado. E a coruja? Ahhh... essa só eu a teria visto pousada ali." (p. 55)*

A tal coruja que a participante 55 vislumbra, inicialmente, não existe: é apenas um galho de pinheiro pendurado em um alambrado. Só depois de nove dias de trabalho sobre a madeira, o talhar dá forma à coruja, que com certeza não é uma cópia exata da que foi imaginada, mas uma criatura única que nasceu enquanto a madeira era talhada, enquanto a estudante enfrentava os desafios que o material e o mundo lhe impunham, inventando modos de fazer para lidar com tudo isso. Algumas dúvidas, tão comumente presentes no processo criativo, ficaram registradas em outro trecho do relato da participante:

● *"Comecei a pensar em como faria os detalhes da coruja. Pintar os olhos? Não. Não ficaria natural e desvalorizaria a madeira. Pensei em um instrumento que pudesse aos poucos fazer sulcos na madeira. Um garfo? Não. Fraco demais. Procurei na caixa de ferramentas uma talhadeira ou algo próximo a isso. Achei. Às vezes olhava para o pedaço de galho e não conseguia enxergar minha coruja. Para reencontrála, tomava certa distância e voltava a lhe fazer sulcos." (p. 55)* 

Na relação que estabelece com a madeira, a participante se aproxima do material para poder criar os detalhes do entalhe que vão compor a coruja, mas ao se aproximar, perde-se a percepção do que está sendo, de fato, criado. Então, é preciso recuar, olhar à distância, para voltar a enxergar a obra em sua totalidade. Nesse jogo de aproximações e recuos, de expansões e limitações, o processo criativo vai acontecendo de forma dialética:

"É um processo contínuo que se regenera por si mesmo e onde o ampliar e o delimitar representam aspectos concomitantes, aspectos que se encontram em oposição e tensa unificação. A cada etapa, o delimitar participa do ampliar. Há um fechamento, uma absorção de circunstâncias anteriores, e, a partir do que anteriormente fora definido e delimitado, dá-se uma nova abertura." (Ostrower, 2014, p. 26)

No entanto, para que esse processo aconteça, um primeiro passo precisa ser dado em direção à realização criativa. Nessa fase inicial da jornada, muitas hesitações podem surgir, como revelam as reflexões metacognitivas presentes nesse trecho do relato da participante 55:

"Será que a perspectiva que tive do galho, este olhar diferenciado poderia dar início a um processo criativo em mim? Por que não? Por que haveria de lutar contra este olhar genuíno e diferenciado? Afinal, quem além de mim estaria passando por ali e vendo minha coruja?"; "Muito bem, o que eu faria afinal com a ideia que tive. Daria vazão a ela ou simplesmente a deixaria de lado, a ignoraria? Será que todo processo criativo começa assim? Um misto de curiosidade, inquietação e memórias?" (P. 55)

Ao se perguntar "quem além de mim estaria passando por ali e vendo minha coruja?", a estudante reconhece que somente ela é capaz de fazer nascer, a partir daquele simples galho, a coruja que vislumbrou. Esse também é um reconhecimento das potencialidades criativas únicas do seu próprio ser e de seu olhar diferenciado. Porque é como se ela olhasse para o galho da forma como Michelangelo encarava o mármore: para ele, a estátua já estava contida na pedra, e o trabalho do escultor era enxergá-la e libertá-la da pedra. O mesmo vislumbre deve ter levado Antonio Stradivari a enxergar, em uma pilha de remos quebrados abandonados em um cais de Veneza, a forma acabada de um violino (Nachmanovitch, 1993).

A pilha de remos quebrados, o mármore e o galho só se transformam em violinos, estátuas e corujas se alguém é capaz de se dedicar a um processo criativo, o que sempre é um ato de coragem, como destaca a participante 29 em suas reflexões no quarto exercício de estímulo (Making of):

● *"Enfim, a experiência criativa foi muito envolvente, gratificante, trouxe-me novos saberes e o que é melhor, mostrou-me que "sou capaz de", e isso encheu-me de coragem para repetir a façanha criativa de deixar as ideias fluírem e permitir a criação de algo novo" (P. 29)*

A percepção de que "sou capaz de ser criativo", revelada pela participante 29, está relacionada ao conceito de confiança criativa, definida como a crença que as pessoas têm em sua própria capacidade de criar. De nada adianta ter novas ideias se não houver coragem para testá-las. É preciso colocar em prática as habilidades para que um produto criativo nasça, porque a realização criativa só acontece quando colocamos a mão na massa, do contrário, o que existe é apenas um potencial criativo (Kelley & Kelley, 2014).

Por isso que é tão relevante, em um programa de estímulo à criatividade e à metacognição, possibilitar que a realização criativa seja experimentada pelos estudantes. É a

vivência do processo de criar que pode ensejar redescobertas e reencontros, como narrado pela participante 47:

● *"Nesta disciplina, comecei a libertar e liberar novamente o meu lado criativo e o meu prazer com as palavras de forma livre e espontânea (tudo isso estava muito preso). Tem sido um processo de redescoberta e reencontro com aquela menina que amava o "poder" que as palavras têm de transformar e reinventar o mundo! Nesse processo, em conjunto com outra disciplina, a de Empatia, que nos convidou a elaborar uma paródia, redescobri o humor e o pensamento crítico que existem em mim e estavam escondidos. Assim, decidi elaborar uma nova paródia nesta atividade. Redescobri o humor, a espontaneidade a crítica e a jocosidade que, novamente, afloraram-se em mim. Estou muito feliz com isso" (P. 47)*

Ao elaborar uma paródia no exercício de estímulo 4 (*Making of*), a participante 47 conta que experimentou uma mudança significativa: antes, sentia-se presa e, com a disciplina, começa a se libertar. Ao criar com palavras, de forma livre e espontânea, ela recupera o prazer sentido antes, em experiências criativas similares vividas na infância.

Em outro relato, da participante 52, o conceito da liberdade aparece novamente como um efeito positivo da disciplina: *"...depois das aulas da professora Denise comecei a me soltar, percebi o quanto era importante "destravar", deixar fluir, e me joguei".* Trechos como esse evidenciam quanto a abertura ao novo é essencial no processo criativo, e alguns estudantes parecem de fato ter compreendido a importância dessa disposição para arriscar e se entregar a novas experiências.

De todas as atividades de estímulo realizadas durante este estudo, o exercício 4 (*Making of*) foi o que possibilitou a coleta da maior quantidade de reflexões metacognitivas aprofundadas. Isso indica que propiciar aos participantes desenvolverem seus próprios processos criativos com liberdade e relatarem os bastidores da experiência pode ser uma estratégia valiosa para estimular a criatividade e a metacognição de forma simultânea.

No relato do participante 4, também coletado no exercício 4, o entrelaçamento bemsucedido entre a criatividade e a metacognição é tecido:

● *"O que se pretende comunicar aqui é que criatividade não se circunscreve, não se limita. Criatividade é uma habilidade humana que aflora à medida que se pensa o sentido de tudo, o pensar sobre o pensar (sentido de metacognição), que alinhado a uma busca acaba por gerar algo (que não existia). Assim concluímos de forma bem pessoal que Viver é Criar." (p. 4)*

## **CAPÍTULO IV - CONSIDERAÇÕES FINAIS**

Com a finalidade de desenvolver um programa para estimular a metacognição e a criatividade de pós-graduandos na educação a distância e avaliar sua viabilidade, este estudo se dedicou a analisar os efeitos da iniciativa em termos quantitativos e qualitativos. Nesse contexto, também investigamos o conhecimento dos participantes sobre a própria criatividade, ou seja, o conhecimento metacognitivo da criatividade, além da forma como os estudantes realizavam o monitoramento metacognitivo de tarefas criativas, concentrando os esforços em atividades práticas de estímulo às habilidades de fluência, flexibilidade e elaboração.

A intervenção foi conduzida como parte da disciplina optativa "Criatividade, Metacognição e Comunicação: Estimulando Habilidades na Área Educacional", destinada a 196 alunos e ex-alunos da Especialização em Computação Aplicada à Educação, uma pósgraduação a distância oferecida pelo Instituto de Ciências Matemáticas e de Computação (ICMC) da USP, em São Carlos. O primeiro módulo da disciplina foi disponibilizado aos alunos na plataforma Moodle dia 23 de junho de 2021 e o último, em 11 de agosto de 2021.

O fato deste estudo ser resultado de uma intervenção conduzida em um contexto educacional do mundo real, e não um experimento realizado em laboratório, traz uma série de implicações sobre as quais é importante refletir. Vários pesquisadores já discorreram sobre intervenções efetuadas em salas de aula e em laboratórios, mostrando o quanto as diferenças entre esses dois contextos podem interferir nos resultados (Maki & McGuire, 2002). No entanto, faltam pesquisas comparando intervenções realizadas no formato tradicional da sala de aula presencial com as que são implementadas via educação a distância, usando recursos pedagógicos síncronos e assíncronos, como é o caso deste estudo.

Muitas variáveis que podem ser difíceis de controlar no ambiente educacional online podem impactar negativamente ou positivamente os efeitos de uma pesquisa científica e devem ser levadas em consideração. Para que fosse possível mensurar esses impactos, seria necessário conduzir mais estudos comparando os efeitos de programas de estímulo idênticos, realizados de forma presencial e na modalidade a distância. Ainda assim, haveria dificuldades para controlar alguns comportamentos que os estudantes costumam adotar no ambiente da educação a distância. Devido à liberdade característica do processo de ensino e aprendizagem nesse ambiente, tem-se como resultado a construção de um percurso pedagógico único por cada estudante.

Há inegáveis benefícios nesse contexto, porque um aluno pode realizar as atividades educacionais de acordo com o ritmo que lhe é mais apropriado. No entanto, quando esse ambiente se torna também um espaço de pesquisa, a falta de controle desse ritmo também traz inegáveis desafios, comprometendo a replicabilidade de um estudo nas mesmas condições em que foi inicialmente efetuado, algo tão relevante para a ciência, e muito mais viável de ser alcançado no controlado ambiente de um laboratório ou até mesmo em uma sala de aula presencial.

Para esclarecer quanto o cenário da educação a distância cria condições para o surgimento de situações inesperadas à pesquisa, segue um primeiro exemplo: apesar do primeiro módulo da disciplina ter sido disponibilizado aos alunos em 23 de junho de 2021, muitos deles adiaram por algumas semanas o acesso aos conteúdos. Essa situação se evidenciava durante os encontros online, quando os estudantes buscavam esclarecer as dúvidas que surgiam durante a disciplina e cada um trazia questões relacionadas a diferentes módulos.

Provavelmente, no caso do grupo experimental, alguns dos participantes sequer acessaram os conteúdos teóricos mínimos recomendados antes de realizarem os exercícios de estímulo propostos ao final de alguns módulos. Isso quer dizer que não há garantias de que os estudantes do grupo experimental tiveram contato adequado com todas as atividades propostas durante o programa de estímulo. Trazendo mais um exemplo para elucidar essa questão: dos 13 participantes do grupo experimental que responderam todas as questões do pré e pós-teste, quatro deles não realizaram todos os cinco exercícios de estímulo do programa. Desses, dois deixaram de fazer apenas um dos exercícios; e outros dois não fizeram três exercícios. Isso nos leva à necessidade de, em estudos futuros no contexto da educação a distância, desenvolver métodos de controle para possibilitar que apenas os estudantes que completarem todo o percurso do programa de estímulo possam realizar o pós-teste.

Esse tipo de controle também precisa ser aprimorado para permitir uma adequada aplicação de pré e pós-testes. Ressalta-se que não havia, no momento do desenvolvimento desta pesquisa, e sequer atualmente, qualquer teste informatizado destinado à avaliação da criatividade e aprovado pelo Sistema de Avaliação de Instrumentos Psicológicos (SATEPSI). Conforme já discutido na seção anterior, não basta adicionar as questões dos testes em uma plataforma online. Caso o teste tenha sido desenvolvido para ser aplicado de forma presencial, é preciso garantir que existam condições favoráveis no ambiente a distância, similares às existentes no cenário presencial. Com a evolução da tecnologia, já é possível encontrar algumas

plataformas com recursos que propiciem esse tipo de adaptação, tal como ocorre em testes online de proficiência em línguas. Infelizmente, no Moodle não foi possível usar esses recursos.

Conforme apresentado na seção anterior desta tese, há várias evidências de que algumas diretrizes, técnicas e procedimentos adotados neste estudo impactaram positivamente as habilidades criativas e metacognitivas dos participantes. Essas evidências foram mostradas e discutidas com base nos resultados obtidos nos pré e pós-testes, e também por meio de análises temáticas reflexivas, efetuadas em textos, imagens, áudios, vídeos e demais produções geradas pelos participantes do grupo experimental, como consequência dos cinco exercícios de estímulo a que foram expostos. A seguir, será apresentada uma síntese com as principais contribuições deste trabalho, as quais podem nortear futuras pesquisas sobre programas para estimular a criatividade e a metacognição no contexto da pós-graduação a distância.

### **1. Estabelecer um ambiente favorável à experimentação criativa**

Este estudo mostra que, até mesmo em uma intervenção na modalidade a distância, é viável criar um ambiente que propicie aos estudantes realizarem experimentos criativos, testando, em si mesmos, diferentes técnicas, ferramentas e materiais a fim de que possam descobrir (ou redescobrir) suas próprias habilidades e aprimorá-las, quando necessário. Nas análises temáticas reflexivas dos relatos dos participantes do grupo experimental, evidencia-se o quanto as atividades do tipo mão na massa são relevantes porque possibilitam colocar em prática os conceitos que estão sendo estudados, tornando os sujeitos capazes de identificar como cada etapa do processo criativo ocorre em si mesmos, o que amplia o conhecimento metacognitivo da criatividade.

Para estabelecer um ambiente favorável à experimentação criativa, é preciso que os participantes se sintam à vontade para se engajar nas atividades sem medo de errar. As tarefas devem ser planejadas de forma a permitir que os estudantes consigam se preparar para entrar em ação, porque cada um fará o exercício em momentos e espaços diversos. Por isso, áudios de orientação para serem ouvidos antes, durante e depois de cada atividade, podem ser recursos valiosos nas vivências propostas a distância.

# **2. Estimar adequadamente o tempo para fornecer feedbacks de forma síncrona e assíncrona**

Neste estudo, forneceram-se feedbacks coletivos, durante os encontros síncronos semanais com o grupo controle e com o grupo experimental; bem como feedbacks assíncronos individuais, enviados por escrito (via plataforma Moodle) apenas para os participantes do grupo experimental, após a entrega de cada exercício de estímulo. Nesse sentido, os feedbacks tiveram sempre um caráter orientativo, cumprindo o papel de ressaltar quanto o percurso criativo é tão importante quanto a realização criativa, além de serem etapas inseparáveis e interdependentes de um mesmo processo.

Vale destacar que os encontros síncronos foram fundamentais para a troca de experiências entre os estudantes. Nesses momentos, muitos participantes revelaram que estavam colocando em prática, no dia a dia, o que aprendiam na disciplina. Por exemplo, uma das participantes, professora da educação básica, relatou que, estimulada pela disciplina, tinha proposto uma atividade criativa aos seus alunos, que estavam voltando à escola após o período de isolamento social devido à pandemia de Covid-19. Na busca por acolher as crianças naquele momento difícil, a professora propôs que fizessem desenhos em máscaras de proteção. Ao final da atividade, a maioria das crianças havia desenhado sorrisos, revelando o que estava encoberto atrás de cada máscara, e o que elas gostariam de descobrir.

Outra participante contou, em um dos encontros, que havia começado a desenhar depois que começou a cursar a disciplina. Disse que nunca havia desenhado antes, e que não tinha conhecimentos técnicos, mas que, apesar disso, foi tomada por esse desejo. Houve muitos outros estudantes que compartilharam suas histórias nos encontros online, os quais se tornaram um espaço acolhedor de escuta e fala.

### **3. Agregar perguntas de ativação metacognitivas e autorreflexivas**

Esta pesquisa demonstrou que é viável e pertinente estimular, simultaneamente, habilidades criativas e metacognitivas na educação a distância. Um dos recursos utilizados neste estudo, e que se mostrou bastante eficiente para potencializar a aprendizagem e, simultaneamente, desenvolver habilidades metacognitivas, foram as perguntas de ativação metacognitivas e autorreflexivas.

Após a realização de cada tarefa criativa, os participantes do grupo experimental eram estimulados a responder algumas questões discursivas, o que incentivava a reflexão sobre o desempenho alcançado e as estratégias a serem utilizadas para atingir melhores resultados futuramente em atividades similares. O modelo adotado nessas perguntas pode ser adaptado a diferentes contextos de aprendizagem. Alguns exemplos:

● De forma geral, como você avalia seu desempenho no exercício que acabou de realizar?

- Tem algo que você faria diferente da próxima vez que for realizar esse exercício?
- Você acha que é possível melhorar seu próprio desempenho nas próximas vezes?

Nas análises temáticas reflexivas, ficou evidente quanto essas simples questões podem exercer um papel importante no estímulo às habilidades metacognitivas dos estudantes. Para redigir as respostas, os estudantes precisavam, necessariamente, rever todo o trajeto criativo percorrido, lançando um olhar crítico para os comportamentos adotados para, então, efetuar um julgamento apropriado.

Os resultados mensurados pela Técnica de Monitoramento da Criatividade apontaram, ainda, que houve efeitos moderados e grandes no grupo experimental, apontando que o treinamento das habilidades metacognitivas parece, de fato, ter possibilitado aos estudantes aprimoram as estratégias usadas para planejar, monitorar e avaliar uma tarefa criativa. Esses resultados vão ao encontro de outras pesquisas (Schuster et. al., 2020) que mostraram quanto as habilidades metacognitivas são tipicamente generalizadas/transferidas para uma ampla variedade de tarefas. As habilidades relacionadas ao planejamento, monitoramento e avaliação de uma tarefa cognitiva são inespecíficas, ou seja, não variam de acordo com o tipo de tarefa que estamos realizando, por isso, são reconhecidas por serem mais facilmente aplicadas em diferentes contextos, o que facilita sua generalização/transferência (Schuster et. al., 2020)

A fim de continuar analisando a eficácia das perguntas de ativação metacognitivas e autorreflexivas, a doutoranda empregou um modelo similar de questões em outro contexto educacional. Convidada para contribuir com a elaboração do trabalho final de uma disciplina de Cálculo III, oferecida para cerca de 600 alunos de diferentes cursos de graduação na USP São Carlos, a doutoranda ministrou uma palestra, no final de junho de 2023, a fim de orientar os estudantes na elaboração de vídeos curtos sobre conceitos matemáticos, voltados para um público não especializado. Reunidos em 76 grupos, os estudantes foram convidados a entregar o arquivo final do vídeo por meio de um formulário eletrônico, em que havia duas perguntas:

- De forma geral, como você e/ou seu grupo avaliaram o próprio desempenho nessa tarefa criativa? Se pudesse dar uma nota (de 0 a 10) para o produto final entregue, qual seria?
- Você e/ou seu grupo acreditam que seja possível melhorar o próprio desempenho nas próximas vezes que forem elaborar um vídeo de divulgação científica/comunicação pública da ciência? Se sim, o que você e/ou seu grupo fariam diferente?

Além disso, foi disponibilizado um campo adicional para quem desejasse enviar críticas, sugestões ou fazer quaisquer outros comentários. A avaliação do material coletado ainda está em andamento, mas já foi possível verificar, nas primeiras respostas encaminhadas pelos estudantes, que a estratégia de ativação pode propiciar reflexões relevantes e contribuir com o processo de aprendizado.

### **4. Solicitar relatos sobre os bastidores de uma atividade criativa (***making of***)**

Neste estudo, um dos exercícios de estímulo que resultaram em relatos mais completos sobre o processo criativo vivenciado pelos participantes do grupo experimental foi o *Making of* (quarto exercício). Talvez pelo fato de saber de antemão que seria preciso narrar o percurso criativo realizado, os estudantes parecem ter se esforçado para se manterem atentos ao processo, o que pode ter potencializado suas habilidades de monitoramento metacognitivo.

Os resultados foram tão positivos que, em próximas edições de programas de estímulo à criatividade e à metacognição, pode-se ampliar o número de atividades que demandem relatar os bastidores de um processo criativo. Até mesmo porque essa técnica é adaptável a diferentes tipos de exercícios, sendo facilmente replicável.

# **5. Oferecer múltiplas opções para a experimentação criativa, incluindo a livre expressão**

Ao optar por uma série de exercícios de estímulo, cada um envolvendo diferentes técnicas, ferramentas e materiais, este estudo visava atender à diversidade dos participantes do grupo experimental. Assim, um estudante com mais dificuldade em realizar uma Visualização Criativa, poderia se sentir mais confortável diante da Escrita Rápida, e vice-versa.

Essa multiplicidade de opções para a experimentação possibilitou que cada participante explorasse suas próprias habilidades e limitações, o que pode contribuir para ampliar o conhecimento metacognitivo da criatividade. Assim, por exemplo, um dos participantes, que é músico, compôs uma nova canção para uma de suas aulas de musicalização ministradas a alunos da educação básica. Por outro lado, vários participantes que apreciavam a arte culinária puderam cozinhar seus pratos prediletos como parte de um dos exercícios de estímulo.

Se, por um lado, pedagogicamente, essa multiplicidade de opções para a experimentação da criatividade é muito bem-vinda, outro lado, cientificamente, ao se trabalhar com um amplo leque de exercícios que envolvem diferentes classes de estímulo, cada uma com demandas cognitivas específicas, tem-se um desafio adicional para mensurar, discutir e

comparar resultados. Tradicionalmente, é mais comum encontrarmos estudos que mantêm o foco restrito a uma determinada classe de estímulos, o que facilita o trabalho de pesquisa. Dois exemplos ajudam a ilustrar essa questão: no caso da Visualização Criativa, era primordial que a atenção e a percepção dos participantes fossem mobilizadas. Mas no caso da Escrita Rápida, esses processos cognitivos ficavam em segundo plano, e a linguagem escrita ganhava preponderância. Nesses dois exemplos, há que se considerar que existem muitas diferenças nas estratégias cognitivas que precisam ser empregadas pelos estudantes em cada tipo de exercício, inclusive, a literatura científica relacionada à estimulação da atenção e da percepção é diferente da literatura que versa sobre o estímulo à escrita.

Outra possível consequência dessa variedade é que os participantes podem encontrar limitações para generalizar/transferir o conhecimento obtido para outros contextos. Pesquisas têm mostrado que, quanto mais parecidas são as características de duas tarefas, maior a chance da generalização/transferência ocorrer (Schuster et. al, 2020). Neste estudo, os estudantes experimentaram a criatividade por meio de exercícios muito diversos uns dos outros, treinando as habilidades de fluência, flexibilidade e elaboração por meio de várias tarefas criativas específicas, cada uma demandando a aplicação dessas habilidades cognitivas de uma maneira diferente, é provável que alguns estudantes tenham enfrentado dificuldades para identificar como poderiam empregar essas mesmas habilidades em outros contextos do mundo real. Talvez, para apoiar os estudantes na generalização/transferência desses aprendizados, fosse necessário um tempo adicional de treino, antes da finalização do programa, para promover uma síntese a respeito de como essas habilidades poderiam ser aplicadas em outras situações do cotidiano dos estudantes.

#### **6. Efetuar a análise de concordância dos exercícios de estímulo propostos**

Uma das limitações deste estudo foi a não validação de conteúdo dos exercícios de estímulo em relação aos objetivos propostos, a clareza e a precisão de seus enunciados, tendo em vista as características criativas que se pretendia estimular em cada atividade. Essa validação, que se recomenda ser realizada por juízes especializados em criatividade e metacognição, estava prevista para ocorrer antes da implementação do programa de estimulação. Mas não foi efetuada a tempo.

A validação é especialmente indicada no caso de um estudo como este, em que se propõe criar um novo programa de estímulo unindo de forma inédita dois construtos, a criatividade e a metacognição, um novo campo científico que ainda carece de mais investigações. É de se hipotetizar que, por não ter ocorrido essa validação, a combinação das técnicas de estímulo utilizadas pode não ter sido a mais adequada, já que algumas habilidades parecem ter sido mais estimuladas que outras, acarretando uma falta de equilíbrio.

# **7. Realizar experimento piloto com a plataforma virtual e estabelecer mecanismos de controle**

Trabalhar com educação a distância implica desafios adicionais, como a maioria dos professores notaram quando, repentinamente, precisaram se adaptar ao ensino remoto emergencial no período de isolamento social imposto pela pandemia de Covid-19. Por mais que os avanços tecnológicos tenham possibilitado a criação de plataformas virtuais que oferecem ambientes adequados de ensino-aprendizagem-avaliação, ainda existem limitações que precisam ser consideradas pelos pesquisadores que atuarão nesse contexto.

Neste estudo, não foi realizado um experimento piloto com a plataforma Moodle antes do início da intervenção. Esse tipo de experimento poderá ser importante para que se compreendam as limitações das ferramentas online antes do início do estudo. Por isso, alguns problemas só foram identificados durante a aplicação do pré-teste e só puderam ser corrigidos para o pós-teste. Em estudos futuros, a pesquisadora pretende aplicar o pré-teste e o pós-teste de forma síncrona, para evitar que os estudantes enfrentem dificuldades relacionadas, por exemplo, ao manejo do tempo dedicado a cada resposta.

Além disso, como a plataforma não está sendo empregada somente com intuito pedagógico, mas também para a realização de uma pesquisa científica, é fundamental garantir que sejam estabelecidos alguns mecanismos de controle. Por exemplo, é recomendado estabelecer um limite temporal para os participantes acessarem os conteúdos de cada módulo, e só permitir que avancem quando completarem as atividades propostas anteriormente.

## **8. Estudos futuros**

Há muito por pesquisar quando se une criatividade e metacognição. Este estudo contribuiu para mostrar a viabilidade de desenvolver programas de estimulação que promovam a intersecção de habilidades criativas e metacognitivas em pós-graduandos na educação a distância. Os efeitos quantitativos e qualitativos revelaram que houve impactos positivos nos participantes, mas acreditamos que há potencial para obter resultados muito mais significativos em estudos futuros, caso sejam ultrapassadas as limitações identificadas nesta pesquisa.

Para provar cientificamente o quanto agregar habilidades metacognitivas é benéfico no contexto de um programa de estimulação da criatividade, é preciso realizar estudos com um design experimental idêntico para ser implementado de forma que, enquanto um grupo controle e um grupo experimental têm acesso apenas aos exercícios de estímulo à criatividade; outro grupo controle e outro grupo experimental têm acesso a exercícios similares que estimulem a criatividade e a metacognição simultaneamente. Dessa forma, será viável estabelecer diversas comparações entre os grupos para verificar o real impacto de agregar a metacognição à criatividade.

Outro campo de pesquisa inexplorado e que merece atenção se refere a estudos para avaliar as diferenças de um programa de estímulo à criatividade e à metacognição implementado na modalidade presencial comparado-o com um programa similar, realizado na modalidade a distância. Há, ainda, um vasto campo de experimentos a ser desbravado, empregando diferentes ferramentas online típicas da educação a distância para exercícios de estímulo, com a finalidade de identificar quais impactos uma alteração nos recursos online pode gerar nos resultados desses exercícios. Por exemplo: será que há diferenças nos resultados de um exercício de Visualização Criativa que usa como estímulo um áudio em comparação com um exercício similar que emprega como estímulo um recurso de realidade virtual aumentada?

Finalmente, vale ressaltar que avaliar quantitativamente e qualitativamente os efeitos de uma intervenção continua sendo um desafio para cientistas de todas as áreas do conhecimento. A maioria dos instrumentos utilizados para mensurar esses resultados fornecem dados que possibilitam efetuar comparações entre grupos, mas que nada nos revelam sobre os impactos sentidos por cada sujeito que participou da intervenção. Nesse sentido, é fundamental desenvolver novos instrumentos, capazes de capturar toda a complexidade de variáveis que são impactadas durante uma intervenção, tanto no plano coletivo quanto individual.

A ciência da criatividade e da metacognição têm muito a ganhar se, em futuras pesquisas, houver uma união de cientistas de múltiplas áreas do conhecimento, possibilitando a investigação de aplicações da criatividade e da metacognição em contextos variados. O próximo passo que se pretende dar é aprimorar e adaptar o programa desenvolvido para esta tese com o objetivo de estimular as habilidades criativas e metacognitivas de pós-graduandos em prol da comunicação pública das ciências matemáticas. Ou seja, esta tese termina no próximo ponto final, mas esse campo de pesquisa é infinito.

## **REFERÊNCIAS**

Alencar, E. M. L. S., Fleith, D. S. & Vilarino-Rezende, D. (2020). O modelo componencial de criatividade de Teresa Amabile. In: Fleith, D. S., & Neves-Pereira, M. S. (orgs.). *Teorias da Criatividade*. Alínea. https://www.amazon.com.br/dp/B0874YRCTT

Amabile, T. M. (1996). *Creativity in context*. Westview Press.

- Azevedo, R. (2005). *Using Hypermedia as a Metacognitive Tool for Enhancing Student Learning? The Role of Self-Regulated Learning.* Educational Psychologist, 40(4), 199- 209. DOI: 10.1207/s15326985ep4004\_2
- Beghetto, R. A., & Kaufman, J. C. (2013). In: *praise of Clark Kent: Creative metacognition and the importance of teaching kids when (not) to be creative*. Roeper Review: A Journal on Gifted Education, 35(3), 155–165.
- Bonnet, A.; Carrera, C. C.; Meier, C.; Melian-Díaz, D.; Saorín, J. L.; Torre-Cantero, J. (2017). Makerspace teaching-learning environment to enhance creative competence in engineering students. Thinking Skills and Creativity, 23, pp. 188-198. https://doi.org/10.1016/j.tsc.2017.01.004
- Bontis, N., Calic, G., Mosakowski, E., & Helie, S. (2022). *Is maximising creativity good? The importance of elaboration and internal confidence in producing creative ideas.*  Knowledge Management Research & Practice, 20(5), 776-791.
- Boruchovitch, E., & Ganda, D. R. (2018). *A autorregulação da aprendizagem: principais conceitos e modelos teóricos*. Psicologia da Educação, (46), 71-80. http://pepsic.bvsalud.org/scielo.php?script=sci\_arttext&pid=S1414- 69752018000100008&lng=pt&tlng=pt
- Boruchovitch, E., & Góes, N. M. (2017). *O Uso do Mapa Conceitual na Formação de Futuros Professores em Disciplina de Estágio Supervisionado: um Relato de Experiência.* Psicologia Ensino & Formação, 8(2), 53-62. https://dx.doi.org/10.21826/2179-58002017815362
- Boruchovitch, E. (2014). *Autorregulação da aprendizagem: contribuições da psicologia educacional para a formação de professores*. Psicologia Escolar e Educacional, 18(3), 401-409. https://doi.org/10.1590/2175-3539/2014/0183759
- Brown , A. L. (1987). Metacognition, executive control, self-regulation, and other more mysterious mechanisms. In Weinert, F. E., & Kluwe, R. H.(Eds.). *Metacognition, motivation, and understanding,* (pp. 65-116 ). Lawrence Erlbaum
- Brown, A. L. (1977). *Knowing When, Where, and How to Remember: A Problem of Metacognition*. Technical Report No. 47. ERIC Clearinghouse. https://eric.ed.gov/?id=ED146562
- Buber, M. (1979). *Eu e Tu*. Centauro Editora.
- Busnello, F. B., Jou, G., & Sperb, T. M. (2012). *Desenvolvimento de habilidades metacognitivas: capacitação de professores de ensino fundamental.* Psicologia: Reflexão e Crítica, 25(2), 311-319. https://doi.org/10.1590/S0102-79722012000200013
- Buzan, T. (2019). *Dominando a técnica dos mapas mentais: o guia completo de aprendizado e uso da mais poderosa ferramenta de desenvolvimento da mente humana.* Cultrix.
- Callender, A.A., Franco-Watkins, A.M., & Roberts, A.S. (2016). *Improving metacognition in the classroom through instruction, training, and feedback*. Metacognition Learning 11, 215–235. https://doi.org/10.1007/s11409-015-9142-6
- Casiraghi, B., Boruchovitch, E., & Almeida, L.S. (2020). *Crenças de autoeficácia, estratégias de aprendizagem e o sucesso acadêmico no Ensino Superior*. Revista E-Psi, 9(1), 27-38.
- Couceiro Figueira, A. P. (2003). *Metacognição e seus contornos.* Revista Iberoamericana De Educación, 33(1), 1-20. https://doi.org/10.35362/rie3312947
- Creative Education Foundation. (2015). *Educating for Creativity: Level 1 - Resource Guide.* http://www.creativeeducationfoundation.org/wp-content/uploads/2015/06/EFC-Level-1- FINALelectronic.pdf
- Csikszentmihalyi, M. (1997)*. Finding flow: The psychology of engagement with everyday life.*  Basic Books.
- Csikszentmihalyi, M. (2014). *The systems model of creativity: the collected works of Mihaly Csikszentmihalyi*. Springer. https://doi.org/10.1007/978-94-017-9085-7
- Deffendi, L., & Schelini, P. (2016). *O monitoramento metacognitivo em tarefas que envolvem a criatividade verbal.* Psicologia: Teoria e Pesquisa, 32 (3), pp. 1-8. https://doi.org/10.1590/0102-3772e323221
- Deffendi, L. (2019). *Conhecimento e monitoramento metacognitivo em tarefas que envolvem criatividade*. Tese de Doutorado. São Carlos: Universidade Federal de São Carlos. https://repositorio.ufscar.br/handle/ufscar/11604
- Diaz, I. (2015). *Training in metacognitive strategies for students' vocabulary improvement by using learning journals.* Profile Issues in Teachers' Professional Development, 17(1), 87- 102. http://dx.doi.org/10.15446/profile.v17n1.41632
- Doron, E. (2017). *Fostering creativity in school aged children through perspective taking and visual media based short term intervention program.* Thinking Skills and Creativity, 23, pp. 150-160. https://doi.org/10.1016/j.tsc.2016.12.003
- Durgante, H., & Dell'Aglio, D. D. (2018). *Critérios metodológicos para a avaliação de programas de intervenção em psicologia.* Avaliação Psicológica, 17(1), 155-162. https://dx.doi.org/10.15689/ap.2017.1701.15.13986
- Duruk, Ü. (2020). *Investigating student's scientific creativity and metacognitive awareness level according to Riasec Interest Investory.* European Journal of Education Studies, 7 (5).<http://doi.org/10.5281/zenodo.3831123>
- Field. A. (2018). *Discovering Statistics Using IBM SPSS Statistics*. 5th ed. SAGE: Publications.
- Finke, R. (2014). *Creative imagery: Discoveries and inventions in visualization*. 2nd ed. New York: Psychology Press. [https://books.google.com.br/books?id=dw7sAgAAQBAJ&printsec=frontcover&hl=pt-](https://books.google.com.br/books?id=dw7sAgAAQBAJ&printsec=frontcover&hl=pt-PT&source=gbs_ge_summary_r&cad=0#v=onepage&q&f=false)[PT&source=gbs\\_ge\\_summary\\_r&cad=0#v=onepage&q&f=false](https://books.google.com.br/books?id=dw7sAgAAQBAJ&printsec=frontcover&hl=pt-PT&source=gbs_ge_summary_r&cad=0#v=onepage&q&f=false)
- Fiorin, J.L., & Platão, F.S. (2006). *Lições de texto: leitura e redação*. Lição 8. Ática
- Flavell, J. H. (1979). *Metacognition and cognitive monitoring: A new area of cognitive– developmental inquiry.* American Psychologist, 34(10), 906–911. https://doi.org/10.1037/0003-066X.34.10.906
- Fleith, D. S., & Neves-Pereira, M. S. (orgs.). (2020). *Teorias da Criatividade.* Alínea. https://www.amazon.com.br/dp/B0874YRCTT
- Friedlander, K. J., Lenton, F., & Fine, P. A. (2022). *A multifactorial model of visual imagery and its relationship to creativity and the vividness of Visual Imagery Questionnaire.*

Psychology of Aesthetics, Creativity and the Arts. https://psycnet.apa.org/doiLanding?doi=10.1037%2Faca0000520

- Garrison D.R., & Akyol, Z. (2015). Thinking Collaboratively in Educational Environments: Shared Metacognition and Co-Regulation in Communities of Inquiry. In: Lock, J., Redmond, P., & Danaher, P.A. (eds). *Educational Developments, Practices and Effectiveness.* Palgrave Macmillan. (pp. 39–52). https://doi.org/10.1057/9781137469939\_3
- Georghiades, P. (2004). *From the general to the situated: three decades of metacognition.*  International Journal of Science Education, 26:3, 365-383. https://doi.org/10.1080/0950069032000119401
- Glăveanu V.P. (2019). Studying Creativity as a Social Process: The Use of Subjective Cameras. In: Lebuda, I., & Glăveanu, V. (eds). *The Palgrave Handbook of Social Creativity Research*. Palgrave Studies in Creativity and Culture. Palgrave Macmillan. (pp. 163-173). https://doi.org/10.1007/978-3-319-95498-1\_11
- Glăveanu, V. P. (2012). *A multiple feedback methodology for the study of creativity evaluations*. Journal of Constructivist Psychology, 25(4), 346–366. https://doi.org/10.1080/10720537.2012.651344
- Glăveanu, V. P., & Kaufman, J. C. (2019). Creativity: A historical perspective. In: Kaufman, J.C., & Sternberg, R. J. (Eds.). *Cambridge handbook of creativity*. (pp. 11-26). Cambridge University Press.
- Guilford, J. P. & Illinois State Office of the Superintendent of Public Instruction, Springfield. Gifted Children Section. (1973). Characteristics of Creativity. Washington, D.C. https://eric.ed.gov/?id=ED080171
- Gomes Filho, P. S. (2020). A teoria do investimento em criatividade de Robert Sternberg e Todd Lubart. In: Fleith, D. S., & Neves-Pereira, M. S. (orgs.). *Teorias da Criatividade.*  Alínea. https://www.amazon.com.br/dp/B0874YRCTT
- Halpern, D. F. (1998). *Teaching critical thinking for transfer across domains: Disposition, skills, structure training, and metacognitive monitoring*. American Psychologist, 53(4), 449–455. https://doi.org/10.1037/0003-066X.53.4.449
- Hargrove, R. A., & Nietfeld, J. L. (2015). *The Impact of Metacognitive Instruction on Creative Problem Solving*. The Journal of Experimental Education, 83:3, 291-318. https://doi.org/10.1080/00220973.2013.876604
- Haviz, M., & Maris, I.M. (2020). *Measuring mathematics and science teachers' perception on thinking and acting in 21st-century learning.* Journal for the Education of Gifted Young Scientists, 8(3), 1319-1328. http://dx.doi.org/10.17478/jegys.747395
- Hissa, C. E. V. (2013). *Entrenotas: compreensões de pesquisa.* Editora UFMG. https://doi.org/10.7476/9788542302912
- Kelley, D., & Kelley, T. (2014). *Confiança Criativa: libere sua criatividade e implemente suas ideias.* Editora HSM do Brasil.
- Kerckhoff, M. T. (2011). *O Modelo de Comunidade de Investigação e a Construção da Aprendizagem Significativa On-line*. Revista Educação Online, v.5, n. 2, 2011, p. 16-32. http://www.latec.ufrj.br/revistas/index.php?journal=educaonline&page=article&op=view &path%5B%5D=80
- Kosslyn, S. M., Ganis, G., & Thompson, W. L. (2001). *New foundations of imagery.* Nature reviews neuroscience, 2(9), 635-642. 10.1038/35090055. [https://www.researchgate.net/publication/11812046\\_New\\_foundations\\_of\\_imagery](https://www.researchgate.net/publication/11812046_New_foundations_of_imagery)
- Lai, E. R. (2011). *Metacognition: A literature review*. Pearson Research Report. Pearson Education. https://images.pearsonassessments.com/images/tmrs/Metacognition\_Literature\_Review\_ Final.pdf
- Li, L. (2015). A Confusion perspective on teaching thinking in China. In: Wegerif, R., Li, L., & Kaufman, J. C. (Eds.) *The Routledge international handbook of research on teaching thinking.* Routledge.
- Lima, E.P. (2014). *Escrita total: o Método*. Pix Editora. https://www.amazon.com.br/Escritatotal-Edvaldo-Pereira-Lima-ebook/dp/B00MX7UZEO
- Mainemelis, C. (2010). *Stealing fire: Creative deviance in the evolution of new ideas*. The Academy of Management Review, 35(4), 558–578. <https://doi.org/10.5465/AMR.2010.53502801>

Maki, R. H., & McGuire, M. J. (2002). Metacognition for text: Findings and implications for education. Em: Perfect, T. J., & Schwartz, B. L. (Orgs), *Applied Metacognition*, pp. 39- 67. Cambridge: University Press.<https://doi.org/10.1017/CBO9780511489976.004>

Maturana, H. (2001). *Cognição, ciência e vida cotidiana.* Editora UFMG.

- Merleau-Ponty, M. (1999). *Fenomenologia da percepção.* Martins Fontes.
- Merleau-Ponty, M. (2004). *O olho e o espírito.* Cosac & Naify.
- Morais, M.F., & Fleith, D.S. (2017). Conceito e avaliação da criatividade. Em: *Criatividade e pensamento crítico: Conceito, avaliação e desenvolvimento.* pp. 19-44. CERPSI Centro de Estudos e Recursos em Psicologia. https://repositorium.sdum.uminho.pt/handle/1822/46048
- Morais, M. F. (2022). Criatividade no Ensino Superior: Contornos de uma prática para a formação de professores. In: Wechsler, S. M., Nakano, T. C., & Zavarize, S. F. (Orgs.). *Criatividade: Implicações, aplicações e impacto social.* pp. 307-334. Artesã.
- Morais, M. D. F., Azevedo, I., & Martins, F. (2021). *Crenças acerca de criatividade: Mitos ou verdades? Apresentação de uma Escala de Avaliação.*  <https://repositorium.sdum.uminho.pt/bitstream/1822/75342/1/Escala%20Mitos.pdf>
- Moreno, J. , Sanabria, L., & López, O. (2016). *Theoretical and Conceptual Approaches to Co-Regulation: A Theoretical Review.* Psychology, 7, 1587-1607. doi: 10.4236/psych.2016.713153.
- Nachmanovitch, S. (1993). *Ser criativo: o poder da improvisação na vida e na arte.* 3 ed. https://www.amazon.com.br/Ser-Criativo-Stephen-Nachmanovitch/dp/8532304354
- Nakano, T. C. (2011). *Programas de treinamento em criatividade: conhecendo as práticas e resultados*. Psicologia Escolar e Educacional, 15(2), pp. 311-322.
- Nakano, T.C., & Wechsler, S. M. (2020). Dimensões da criatividade segundo Paul Torrance. In: Fleith, D. S., & Neves-Pereira, M. S. (orgs.). *Teorias da Criatividade.* Alínea. https://www.amazon.com.br/dp/B0874YRCTT
- Nelson, T. O., & Narens, L. (1994). Why investigate metacognition? In: Metcalfe, J., & Shimamura, A. P. (Eds.). *Metacognition: Knowing about knowing,* (p. 1–25). The MIT Press.
- Neves Filho, H. B. (2018). *Criatividade: Suas origens e produtos sob uma perspectiva operante.* Imagine Publicações.
- Neves-Pereira, M.S. (2019). Microgenetic Analysis and Creativity: Analyzing Psychological Change Processes. In: Lebuda I., Glăveanu V. (eds) *The Palgrave Handbook of Social Creativity Research.* Palgrave Studies in Creativity and Culture. Palgrave Macmillan. (pp. 145-161). https://doi.org/10.1007/978-3-319-95498-1\_10
- Ostrower, F. (2014). *Criatividade e processos de criação.* 30 ed. Editora Vozes. https://www.amazon.com.br/Criatividade-processos-cria%C3%A7%C3%A3o-Fayga-Ostrower/dp/8532605532
- Pallant, J. (2007). *SPSS survival manual—A step by step guide to data analysis using SPSS for windows.* 3rd ed*.* Maidenhead: Open University Press.
- Pareyson, L. (2001). *Os problemas da estética.* Martins Fontes.
- Pennebaker, J.W. (1997). *Opening up: the healing power of expressing emotions*. Nova York: The Guilford Press.
- Plucker, J. A., Runco, M. A., & Simonsen, M. A. (2020). Enhancement of creativity. In: Runco, M. A., & Pritzker, S. (Eds.). *Encyclopedia of creativity.* 3rd ed., pp. 440-446. Elsevier.
- Piedade, F., Malafaia, C., Neves, T., Loff, M., & Menezes, I. (2020). *Educating critical citizens? Portuguese teachers and students' visions of critical thinking at school.* Thinking Skills and Creativity, 37, https://doi.org/10.1016/j.tsc.2020.100690.
- Reeve, R.A., & Brown, A.L. (1985). *Metacognition reconsidered: Implications for intervention research.* J Abnorm Child Psychol 13, 343–356 (1985). https://doi.org/10.1007/BF00912721
- Rodrigues, M. S. B., & Chagas-Ferreira, J. F. (2023). *Programas de estímulo à criatividade em escolas: uma revisão sistemática*. Linhas Críticas, 29, e47206-e47206. https://periodicos.unb.br/index.php/linhascriticas/article/view/47206
- Romo, M. (2019). *Psicología de la creatividad*. Perspectivas contemporáneas. Paidós.
- Rothstein, D., & Santana, L. (2011). *Make just one change: Teach students to ask their own questions.* Harvard Education Press.
- Santos, B. S. (2007). *Para além do pensamento abissal: das linhas globais a uma ecologia de saberes*. Novos estudos CEBRAP, (79), 71-94. https://doi.org/10.1590/S0101- 33002007000300004
- Schelini, P. (2021). *Relatório relativo à Bolsa Produtividade em Pesquisa enviada ao Conselho Nacional de Desenvolvimento Científico e Tecnológico (CNPq)*. Não publicado.
- Schraw, G., & Moshman, D. (1995). *Metacognitive Theories*. Educational Psychology Review, 7:4, pp. 351–371. https://digitalcommons.unl.edu/edpsychpapers/40
- Schraw, G., Crippen, K.J., & Hartley, K. (2006). *Promoting Self-Regulation in Science Education: Metacognition as Part of a Broader Perspective on Learning.* Research in Science Education, 36, 111-139. https://doi.org/10.1007/s11165-005-3917-8
- Schuster, C., Stebner, F., Leutner, D., & Wirth, J. (2020). Transfer of metacognitive skills in self-regulated learning: An experimental training study. Metacognition and Learning, 15(3), 455–477. https://doi.org/10.1007/s11409-020-09237-5
- Sell, S. (2008). *História da Filosofia Antiga.* UnisulVirtual.
- Sidman, M. (1960). *Tactics of Scientific Research*. Library of Congress.
- Simmel, G. (2019). *A transcendência da vida*. Trad. Laura Luedy e Hyury Pinheiro. Dissonância: Revista de Teoria Crítica, AOP (Advance Online Publication), p. 1-31, fev. 2019 [1918]. https://www.ifch.unicamp.br/ojs/index.php/teoriacritica/article/view/3284/2625
- Sternberg, R.J., & Lubart, T. I. (2009). The concept of creativity: prospects and paradigms. In: Sternberg, R. J. (Ed.) *Handbook of creativity*, pp.3-15. New York: Cambridge University Press.
- Stricker, L.A, & Sobel, D. (2020). *Children's developing reflections on and understanding of creativity*. Cognitive Development, 55. https://doi.org/10.1016/j.cogdev.2020.100916
- Teixeira, J. (2018). *As cores no processamento do signifcado: provérbios e sinestesia.*  https://repositorium.sdum.uminho.pt/handle/1822/59148
- Veenman, M. V. J. (2011). Learning to self-monitor and self-regulate. In: Mayer, R., & Alexander, P. (Eds.). *Handbook of research on learning and instruction,* (pp. 197–218). Routledge.
- Volet, S., Vauras, M., & Salonen, P. (2009). *Self- and social regulation in learning contexts: An integrative perspective*. Educational Psychologist, 44 (4),´215–226. https://doi.org/10.1080/00461520903213584
- Wechsler, S. M. (2004). *Avaliação da criatividade verbal no contexto brasileiro*. Avaliação Psicológica, 3(1), pp. 21-31. http://pepsic.bvsalud.org/scielo.php?script=sci\_arttext&pid=S1677- 04712004000100003&lng=pt&tlng=pt
- Wechsler, S.M. (2004). *Avaliação da criatividade por figuras e palavras: testes de Torrance – versão brasileira (2ª ed. rev.)*. IDB e LAMP.
- Wegerif, R. Li, L., & Kaufman, J. C. (Eds.) (2015). *The Routledge international handbook of research on teaching thinking*. Routledge.
- Weiner, R. (2000). *Creativity and Beyond: Cultures, Values, and Change*. State University of New York Press.
- Zampieri, M. (2012). *Investigação do monitoramento metacognitivo de crianças diante de medidas de capacidades intelectuais*. Dissertação de Mestrado. Universidade Federal de São Carlos. https://repositorio.ufscar.br/handle/ufscar/6027

# **APÊNDICE A - VÍDEO SOBRE METACOGNIÇÃO, COM TRECHOS DAS ENTREVISTAS COM ESPECIALISTAS EM COMPUTAÇÃO**

Disponível em:

<https://drive.google.com/file/d/1L74F4oUw1KxJI6NSb9IxLaiqh7emb6Z4/view?usp=sharing>

# **APÊNDICE B - FORMULÁRIO DE INSCRIÇÃO NA DISCIPLINA OPTATIVA "CRIATIVIDADE, METACOGNIÇÃO E COMUNICAÇÃO: ESTIMULANDO HABILIDADES NA ÁREA EDUCACIONAL"**

Disponível em:

[https://docs.google.com/forms/d/1lvrYkhnyrH6ZYryJJ\\_3zp6LQISFD9s77e7lN9HZ0fGc/edit](https://docs.google.com/forms/d/1lvrYkhnyrH6ZYryJJ_3zp6LQISFD9s77e7lN9HZ0fGc/edit)

### **APÊNDICE C- TERMO DE CONSENTIMENTO LIVRE E ESCLARECIDO**

# **UNIVERSIDADE FEDERAL DE SÃO CARLOS DEPARTAMENTO DE PSICOLOGIA / PROGRAMA DE PÓS-GRADUAÇÃO EM PSICOLOGIA**

#### **TERMO DE CONSENTIMENTO LIVRE E ESCLARECIDO**

(Resoluções CNS número 466/2012 e CNS número 510/2016)

# **NO DIVÃ DO ENSINO A DISTÂNCIA: ESTIMULANDO HABILIDADES CRIATIVAS E METACOGNITIVAS NA COMUNICAÇÃO ORAL E ESCRITA**

Eu, Denise Casatti, estudante do Programa de Pós-Graduação em Psicologia da Universidade Federal de São Carlos (UFSCar), convido você a participar da pesquisa "No divã do ensino a distância: estimulando habilidades criativas e metacognitivas na comunicação oral e escrita", orientada pela Profª Drª Patrícia Schelini.

O contexto das novas tecnologias de informação e comunicação tem alterado de forma significativa o cenário educacional, demandando o aprimoramento das habilidades dos pósgraduandos que atuarão em ambientes online, a fim de que sejam capazes de estabelecer novas formas de pensar, ensinar e aprender. Por isso, o objetivo deste projeto é estimular – em um ambiente de educação a distância, por meio de atividades de comunicação oral e escrita – a criatividade e a metacognição, que é o conhecimento que o próprio sujeito tem sobre seu conhecimento.

Você foi selecionado(a) por estar matriculado na disciplina "Criatividade, metacognição e comunicação: estimulando habilidades na área educacional". Você será convidado a responder testes online, que serão realizados antes do início da disciplina, ao final das aulas e seis meses depois do término das atividades, a saber: Teste de Criatividade Verbal de Torrence, adaptado por Wechsler (2004); questionário adaptado a partir da Técnica de Monitoramento da Criatividade (Deffendi & Schelini, 2015). Além disso, ao longo da disciplina, haverá diversos exercícios com perguntas abertas sobre experiências adquiridas na produção dos materiais de comunicação durante a disciplina, em que você avaliará sua própria produção. Dessa forma, será possível identificar o repertório de conhecimentos que você adquiriu ao longo da disciplina em relação à criatividade e à metacognição.

Os testes não contêm perguntas invasivas à intimidade dos participantes, entretanto, a participação neste estudo poderá gerar cansaço, estresse e desconforto, especialmente como

resultado da exposição de opiniões pessoais e também porque algumas questões

vão demandar que você faça uma autorreflexão sobre seus próprios conhecimentos e comportamentos. Devido a isso, você tem a liberdade de não responder a perguntas que considerar invasivas.

Além disso, em caso de desconforto gerado por qualquer fator relacionado a esta pesquisa, a pesquisadora vai orientá-lo(a) e, se necessário, irá encaminhá-lo(a) a profissionais especializados da rede pública de assistência à saúde, visando à manutenção do bem-estar.

Vale destacar, ainda, que todas as informações obtidas por meio desta pesquisa serão confidenciais, sendo assegurado o sigilo sobre sua participação em todas as etapas do estudo. Caso haja menção a nomes, a eles serão atribuídas letras, com garantia de anonimato nos resultados e publicações, impossibilitando a identificação dos participantes.

Também ressalto que não haverá compensação em dinheiro pela sua participação neste estudo, a qual é voluntária, e que você não terá qualquer despesa relacionada a este estudo. A qualquer momento, você poderá desistir de participar e retirar seu consentimento. Sua recusa ou desistência não lhe trará nenhum prejuízo, seja na sua relação com a pesquisadora ou no que se refere à disciplina e ao curso em que está matriculado, ou ao Instituto de Ciências Matemáticas e de Computação (ICMC) da USP, em São Carlos, ou à Universidade Federal de São Carlos (UFSCar).

Sua participação nesta pesquisa poderá contribuir para aprimorar sua criatividade e sua metacognição, na medida em que serão estimuladas, durante toda a intervenção e no preenchimento dos três testes, diversas habilidades de comunicação oral e escrita. No final do estudo, você terá acesso a todos os resultados obtidos nos três testes realizados antes do início da disciplina, imediatamente depois das aulas e seis meses após o término da disciplina.

Ademais, ao participar deste estudo, você auxilia a obtenção de dados que serão utilizados para fins científicos, contribuindo para que existam avanços no conhecimento a respeito dos programas de estímulo à criatividade e à metacognição. Esses avanços podem ser relevantes para a área da educação a distância, em especial em prol da identificação de novas possibilidades de ensino-aprendizagem.

Caso aceite participar desta pesquisa como voluntário, basta clicar abaixo em *"Aceito participar desta pesquisa como voluntário, de acordo com as informações fornecidas no Termo de Consentimento Livre e Esclarecido"*. Posteriormente, você receberá uma via deste termo, assinada pela responsável pela pesquisa, por e-mail, em que constará o telefone e o endereço da pesquisadora principal. Se quiser guardar uma cópia do

documento, é só fazer o download agora. Você poderá tirar suas dúvidas sobre o projeto e sobre sua participação na pesquisa a qualquer momento pelo telefone (11) 9.9125.9459 ou pelo e-mail denise@icmc.usp.br.

**Declaro que entendi os objetivos, riscos e benefícios de minha participação na pesquisa e concordo em participar. A pesquisadora me informou que o projeto foi aprovado pelo Comitê de Ética em Pesquisa em Seres Humanos da UFSCar, que tem por finalidade cumprir e fazer cumprir o disposto nas Resoluções do Conselho Nacional de Saúde, assegurando o respeito aos aspectos éticos das pesquisas envolvendo seres humanos, sob a ética do indivíduo e das coletividades. O Comitê de Ética em Pesquisa em Seres Humanos da UFSCar funciona na Pró-Reitoria de Pós-Graduação e Pesquisa da Universidade Federal de São Carlos, localizada na Rodovia Washington Luiz, Km. 235 - Caixa Postal 676 - CEP 13.565-905 - São Carlos - SP – Brasil. Fone (16) 3351-8110.**  Endereço eletrônico: cephumanos@ufscar.br

## **Endereço para contato (24 horas por dia e sete dias por semana):**

Pesquisadora responsável: Denise Casatti Endereço: rua Abrahão João, 55, casa 8 – São Carlos, São Paulo. Contato telefônico: (11) 9.9125.9459 E-mail: denise@icmc.usp.br

\_\_\_\_\_\_\_\_\_\_\_\_\_\_\_\_\_\_\_\_\_\_\_\_\_\_ \_\_\_\_\_\_\_\_\_\_\_\_\_\_\_\_\_\_\_\_\_\_\_\_\_\_\_\_

Local e data:

Nome da Pesquisadora **Assinatura da Pesquisadora** 

# **APÊNDICE D - ROTEIRO DO VÍDEO DE APRESENTAÇÃO DA DISCIPLINA**

Disponível em:<https://youtu.be/Yc5hT3ssE4o>
# **APÊNDICE E1 - APRESENTAÇÃO DA EQUIPE RESPONSÁVEL PELA DISCIPLINA**

Disponível em:

<https://drive.google.com/file/d/1SpIbiJZ4zZwqzvv6VIehZ46ua4OM2dVC/view?usp=sharing>

# **APÊNDICE E2 - HISTÓRIA DA PESQUISADORA RESPONSÁVEL PELA DISCIPLINA**

Disponível em:

[https://drive.google.com/file/d/1\\_wUKpaBJxvGMABnphARlxn8X8GF8iuuD/view?usp=shar](https://drive.google.com/file/d/1_wUKpaBJxvGMABnphARlxn8X8GF8iuuD/view?usp=sharing) [ing](https://drive.google.com/file/d/1_wUKpaBJxvGMABnphARlxn8X8GF8iuuD/view?usp=sharing)

### **APÊNDICE E3 - APRESENTAÇÃO DA DISCIPLINA**

Disponível em:

[https://drive.google.com/file/d/1\\_wUKpaBJxvGMABnphARlxn8X8GF8iuuD/view?usp=shar](https://drive.google.com/file/d/1_wUKpaBJxvGMABnphARlxn8X8GF8iuuD/view?usp=sharing) [ing](https://drive.google.com/file/d/1_wUKpaBJxvGMABnphARlxn8X8GF8iuuD/view?usp=sharing)

## **APÊNDICE E4 - EXPLICAÇÃO SOBRE O PROJETO E CONVITE PARA ALUNOS SE TORNAREM VOLUNTÁRIOS**

Disponível em:

[https://drive.google.com/file/d/1Dj0y1fb8VaKurQslMv8H6TNNmwMfsamV/view?usp=shari](https://drive.google.com/file/d/1Dj0y1fb8VaKurQslMv8H6TNNmwMfsamV/view?usp=sharing) [ng](https://drive.google.com/file/d/1Dj0y1fb8VaKurQslMv8H6TNNmwMfsamV/view?usp=sharing)

### **APÊNDICE E5 - APRESENTAÇÃO DE SLIDES**

Disponível em: [https://drive.google.com/file/d/1D8AO-](https://drive.google.com/file/d/1D8AO-AHiMbgIujVGOMgw33yOWExrtMlD/view?usp=sharing)[AHiMbgIujVGOMgw33yOWExrtMlD/view?usp=sharing](https://drive.google.com/file/d/1D8AO-AHiMbgIujVGOMgw33yOWExrtMlD/view?usp=sharing)

# **APÊNDICE F1 - VÍDEO QUE APRESENTA OS PRINCIPAIS CONCEITOS DO PROCESSO DE COMUNICAÇÃO**

Disponível em: [https://drive.google.com/file/d/1ONjl7ifqkbs-L2-](https://drive.google.com/file/d/1ONjl7ifqkbs-L2-S8DtBA8e6jcE9pk0n/view?usp=sharing) [S8DtBA8e6jcE9pk0n/view?usp=sharing](https://drive.google.com/file/d/1ONjl7ifqkbs-L2-S8DtBA8e6jcE9pk0n/view?usp=sharing)

# **APÊNDICE F2 - VÍDEO EXPLICA AS DIFERENÇAS NA LINGUAGEM VERBAL ORAL E ESCRITA**

Disponível em:

[https://drive.google.com/file/d/1o\\_q8eCngmDmH0mvfvYUfXz28mPKiuojg/view?usp=sharin](https://drive.google.com/file/d/1o_q8eCngmDmH0mvfvYUfXz28mPKiuojg/view?usp=sharing) [g](https://drive.google.com/file/d/1o_q8eCngmDmH0mvfvYUfXz28mPKiuojg/view?usp=sharing)

# **APÊNDICE F3 - APRESENTAÇÃO DE SLIDES SOBRE CONCEITOS DE COMUNICAÇÃO**

Disponível em:

[https://drive.google.com/file/d/1KGtucjWXbPN0fI\\_N6cEcqfoWngIuB2O2/view?usp=sharing](https://drive.google.com/file/d/1KGtucjWXbPN0fI_N6cEcqfoWngIuB2O2/view?usp=sharing)

### **APÊNDICE F4 - TAREFA COM TRÊS QUESTÕES DISCURSIVAS**

### **Responda as questões abaixo considerando:**

- A leitura do roteiro (texto disponível nos materiais extras) do vídeo de apresentação da disciplina "Criatividade, Metacognição e Comunicação: Estimulando Habilidades na Área Educacional";
- O vídeo de apresentação da disciplina "Criatividade, Metacognição e Comunicação: Estimulando Habilidades na Área Educacional";
- Os aspectos conceituais apresentados nas videoaulas desta semana.
- 1. Quais são as principais diferenças que você identificou entre o roteiro e o vídeo?
- 2. Você acredita que o vídeo é capaz de alcançar, de forma adequada, o público-alvo a que se destina? Por quê?
- 3. Imagine situações do seu dia a dia em que você poderia colocar em prática os conteúdos abordados nesta segunda semana de aula. Agora descreva brevemente pelo menos duas ideias que vieram à mente.

## **APÊNDICE F5 - TEXTO SOBRE VISUALIZAÇÃO CRIATIVA OU IMAGINAÇÃO ATIVA**

#### **Técnica em foco: Visualização Criativa ou Imaginação Ativa**

A técnica da Visualização Criativa, também conhecida como Imaginação Ativa, faz parte do método Escrita Total, desenvolvido pelo pesquisador Edvaldo Pereira Lima, professor aposentado da Escola de Comunicações e Artes da USP. Segundo Lima (2009), essa técnica consiste em fazer uso da nossa capacidade de gerar imagens em nossa própria tela mental. Para isso, o pesquisador sugere que os estudantes façam um exercício de relaxamento e, posteriormente, de olhos fechados de preferência, concentrem a atenção na parte interna da testa, imaginando que ali existe uma grande tela branca de cinema. A seguir, os alunos devem projetar imaginariamente nessa tela mental uma situação desejada ou procurada.

Lima (2009) sugere diversos usos para a Visualização Criativa, que pode ser empregada antes da produção de um texto, por exemplo, para estimular o surgimento de ideias. Para o pesquisador, a grande contribuição dessa técnica é amplificar e enriquecer nossa capacidade de percepção.

As origens da técnica da Visualização Criativa remetem aos estudos de Carl Gustav Jung:

*Em novembro, enquanto prestava serviço militar em Herisau, Jung escreveu um ensaio sobre "A função transcendente", publicado só em 1957. Ali Jung descrevia o método de trazer à tona e desenvolver fantasias que ele mais tarde chamou de imaginação ativa e expunha sua fundamentação terapêutica. (Shamdasani, 2013, p.47).*

220 Ao descrever a técnica proposta por Jung, Shamdasani (2013) explica que, primeiramente, propunha-se que a pessoa eliminasse a atenção crítica, criando uma espécie de vazio na consciência. A seguir, era preciso se concentrar em um determinado estado de espírito, procurando tornar-se o mais consciente possível de todas as fantasias e associações que surgiam em conexão com tal estado. A meta era possibilitar que a fantasia agisse o mais livremente possível, sem afastar-se do estado inicial, criando um livre processo associativo por meio de imagens. Jung argumentava que as fantasias surgidas nessa prática poderiam ser incorporadas

pelo sujeito por meio da formulação criativa e da compreensão. Assim, a experiência daria origem a uma função transcendente ao unir conteúdos conscientes e inconscientes.

Quem desejar mergulhar nesse tópico específico da imaginação ativa conforme proposto por Jung pode recorrer a uma gama de estudos específicos do campo da psicologia analítica. No entanto, o objetivo deste texto é apenas apresentar a técnica e evidenciar as raízes da Visualização Criativa/Imaginação ativa, sem a pretensão de esgotar o tema.

#### **Referências citadas neste texto:**

- Lima, E.P. (2009). Escrita Total: Escrevendo bem e vivendo com prazer, alma e propósito. São Paulo, Sistema Clube de Autores.
- Shamdasani, S. (2013). Liber Novus: o Livro Vermelho de C. G. Jung. In: Jung, C.G. O Livro Vermelho: Liber Novus. Vozes.

# **APÊNDICE F6 - REFERÊNCIAS BIBLIOGRÁFICAS CITADAS E UTILIZADAS NA SEGUNDA SEMANA DE AULA**

**Referências bibliográficas citadas na segunda semana de aula da disciplina "Criatividade, metacognição e comunicação: estimulando habilidades na área educacional"**

- Dunker, C. I. L., & Thebas, C. (2019). O palhaço e o psicanalista: como escutar os outros pode transformar vidas. São Paulo: Planeta.
- Faraco, C. A. & Tezza, C. (2008). Prática de texto para estudantes universitários. Petrópolis: Vozes.
- Fiorin, J.L. & Platão, F.S. (2006). Lições de texto: leitura e redação. Lição 8. Ática
- Liesen, M. (2015). Communicatio: communio: koinonia. *Questões Transversais*, *2*(4). Recuperado de <http://revistas.unisinos.br/index.php/questoes/article/view/9624>
- Lima, E.P. (2009). Escrita Total: Escrevendo bem e vivendo com prazer, alma e propósito. São Paulo, Sistema Clube de Autores.

# **APÊNDICE G1 - VÍDEO SOBRE OS PRINCIPAIS CONCEITOS RELACIONADOS À ARTE DA ESCRITA**

Disponível em:

[https://drive.google.com/file/d/15UluUSgj\\_cfoz0q8GZd00YtLzsGQGFS5/view?usp=sharing](https://drive.google.com/file/d/15UluUSgj_cfoz0q8GZd00YtLzsGQGFS5/view?usp=sharing)

# **APÊNDICE G2 - VÍDEO SOBRE COMO APRIMORAR AS HABILIDADES ESCRITAS**

Disponível em:

[https://drive.google.com/file/d/15UluUSgj\\_cfoz0q8GZd00YtLzsGQGFS5/view?usp=sharing](https://drive.google.com/file/d/15UluUSgj_cfoz0q8GZd00YtLzsGQGFS5/view?usp=sharing)

## **APÊNDICE G3 - APRESENTAÇÃO DE SLIDES "MIL E UM MOTIVOS PARA ESCREVER"**

Disponível em:

[https://drive.google.com/file/d/1hq4sYYGOwjE4tFQI79qMMTbUOkMKL\\_Sm/view?usp=sh](https://drive.google.com/file/d/1hq4sYYGOwjE4tFQI79qMMTbUOkMKL_Sm/view?usp=sharing) [aring](https://drive.google.com/file/d/1hq4sYYGOwjE4tFQI79qMMTbUOkMKL_Sm/view?usp=sharing)

### **APÊNDICE G4 - TAREFA COM QUATRO QUESTÕES DISCURSIVAS**

### **Responda as questões abaixo considerando:**

- Os conceitos apresentados nas duas videoaulas sobre "A arte da escrita";
- O vídeo de apresentação sobre metacognição.
- 1. Reflita sobre seu processo de escrita: normalmente, essa é uma atividade prazerosa para você? Explique como você se sente durante a realização desse tipo de tarefa cognitiva.
- 2. Em que situações do seu cotidiano você costuma utilizar suas habilidades de escrita? Como você avalia o seu desempenho na arte de escrever?
- 3. Por que escrever, segundo o pesquisador James Pennebaker, pode ter a função de promover o bem-estar físico e mental? Explique.
- 4. Como você definiria o que é metacognição? Algum dos especialistas entrevistados forneceu uma explicação similar à que você daria para esse termo?

### **APÊNDICE G5 - TEXTO: AMOR DE MÃE**

#### Amor de mãe

Noite de 18 de maio. ''O Ronaldo saiu daqui triste'', ela repetiu algumas vezes. Eu respondi que não, ele não estava triste, era apenas sono, por isso foi para a casa do pai dormir. Tentei, sem sucesso, entender por que motivo ela achava que o Ronaldo tinha saído do hospital triste.

Eu cheguei saltitante de alegria para ficar com ela. Quero aproveitar cada segundo que o universo me concedeu para estar aqui, faço piadas, brinco com as enfermeiras, conto coisas boas da vida que prossegue fora do quarto.

Ela me chama, às vezes, de Leonilda, nome da irmã dela. Pediu, em certo momento: "Leonilda, posso encostar em você?" Eu me debrucei sobre a cabeceira da cama e a acolhi com os meus braços da melhor forma que pude.

Acolhida, ela adormeceu. Então, pude fechar os olhos e relembrar de todos os momentos felizes e maravilhosos que vivemos juntas: das tardes cortando a massa de croste em cima da grande pia de mármore na cozinha branca e azul e depois mergulhando travesseirinhos, tranças e tantas outras formas geométricas na panela com óleo quente, o barulho da fritura e o cheiro delicioso invadindo a casa.

Lembrei da linda massa de pastel branca, que ela conseguia abrir sobre o mármore em uma fina camada, encher com carne ou com queijo, e depois cortava aqueles retângulos com um cortador em formato de rodinha. Por fim, ela pegava o garfo e fechava as bordas.

Lembro de que eu me sentava em uma cadeirinha de tiras plásticas (vermelhas ou amarelas?) quando era bem pequena, na cozinha, em frente à pia, enquanto assistia a ela cozinhando. Era como estar assistindo a um espetáculo: a dança da vida!

Foi tão bom poder relembrar desses momentos, recuperar a alegria de estar ao lado de minha mãe. E agora, que também sou mãe, sei o quanto são essas lembranças saborosas que vou deixar na memória de Sara.

Sinto que a jornada é infinita, por mais que talvez a gente tenha que se despedir em breve de nossa mãe. Ela saberá o quanto a amamos em todos esses momentos passados e também no presente.

A graça que a vida me concedeu nos últimos dias foi ter a oportunidade de dizer para ela, diversas vezes, "eu te amo". E ouvi-la me dizer, carinhosamente, olhando no profundo dos meus olhos: "Eu também".

Boa jornada mãe.

Denise Casatti Araçatuba, 18 de maio de 2021

# **APÊNDICE G6 - DISSERTAÇÃO DE MESTRADO: "VIAGEM AO OUTRO: UM ESTUDO SOBRE O ENCONTRO ENTRE JORNALISTAS E FONTES"**

Disponível em:

[https://drive.google.com/file/d/1bVDhZ5hf\\_y7oCFYSzk2zEBjPC43ZgQfT/view?usp=sharing](https://drive.google.com/file/d/1bVDhZ5hf_y7oCFYSzk2zEBjPC43ZgQfT/view?usp=sharing)

# **APÊNDICE H1 - VIDEOAULA "COGNIÇÃO E METACOGNIÇÃO: CONCEITOS INICIAIS"**

Disponível em:

<https://drive.google.com/file/d/1iR65sa3bh97UBkOidi70zGoSyBgohEOC/view?usp=sharing>

### **APÊNDICE H2 - VIDEOAULA "POR DENTRO DO CICLO METACOGNITIVO"**

Disponível em: [https://drive.google.com/file/d/1xE](https://drive.google.com/file/d/1xE-yv6Y6rgsETNSrW2dKVNNUDRZ0zk7P/view?usp=sharing)[yv6Y6rgsETNSrW2dKVNNUDRZ0zk7P/view?usp=sharing](https://drive.google.com/file/d/1xE-yv6Y6rgsETNSrW2dKVNNUDRZ0zk7P/view?usp=sharing)

### **APÊNDICE H3 - APRESENTAÇÃO DE SLIDES SOBRE METACOGNIÇÃO**

Disponível em: [https://drive.google.com/file/d/1y\\_mz3Sq-](https://drive.google.com/file/d/1y_mz3Sq-CaSDTLX2kwavCawp5IqRuBgn/view?usp=sharing)[CaSDTLX2kwavCawp5IqRuBgn/view?usp=sharing](https://drive.google.com/file/d/1y_mz3Sq-CaSDTLX2kwavCawp5IqRuBgn/view?usp=sharing)

> **APÊNDICE H4 - TAREFA COM QUATRO QUESTÕES DISCURSIVAS Responda as questões abaixo considerando:**

- As duas videoaulas apresentando conceitos, informações e exemplos sobre metacognição desta semana.
- O vídeo sobre metacognição em que foram entrevistados vários especialistas em computação (disponibilizado na aula anterior).
- O trecho do texto apresentado em exame de qualificação de doutorado de Denise Casatti.
- 1. Na sua opinião, a definição que a professora Agma Traina (depoimento a partir dos 2 minutos e 35 segundos do vídeo) oferece para o termo metacognição está correta? Justifique sua resposta.
- 2. Será que uma conversa pode ser citada como um exemplo de uma tarefa metacognitiva? Por que sim ou por que não?
- 3. Você concorda com a afirmação de Brown (1987): a metacognição é um "monstro de muitas cabeças"? Justifique sua resposta e, se possível, tente criar outras metáforas ou cite exemplos do dia a dia que podem ajudar a explicar como funcionam nossas habilidades metacognitivas.

# **APÊNDICE H5 - PLAYLIST COM LINKS PARA OITO VÍDEOS CURTOS SOBRE METACOGNIÇÃO**

**Playlist com links para oito vídeos curtos sobre metacognição:**

● *Brief Intro to Metacognition* (1 minuto e 47 segundos): https://youtu.be/mVE21QhY-Il

● *What is metacognition? Exploring the Metacognition Cycle* (1 minuto e 38 segundos): https://youtu.be/HZrUWvfU6VU

● *What's Metacognition—and Why Does it Matter?* (58 segundos): https://youtu.be/QJWsIJQHUxM

● *What is Metacognition - Explained in 2 min* (2 minutos e 26 segundos): https://youtu.be/urNcjYyalvY

● *Metacognition and metacognitive strategies - InnerDrive Online Academy* (2 minutos e 54 segundos): https://youtu.be/8B3PnOjlgM0

*Metacognition: The Skill That Promotes Advanced Learning* (5 minutos e 40 segundos): https://youtu.be/elZFL4FLVLE

● *How to Foster Metacognitive Skills for Independent Learning* (2 minutos e 42 segundos): https://youtu.be/LZHQltfMekA

● *Thinking About Thinking: How to Challenge & Change Metacognitive Beliefs -Katy O'Brien* (16 minutos e 57 segundos): https://youtu.be/rkYWwbjj7Yw

### **APÊNDICE I1 - VIDEOAULA "INTRODUÇÃO: O QUE É CRIATIVIDADE?"**

Disponível em:

[https://drive.google.com/file/d/1dyTHuvBH1gKYGIVMhKkICFub5YMVwrEr/view?usp=sh](https://drive.google.com/file/d/1dyTHuvBH1gKYGIVMhKkICFub5YMVwrEr/view?usp=sharing) [aring](https://drive.google.com/file/d/1dyTHuvBH1gKYGIVMhKkICFub5YMVwrEr/view?usp=sharing)

### **APÊNDICE I2 - VIDEOAULA "O QUE É CRIATIVIDADE?"**

Disponível em:

[https://drive.google.com/file/d/1TLcz0UMGt2NrAYdFj6g5Tw\\_8liV5\\_Vov/view?usp=sharin](https://drive.google.com/file/d/1TLcz0UMGt2NrAYdFj6g5Tw_8liV5_Vov/view?usp=sharing) [g](https://drive.google.com/file/d/1TLcz0UMGt2NrAYdFj6g5Tw_8liV5_Vov/view?usp=sharing)

### **APÊNDICE I3 - VIDEOAULA "O QUE É UMA PESSOA CRIATIVA?"**

Disponível em: [https://drive.google.com/file/d/1rdgPzrybDzzUh6JLJdAU0Z983U](https://drive.google.com/file/d/1rdgPzrybDzzUh6JLJdAU0Z983U-hvoBi/view?usp=sharing)[hvoBi/view?usp=sharing](https://drive.google.com/file/d/1rdgPzrybDzzUh6JLJdAU0Z983U-hvoBi/view?usp=sharing)

### **APÊNDICE I4 - VIDEOAULA "TÉCNICA EM FOCO: MAPA MENTAL"**

Disponível em:

[https://drive.google.com/file/d/1mdzVOcuaw0m6atDrNpZKfo4m48WqswSL/view?usp=shari](https://drive.google.com/file/d/1mdzVOcuaw0m6atDrNpZKfo4m48WqswSL/view?usp=sharing) [ng](https://drive.google.com/file/d/1mdzVOcuaw0m6atDrNpZKfo4m48WqswSL/view?usp=sharing)

### **APÊNDICE I5 - APRESENTAÇÃO DE SLIDES "O QUE É CRIATIVIDADE?"**

Disponível em:

[https://drive.google.com/file/d/1O2uk96KhIS3IIB\\_hzAKHUz9TLl7H1YB8/view?usp=sharin](https://drive.google.com/file/d/1O2uk96KhIS3IIB_hzAKHUz9TLl7H1YB8/view?usp=sharing)

[g](https://drive.google.com/file/d/1O2uk96KhIS3IIB_hzAKHUz9TLl7H1YB8/view?usp=sharing)

### **APÊNDICE I6 - APRESENTAÇÃO DE SLIDES "O QUE É MAPA MENTAL?"**

Disponível em:

[https://drive.google.com/file/d/1k\\_KyAR9nU3Kd52ZD49cx\\_yurDOrYne0o/view?usp=sharin](https://drive.google.com/file/d/1k_KyAR9nU3Kd52ZD49cx_yurDOrYne0o/view?usp=sharing)

[g](https://drive.google.com/file/d/1k_KyAR9nU3Kd52ZD49cx_yurDOrYne0o/view?usp=sharing)

### **APÊNDICE I7 - TAREFA COM DUAS QUESTÕES DISCURSIVAS**

#### **Responda às duas questões a seguir considerando:**

- As videoaulas apresentando conceitos, informações e exemplos sobre criatividade.
- O [texto](https://drive.google.com/file/d/1OnmAPhi5KA3BplcboIhjZIO8yGEXZBLL/view?usp=sharing) [1](https://drive.google.com/file/d/1OnmAPhi5KA3BplcboIhjZIO8yGEXZBLL/view?usp=sharing) e o [texto](https://drive.google.com/file/d/1A3Qh4fIAAZraH-8DKy0B-m_-UzcFHS7D/view?usp=sharing) [2,](https://drive.google.com/file/d/1A3Qh4fIAAZraH-8DKy0B-m_-UzcFHS7D/view?usp=sharing) que estão disponíveis nos "materiais extras" do Moodle.
- 1. Levando em conta seus próprios conhecimentos e experiências prévias no que se refere à criatividade, sintetize quais novos conceitos/ideias/técnicas você passou a conhecer após acessar os conteúdos da aula desta semana. Você pretende utilizar algum desses novos recursos em seu cotidiano, quais e por quê?
- 2. Caso fosse solicitado que você elaborasse uma narrativa sobre a história da criatividade humana, quais aspectos você destacaria? Escolha um ponto de partida para sua narrativa e pelo menos mais dois momentos marcantes. Se desejar, pense em como você apresentaria esse conteúdo a uma plateia, definindo para qual público seria relatada a história e quais ferramentas poderiam ser empregadas.

# **APÊNDICE I8 - TEXTO 1: "O 'ERA UMA VEZ' DA CRIATIVIDADE" - TRECHO APRESENTADO NA QUALIFICAÇÃO DE DOUTORADO DE DENISE CASATTI**

### Disponível em:

[https://drive.google.com/file/d/1OnmAPhi5KA3BplcboIhjZIO8yGEXZBLL/view?usp=sharin](https://drive.google.com/file/d/1OnmAPhi5KA3BplcboIhjZIO8yGEXZBLL/view?usp=sharing)

[g](https://drive.google.com/file/d/1OnmAPhi5KA3BplcboIhjZIO8yGEXZBLL/view?usp=sharing)

## **APÊNDICE I9 - TEXTO 2: "EXPLICAÇÃO SOBRE MAPA MENTAL" Técnica em foco: mapa mental**

Para que a técnica funcione de forma apropriada, Buzan (2019) recomenda que sejam seguidas as 10 leis do mapeamento mental:

- 1. Sempre use uma folha de papel em branco, colocada na horizontal. A folha deve ser grande o bastante para permitir que você crie sub-ramificações e sub-subramificações.
- 2. Desenhe uma imagem no centro do papel, que represente seu tema, usando pelo menos três cores.
- 3. Use imagens, símbolos, códigos e dimensões em todo o seu Mapa Mental.
- 4. Escolha palavras-chave e escreva-as em letras maiúsculas.
- 5. Coloque cada palavra ou imagem em sua própria ramificação, de modo que tenha existência própria.
- 6. Faça com que ramificações curvas se irradiem da imagem central. As ramificações devem ser mais grossas na direção do centro do Mapa Mental e mais finais à medida que se irradiam para fora e geram sub-ramificações.
- 7. As ramificações devem ter o mesmo comprimento que as palavras ou imagens colocadas sobre elas.
- 8. Use cores em todo o Mapa Mental, desenvolvendo nas ramificações seu próprio código de cores.
- 9. Use sublinhados, setas e linhas de conexão para representar as associações entre diferentes tópicos do seu Mapa Mental.
- 10. Vise à clareza em seu Mapa Mental, posicionando as ramificações espacialmente de modo cuidadosamente ponderado. Lembre-se de que o espaço entre as coisas é muitas vezes tão importante quanto as coisas em si. Imagine, por exemplo, o espaço entre as árvores numa floresta: é neles, e não nas árvores em si, que seu cérebro pensa quando procura compreender onde você está e para onde está indo. (Buzan, 2019, p.60-62).

Essas regras foram estabelecidas por Buzan a partir de uma série de estudos, entre eles destacam-se as pesquisas do neurocientista Roger W. Sperry (1913-1994) a respeito da especialização dos hemisférios cerebrais, que o levou a ganhar o Prêmio Nobel. Buzan (2019) relata que essa divisão entre os dois modos de pensamento do cérebro – o esquerdo predominantemente verbal e analítico e o direito, essencialmente visual e perceptivo – foi

popularizada pela artista americana Betty Edwards em seu livro *Desenhando com o Lado Direito do Cérebro*, publicado em 1979.

Esses trabalhos formam a base fundamental da técnica criada por Buzan, que busca estimular ambos os hemisférios cerebrais por meio da combinação de cores e palavras. Segundo Buzan (2019), trata-se de uma ferramenta que busca refletir o fluxo orgânico natural do pensamento.

O guia *Educating for Creativity: Level 1 - Resource Guide* (CEF, 2015) também recomenda o uso do Mapa Mental em sala de aula, especialmente porque essa técnica exige que os estudantes pensem com profundidade sobre o que estão aprendendo para construir novas conexões. Ao construir a própria representação pessoal sobre um tema de estudo, os estudantes são estimuladas a desenvolver tanto suas habilidades criativas quanto metacognitivas. O guia sugere alguns possíveis usos do Mapa Mental, incluindo:

- Tomar notas, já que a técnica demanda que os estudantes agrupem informações e conceitos, relacionando-os entre si, o que leva os estudantes a se tornarem sujeitos ativos no processo de aprendizagem. O guia sugere, por exemplo, o professor pode sugerir que os alunos criem um Mapa Mental, individual ou colaborativamente, para sintetizar os novos conhecimentos adquiridos.
- Revisar conhecimentos antes de exames/provas;
- Planejar ensaios, apresentações ou projetos.
- Esclarecer, analisar e redefinir problemas ou questões, favorecendo que os alunos descubram novas perspectivas.
- Estabelecer novas conexões, facilitando a compreensão multidisciplinar de um assunto.

O guia cita, ainda, duas pesquisas que identificaram os benefícios de usar os Mapas Mentais na educação: Park e Brannon (2013 apud CEF, 2015) identificaram que treinar os alunos para usar representações visuais e espaciais melhorou significativamente seu desempenho em matemática; enquanto Nesbit e Adesope (2006 apud CEF, 2015) mostraram que o mapeamento mental é mais eficaz como meio de conhecimento, retenção e transferência do que assistir a palestras, participar de discussões em classe ou ler passagens de texto sozinho.

Já Boruchovitch e Góes (2017) relatam uma experiência realizada com 22 alunos matriculados na disciplina de Estágio Supervisionado I, provenientes de diversos cursos de Licenciatura (Matemática, Química, Filosofia, Geografia, Educação Física, Arte e Sociologia), as autoras promoveram 15 encontros, dos quais seis foram destinados ao ensino de estratégias cognitivas e metacognitivas de aprendizagem. Por meio de questões autoreflexivas, estimulouse a compreensão de diversas estratégias, destacando-se o mapa conceitual, apresentando tanto de forma teórica quanto prática. O mapa conceitual é considerado uma variação do mapa mental. Segundo as autoras, o mais importante foi que os licenciandos perceberam que o mapa pode ser incorporado à prática de cada um como estudante e como futuro professor, sendo possível utilizá-lo em diferentes disciplinas.

Ao propiciar que os alunos construíssem um mapa mental em grupo a partir de um texto lido por todos antes do encontro, as pesquisadoras puderam constatar que os licenciandos compreenderam todas as partes componentes da estratégia. Os mapas evidenciaram, ainda, a compreensão aprofundada sobre o texto lido, uma vez que possuíam conexões no mínimo bidimensionais entre conceitos, e foram construídos com estruturas e organizações diferenciadas, mostrando como cada grupo construiu o conhecimento conforme suas vivências e conhecimentos prévios (Boruchovitch & Góes, 2017).

### **REFERÊNCIAS**

- Boruchovitch, E. & Góes, N. M. (2017). O Uso do Mapa Conceitual na Formação de Futuros Professores em Disciplina de Estágio Supervisionado: um Relato de Experiência. Psicologia Ensino & Formação, 8(2), 53-62. https://dx.doi.org/10.21826/2179- 58002017815362
- Buzan, T. (2019). Dominando a técnica dos mapas mentais: o guia completo de aprendizado e uso da mais poderosa ferramenta de desenvolvimento da mente humana. Cultrix.
- Creative Education Foundation (CEF). (2015). Educating for Creativity: Level 1 Resource Guide. http://www.creativeeducationfoundation.org/wp content/uploads/2015/06/EFC-Level-1-FINALelectronic.pdf

## **APÊNDICE I10 - PLAYLIST COM 11 LINKS PARA VÍDEOS SOBRE CRIATIVIDADE**

#### **Playlist com links para 11 vídeos sobre criatividade**

**1. TED Talk "Do schools kill creativity?" (Ken Robinson)** [https://www.ted.com/talks/sir\\_ken\\_robinson\\_do\\_schools\\_kill\\_creativity?utm\\_campaig](https://www.ted.com/talks/sir_ken_robinson_do_schools_kill_creativity?utm_campaign=tedspread&utm_medium=referral&utm_source=tedcomshare) [n=tedspread&utm\\_medium=referral&utm\\_source=tedcomshare](https://www.ted.com/talks/sir_ken_robinson_do_schools_kill_creativity?utm_campaign=tedspread&utm_medium=referral&utm_source=tedcomshare)

**-** Arquivo com a transcrição, em português, da palestra: [https://drive.google.com/file/d/1ZjBmK-](https://drive.google.com/file/d/1ZjBmK-3vhzaWTgO1mU4Kj5Yhic1iZjyv/view?usp=sharing)

[3vhzaWTgO1mU4Kj5Yhic1iZjyv/view?usp=sharing](https://drive.google.com/file/d/1ZjBmK-3vhzaWTgO1mU4Kj5Yhic1iZjyv/view?usp=sharing)

### **2. Uma lista de dez TED Talks sobre criatividade**

Esta lista foi traduzida do site: [https://creativityandeducation.com/ten-ted-talks-to-teach-your](https://creativityandeducation.com/ten-ted-talks-to-teach-your-students-about-creativity/)[students-about-creativity/](https://creativityandeducation.com/ten-ted-talks-to-teach-your-students-about-creativity/)

1) O Caminho da Improvisação - Dave Morris (11 minutos) - TEDxVictoria Nessa palestra bastante informal, Dave Morris mostra que a improvisação é um processo e

explica as sete etapas da improvisação: [https://www.youtube.com/watch?v=MUO-](https://www.youtube.com/watch?v=MUO-pWJ0riQ)

#### [pWJ0riQ](https://www.youtube.com/watch?v=MUO-pWJ0riQ)

2) A arte de fazer perguntas - Dan Moulthrop (17 minutos) - TEDxSHHS

Dan Moulthrop mostra que fazer perguntas é executar o ato da curiosidade, um aspecto essencial da criatividade. Ele conta uma experiência que teve quando estava no colégio e dá oito dicas sobre a arte de fazer perguntas: <https://www.youtube.com/watch?v=hZSY0PssqH0>

3) De onde vêm as boas ideias - Steven Johnson (17 minutos) - TEDGlobal 2010

Nessa palestra, Steven Johnson explica os tipos de ambientes que levam a grandes níveis de criatividade e inovação. Ele destaca a importância das "redes líquidas", que são ambientes em que pessoas com diferentes ideias e formações se reúnem e compartilham seus conhecimentos[:](https://www.ted.com/talks/steven_johnson_where_good_ideas_come_from?language=en)

[https://www.ted.com/talks/steven\\_johnson\\_where\\_good\\_ideas\\_come\\_from?language=en](https://www.ted.com/talks/steven_johnson_where_good_ideas_come_from?language=en)

4) Minha invenção fez as pazes com os leões - Richard Turere (7 minutos) - TED2013

Apresentada por Richard Turere, 13 anos, essa palestra mostra um exemplo de solução criativa de problemas. Ele identificou um problema em sua comunidade, apresentou algumas ideias, fez um protótipo e o testou. Por fim, resolveu o problema, compartilhando sua solução com outras pessoas[:](https://www.ted.com/talks/richard_turere_my_invention_that_made_peace_with_lions)

[https://www.ted.com/talks/richard\\_turere\\_my\\_invention\\_that\\_made\\_peace\\_with\\_lions](https://www.ted.com/talks/richard_turere_my_invention_that_made_peace_with_lions)

5) Um advogado anjo - Marci Segal (10 minutos) - TEDxCanmore

Nessa palestra, Marci Segal enfatiza a necessidade de acolher novas ideias em vez de criticá-las rapidamente. Ela propõe que a gente se torne um "advogado anjo", usando julgamento afirmativo ao analisar novas opções[:](https://www.youtube.com/watch?v=zOjqPqO5RPA)

#### <https://www.youtube.com/watch?v=zOjqPqO5RPA>

6) Como desenhar ajuda você a pensar - Ralph Ammer (17 minutos) - TEDxTUM

Ralph Ammer oferece uma palestra ilustrada em que mostra a importância de pensar em imagens para melhorar nossa capacidade de pensar, nossa criatividade e nossa comunicação. Ele destaca algumas lições essenciais para a criatividade, como produzir muitas alternativas, adiar o julgamento e combinar ideias: <https://www.tedxtum.com/watch/ralph-ammer/>

7) Um curso intensivo de criatividade - Tina Seelig (18 minutos) - TEDxStanford

Nessa palestra, Tina Seelig apresenta seu modelo *Innovation Engine*, explicando seus seis elementos. Ela também oferece algumas lições sobre criatividade, como a importância de reformular problemas, combinar ideias e desafiar suposições[:](https://www.youtube.com/watch?v=gyM6rx69iqg)

<https://www.youtube.com/watch?v=gyM6rx69iqg>

8) Como Controlei o Vento - William Kamkwamba (6 minutos) - TEDGlobal 2009

Essa breve palestra traz uma história inspiradora: William Kamkwamba fala sobre como construiu um moinho de vento para bombear água e irrigar os campos de milho durante uma seca no Malawi, na África. É possível saber mais sobre sua história em um livro chamado *The Boy Who Harnessed the Wind*, e também em um filme produzido pela Netflix que tem o mesmo nome[:](https://www.ted.com/talks/william_kamkwamba_how_i_harnessed_the_wind?language=en)

[https://www.ted.com/talks/william\\_kamkwamba\\_how\\_i\\_harnessed\\_the\\_wind?language=en](https://www.ted.com/talks/william_kamkwamba_how_i_harnessed_the_wind?language=en)

9) Roube como um artista - Austin Kleon (11 minutos) - TEDxKC

Usando sua experiência como artista e escritor, Austin Kleon mostra como novas ideias são construídas sobre as antigas, e apresenta o conceito de genealogia de ideias. Ele menciona que nada é totalmente original, mas na verdade é um remix[:](https://www.youtube.com/watch?v=oww7oB9rjgw)

<https://www.youtube.com/watch?v=oww7oB9rjgw>

10) Uma maneira poderosa de liberar sua criatividade natural - Tim Harford (17 minutos) - TED@Merck KGaA

Tim Harford afirma que trabalhar simultaneamente em mais de um projeto (o que ele chama de "multitarefa em câmera lenta") pode ser poderoso para a criatividade e explica por quê[:](https://www.ted.com/talks/tim_harford_a_powerful_way_to_unleash_your_natural_creativity?language=en)

[https://www.ted.com/talks/tim\\_harford\\_a\\_powerful\\_way\\_to\\_unleash\\_your\\_natural\\_creativity](https://www.ted.com/talks/tim_harford_a_powerful_way_to_unleash_your_natural_creativity?language=en) [?language=en](https://www.ted.com/talks/tim_harford_a_powerful_way_to_unleash_your_natural_creativity?language=en)

### **APÊNDICE J1 - VIDEOAULA "O QUE É CONFIANÇA CRIATIVA?"**

Disponível em:

<https://drive.google.com/file/d/15PZ9xKjIuHU3AvjrFuDNajvteaFLXSsW/view?usp=sharing>

## **APÊNDICE J2 - VIDEOAULA "COMO CRIAR UM NOVO CARRINHO DE SUPERMERCADO EM CINCO DIAS?"**

Disponível em:

[https://drive.google.com/file/d/1xYUliCBXLai6MjC2MGeGgjlieXAWSQDE/view?usp=shari](https://drive.google.com/file/d/1xYUliCBXLai6MjC2MGeGgjlieXAWSQDE/view?usp=sharing) [ng](https://drive.google.com/file/d/1xYUliCBXLai6MjC2MGeGgjlieXAWSQDE/view?usp=sharing)

### **APÊNDICE J3 - VIDEOAULA "COMO FUNCIONA O PROCESSO CRIATIVO?"**

Disponível em:

[https://drive.google.com/file/d/183\\_ZdevXUmB2CyY7tnCYo5Eys99H5\\_i5/view?usp=sharin](https://drive.google.com/file/d/183_ZdevXUmB2CyY7tnCYo5Eys99H5_i5/view?usp=sharing) [g](https://drive.google.com/file/d/183_ZdevXUmB2CyY7tnCYo5Eys99H5_i5/view?usp=sharing)

## **APÊNDICE J4 - VIDEOAULA "O QUE PESQUISADORES EM COMPUTAÇÃO TÊM A DIZER SOBRE CRIATIVIDADE?"**

Disponível em:

[https://drive.google.com/file/d/1AdIsWdaBGtIfLb2wLphJcHySVXsRRi9X/view?usp=sharin](https://drive.google.com/file/d/1AdIsWdaBGtIfLb2wLphJcHySVXsRRi9X/view?usp=sharing) [g](https://drive.google.com/file/d/1AdIsWdaBGtIfLb2wLphJcHySVXsRRi9X/view?usp=sharing)

## **APÊNDICE J5 - APRESENTAÇÃO "CONFIANÇA CRIATIVA E PROCESSO CRIATIVO"**

Disponível em: [https://drive.google.com/file/d/1ibJBs0XcbYVUCbTw4EFRbTL-](https://drive.google.com/file/d/1ibJBs0XcbYVUCbTw4EFRbTL-ZHLGl0Vz/view?usp=sharing)[ZHLGl0Vz/view?usp=sharing](https://drive.google.com/file/d/1ibJBs0XcbYVUCbTw4EFRbTL-ZHLGl0Vz/view?usp=sharing)

### **APÊNDICE J6 - VIDEOAULA "APRENDENDO COM A TUTORA LIVIA SCIENZA"**

Disponível em:

[https://drive.google.com/file/d/1U5QdvKbsT6D7padLOqSz9sxnvG\\_C8tMg/view?usp=sharin](https://drive.google.com/file/d/1U5QdvKbsT6D7padLOqSz9sxnvG_C8tMg/view?usp=sharing)

[g](https://drive.google.com/file/d/1U5QdvKbsT6D7padLOqSz9sxnvG_C8tMg/view?usp=sharing)

# **APÊNDICE J7 - TEXTO 1: OS BASTIDORES (O MAKING OF) DE UM PROJETO DE DOUTORADO - TRECHO DO TEXTO APRESENTADO NA QUALIFICAÇÃO DE DOUTORADO DE DENISE CASATTI**

Disponível em:

[https://drive.google.com/file/d/1GCxxX3LNqw1l8PlIxtpsnLdsMZ4K\\_Svd/view?usp=sharing](https://drive.google.com/file/d/1GCxxX3LNqw1l8PlIxtpsnLdsMZ4K_Svd/view?usp=sharing)

## **APÊNDICE K1 - VIDEOAULA "SOMANDO TUDO: CRIATIVIDADE + METACOGNIÇÃO + COMUNICAÇÃO"**

Disponível em:

[https://drive.google.com/file/d/11jWnIwMfSQUG1O8COKU4xMNTKY1vUf6Q/view?usp=s](https://drive.google.com/file/d/11jWnIwMfSQUG1O8COKU4xMNTKY1vUf6Q/view?usp=sharing) [haring](https://drive.google.com/file/d/11jWnIwMfSQUG1O8COKU4xMNTKY1vUf6Q/view?usp=sharing)

# **APÊNDICE K2 - APRESENTAÇÃO DE SLIDES "SOMANDO TUDO: CRIATIVIDADE + METACOGNIÇÃO + COMUNICAÇÃO"**

Disponível em:

[https://drive.google.com/file/d/1ABZ8yEMnwNd6CX\\_bEiKGNya2iss8FrbQ/view?usp=shari](https://drive.google.com/file/d/1ABZ8yEMnwNd6CX_bEiKGNya2iss8FrbQ/view?usp=sharing) [ng](https://drive.google.com/file/d/1ABZ8yEMnwNd6CX_bEiKGNya2iss8FrbQ/view?usp=sharing)

# **APÊNDICE L1 - VIDEOAULA APRESENTANDO EXEMPLOS DA PRÁTICA PROFISSIONAL DA PESQUISADORA**

Disponível em:

[https://drive.google.com/file/d/1liDevUvKDx\\_aVLuiYa3\\_lA30tRgy8W\\_\\_/view?usp=sharing](https://drive.google.com/file/d/1liDevUvKDx_aVLuiYa3_lA30tRgy8W__/view?usp=sharing)

# **APÊNDICE L2 - VIDEOAULA COM REFLEXÕES SOBRE IMPORTÂNCIA DE AMPLIAR A CONSCIENTIZAÇÃO PÚBLICA SOBRE A CIÊNCIA**

Disponível em: [https://drive.google.com/file/d/1gbvgudlgm\\_ikPt9-](https://drive.google.com/file/d/1gbvgudlgm_ikPt9-CYaQoJsvzkQih4Ff/view?usp=sharing) [CYaQoJsvzkQih4Ff/view?usp=sharing](https://drive.google.com/file/d/1gbvgudlgm_ikPt9-CYaQoJsvzkQih4Ff/view?usp=sharing)

## **APÊNDICE L3 - VIDEOAULA CONVIDANDO ESTUDANTES PARA PREENCHEREM OS PÓS-TESTES**

Disponível em:

[https://drive.google.com/file/d/1sJS\\_jpCEh3BA97UHTn\\_S\\_4TSwcYhIlNt/view?usp=sharing](https://drive.google.com/file/d/1sJS_jpCEh3BA97UHTn_S_4TSwcYhIlNt/view?usp=sharing)

## **APÊNDICE L4 - APRESENTAÇÃO "CRIATIVIDADE É UMA XÍCARA DE CAFÉ"** Disponível em:

[https://drive.google.com/file/d/1gVysKIGcwDZ2TfgW8xFiHOMAkpoJotJJ/view?usp=sharin](https://drive.google.com/file/d/1gVysKIGcwDZ2TfgW8xFiHOMAkpoJotJJ/view?usp=sharing) [g](https://drive.google.com/file/d/1gVysKIGcwDZ2TfgW8xFiHOMAkpoJotJJ/view?usp=sharing)

## **APÊNDICE L5 - APRESENTAÇÃO "COMO PODEMOS ATUAR EM PROL DA CULTURA CIENTÍFICA?"**

Disponível em:

<https://drive.google.com/file/d/1SGhna4b4jKjd2YtgJDi84LDFWQ9wiGXt/view?usp=sharing>

# **APÊNDICE M1 - ÁUDIO PREPARATÓRIO, CONTENDO INSTRUÇÕES PARA OS ESTUDANTES DO GRUPO EXPERIMENTAL REALIZAREM O EXERCÍCIO DE VISUALIZAÇÃO CRIATIVA/ IMAGINAÇÃO ATIVA**

Disponível em: [https://drive.google.com/file/d/1S96pmtw-](https://drive.google.com/file/d/1S96pmtw-MRqnVjjIFY4MMdy1KS4gpavF/view?usp=sharing)[MRqnVjjIFY4MMdy1KS4gpavF/view?usp=sharing](https://drive.google.com/file/d/1S96pmtw-MRqnVjjIFY4MMdy1KS4gpavF/view?usp=sharing)

# **APÊNDICE M2 - ÁUDIO PARA SER UTILIZADO DURANTE O EXERCÍCIO DE VISUALIZAÇÃO CRIATIVA/ IMAGINAÇÃO ATIVA**

Disponível em: [https://drive.google.com/file/d/1SFYl-Hjl2N9u1nd7-b-cC2UmzLE-](https://drive.google.com/file/d/1SFYl-Hjl2N9u1nd7-b-cC2UmzLE-PAcU/view?usp=sharing)[PAcU/view?usp=sharing](https://drive.google.com/file/d/1SFYl-Hjl2N9u1nd7-b-cC2UmzLE-PAcU/view?usp=sharing)

# **APÊNDICE M3 - ÁUDIO PARA SER UTILIZADO APÓS O EXERCÍCIO DE VISUALIZAÇÃO CRIATIVA/ IMAGINAÇÃO ATIVA**

Disponível em:

[https://drive.google.com/file/d/1SrqbtfR6EWL9TzM6PN3BDbawVDLYLyKP/view?usp=sha](https://drive.google.com/file/d/1SrqbtfR6EWL9TzM6PN3BDbawVDLYLyKP/view?usp=sharing) [ring](https://drive.google.com/file/d/1SrqbtfR6EWL9TzM6PN3BDbawVDLYLyKP/view?usp=sharing)

# **APÊNDICE M4 - UDIO PREPARATÓRIO, CONTENDO INSTRUÇÕES PARA OS PARTICIPANTES DO GRUPO EXPERIMENTAL REALIZAREM A ESCRITA RÁPIDA**

Disponível em:

[https://drive.google.com/file/d/1YM10eGuKiNkMJwkV13uNtdzJTifCMnM1/view?usp=shari](https://drive.google.com/file/d/1YM10eGuKiNkMJwkV13uNtdzJTifCMnM1/view?usp=sharing) [ng](https://drive.google.com/file/d/1YM10eGuKiNkMJwkV13uNtdzJTifCMnM1/view?usp=sharing)

### **APÊNDICE M5 - ÁUDIO PARA SER USADO DURANTE A ESCRITA RÁPIDA**

Disponível em:

[https://drive.google.com/file/d/1YMYUoAbWLEtYOn2uxgHom\\_k7UMUXA0Hz/view?usp=](https://drive.google.com/file/d/1YMYUoAbWLEtYOn2uxgHom_k7UMUXA0Hz/view?usp=sharing) [sharing](https://drive.google.com/file/d/1YMYUoAbWLEtYOn2uxgHom_k7UMUXA0Hz/view?usp=sharing)

### **APÊNDICE M6 - ÁUDIO PARA SER USADO APÓS A ESCRITA RÁPIDA**

Disponível em:

[https://drive.google.com/file/d/1YP6BJ6\\_jmBG7blOXgdgBCxh3mwV7WBL4/view?usp=sha](https://drive.google.com/file/d/1YP6BJ6_jmBG7blOXgdgBCxh3mwV7WBL4/view?usp=sharing) [ring](https://drive.google.com/file/d/1YP6BJ6_jmBG7blOXgdgBCxh3mwV7WBL4/view?usp=sharing)

### **APÊNDICE M7 - VIDEOAULA SOBRE MAPA MENTAL**

Disponível em:

[https://drive.google.com/file/d/1mdzVOcuaw0m6atDrNpZKfo4m48WqswSL/view?usp=shari](https://drive.google.com/file/d/1mdzVOcuaw0m6atDrNpZKfo4m48WqswSL/view?usp=sharing) [ng](https://drive.google.com/file/d/1mdzVOcuaw0m6atDrNpZKfo4m48WqswSL/view?usp=sharing)

## **APÊNDICE M8 - TEXTO EXPLICATIVO SOBRE MAPA MENTAL Técnica em foco: mapa mental**

Para que a técnica funcione de forma apropriada, Buzan (2019) recomenda que sejam seguidas as 10 leis do mapeamento mental:

- 11. Sempre use uma folha de papel em branco, colocada na horizontal. A folha deve ser grande o bastante para permitir que você crie sub-ramificações e sub-subramificações.
- 12. Desenhe uma imagem no centro do papel, que represente seu tema, usando pelo menos três cores.
- 13. Use imagens, símbolos, códigos e dimensões em todo o seu Mapa Mental.
- 14. Escolha palavras-chave e escreva-as em letras maiúsculas.
- 15. Coloque cada palavra ou imagem em sua própria ramificação, de modo que tenha existência própria.
- 16. Faça com que ramificações curvas se irradiem da imagem central. As ramificações devem ser mais grossas na direção do centro do Mapa Mental e mais finais à medida que se irradiam para fora e geram sub-ramificações.
- 17. As ramificações devem ter o mesmo comprimento que as palavras ou imagens colocadas sobre elas.
- 18. Use cores em todo o Mapa Mental, desenvolvendo nas ramificações seu próprio código de cores.
- 19. Use sublinhados, setas e linhas de conexão para representar as associações entre diferentes tópicos do seu Mapa Mental.
- 20. Vise à clareza em seu Mapa Mental, posicionando as ramificações espacialmente de modo cuidadosamente ponderado. Lembre-se de que o espaço entre as coisas é muitas vezes tão importante quanto as coisas em si. Imagine, por exemplo, o espaço entre as árvores numa floresta: é neles, e não nas árvores em si, que seu cérebro pensa quando procura compreender onde você está e para onde está indo. (Buzan, 2019, p.60-62).

Essas regras foram estabelecidas por Buzan a partir de uma série de estudos, entre eles destacam-se as pesquisas do neurocientista Roger W. Sperry (1913-1994) a respeito da especialização dos hemisférios cerebrais, que o levou a ganhar o Prêmio Nobel. Buzan (2019) relata que essa divisão entre os dois modos de pensamento do cérebro – o esquerdo

predominantemente verbal e analítico e o direito, essencialmente visual e perceptivo – foi popularizada pela artista americana Betty Edwards em seu livro *Desenhando com o Lado Direito do Cérebro*, publicado em 1979.

Esses trabalhos formam a base fundamental da técnica criada por Buzan, que busca estimular ambos os hemisférios cerebrais por meio da combinação de cores e palavras. Segundo Buzan (2019), trata-se de uma ferramenta que busca refletir o fluxo orgânico natural do pensamento.

O guia *Educating for Creativity: Level 1 - Resource Guide* (CEF, 2015) também recomenda o uso do Mapa Mental em sala de aula, especialmente porque essa técnica exige que os estudantes pensem com profundidade sobre o que estão aprendendo para construir novas conexões. Ao construir a própria representação pessoal sobre um tema de estudo, os estudantes são estimuladas a desenvolver tanto suas habilidades criativas quanto metacognitivas. O guia sugere alguns possíveis usos do Mapa Mental, incluindo:

- Tomar notas, já que a técnica demanda que os estudantes agrupem informações e conceitos, relacionando-os entre si, o que leva os estudantes a se tornarem sujeitos ativos no processo de aprendizagem. O guia sugere, por exemplo, o professor pode sugerir que os alunos criem um Mapa Mental, individual ou colaborativamente, para sintetizar os novos conhecimentos adquiridos.
- Revisar conhecimentos antes de exames/provas;
- Planejar ensaios, apresentações ou projetos.
- Esclarecer, analisar e redefinir problemas ou questões, favorecendo que os alunos descubram novas perspectivas.
- Estabelecer novas conexões, facilitando a compreensão multidisciplinar de um assunto.

O guia cita, ainda, duas pesquisas que identificaram os benefícios de usar os Mapas Mentais na educação: Park e Brannon (2013 apud CEF, 2015) identificaram que treinar os alunos para usar representações visuais e espaciais melhorou significativamente seu desempenho em matemática; enquanto Nesbit e Adesope (2006 apud CEF, 2015) mostraram que o mapeamento mental é mais eficaz como meio de conhecimento, retenção e transferência do que assistir a palestras, participar de discussões em classe ou ler passagens de texto sozinho.

Já Boruchovitch e Góes (2017) relatam uma experiência realizada com 22 alunos

matriculados na disciplina de Estágio Supervisionado I, provenientes de diversos cursos de Licenciatura (Matemática, Química, Filosofia, Geografia, Educação Física, Arte e Sociologia), as autoras promoveram 15 encontros, dos quais seis foram destinados ao ensino de estratégias cognitivas e metacognitivas de aprendizagem. Por meio de questões autoreflexivas, estimulouse a compreensão de diversas estratégias, destacando-se o mapa conceitual, apresentando tanto de forma teórica quanto prática. O mapa conceitual é considerado uma variação do mapa mental. Segundo as autoras, o mais importante foi que os licenciandos perceberam que o mapa pode ser incorporado à prática de cada um como estudante e como futuro professor, sendo possível utilizá-lo em diferentes disciplinas.

Ao propiciar que os alunos construíssem um mapa mental em grupo a partir de um texto lido por todos antes do encontro, as pesquisadoras puderam constatar que os licenciandos compreenderam todas as partes componentes da estratégia. Os mapas evidenciaram, ainda, a compreensão aprofundada sobre o texto lido, uma vez que possuíam conexões no mínimo bidimensionais entre conceitos, e foram construídos com estruturas e organizações diferenciadas, mostrando como cada grupo construiu o conhecimento conforme suas vivências e conhecimentos prévios (Boruchovitch & Góes, 2017).

### **REFERÊNCIAS**

Boruchovitch, E. & Góes, N. M. (2017). O Uso do Mapa Conceitual na Formação de Futuros Professores em Disciplina de Estágio Supervisionado: um Relato de Experiência. Psicologia Ensino & Formação, 8(2), 53-62. https://dx.doi.org/10.21826/2179- 58002017815362

Buzan, T. (2019). Dominando a técnica dos mapas mentais: o guia completo de aprendizado e uso da mais poderosa ferramenta de desenvolvimento da mente humana. Cultrix.

Creative Education Foundation (CEF). (2015). Educating for Creativity: Level 1 - Resource Guide. http://www.creativeeducationfoundation.org/wp content/uploads/2015/06/EFC-Level-1-FINALelectronic.pdf

# **APÊNDICE M9 - TEXTO COM AS ETAPAS E INSTRUÇÕES PARA OS PARTICIPANTES DO GRUPO EXPERIMENTAL REALIZAREM O EXERCÍCIO DO MAPA MENTAL**

#### **Mapa Mental - Etapas e instruções para o exercício**

#### **Etapa 1 - Releia as regras do jogo**

Antes de começar, releia as leis do mapeamento mental estabelecidas por Tony Buzan (estão na primeira página do texto disponibilizado em "materiais extras" a respeito dessa técnica).

Navegue por imagens de mapas mentais (procure bons exemplos na internet).

Lembre-se: por mais que existam regras para construir um mapa mental, o ideal é que você experimente essa atividade de forma leve e descontraída, como se fosse uma brincadeira. Então, divirta-se o máximo possível durante o processo de elaboração do seu mapa!

#### **Etapa 2 - Faça seu mapa**

● Qual o tema do seu mapa mental? Qual palavra/imagem você deve colocar no centro?

Nesse exercício, você vai construir um mapa para sintetizar os aprendizados obtidos nessa primeira aula sobre criatividade. Então, a sugestão é que você coloque uma palavra/imagem que remeta ao tema CRIATIVIDADE.

A partir daí, fique à vontade para criar as ramificações que julgar mais pertinentes. A ideia é que você consiga resumir os principais conteúdos abordados nessa aula.

#### **Etapa 3 - Avaliando o mapa e a experiência**

- Como foi a experiência de criação do seu mapa mental sobre criatividade? Quando você olha o resultado, consegue ter uma visão geral dos principais tópicos abordados na nossa aula?
- O que funcionou bem durante o processo de realização desse exercício e o que não funcionou tão bem assim? Há algo que você faria diferente da próxima vez?

#### **Etapa 4 - Aprimorando o mapa**

Esta etapa é uma fase de elaboração, em que você poderá melhorar seu mapa mental, adicionando informações que você julga que ficaram faltando ou até mesmo elaborando um novo mapa, utilizando (ou não) partes do mapa criado anteriormente.

#### **Etapa 5 - Compartilhando**

Você deverá compartilhar seu resultado no Moodle. Para isso, você pode fotografar o mapa que criou, digitalizá-lo usando algum software ou, ainda, fazer uma nova versão eletrônica empregando aplicativos específicos para construção de mapas mentais. Não importa como você compartilhará seu material, o importante é fazer o upload do arquivo no Moodle em um formato acessível (de preferência, um PDF). Aproveite também para relatar como foi a experiência de criação do seu mapa mental sobre criatividade.

# **APÊNDICE M10 - TEXTO EXPLICANDO PASSO A PASSO COMO REALIZAR O EXERCÍCIO PRÁTICO DE CONSTRUÇÃO DO MAKING OF MÃO NA MASSA**

#### **Técnica em foco: Making of**

#### **Etapa 1 - Preparação**

Como se preparar para fazer esse exercício?

- Assista às quatro videoaulas sobre confiança criativa e processo criativo.
- Leia o [texto](https://drive.google.com/file/d/1GCxxX3LNqw1l8PlIxtpsnLdsMZ4K_Svd/view?usp=sharing) [1 disponibilizado](https://drive.google.com/file/d/1GCxxX3LNqw1l8PlIxtpsnLdsMZ4K_Svd/view?usp=sharing) [em](https://drive.google.com/file/d/1GCxxX3LNqw1l8PlIxtpsnLdsMZ4K_Svd/view?usp=sharing) ["materiais](https://drive.google.com/file/d/1GCxxX3LNqw1l8PlIxtpsnLdsMZ4K_Svd/view?usp=sharing) [extras"](https://drive.google.com/file/d/1GCxxX3LNqw1l8PlIxtpsnLdsMZ4K_Svd/view?usp=sharing) em que são revelados os bastidores da elaboração do projeto de doutorado que a pesquisadora Denise Casatti está desenvolvendo e do qual esta disciplina é parte integrante.
- Escolha uma atividade prazerosa para realizar, de preferência, uma tarefa que demande algumas de suas habilidades criativas: pode ser qualquer coisa, desde escrever um texto em escrita rápida, fazer uma visualização criativa, construir um mapa mental ou alguns slides até cozinhar um prato pela primeira vez, gravar um vídeo, montar uma apresentação acadêmica, fazer qualquer tipo de artesanato, desenhar, pintar, esculpir, dançar, criar uma canção ou uma nova interpretação para um canção já existente. Não importa em qual atividade criativa você se envolverá, apenas se permita experimentar e curtir o momento.
- A única regra a seguir é se manter atento à tarefa criativa que você escolheu fazer: entregue-se à atividade e deixe fluir.

#### **Etapa 2 - Construindo a história**

Essa última etapa se trata, basicamente, de construir um relato sobre os bastidores (*making of*) da tarefa criativa que você escolheu realizar. A ideia é que você conte a história sobre a sua própria experiência criativa, buscando relatar:

- como você se sentiu durante as diferentes fases do processo criativo e os pensamentos/ideias mais relevantes que surgiram durante a jornada;
- o que gostaria de ter feito diferente e o que gostaria de fazer novamente.

Pense que a tarefa criativa que você executou é como um carrinho de supermercado. E que revelar o que aconteceu nos bastidores é como exercer o papel de repórter e mostrar o processo criativo por trás das cortinas.

#### **Dicas para construir a história**

- 1. Crie sem medo: solte as amarras e deixe as ideias surgirem sem censura. Você pode usar a técnica de escrita rápida neste momento do processo criativo.
- 2. Releia a primeira versão do seu texto e se pergunte: qual meu objetivo nesse texto? Quem é meu público-alvo? Estou, de fato, contando a história do meu processo de criação: há personagens e ações acontecendo em um determinado tempo e espaço? O texto está claro, coerente e coeso?
- 3. Reescreva, reescreva, reescreva (edite, edite, edite): quanto mais tempo você tem para se dedicar a esse processo, mais chances seu texto tem de se tornar aquilo que ele nasceu para ser... Conte com ajuda de alguns primeiros leitores ou deixe o texto descansar por um tempo antes de relê-lo uma última vez.

### **APÊNDICE M11 - TEXTO EXPLICANDO DETALHADAMENTE COMO OS ESTUDANTES DO GRUPO EXPERIMENTAL DEVERIAM FAZER O EXERCÍCIO MOSCA NA PAREDE MÃO NA MASSA**

#### **Técnica em foco: mosca na parede**

Vivenciar experiências sensoriais capazes de aguçar nossos sentidos pode contribuir muito para estimular nossas habilidades criativas. Não é à toa que, no documentário "Como o cérebro cria?", essas experiências sensoriais estão presentes a todo momento: nossos sentidos são poderosos sensores que conectam nosso universo interior ao nosso universo exterior, rompendo barreiras aparentes que podem dar a sensação de que esses dois universos não estão conectados.

É por isso que muitos momentos de síntese criativa, o tal fenômeno da "iluminação", acontecem quando as pessoas estão vivenciando experiências sensoriais, mesmo que seja o desagradável atrito de uma maçã pesando sobre a nossa cabeça. Não é o peso da maçã que magicamente remexe os impulsos elétricos do cérebro de Newton e o faz compreender o fenômeno da gravidade. Pelo contrário: por estar imerso nas questões sobre o fenômeno que investiga, Newton se conecta com o mundo a partir desta perspectiva única do cientista e vivencia a experiência com todo seu corpo. Poderia ser uma maçã, uma pena ou uma pedra, não importa: seus sentidos estavam abertos ao mundo e poderiam levar seu corpo a vivenciar, a qualquer momento, uma experiência real do fenômeno da gravidade. Ainda que fosse uma pedra no caminho que o levasse a tropeçar, a pedra se transformaria em uma poética teoria da gravidade. E ainda que a maçã tivesse caído sobre a cabeça de Carlos Drummond de Andrade, ela não seria capaz de despertar naquele sujeito novos conhecimentos sobre física, mas estimular conexões saborosas de palavras capazes de ressoar para sempre nos corpos de todos nós.

Todo esse preâmbulo foi apenas para convencer, quem agora lê este texto, a se permitir estar atento ao mundo da percepção e simplesmente abandonar-se às possíveis experiências das pedras e das maçãs que podem nos atingir pelos caminhos da vida.

Então, esse exercício prático é muito simples:

- 1. Escolha um lugar propício para vivenciar muitas experiências sensoriais, um ambiente em que você possa ver, escutar, cheirar, saborear, tocar…
- 2. Depois de escolher o ambiente, reserve ao menos 10 minutos do seu dia para vivenciar esse momento de contato com esse local (de preferência, um momento livre de outras preocupações, em que você possa simplesmente estar 100% presente e disposto a desfrutar dessa vivência prazerosa).
- 3. Para começar sua experiência sensorial, imagine que você é uma pequena mosca parada da parede e simplesmente preste atenção a cada detalhe desse ambiente. O que seus sensores conseguem captar? Faça um escaneamento desse espaço inicialmente usando seus olhos, depois seus ouvidos e seu nariz.
- 4. Se desejar, você pode se tornar uma mosca voadora e ir percorrer o ambiente para senti-lo por outras perspectivas. Escolha diferentes superfícies (além daquela parede inicial) para apoiar suas mãos e pés, e até mesmo explore seu paladar, caso seja possível.
- 5. Quando julgar que já conseguiu vivenciar essa experiência sensorial da forma mais completa possível, basta finalizar o exercício.

#### **Como relatar essa experiência?**

Depois da vivência, é hora de compartilhar sua experiência. Você pode fazer um registro em escrita rápida, um mapa mental, um desenho, gravar um áudio, um vídeo, enfim, use o recurso que julgar mais conveniente assim que sair do ambiente visitado para não perder nenhuma informação captada. Mas atenção: só faça o registro depois da vivência (não durante).

Munido desses rascunhos produzidos no final da vivência, construa uma pequena narrativa rica em descrições sobre o que você viu, escutou, cheirou, saboreou, tocou…

# **ANEXO A - VÍDEO DA PALESTRA QUE ACONTECEU NA ABERTURA DA PRIMEIRA FASE DO XXXII CONGRESSO DE INICIAÇÃO CIENTÍFICA DA UNESP, NA FACULDADE DE CIÊNCIAS E LETRAS, EM 20 DE OUTUBRO DE**

**2020**

Disponível em:<https://www.youtube.com/watch?v=z-ZkCDaw2VE>
# **ANEXO B - AVALIAÇÃO DA CRIATIVIDADE POR PALAVRAS/TESTE DE CRIATIVIDADE VERBAL DE TORRANCE**

Disponível em:

https://docs.google.com/document/d/1lfXi\_rGJfPzXUQoJjrlNnEVdEZcVvoYR/edit?usp=driv esdk&ouid=102335656069440807666&rtpof=true&sd=true

**ANEXO C - TÉCNICA DE MONITORAMENTO DA CRIATIVIDADE VERBAL** Nome: Sexo: Idade:

### **TÉCNICA DE MONITORAMENTO DA CRIATIVIDADE VERBAL**

#### **Instruções**

Agora você deverá pensar sobre o seu desempenho nas tarefas que acabou de realizar. É como se tivesse que dar uma nota para seus desempenhos.

Preencha a coluna da direita do quadro com números de 0 a 10, de acordo com o seu julgamento sobre o seu desempenho em cada uma das atividades realizadas por você.

Você pode marcar qualquer número de 0 a 10, mas lembre-se: marcar 0 (zero) significa que seu desempenho foi considerado por você como o pior possível, enquanto marcar 10 significa que seu desempenho foi considerado o melhor possível.

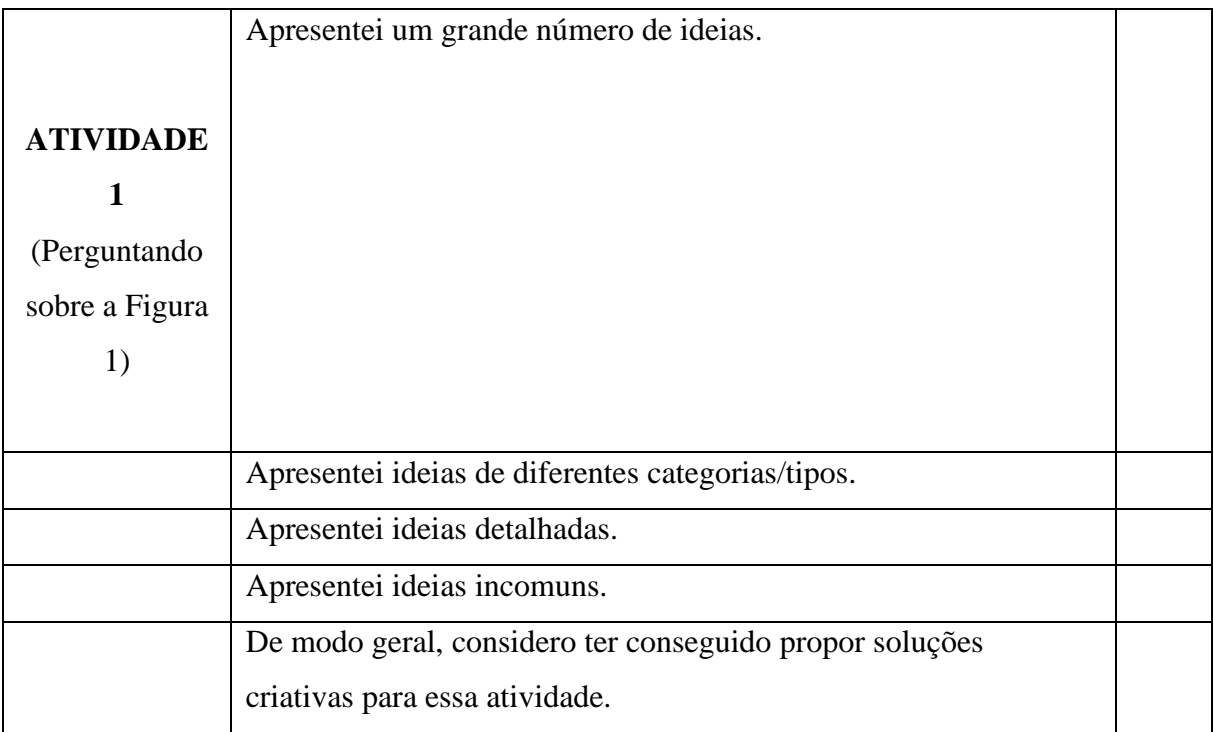

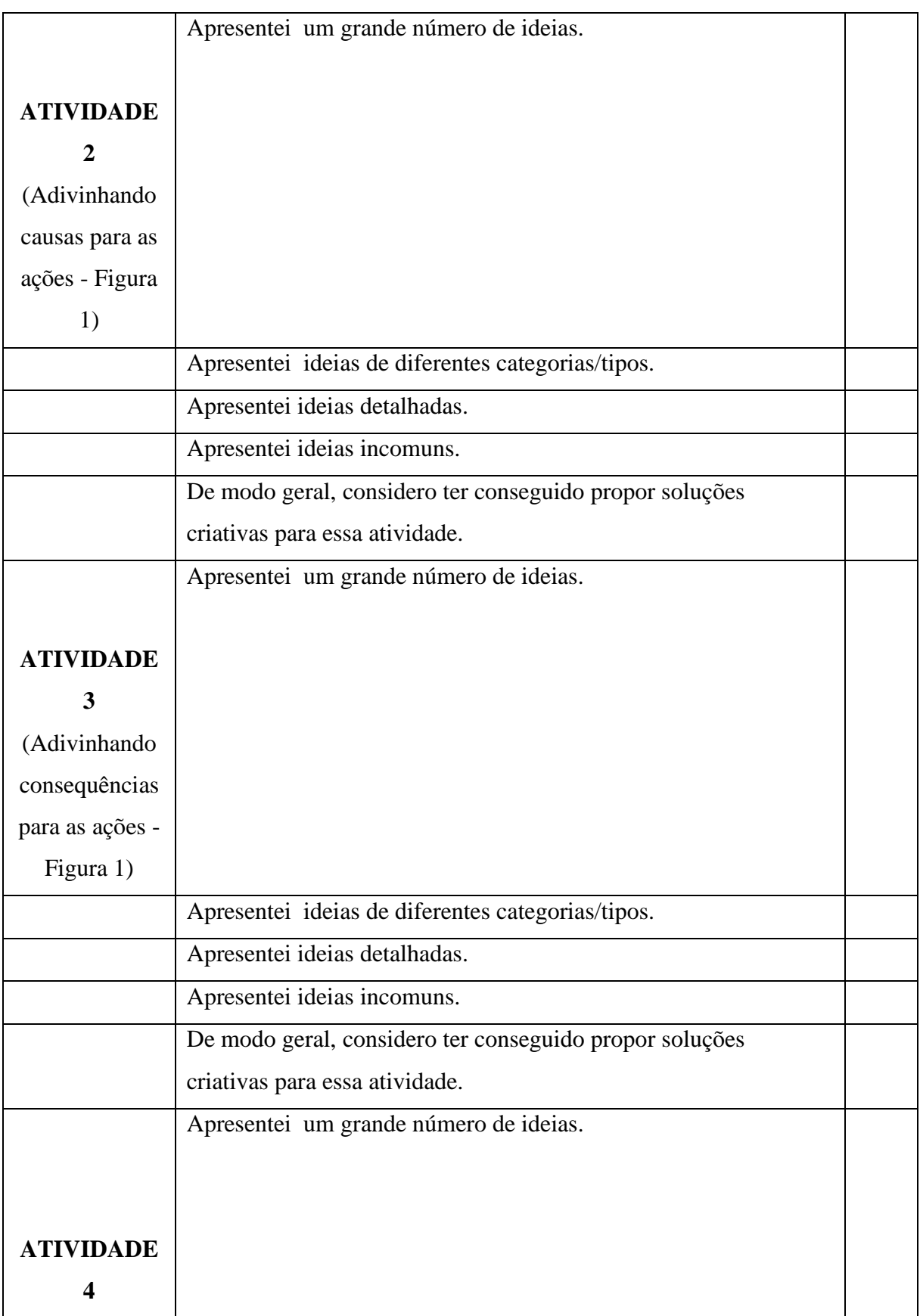

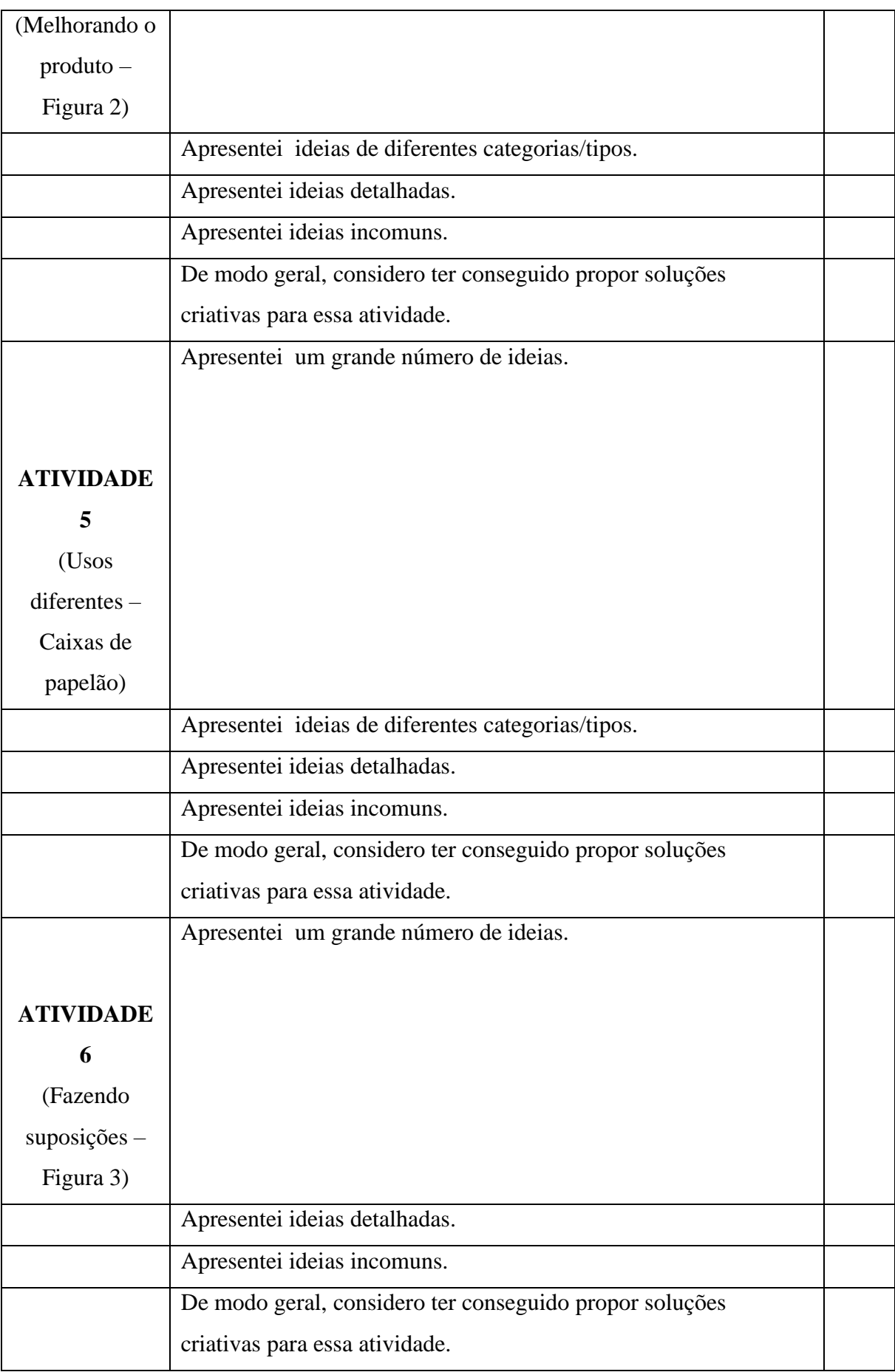

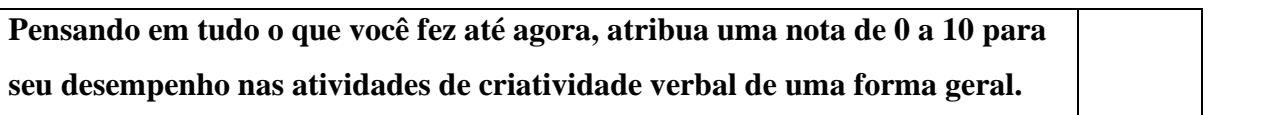

### **ANEXO D - PARECER CONSUBSTANCIADO DO CEP 4050930**

Disponível em: [https://drive.google.com/file/d/1nYtQrlozSgXF8-bl0nmlIZiX8qof\\_l\\_A/vie](https://drive.google.com/file/d/1nYtQrlozSgXF8-bl0nmlIZiX8qof_l_A/vie)

# **ANEXO E - REPORTAGEM "O QUE VOCÊ PRECISA SABER ANTES DE FAZER UMA PESQUISA COM SERES HUMANOS?"**

19/06/2021 O que você precisa saber antes de fazer uma pesquisa com seres humanos

#### **O que você precisa saber antes de fazer uma pesquisa com seres humanos**

Será que toda pesquisa envolvendo seres humanos deve ser submetida à avaliação de um Comitê de Ética em Pesquisa? Por que as questões éticas tornaram-se fundamentais para o avanço da ciência?

Data da publicação: 03/03/2020

### Comitês de Ética em Pesquisa no Brasil

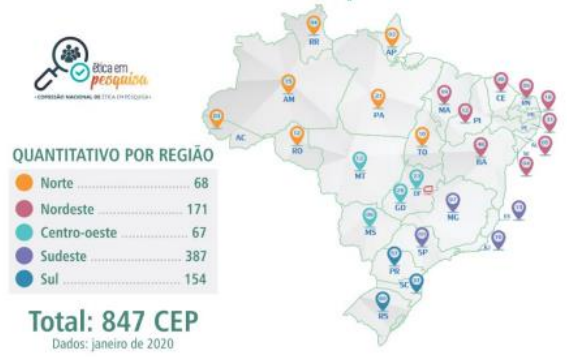

No próximo dia 11 de março, acontecerá a mesa redonda "O papel dos comitês de ética em pesquisa", na

USP, em São Carlos. O evento faz parte da Semana da Pós-Graduação da EESC e do ICMC Se você é um cientista, mas nunca submeteu um projeto à aprovação de um Comitê de Ética em Pesquisa (CEP), é bem provável que surjam dúvidas caso decida realizar um estudo com seres humanos e se depare com essa necessidade. Quem atua no campo das ciências biológicas geralmente tem mais familiaridade com as implicações éticas de seus projetos, especialmente quem se dedica a estudos clínicos, porém, muitos cientistas das áreas de ciências humanas e exatas ainda se sentem pouco confortáveis nesse contexto.

Será mesmo que toda pesquisa envolvendo seres humanos precisa ser submetida à avaliação de um CEP? Por que cada vez mais periódicos têm se negado a publicar artigos científicos de estudos que não obtiveram a aprovação de um comitê?

Para compreender os motivos que levaram à criação dessas regras, é preciso lançar um olhar para um dos tempos mais sombrios da história da humanidade. Entre 1946 e 1947, 23 médicos nazistas foram julgados em Nüremberg, na Alemanha. Em nome do progresso científico e médico, ficou constatado que eles haviam cometido crimes contra a humanidade e de guerra, como, por exemplo, submeter pessoas desnudas a temperaturas baixíssimas por mais de dez horas ou a tanques de água congelada; e deixar infecções tomarem conta de gente saudável depois de submetê-las a picadas de mosquito e feridas. Em nenhum momento esses seres humanos puderam se expressar ou se negar a participar desses testes. Em nenhum momento foi considerado relevante manter a integridade física e mental dessas pessoas.

Em reação às atrocidades cometidas pelos cientistas nazistas, surge o primeiro documento internacional da ética em pesquisa, oCódigo de Nüremberg em 1949. De lá para cá, diversas outras violações aos direitos humanos e às boas práticas aconteceram no meio científico, e novos documentos foram elaborados com o propósito de evitar que o progresso da ciência gere mais sofrimento aos seres humanos.

"Houve uma evolução até na forma como nomeamos as pessoas que contribuem com as pesquisas. Antes, elas eram chamadas apenas de pacientes, ou seja, passivamente se submetiam aos procedimentos do estudo. Depois, foram consideradas sujeitos, mas continuavam sendo pessoas que se sujeitavam aos estudos. Agora, são chamadas de participantes, porque as pessoas são, de fato, consideradas parte do estudo", ressalta a professora Ana Paula Magalhães Tacconi, da Faculdade de Filosofia, Letras e Ciências Humanas da USP.

Para Ana Paula, a própria submissão de um projeto a um comitê de ética em pesquisa demanda que o cientista faça uma reflexão a respeito dos benefícios e eventuais danos que aquele estudo poderá trazer para os participantes. Quem lança o olhar para o cenário histórico que precede ao surgimento desses comitês passa a compreender o quanto esse processo de reflexão é essencial para a construção do próprio futuro da ciência.

Para saber mais sobre esse assunto e esclarecer dúvidas diretamente com a professora Ana Paula, basta participar, no próximo dia 11 de março, da mesa redonda *O papel dos comitês de ética em pesquisa*, durante a Semana da Pós-Graduação da Escola de Engenharia de São Carlos (EESC) e do Instituto de Ciências Matemáticas e de Computação (ICMC). Além de Ana Paula, que integra o Comitê de Boas Práticas em Pesquisa da Pró-Reitoria de Pesquisa da USP e o CEP do Instituto de Psicologia da USP, também participará da mesa redonda a professora Adriana Garcia, que integra o CEP da Universidade Federal de São Carlos (UFSCar).

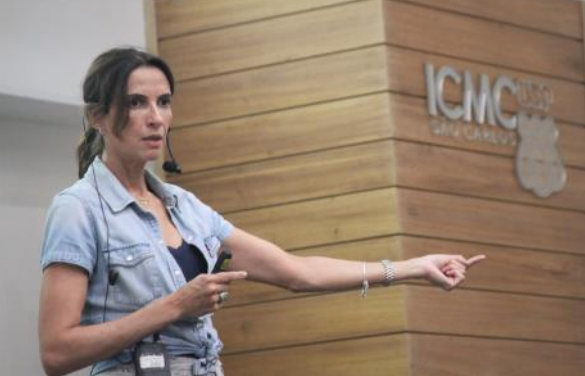

"São considerados inaceitáveis nos dias de hoje padrões de investigação empregados até bem pouco tempo atrás. Nesse sentido, o maior dos desafios é a conscientização dos pesquisadores de que a normativa cria um pacto", explica Ana Paula, que também é Assessora de Gabinete da Pró-Reitoria de Pesquisa da USP.

**Exceções são exceções –** A regra é clara: toda pesquisa envolvendo seres humanos deve ser submetida à avaliação de um CEP. Mas, como toda a regra, há exceções. Por exemplo, se o cientista vai fazer um estudo apenas para monitorar um serviço, com o objetivo de gerar um conhecimento que será utilizado naquele serviço ao qual se destina, então, não é necessária a aprovação do CEP. Encaixam-se nessa definição pesquisas de opinião sobre um serviço, monitoramentos de satisfação e pesquisas censitárias realizadas pelo IBGE.

Também não é preciso submeter ao CEP projetos envolvendo apenas dados de domínio público que não identifiquem os participantes, ou pesquisas que demandem somente revisão bibliográfica, sem envolvimento de seres humanos.

Outra dúvida comum entre os cientistas: como fazer no caso de coleta de dados de pessoas via redes sociais? Note que não importa por qual meio será feita a pesquisa (internet, telefone ou pessoalmente), o que deve ser considerado é o mérito da pesquisa, seus objetivos e características. Mas se houver dúvida sobre a necessidade de submeter seu projeto à aprovação, vale a pena entrar em contato com um dos 847 comitês existentes no Brasil.

"A ética pauta nossas relações com nossos participantes e objetos de pesquisa e está relacionada à integridade no tratamento dos dados e das publicações. Mas também perpassa nossa interação com nossos pares e com nossa própria biografia. A boa pesquisa não se desenvolve sem a ética. Ela é parte integrante da ciência e pressuposto da atuação de todo pesquisador", ressalta Ana Paula.

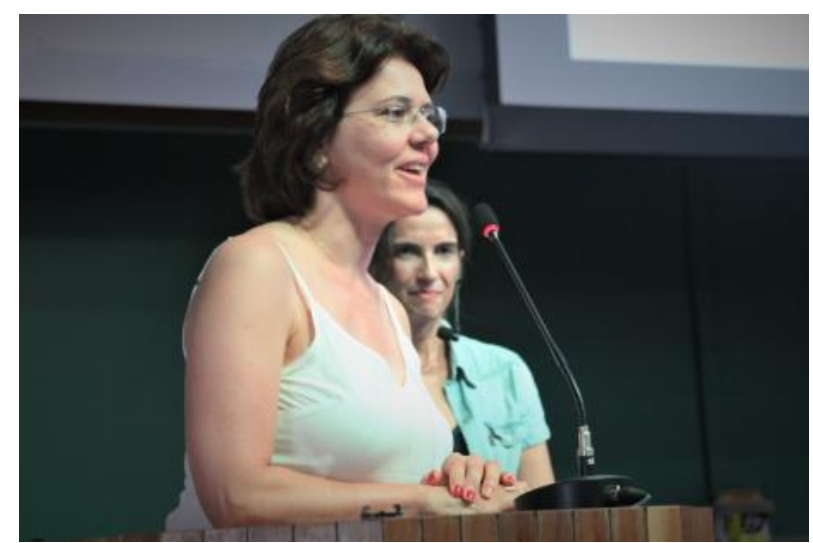

No dia 21 de novembro de 2019, a professora Ana Paula falou sobre ética na pesquisa com seres humanos em dois eventos realizados no campus da USP, em São Carlos. Um deles aconteceu no ICMC e outro no Instituto de Arquitetura e Urbanismo (IAU). Ambos foram resultado de um convite realizado pelas Comissões de Pesquisa das duas unidades. Na imagem, a professora Regilene Oliveira, presidente da Comissão de Pesquisa do ICMC, apresenta Ana Paula à plateia.

**Como aprovar seu projeto –** Outro aspecto que gera dúvidas: se nem todas as instituições possuem comitês de ética, como os cientistas devem fazer para obter a aprovação de seus projetos? Vale lembrar que os comitês, apesar de normalmente estarem sediados em uma universidade, não são destinados a avaliar somente os projetos dos pesquisadores daquela instituição.

Na verdade, esses comitês são formados por um colegiado multidisciplinar e multiprofissional, capaz de avaliar projetos em todas as áreas do conhecimento, que atua de forma independente da estrutura da universidade e segue as normas da Comissão Nacional de Ética em Pesquisa (CONEP). A finalidade é assegurar o bem-estar dos participantes das pesquisas em sua integridade e dignidade.

Como não é possível proteger alguém retrospectivamente, o pesquisador precisa obter a aprovação pelo sistema CEP/CONEP antes de realizar qualquer procedimento com seres humanos. Por isso, deve elaborar o cronograma do estudo considerando o prazo necessário para que seu projeto seja avaliado.

A submissão do projeto e dos demais documentos que fundamentam a pesquisa é realizada em uma base nacional e unificada, a Plataforma Brasil. Essa plataforma possibilita a apresentação dos arquivos em meio digital e propicia ao cientista acompanhar o trâmite da sua solicitação em seus diferentes estágios. Só depois do registro na Plataforma Brasil o projeto é encaminhado a um dos 847 comitês brasileiros. Além de facilitar o gerenciamento de todos os projetos, esse procedimento unificado possibilita à sociedade acessar os dados públicos de todas as pesquisas aprovadas no País.

Vale lembrar ainda que o parecer de aprovação do sistema torna corresponsáveis pela execução do projeto todas as instituições que participam do estudo, dando maior segurança e respaldo ao pesquisador. "São considerados inaceitáveis nos dias de hoje padrões de investigação empregados até bem pouco tempo atrás. Nesse sentido, o maior dos desafios é a conscientização dos pesquisadores de que a normativa cria um pacto. Portanto, é necessário incluir-se no atual pacto a fim de que ele se consolide e se universalize", finaliza a professora Ana Paula.

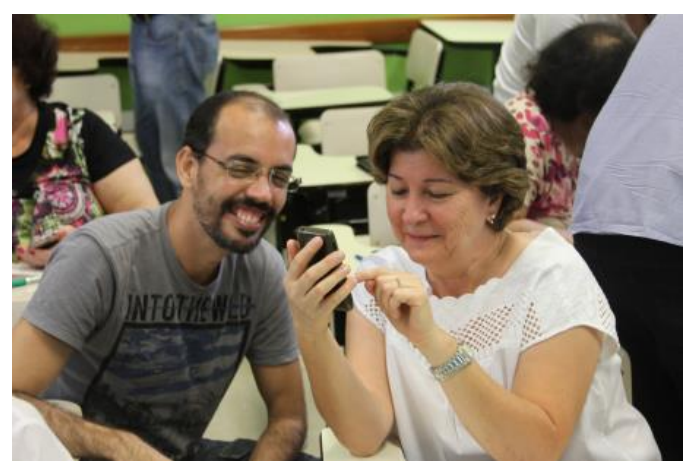

Para exemplificar: no ICMC, uma das áreas que demanda a realização de pesquisas com seres humanos é a que investiga as relações do público idoso com os dispositivos móveis. O projeto "Acessibilidade e usabilidade das aplicações em múltiplos dispositivos: questões sobre aceitabilidade e uso", coordenado pela professora Renata Pontin, por exemplo, foi aprovado no ano passado pelo Sistema CEP/CONEP.

*Texto: Denise Casatti – Assessoria de Comunicação do ICMC* 

*Com apoio de Henrique Fontes, da Assessoria de Comunicação do IAU* 

#### **Mais informações**

Assista à palestra "Ética em pesquisa com seres humanos", da professora Ana Paula Magalhães: https://youtu.be/5\_EM0zs7Bxs Plataforma Brasil (acesse o manual do pesquisador): http://plataformabrasil.saude.gov.br

Veja a relação dos documentos necessários para protocolar sua pesquisa: http://www.ip.usp.br/site/submissao-de-projetos/ Comissão Nacional de Ética em Pesquisa (CONEP): https://conselho.saude.gov.br/comissao/eticapesq.htm Esclareça mais dúvidas: https://cep.prpi.ufg.br/p/10879-o-que-deve-ser-analisado-pelosistema-cep-conep Resoluções do Conselho Nacional de Saúde: número 466/2012 e número 510/2016

Artigo *Para uma ética em pesquisa fundada nos Direitos Humanos*: http://www.scielo.br/scielo.php?pid=S1983- 80422013000300005&script=sci\_abstract&tlng=pt

Comissão de Pesquisa do ICMC: (16) 3373-8876 ou [pesquisa@icmc.usp.br](mailto:pesquisa@icmc.usp.br)

https://icmc.usp.br/noticias/4852-o-que-voce-precisa-saber-antes-de-fazer-uma-pesquisa-comseres-humanos 4/4

# **ANEXO F - TEXTO "O CONCEITO DE ERRO EM LÍNGUA" O conceito de erro em língua**

*Não devemos pensar na língua como algo que se polariza entre o "certo" e o "errado".*  Ernani Terra\*

Visto que existem vários níveis de fala, o conceito do que é "certo" ou "errado" em língua deve ser considerado sob esse prisma. Na verdade, devemos falar em linguagem adequada. Tomese como parâmetro a vestimenta. Qual seria a roupa "certa": terno e gravata, ou camiseta, sandália e bermuda?

Evidentemente, você vai dizer que depende da situação: numa festa de gala, deveremos usar o terno e a gravata. Já, jogando bola com amigos na praia, estaremos utilizando bermuda e camiseta. Veja que não existe a roupa "certa", existe, isto sim, o traje adequado. Poderíamos dizer que "errado" seria comparecer a uma festa de gala vestido de camiseta e bermuda.

Com a linguagem não é diferente. Não devemos pensar na língua como algo que se polariza entre o "certo" e o "errado". Temos de pensar a linguagem sob o prisma da adequação.

Numa situação de caráter informal, como num bate-papo descontraído entre amigos, é "certo", isto é, é adequado que se utilize a língua de maneira espontânea, em seu nível coloquial, portanto. Já numa situação formal, como num discurso de formatura, por exemplo, não seria "certo", isto é, não seria adequado utilizar-se a língua em sua forma coloquial. Tal situação exige não somente uma vestimenta, mas também uma linguagem adequada.

Porém, será que é esta visão que a escola nos passa acerca do que é certo ou errado em matéria de língua? Na maioria das escolas, cremos que isso não ocorra. O grande problema é que a norma gramatical é posta como um imperativo categórico, isto é, ela não diz o que você deve fazer nesta ou naquela situação, ela diz como você deve se portar em todas as situações. Quantas vezes fomos advertidos de que uma determinada construção estava "errada", sem que se levasse em conta o contexto em que ela aparecia?

A escola, por privilegiar o ensino da gramática normativa, encara o "erro" como tudo aquilo que se desvia da norma. Se a norma estabelece que não se deve usar o verbo ter impessoalmente, isto é, substituindo o verbo haver no sentido de existir, construções como:

"Tem dois alunos jogando bola", "Tinha uma mulher na biblioteca" são consideradas erradas pela maioria dos professores, independentemente do contexto em que são utilizadas. É praxe pedir que as corrijam para: "Há dois alunos jogando bola", "Havia uma mulher na biblioteca". Tal correção muitas vezes nos soa estranha, porque baseamos o julgamento daquilo que é certo ou errado naquilo que comumente ouvimos. E, como ouvimos constantemente o verbo ter empregado daquela forma, tendemos a julgar construções em que ele aparece impessoalmente como corretas. E, por encontrarmos, mesmo em bons autores, aquele tipo de construção, é difícil aceitá-las como incorretas.

Veja, a propósito, construções utilizadas por dois grandes autores de língua portuguesa:

*No meio do caminho tinha uma pedra tinha uma pedra no meio do caminho tinha uma pedra no meio do caminho tinha uma pedra. (Andrade, Carlos Drummond de. "No meio do caminho". In Alguma poesia) Tem dias que a gente se sente Como quem partiu ou morreu A gente estancou de repente Ou foi o mundo então que cresceu (Chico Buarque - "Roda Viva")* 

A pergunta é inevitável: se o Carlos Drummond de Andrade e o Chico Buarque podem usar o verbo ter no lugar de haver, por que eu também não posso?

Nem sempre essa pergunta nos é respondida com exatidão. Respostas evasivas como: "trata-se de uma licença poética", ou "ele pode, mas você não" são comumente usadas. A questão é explicada mostrando-se que se trata de um registro típico da fala popular, já incorporado à linguagem literária. Aliás, há muito tempo!

É preciso atentar, também, que nem todo desvio da norma é considerado erro pela gramática normativa. Só devemos considerar "erro" o desvio da norma quando este se dá por ignorância, ou seja, por não conhecê-la, o falante dela se desvia. Porém, nem sempre tais desvios são decorrentes da ignorância do falante em relação à linguagem padrão. Há desvios intencionais, ou seja, o falante o comete com a intenção deliberada de reforçar sua mensagem. Não cremos que alguém pense que Drummond e Chico Buarque teriam usado o verbo ter no lugar de haver por não conhecerem as normas gramaticais da língua.

Os desvios da norma decorrentes da ignorância do falante em relação à linguagem padrão constituem, segundo a gramática normativa, vícios de linguagem, e por ela são condenados. Já os desvios da norma enquanto reforço da mensagem não constituirão erros e são classificados

como figuras de linguagem. O que, portanto, confere ao desvio da norma a qualidade de figura e não de vício (leia-se erro) será necessariamente a originalidade e a eficácia da mensagem. Veja que o pleonasmo ora será considerado vício, ora figura de linguagem, dependendo da eficácia da mensagem.

Em: "Tive uma hemorragia de sangue" e "A brisa matinal da manhã" , temos um vício de linguagem, denominado pleonasmo, já que a repetição nada trouxe de original ou eficaz à mensagem. Porém em: "A mim ensinou-me tudo" (Fernando Pessoa) e "A ti trocou-te máquina mercante" (Gregório de Matos), a repetição do pronome oblíquo tem a intenção deliberada de reforçar a mensagem para torná-la mais original.

A língua evolui através da fala. Muitos desvios com relação à norma são incorporados pela língua culta e mesmo literária. Fica então uma pergunta: quando o desvio deixa de ser considerado erro e passa a ser norma?

Isso ocorre quando todos os membros da comunidade, através de um acordo tácito, estejam também dispostos a cometer o desvio e aceitá-lo como regra. Em consequência, o desvio deixa de ser infração à norma para se tornar regra. Veja que você pode criar a norma, todavia, ao dispor-se a cometer o desvio. Lembre-se das palavras de Kant: "Age apenas segundo aquelas máximas através das quais possas, ao mesmo tempo, querer que elas se transformem numa lei geral".

*\*Ernani Terra é professor de Português, formado pela USP e possui vários livros didáticos publicados pela Editora Scipione.*

Disponível em: http://benditalingua.blogspot.com.br/2013/03/o-conceito-de-erro-em-linguaernani.html

#### **ANEXO G - TEXTO "NÃO EXISTEM LÍNGUAS UNIFORMES"**

#### **NÃO EXISTEM LÍNGUAS UNIFORMES**

#### *Sírio Possenti*

Alguém que estivesse desanimado pelo fato de que parece que as coisas não dão certo no BrasiI e que isso se deve ao "povinho" que habita esse país (conhecem a piada?) poderia talvez achar que tem um argumento definitivo, quando observa que "até mesmo para falar somos um povo desleixado". Esse modo de encarar os fatos de linguagem é bastante comum, infelizmente. Faz parte da visão de mundo que as pessoas têm a respeito dos campos nos quais não são especialistas. Em outras palavras, é uma avaliação falsa. Mas, como existe, e como também é um fato social associado à linguagem, deve ser levado em conta. Por isso, para quem pretende ter uma visão mais adequada do fenômeno da linguagem, especialmente para os profissionais, dois fatos são importantes: a) todas as línguas variam, isto é, não existe nenhuma sociedade ou comunidade na qual todos falem da mesma forma; b) a variedade linguística é o reflexo da variedade social e, como em todas as sociedades existe alguma diferença de *status* ou de papel entre indivíduos ou grupos, estas diferenças se refletem na língua. Ou seja: a primeira verdade que devemos encarar de frente é relativa ao fato de que em todos os países (ou em todas as "comunidades de falantes") existe variedade de língua. E não apenas no Brasil, porque seríamos um povo descuidado, relapso, que não respeita nem mesmo sua rica língua. A segunda verdade é que as diferenças que existem numa língua não são casuais. Ao contrário, os fatores que permitem ou influenciam na variação podem ser detectados através de uma análise mais cuidadosa e menos anedótica.

Um dos tipos de fatores que produzem diferenças na fala de pessoas são externos à língua. Os principais são os fatores geográficos, de classe, de idade, de sexo, de etnia, de profissão etc. Ou seja: pessoas que moram em lugares diferentes acabam caracterizando-se por falar de algum modo de maneira diferente em relação a outro grupo. Pessoas que pertencem a classes sociais diferentes, do mesmo modo (e, de cena forma, pela mesma razão, a distância — só que esta é social) acabam caracterizando sua fala por traços diversos em relação aos de outra classe. O mesmo vale para diferentes sexos, idades, etnias, profissões. De uma forma um pouco simplificada: assim como certos grupos se caracterizam através de alguma marca (digamos, por utilizarem certos trajes, por terem determinados hábitos etc.), também podem caracterizarse por traços linguísticos. Para exemplificar: podemos dizer que fulano é velho porque tem tal hábito (fuma cigarro sem filtro, por exemplo), ou porque fala "Brasil" com um "l" no final (ao invés de falar "Brasiu", com uma semivogal,como em geral ocorre com os mais jovens). Ou seja, as línguas fornecem meios também para a identificação social. Por isso, é frequentemente estranho, quando não ridículo, um velho falar como uma criança, uma autoridade falar como uma pessoa simples etc. Por exemplo, muitos meninos não podam ou não querem usar a chamada linguagem correta na escola, sob pena de serem objeto de gozação por parte dos colegas, porque em nossa sociedade a correção é considerada uma marca feminina.

Também há fatores internos à língua que condicionam a variação. Ou seja, a variação é de alguma forma regrada por uma gramática interior da língua. Por isso, não é preciso estudar uma língua para não "errar" em certos casos. Em outras palavras, há "erros" que ninguém comete, porque a língua não permite. Por exemplo, ouvem-se pronúncias alternativas de palavras como *caixa, peixe, outro*: a pronúncia padrão incluiria a semi vogal, a pronúncia não padrão a eliminaria (caxa, pexe, otro). Mas nunca se ouve alguém dizer *peto* ou *jeto* ao invés de *peito* e *jeito*. Por que será que os mesmos falantes ora eliminam e ora mantém a semi vogal? Alguém pode explicar por que o i cai antea de certas consoantes e não diante de outras? Alguém pode explicar por que o u cai antes de t (otro) e o i não cai no mesmo contexto (peito, jeito)? Certamente, então, o tipo de semivogal (i ou u) e a consoante seguinte são parte dos fatores

internos relevantes para explicar esse fato que, de alguma forma, todo falante conhece.

Outro exemplo: podem-se ouvir várias pronúncias, em vários lugares do país, do som que se escreve com a letra l em palavras como *alguma*: *al*guma, *au*guma, *ar*guma. A variação também existirá em palavras como *planta*: *pl*anta ou *pr*anta (mas nunca ouviremos *pu*anta). Mas, o l será sempre um l em palavras coma lata. Ou seja: no fim da sílaba, ele varia; no meio, também (embora não com o mesmo número de variantes). Mas, no início, nunca. E isso vale para falantes cultos e incultos.

Mais exemplos: poderemos ouvir "os boi", "dois cara", "Comédia dos Erro", mas nunca "o bois", "um caras" ou "Comédia do erros". Ouviremos muitas vezes "nós vai", mas nunca "eu vamo(s)". Assim, as variações linguísticas são condicionadas por fatores intemos à língua ou por fatores sociais, ou por ambos ao mesmo tempo.

Alguns sonham com uma língua uniforme. Só pode ser por mania repressiva ou medo da variedade, que é uma das melhores coisas que a humanidade inventou. E a variedade linguística está entre variedades as mais funcionais que existem. Podemos pensar na variação como fonte de recursos alternativos: quanto mais numerosos forem, mais expressiva pode ser a linguagem humana. Numa língua uniforme talvez fosse possível pensar, dar ordens e instruções. Mas, e a poesia? E o humor? E como os falantes fariam para demonstrar atitudes diferentes? Teriam que avisar (dizer, por exemplo, "estou irritado", "estou à vontade", "vou tratá-lo formalmente")? E como produzir a uniformidade, se a variedade linguística é fruto da variedade social? Esta é uma questão sem dúvida interessante. Pesquisas feitas em vários países mostram que há uma diferença na fala de homens e de mulheres, por exemplo. A fala das mulheres é mais semelhante à norma culta do que a dos homens. Isso seria resultado de um comportamento linguístico mais "correto" por parte das mulheres, comportamento que resulta de valores que fazem com que esperemos comportamentos diferentes por parte de homens e de mulheres, sendo que esperamos comportamentos mais corretos (o que quer que sejam) por parte das mulheres. Comportar-se como homem, era nossa sociedade inclui ser menos correto do que uma mulher (menos gentiI, menos educado, mais descuidado). O resultado de tais valores é que, para um homem, falar corretamente é mais ou menos como usar uma saia, segundo ilustrativa comparação do sociolinguista inglês Peter Trudgill. O que fazer para uniformizar a linguagem de homens e mulheres? Não é necessário imaginar uma solução radical, como eliminar um dos sexos. Mas, poder-se-ia questionar seriamente os valores machistas que produzem esta diferença. Nesse sentido, uma discussão sobre valores sociais pode ser uma aula de português mais valiosa e frutífera do que uma aula com exercícios para eliminar gírias, regionalismos e solecismos.

*Fonte: Possenti, Sírio. Por que (não) ensinar gramática na escola. Campinas, SP:Mercado de Letras: Associação de Leitura do Brasil, 1996. Páginas 30-34.*

#### **ANEXO H - REPORTAGEM "A TERRA DEVASTADA"**

Disponível em: [https://drive.google.com/file/d/1jn62wPUuGCZy1IJKkq2xupPlRVF\\_9s](https://drive.google.com/file/d/1jn62wPUuGCZy1IJKkq2xupPlRVF_9s-x/view?usp=sharing)[x/view?usp=sharing](https://drive.google.com/file/d/1jn62wPUuGCZy1IJKkq2xupPlRVF_9s-x/view?usp=sharing)

# **ANEXO I - CÓPIA DO LIVRO "MAKE JUST ONE CHANGE: TEACH STUDENTS TO ASK THEIR OWN QUESTIONS"**

Disponível em:

[https://drive.google.com/file/d/17DNN\\_Q2QfABaunrk490IaNcOhAlrXN9X/view?usp=sharin](https://drive.google.com/file/d/17DNN_Q2QfABaunrk490IaNcOhAlrXN9X/view?usp=sharing)

[g](https://drive.google.com/file/d/17DNN_Q2QfABaunrk490IaNcOhAlrXN9X/view?usp=sharing)

# **ANEXO J - TEXTO COM A TRANSCRIÇÃO, EM PORTUGUÊS, DA PALESTRA "DO SCHOOLS KILL CREATIVITY?", DE KEN ROBINSON**

### **TED Talk "Do schools kill creativity?" (Ken Robinson)**

### Assista:

https://www.ted.com/talks/sir\_ken\_robinson\_do\_schools\_kill\_creativity?utm\_campaig n=tedspread&utm\_medium=referral&utm\_source=tedcomshare

Abaixo, transcrição, em português, da palestra. Translated by Renan Botelho Reviewed by Belucio Haibara

#### 00:03

Bom dia. Como estão? Tem sido ótimo, não tem? Fiquei maravilhado com a coisa toda. Na verdade, estou indo embora. (Risos) Existem três tópicos abordados ao longo da conferência que são relevantes para o que eu vou falar. O primeiro é a extraordinária evidência da criatividade humana em todas as apresentações que tivemos e em todas as pessoas presentes. Sua variedade e multiplicidade. O segundo é o fato de que não fazemos a menor ideia do que vai acontecer no futuro. Nenhuma idéia do que nos espera.

#### 00:48

Eu me interesso por educação. Na verdade, eu descobri que todo mundo se interessa por educação. Vocês não? Eu acho isso muito interessante. Se você estiver numa festa e disser que trabalha com educação... Na verdade, você não vai a muitas festas se trabalha com educação. (Risos) Não é convidado. E curiosamente ninguém te convida de novo. Acho isso estranho. Mas se você estiver, e contar para alguém... Quando perguntam "O que você faz?", e você responde que trabalha com educação, dá pra ver a pessoa ficar pálida na hora. Elas pensam: "Ai meu Deus! Por que eu? Logo hoje que eu saí de casa." (Risos) Mas se você perguntar sobre a educação deles, eles te põem contra a parede. Porque é uma dessas coisas arraigadas nas pessoas, estou certo? Como religião, dinheiro e outras coisas. Eu tenho um grande interesse em educação, e acho que todos temos. Nos interessamos tanto por ela em parte porque é da educação o papel de nos conduzir a esse futuro misterioso. Se formos pensar, as crianças entrando na escola esse ano estarão se aposentando em 2065. Ninguém tem noção, apesar de todo conhecimento que vimos nos últimos quatro dias, de como o mundo vai estar em cinco anos. E ainda assim devemos educá-los para esse mundo. A imprevisibilidade, pra mim, é extraordinária.

#### $02:16$

A terceira coisa é que nós todos concordamos, apesar de tudo, com a capacidade extraordinária que as crianças têm. Sua capacidade de inovação. Sirena ontem a noite foi uma maravilha, não foi? Ver do que ela é capaz. Ela é excepcional, mas

não acho, por assim dizer, que seja uma exceção entre todas as crianças. O que vemos ali é uma pessoa de extrema dedicação que achou seu talento. **Minha convicção é que todas as crianças têm um talento tremendo. E o desperdiçamos, implacavelmente. Por isso eu quero falar sobre educação e quero falar sobre criatividade. Minha convicção é que a criatividade hoje é tão importante na educação como a alfabetização, e deve ser tratada com a mesma importância.** (Aplausos) Obrigado. Era isso, a propósito. Muito obrigado. (Risos) Então... Quinze minutos sobrando. Eu nasci... Não. (Risos) 03:20

Ouvi uma história excelente há pouco. Adoro contá-la. É de uma menininha que estava numa aula de desenho. Ela tinha seis anos e estava lá no fundo, desenhando. A professora disse que essa menininha quase nunca prestava atenção na aula, e dessa vez ela prestou. A professora ficou fascinada, foi até ela e perguntou: "O que você está desenhando?" E a menina respondeu: "Estou desenhando Deus." E a professora disse: "Mas ninguém conhece a aparência de Deus." E a menina disse: "Vão conhecer num minuto." (Risos) 03:55

Quando meu filho tinha quatro anos na Inglaterra... Na verdade ela tinha quatro anos em qualquer lugar, pra ser sincero. (Risos) Para sermos exatos, onde quer que ele fosse, ele tinha quatro anos na ocasião. Ele estava numa peça de Natal. Se lembram da história? Sério, foi importante. Foi uma grande história. Mel Gibson fez a sequência. Talvez vocês tenham visto: "Natal 2". Mas o James ganhou o papel de José, o que nos deixou empolgados. A gente considerava ser um dos protagonistas. Lotamos o teatro com representantes usando camisetas: "James Robinson É José!" (Risos) Ele não tinha nenhuma fala, mas vocês conhecem a parte onde chegam os Reis Magos. Eles carregam presentes, e trazem ouro, incenso e mirra. Isso aconteceu de verdade. Estávamos lá sentados e eu acho que eles não seguiram a ordem porque nós conversamos com o garotinho depois e perguntamos: "Tudo certo?" E ele disse: "Claro! Por quê? Estava errado?" Eles trocaram a ordem, só isso. Enfim, os três garotos entraram, crianças de quatro anos com toalhas na cabeça, e colocaram as caixas no chão. O primeiro garoto disse: "Eu trago ouro." O segundo garoto disse: "Eu trago mirra." E o terceiro garoto disse: "O Frank mandou isso." (Risos)

#### $05:14$

**O que essas histórias têm em comum é que as crianças correm riscos. Se elas não sabem, elas chutam. Estou certo? Elas não têm medo de errar. Não estou dizendo que estar errado é o mesmo que ser criativo. O que sabemos é que se você não estiver preparado para errar, você nunca terá uma ideia original.** Se não estiver preparado para errar. E quando chegam à fase adulta, a maioria das crianças perdeu essa capacidade. Elas têm pavor de estarem erradas. E as

empresas são administradas assim, por sinal. Nós estigmatizamos os erros. E hoje administramos os sistemas educacionais de um jeito em que errar é a pior coisa que pode acontecer. **O resultado disso é que estamos educando as pessoas para serem menos criativas. Picasso disse uma vez que todas as crianças nascem artistas. O problema é permanecer artista enquanto crescemos. Eu acredito apaixonadamente que não aumentamos nossa criatividade, a diminuímos. Ou melhor, somos educados a abandonála.** Mas por quê?

#### 06:13

Eu morei em Stratford-on-Avon até cinco anos atrás. Na realidade, mudamos de Stratford para Los Angeles. Vocês podem imaginar a mudança suave que foi. (Risos) Na verdade, nós moramos numa cidade chamada Snitterfield, na periferia de Stratford, que foi onde o pai do Shakespeare nasceu. Vocês tiveram um estalo? Eu tive. Você nunca pensou que Shakespeare teve um pai, pensou? Pensou? Porque você nunca pensou no Shakespeare criança, pensou? Shakespeare com sete anos? Eu nunca tinha pensado. Quero dizer, ele algum dia teve sete anos. E aprendeu inglês na aula de alguém, não aprendeu? Como isso seria irritante? (Risos) "Se esforce mais." Ser mandado para cama com o pai dizendo "Para cama, agora!", para William Shakespeare. "Larga esse lápis. E para de falar desse jeito. Ninguém entende nada." (Risos) 07:26

Enfim, nos mudamos de Stratford para Los Angeles, e eu só quero dizer uma coisa sobre essa transição. Meu filho não queria vir. Eu tenho dois filhos. Ele agora tem 21 e minha filha 16. Ele não queria vir para Los Angeles. Ele adorava, mas tinha uma namorada na Inglaterra. Era o amor de sua vida, Sarah. Eles se conheciam por um mês. Vejam bem, eles já tinham celebrado seu quarto aniversário, porque isso é muito tempo aos 16. Em todo caso, ele estava chateado no avião e disse: "Eu nunca mais vou encontrar uma garota como a Sarah." E nós ficamos

bastante contentes com isso, francamente. Porque ela era a principal razão de estarmos deixando o país. (Risos)

08:16

Uma coisa chama atenção quando se vem para os EUA e quando se viaja pelo mundo: todo sistema educacional do planeta tem a mesma hierarquia de disciplinas. Todos eles. Não importa aonde vamos. Você pensa que seria diferente, mas não é. No topo estão a matemática e as línguas, depois as humanas e por último as artes. Qualquer lugar do planeta. E praticamente em qualquer sistema existe uma hierarquia dentre as artes. Arte e música normalmente têm uma importância maior nas escolas do que drama e dança. Não existe um sistema educacional no planeta que ensina dança diariamente às crianças da mesma forma que ensina matemática. Por quê? Por que não? Eu acho bastante importante. Eu acho que matemática é importante, mas dança também. As crianças dançam o tempo todo se deixarem.

Nós todos dançamos. Nós todos temos corpos, não temos? Eu faltei a uma reunião? (Risos) Sério, o que acontece é que à medida que as crianças crescem, nós começamos a educá-las progressivamente da cintura para cima. E depois nos focamos na cabeça. E levemente para um lado.

09:13

Se você visitasse nossas escolas, como um ET, e se perguntasse: "Para que serve a educação pública?" Eu acho que a conclusão obrigatória seria, olhando para o resultado, que quem é bem sucedido, quem faz tudo o que deve, quem ganha as estrelinhas, quem são os vencedores, eu acho que a conclusão seria de que o objetivo da educação pública ao redor do mundo é produzir professores universitários. Não é? Eles que saem por cima. E eu costumava ser um, pra constar. Eu gosto de professores universitários, mas nós não devemos colocá-los no topo das realizações humanas. É só uma forma de vida, outra forma de vida. Mas eles são peculiares, e eu digo isso com todo carinho. Existe uma coisa curiosa com os professores, na minha experiência. Não todos, mas tipicamente, eles vivem em suas cabeças. Eles vivem lá em cima e levemente para um lado. Eles saíram do corpo, quase literalmente. Eles vêem o próprio corpo como uma forma de transporte para a cabeça. Não é assim? (Risos) É um jeito de levarem suas cabeças às conferências. Se você quiser evidências concretas de experiências extra-corpóreas, por sinal, é só participar de uma conferência de acadêmicos sênior, e aparecer na discoteca na noite final. (Risos) E lá você vai ver, homens e mulheres maduros, se contorcendo incontrolavelmente, fora do ritmo. Só esperando que o evento acabe e eles possam escrever um artigo a respeito.  $10.50$ 

Nosso sistema educacional atual se baseia na ideia da habilidade acadêmica. E existe uma razão para isso. O sistema foi concebido, e no mundo todo, não existiam sistemas públicos de educação antes do séc. XIX. Todos eles foram criados para atender a demanda da industrialização. Então a hierarquia está apoiada em duas idéias. A primeira é que as disciplinas mais úteis para o trabalho estão no topo. Então, **você era bondosamente afastado na escola, quando era criança, de certas coisas, coisas de que gostava, com a premissa que você nunca iria conseguir um emprego fazendo aquilo. Correto? Não faça música, você não vai ser músico. Não faça arte, você não vai ser artista. Conselho benigno. Hoje, profundamente errado.** O mundo inteiro está envolto numa revolução. A segunda é a aptidão acadêmica, que veio a dominar nossa visão de inteligência, porque as universidades planejaram o sistema à sua própria imagem. Se você for pensar, todo o sistema de educação pública ao redor do mundo é uma extensão do processo de ingresso à universidade. **A consequência disso é que muitas pessoas altamente talentosas, brilhantes e criativas, pensam que não são, porque aquilo que elas eram boas na escola não era valorizado, ou era até estigmatizado.**  Eu acho que não podemos nos dar ao luxo de ir por esse caminho. 11:59

Nos próximos 30 anos, de acordo com a UNESCO, mais gente ao redor do mundo irá se formar

através da educação do que desde o princípio da história. Mais gente. E isso é a combinação de tudo que já falamos. A tecnologia e seu efeito modificador no trabalho, e a demografia e a enorme explosão populacional. De repente, diplomas não valem mais nada. Não é verdade? Quando eu estudava, quem tinha um diploma, tinha um emprego. Quem não tinha um emprego, era porque não queria. E eu não queria, francamente. (Risos) Mas agora garotos com diplomas estão voltando para casa para jogar videogame porque pedem mestrado para o trabalho que necessitava bacharelado, e doutorado para o trabalho que necessitava mestrado. É um processo de inflação acadêmica. E é um indicativo de que toda a estrutura educacional está mudando na frente do nosso nariz. Precisamos repensar radicalmente nossa visão de inteligência.  $12:47$ 

**Sabemos três coisas sobre inteligência. Um: é variada. Pensamos a respeito do mundo de todas as formas que o vivenciamos. Pensamos visualmente, pensamos auditivamente, pensamos cinestesicamente. Pensamos em termos abstratos, pensamos em movimento. Dois, inteligência é dinâmica.** Se formos olhar as interações do cérebro humano, conforme ouvimos ontem em várias apresentações, a inteligência é maravilhosamente interativa. O cérebro não se divide em compartimentos. **De fato, criatividade, que eu defino como o processo de ter idéias originais que possuem valor, com bastante frequência, se manifesta através da interação de como as diferentes disciplinas vêem as coisas**.

13:24

O cérebro é intencionalmente... Por sinal, existe um feixe de filamentos nervosos que conecta os dois lados do cérebro chamado corpo caloso. É mais espesso nas mulheres. Completando o que a Helen falou ontem, eu acho que esta é a razão pela qual as mulheres são melhores em multitarefa. Porque vocês são, não são? As pesquisas são abundantes, mas eu sei por experiência própria. Quando minha esposa está cozinhando, o que acontece pouco, ainda bem. (Risos) Mas enfim, ela está lá... Sério, ela é boa em algumas coisas. Mas quando ela está cozinhando, ela está falando no telefone, está falando com as crianças, está pintando o teto, está fazendo cirurgia cardíaca. Quando eu cozinho, a porta está fechada, as crianças saíram, o telefone está fora do gancho, se ela aparece, eu me irrito. Eu digo: "Terry, por favor, estou tentando fritar um ovo aqui. Me deixa em paz." (Risos) Conhecem aquele velho postulado filosófico? Se uma árvore cai na floresta e ninguém ouve, será que aconteceu? Lembram dessa piada velha? Vi uma camiseta excelente esses dias que dizia: "Se um homem fala o que pensa numa floresta, e nenhuma mulher escuta, ele continua errado?" (Risos) 14:43

**O terceiro ponto sobre a inteligência é que é distinta.** Estou escrevendo um livro atualmente chamado "Epifania", que é baseado numa série de entrevistas que eu fiz sobre como as pessoas descobriram seus talentos. Sou fascinado por como elas chegaram onde estão. Fui motivado por uma conversa que tive com uma mulher maravilhosa que talvez muitas pessoas nunca tenham ouvido falar. Ela se chama Gillian Lynne, já ouviram falar dela? Alguns já. Ela é uma coreógrafa e todo mundo conhece seu trabalho. Ela trabalhou em "Cats", e "O Fantasma da Ópera". Ela é maravilhosa. Eu estava no conselho do Royal Ballet, na Inglaterra, como podem ver. Gillian e eu almoçamos um dia e eu perguntei: "Gillian, como você se tornou dançarina?" E ela respondeu que foi interessante, quando ela estava na escola, ela estava desanimada. E a escola, nos anos 30, escreveu para os pais dizendo: "Achamos que a Gillian tem dificuldade de aprendizado." Ela não conseguia se concentrar, era inquieta. Eu acho que hoje diriam que ela tinha TDAH. Não acham? Mas eram os anos 30, e TDAH não tinha sido inventado ainda. Não era uma doença disponível. (Risos) As pessoas não sabiam que podiam ter aquilo. 15:42

Então a mandaram para um especialista. A sala era toda em madeira. Ela estava com sua mãe, e a puseram numa cadeira no canto, e ela sentou sobre as mãos por 20 min enquanto um homem conversava com sua mãe sobre os problemas que a Gillian vinha tendo na escola. E no final.. Porque ela estava perturbando as pessoas, as tarefas estavam sempre atrasadas, e assim por diante, uma criança de oito anos. No final, o médico sentou ao lado da Gillian e disse: "Gillian, eu ouvi todas as coisas que sua mãe me disse, e eu preciso conversar a sós com ela." Ele disse: "Espere aqui, já voltamos. Não vai demorar". E eles deixaram ela sozinha. Mas enquanto eles saiam da sala, ele ligou o rádio que estava sobre a mesa. E quando eles saíram da sala, ele disse para a mãe: "Só a escute e a observe." E assim que eles deixaram a sala, ela disse, ela estava de pé, se movendo com a música. Eles observaram por alguns minutos e ele se virou para a mãe e disse: "Sra. Lynne, a Gillian não está doente, ela é uma dançarina. Leve-a para uma escola de dança."

#### 16:42

Eu perguntei: "O que aconteceu?" Ela respondeu: "Ela levou. Não consigo descrever como foi maravilhoso. Entramos numa sala cheia de pessoas como eu. Pessoas que não conseguiam ficar paradas. Pessoas que precisavam se mexer para pensar. Precisavam se mexer para pensar. Eles ensinavam ballet, sapateado, jazz, dança moderna, contemporânea. Ela eventualmente fez um teste para a Royal Ballet School, se tornou uma solista e teve uma carreira fantástica na Royal Ballet. Ela eventualmente se formou na Royal Ballet School, fundou sua própria empresa, a Companhia de Dança Gillian Lynne, e conheceu Andrew Lloyd Weber. Ela foi responsável por alguns dos musicais mais bem sucedidos na história, deu alegria

para milhões, e é multimilionária. Outra pessoa poderia ter receitado um remédio e dito para ela se acalmar.

#### $17.30$

Hoje, eu acho... (Aplausos) Eu acho que se resume a isso: Al Gore falou outra noite sobre ecologia, e a revolução desencadeada por Rachel Carson. **Eu acredito que nossa única esperança para o futuro é a adoção de uma nova concepção de ecologia humana, uma em que começamos a reconstituir nossa concepção da riqueza da capacidade humana. Nosso sistema educacional explorou nossas mentes como exploramos a terra: em busca de um recurso específico. E para o futuro, isso não serve. Temos que repensar os princípios fundamentais que baseamos a educação de nossas crianças.** Existe uma frase maravilhosa de Jonas Salk, que diz: "Se todos os insetos desaparecessem da terra, dentro de 50 anos, toda vida na Terra desapareceria. Se todos os humanos desaparecessem da Terra, dentro de 50 anos, todas as formas de vida floresceriam." Ele está certo.

#### 18:24

O que a TED celebra é a dádiva da imaginação humana. Temos que ser cuidadosos e usar essa dádiva com sabedoria, de modo a evitar alguns dos cenários que falamos a respeito. E a única maneira de fazer isso é encarando nossa capacidade criativa pela riqueza que ela representa e nossas crianças pela esperança que elas representam. Nossa tarefa é educá-las em sua totalidade, preparando-as para esse futuro. A propósito, talvez não vejamos esse futuro, mas elas verão. E o nosso trabalho é ajudá-las a tirar proveito dele. Muito obrigado.

### **ANEXO K - TEXTO 2: TRANSCRIÇÃO, EM PORTUGUÊS DA PALESTRA "COMO CONSTRUIR SUA CONFIANÇA CRIATIVA", DE DAVID KELLEY**

#### TED2012

#### **David Keller: Como construir sua confiança criativa.**

Eu gostaria falar para vocês hoje sobre a confiança criativa. Começarei voltando à terceira série da escola Oakdale em Barbeton, Ohio.

#### $00:22$

Lembro que um dia meu melhor amigo, Brian, trabalhava num projeto. Ele fazia um cavalo com a argila que nosso professor guardava sob a pia. Num dado momento, uma das garotas que estavam sentadas à sua mesa, olhou para o que ele fazia, inclinou-se e lhe disse: "Isso é horrível. Não se parece em nada com um cavalo." E os ombros de Brian caíram. Ele amassou o cavalo de argila e o jogou de volta na caixa. Eu nunca vi Brian fazer um trabalho como aquele de novo.

#### $00.56$

E imagino com que frequência isso acontece. Parece que quando eu conto a história de Brian para meus alunos, muitos deles se aproximam depois da aula e me contam uma experiência semelhante que tiveram, de como um professor os colocou para baixo ou de como um aluno foi particularmente cruel com eles. E alguns deles param de se ver como pessoas criativas naquele momento. E vejo que essa autoexclusão que acontece na infância avança, tornando-se mais enraizada, mesmo quando se chega à idade adulta.

#### 01:28

E isso acontece muito. Quando fazemos um treinamento ou quando temos clientes que trabalham lado a lado com a gente, ao final chegamos a um ponto no processo que é confuso ou pouco convencional. E finalmente esses grandes executivos sacam seus Blackberries e dizem que têm que fazer ligações muito importantes e rumam para a saída. E ficam muito desconfortáveis. Quando vamos atrás deles e perguntamos o que está acontecendo, eles dizem algo como, "Simplesmente não sou do tipo criativo." Mas sabemos que isso não é verdade. Se eles insistem no processo, se continuam, acabam fazendo coisas fantásticas e se surpreendem ao perceberem como eles e suas equipes são inovadores.

#### 02:13

Assim, estive observando esse medo que temos de sermos julgados. Não fazemos certas coisas, porque temos medo de ser julgados. Se não dissermos a coisa criativa certa, seremos julgados. E eu fiz uma descoberta muito importante quando conheci o psicólogo Albert Bandura.

#### 02:33

Não sei se vocês conhecem Albert Bandura. Mas se vocês forem na Wikipedia, lá diz que ele é o quarto psicólogo mais importante da história - assim como Freud, Skinner, uma outra pessoa e Bandura. Bandura está com 86 anos e ainda trabalha em Stanford. E ele é um cara adorável.

#### $02:51$

Então fui visitá-lo porque ele trabalhou com fobias por muito tempo, assunto no qual estou muito interessado. Ele tinha desenvolvido essa maneira, esse tipo de metodologia, que acabou por curar as pessoas num curto espaço de tempo. Em quatro horas ele tinha um enorme número de curas de pessoas que tinham fobias. E conversamos sobre cobras. mas falamos sobre cobras e o medo de cobras como uma fobia.

#### 03:21

E foi muito agradável, muito interessante. Ele me contou que convidaria o indivíduo a entrar e diria, "Sabe, há uma cobra na sala ao lado e vamos entrar lá." Para o que, ele conta, a maioria responderia, "Claro que não, não vou entrar lá, não se houver uma cobra."

#### $03.42$

Mas Bandura tem um processo gradual que foi muito bem sucedido. Então ele levaria as pessoas para o espelho de dois lados examinando a sala onde a cobra estava, e os deixaria confortáveis com aquilo. E então através de uma série de etapas, ele os moveria e eles permanceceriam na entrada com a porta aberta e olhariam lá para dentro. E ele conseguiria deixá-los confortáveis com aquilo. E muitas etapas depois, pouco a pouco, eles estariam na sala, teriam uma luva de couro, como uma luva de soldador, e finalmente tocariam na cobra. E quando eles tocavam na cobra, Na verdade, era mais do que isso. Essas pessoas que tinham tido medo de cobras a vida toda estavam dizendo coisas como, "Olhe como essa cobra é bonita." E estavam com as cobras em seus colos.

#### 04:32

Bandura chama esse processo de "domínio guiado." Eu adoro esse termo: domínio guiado. E mais alguma coisa acontecia, essas pessoas que passavam pelo processo e tocavam na cobra acabavam por ter menos ansiedade sobre outras coisas em suas vidas. Elas tentaram muito, perseveraram, e estavam mais resistentes ao enfrentar o fracasso. Elas apenas ganharam uma nova confiança.Bandura chama essa confiança de autoeficácia -- a sensação de que você pode mudar o mundo e que pode alcançar o que está determinado a fazer.

#### $05:12$

Bem, conhecer Bandura foi realmente catártico para mim porque eu percebi que este famoso cientista tinha documentado e validado cientificamente uma coisa que temos visto acontecer nos últimos 30 anos. Podemos pegar pessoas que temiam não serem criativas e levá-las através de uma série de etapas, como uma série de pequenos sucessos, e elas transformam o medo em familiaridade, surpreendendo a si mesmas. Essa transformação é maravilhosa.

#### 05:42

Atualmente vemos isso na d.school (Instituto de Design de Stanford) o tempo todo. Pessoas de todas as áreas, se vêem como exclusivamente analíticas. Elas vêm e vão ao longo do processo, nosso processo, constróem confiança e agora pensam sobre elas mesmas de maneira diferente. E são totalmente entusiasmadas emocionalmente sobre o fato de que elas andam por aí pensando em si mesmas como pessoas criativas.

#### 06:05

Portanto pensei que uma das coisas que eu faria hoje seria lhes mostrar como é essa jornada. Para mim, ela se parece com a de Doug Dietz. Doug Dietz é uma pessoa técnica. Ele desenha equipamentos médicos para geração de imagens, grandes equipamentos médicos de imagem. Ele trabalha na GE e vem tendo uma carreira fantástica. Mas num dado instante ele teve um momento de crise.

#### $06:32$

Ele estava no hospital e observava um de seus aparelhos de ressonância magnética sendo utilizadoquando ele viu uma jovem família. Havia uma garotinha, e essa garotinha estava chorando aterrorizada. E Doug ficou muito decepcionado ao saber que cerca de 80 por cento dos pacientes pediátricos hospitalizados tinham que ser sedados para poderem lidar com seu aparelho de ressonância magnética. Isso o deixou muito decepcionado, porque antes disso, ele tinha orgulho do que fez. Ele estava salvando vidas com a máquina. Mas o machucava ver o medo que aquela máquina causava às crianças.

#### 07:09

Nessa época ele estava tendo aulas em Stanford. Estava aprendendo acerca de nosso processosobre Design Thinking, sobre empatia, sobre abordagem iterativa. E ele pegou este novo conhecimento e fez algo extraordinário. Ele redesenhou toda a experiência de ser escaneado. E foi isto que ele desenvolveu.

#### 07:32

Ele transformou isso numa aventura para as crianças. Pintou as paredes e a máquina, e fez com que os operadores da máquina fossem treinados novamente por pessoas que lidam com crianças, como pessoas do museu infantil. E agora quando a criança chega, é uma experiência. E elas conversam com eles sobre o barulho e o movimento do navio. E quando elas chegam, eles dizem, Ok, vocês entrarão no navio do pirata, mas não se mexam porque não queremos que os piratas encontrem vocês.

#### 07:56

E os resultados foram incríveis. Portanto, de 80 por cento das crianças que precisavam ser sedadas,passou-se para algo em torno de 10 por cento. E o hospital e a GE também ficaram felizes. Porque você não precisava chamar o anestesista o tempo todo, eles podiam colocar mais crianças na máquina em um dia. E assim, os resultados quantitativos foram ótimos. Mas os resultados que importavam a Doug foram muito mais qualitativos. Ele estava com uma das mães esperando sua filha sair do scanner. E quando a garotinha saiu da máquina, correu até a mãe e disse, "Mamãe, podemos voltar amanhã?" (Risadas)

### 08:37

E então ouvi Doug contar a história muitas vezes, sobre a sua transformação pessoal e o design inovador que aconteceu a partir de então, mas na verdade nunca o vi contar a história da garotinhasem uma lágrima nos olhos.

#### 08:51

A história de Doug acontece num hospital. Eu sei uma ou duas coisas sobre hospitais. Há alguns anos senti um caroço ao lado do meu pescoço, e foi a minha vez no aparelho de ressonância magnética. Era câncer. Do tipo maligno. Me disseram que eu tinha 40 por cento de chance de sobreviver.

#### $09.12$

Então, enquanto você está sentado cercado de outros pacientes em seu pijama e todo o mundo é pálido e magro e você está esperando a sua vez de passar pelos raios gama, você pensa em muitas coisas. Geralmente você pensa " Vou sobreviver?" E pensei muito sobre como seria a vida de minha filha sem mim? Mas você pensa em outras coisas. Pensei bastante sobre, para que fui colocado na Terra? Qual minha vocação? O que eu deveria fazer? E estava com sorte porque eu tinha muitas opções. Tínhamos trabalhado na saúde e no bem estar, na educação, e no mundo em desenvolvimento. E assim havia muitos projetos nos quais eu poderia trabalhar. Mas decidi e me comprometi nesse momento com a coisa que eu mais queria fazer -- que era ajudar o máximo possível de pessoas a reconquistar a confiança criativa que eles perderam ao longo do seu caminho.E se eu sobrevivesse, era isso que eu queria fazer. Eu sobrevivi, só para voces saberem.

 $10:10$ (Risadas)

 $10:12$ (Aplausos)

10:17

Acredito realmente que quando as pessoas ganham essa confiança -- e vemos isso o tempo todo na d.school e na IDEO -- elas realmente começam a trabalhar nas coisas que são muito importantes em suas vidas. Vemos pessoas desistindo do que estão fazendo e indo em novas direções. Vemos essas pessoas surgindo com mais interesse e, mais ainda, com ideias de modo que elas podem escolher partindo de ideias melhores. E elas simplesmente tomam decisões melhores.

#### $10:45$

Assim, sei que no TED espera-se que você tenha algo tipo 'mude o mundo'. Todo o mundo tem essa coisa de mudar o mundo. Se houver uma para mim, é isso: ajudar para que isso aconteça. Então espero que vocês se juntem a mim nessa busca -- vocês, líderes de novas idéias. Seria realmente ótimo se vocês não deixassem as pessoas dividirem o mundo entre os criativos e os não criativos, como se fosse um dom dado por Deus, para termos pessoas percebendo que elas são naturalmente criativas. E essas pessoas deveriam deixar suas ideias voarem. Que elas devessem atingir o que Bandura chama

autoeficácia, que você possa fazer o que está determinado a fazer, e que possa alcançar um lugar de confiança criativa e tocar na cobra.

11:29 Obrigado.

11:31 (Aplausos)

# **ANEXO L - LINK PARA ASSISTIR A REPORTAGEM DA ABC NEWS RELATANDO OS BASTIDORES DO PROCESSO DE CRIAÇÃO DE UM NOVO CARRINHO DE SUPERMERCADO NA EMPRESA IDEO**

Disponível em:<https://youtu.be/bgiL30vSH2Q>

# **ANEXO M - LINK DO VÍDEO TED TALK DE DAVID KELLEY "COMO CONSTRUIR SUA CONFIANÇA CRIATIVA"**

Disponível em:

[https://www.ted.com/talks/david\\_kelley\\_how\\_to\\_build\\_your\\_creative\\_confidence?utm\\_camp](https://www.ted.com/talks/david_kelley_how_to_build_your_creative_confidence?utm_campaign=tedspread&utm_medium=referral&utm_source=tedcomshare) [aign=tedspread&utm\\_medium=referral&utm\\_source=tedcomshare](https://www.ted.com/talks/david_kelley_how_to_build_your_creative_confidence?utm_campaign=tedspread&utm_medium=referral&utm_source=tedcomshare)

## **ANEXO N - LINK PARA REPORTAGEM EM VÍDEO DA BBC NEWS SOBRE UM PORTAL LIGA UM PAÍS A OUTRO NA EUROPA**

Disponível em:<https://www.bbc.com/portuguese/geral-57785373>

#### **ANEXO O - ARTIGO "FUNDAMENTALS OF CREATIVITY"**

Disponível em:

[https://drive.google.com/file/d/1\\_wzZvzw5XyQdfS2If4PiQM8MOhG8JlIE/view?usp=sharin](https://drive.google.com/file/d/1_wzZvzw5XyQdfS2If4PiQM8MOhG8JlIE/view?usp=sharing) [g](https://drive.google.com/file/d/1_wzZvzw5XyQdfS2If4PiQM8MOhG8JlIE/view?usp=sharing)

### **ANEXO P - LIVRO "TEACHING FOR CREATIVITY IN THE COMMON CORE CLASSROOM"**

Disponível em: [https://drive.google.com/file/d/1Bbf6n9p7Gsioaj1V-jU3Uax57-](https://drive.google.com/file/d/1Bbf6n9p7Gsioaj1V-jU3Uax57-HLnfiz/view?usp=sharing) [HLnfiz/view?usp=sharing](https://drive.google.com/file/d/1Bbf6n9p7Gsioaj1V-jU3Uax57-HLnfiz/view?usp=sharing)

### **ANEXO Q - REPORTAGEM "A MATEMÁTICA ESTÁ EM TUDO: COMECE OLHANDO PARA SUA XÍCARA DE CAFÉ"**

Disponível em: [https://www.icmc.usp.br/noticias/3115-a-matematica-esta-em-tudo-comece](https://www.icmc.usp.br/noticias/3115-a-matematica-esta-em-tudo-comece-olhando-para-sua-xicara-de-cafe)[olhando-para-sua-xicara-de-cafe](https://www.icmc.usp.br/noticias/3115-a-matematica-esta-em-tudo-comece-olhando-para-sua-xicara-de-cafe)

### **ANEXO R - REPORTAGEM VEICULADA EM 24/08/2017 NO BOM DIA SÃO PAULO**

Disponível em: [https://www.dropbox.com/s/cdejmubr7d3vy7l/2017-08-24%20-](https://www.dropbox.com/s/cdejmubr7d3vy7l/2017-08-24%20-%20Bom%20Dia%20S%C3%A3o%20Paulo%20-%20Pl%C3%A1cido.mp4?dl=0) [%20Bom%20Dia%20S%C3%A3o%20Paulo%20-%20Pl%C3%A1cido.mp4?dl=0](https://www.dropbox.com/s/cdejmubr7d3vy7l/2017-08-24%20-%20Bom%20Dia%20S%C3%A3o%20Paulo%20-%20Pl%C3%A1cido.mp4?dl=0)

### **ANEXO S - TEXTO PUBLICADO EM 27/05/2021 NO SITE UOL TILT**

Disponível em: [https://www.uol.com.br/tilt/noticias/redacao/2021/05/27/voce-misturou](https://www.uol.com.br/tilt/noticias/redacao/2021/05/27/voce-misturou-errado-o-cafe-a-vida-inteira-matematica-ensina-melhor-jeito.htm?cmpid=copiaecola)[errado-o-cafe-a-vida-inteira-matematica-ensina-melhor-jeito.htm?cmpid=copiaecola](https://www.uol.com.br/tilt/noticias/redacao/2021/05/27/voce-misturou-errado-o-cafe-a-vida-inteira-matematica-ensina-melhor-jeito.htm?cmpid=copiaecola)

### **ANEXO T - COBERTURA JORNALÍSTICAS DO EVENTO "SUMMER MEETING ON DIFFERENTIAL EQUATIONS"**

Disponível em: [https://icmc.usp.br/es/noticias/1497-evento-sobre-equacoes-diferenciais](https://icmc.usp.br/es/noticias/1497-evento-sobre-equacoes-diferenciais-reune-mais-de-300-participantes-no-icmc)[reune-mais-de-300-participantes-no-icmc](https://icmc.usp.br/es/noticias/1497-evento-sobre-equacoes-diferenciais-reune-mais-de-300-participantes-no-icmc) (2014) e [https://www.icmc.usp.br/en/noticias/1819](https://www.icmc.usp.br/en/noticias/1819-evento-sobre-equacoes-diferenciais-reune-120-participantes-no-icmc) [evento-sobre-equacoes-diferenciais-reune-120-participantes-no-icmc](https://www.icmc.usp.br/en/noticias/1819-evento-sobre-equacoes-diferenciais-reune-120-participantes-no-icmc) (2015).

### **ANEXO U - TEXTO "A ESPIRAL DA CULTURA CIENTÍFICA"**

Disponível em:<https://www.comciencia.br/dossies-1-72/reportagens/cultura/cultura01.shtml>

## **ANEXO V - REPORTAGEM DA REVISTA GALILEU SOBRE A PRIMEIRA EDIÇÃO DO PINT OF SCIENCE "A MATEMÁTICA PODE SER CONSIDERADA UMA FORMA DE ARTE?"**

Disponível em: [https://revistagalileu.globo.com/Ciencia/noticia/2015/05/matematica-pode](https://revistagalileu.globo.com/Ciencia/noticia/2015/05/matematica-pode-ser-considerada-uma-forma-de-arte.html)[ser-considerada-uma-forma-de-arte.html](https://revistagalileu.globo.com/Ciencia/noticia/2015/05/matematica-pode-ser-considerada-uma-forma-de-arte.html)

### **ANEXO W - REPORTAGEM "FESTIVAL LEVA CIENTISTAS AO BAR PARA DEBATEREM SUAS PESQUISAS COM O PÚBLICO"**

Disponível em: [https://drive.google.com/file/d/1IC5lukvOeJIiqxE](https://drive.google.com/file/d/1IC5lukvOeJIiqxE-hIrXFQeJsQGf4NHZ/view?usp=sharing)[hIrXFQeJsQGf4NHZ/view?usp=sharing](https://drive.google.com/file/d/1IC5lukvOeJIiqxE-hIrXFQeJsQGf4NHZ/view?usp=sharing)

### **ANEXO X - ARTIGO "PINT OF SCIENCE: OS APRENDIZADOS DO FESTIVAL QUE INVADIU O BRASIL"**

Disponível em: [https://jornal.usp.br/ciencias/pint-of-science-os-aprendizados-do-festival-que](https://jornal.usp.br/ciencias/pint-of-science-os-aprendizados-do-festival-que-invadiu-o-brasil/)[invadiu-o-brasil](https://jornal.usp.br/ciencias/pint-of-science-os-aprendizados-do-festival-que-invadiu-o-brasil/)

# **ANEXO Y - REPORTAGEM "PROJETO DA USP UNE GAMIFICAÇÃO E PSICOLOGIA PARA MELHORAR APRENDIZAGEM DE CRIANÇAS COM AUTISMO"**

Disponível em: [https://www.icmc.usp.br/en/noticias/4997-projeto-da-usp-une-gamificacao-e](https://www.icmc.usp.br/en/noticias/4997-projeto-da-usp-une-gamificacao-e-psicologia-para-melhorar-aprendizagem-de-criancas-com-autismo)[psicologia-para-melhorar-aprendizagem-de-criancas-com-autismo](https://www.icmc.usp.br/en/noticias/4997-projeto-da-usp-une-gamificacao-e-psicologia-para-melhorar-aprendizagem-de-criancas-com-autismo)

### **ANEXO Z - RELATO DA PARTICIPANTE 1 ENTREGUE COMO RESULTADO DO EXERCÍCIO MAKING OF**

Ultimamente estou criando coisas mais artesanais ou naturais; Será por questão da idade?

Comecei a me aventurar no jardim. Fui aprendendo e mexendo…

Primeiro limpando: tirando as folhas secas, as ervas daninhas, ajeitando. Depois tirando algumas plantas e plantando outras.

Já plantei:

Alecrim, arruda e hortelã.

Capim limão, orégano e manjericão.

Açafrão também tem no chão.

Tem também o Bambu Japonês que ganhei do vizinho...Adivinha! Japonês

Dizem que é para a prosperidade…E foi numa fase difícil aqui em casa.

Mas eu percebi e falei com ele...Vamos reagir para que eu fique contente

Hoje ele está forte e crescendo....E eu aqui querendo dinheiro

Tem também a arte das pinturas nos tecidos…

Comprei um tecido branco, mandei fazer uma bata de praia. Mas o detalhe é o Tie Dye que eu fiz!

Facinho...parece um absurdo, mas é bem legalzinho. Pega o tecido e torce.

O elástico de dinheiro, amarra e divide

em quatro, quando parte bem o sanduíche Pode ser colorido. Eu adoro um pretinho Vai molhando com a tinta as partes divididas Deixa secar por uns dias…

Depois passa uma água para fixar. Pronto!!!

Há ... .tem as geléias. Quando comi uma natural, fui ver os ingredientes: Laranja, casca de laranja, açúcar e limão (o que? só isso?) vamos ao Google… pra saber como fazer então. A mais fácil é a de morango, eu acho!

Já fiz: Geléia de morango, maracujá Goiaba e maçã A de cambuci...só amanhã!

Não sabia eu, que tudo isso era um Criar! Só pensei que fosse um olhar

Uma alternativa na forma de vida

Foi uma mudança de estilo de vida.

Que tudo que fiz: plantar, pintar e cozinhar… são atos que correspondem com ao pensar Quando você limpa o jardim e reconstrói. Ou muda a estrutura de uma roupa, e cozinha

Se fizermos uma analogia,

é uma mudança construída

Pela mente tal qual pelas criações. As inovações sempre vão persistir É só a gente não desistir!

Hoje, aprendi que aprendi! Que criei e recriei Que amanhã vou aprender e aprender.

Não imaginava que iria construir tudo isso! Foi um relato e me surpreendi com isso. E quanto mais tento parar, mais começo a pensar! Parece um tormento mas acho que virou um divertimento. Juro de verdade! Não estou acreditando em toda essa montagem! Denise com todo respeito não leve pelo mal jeito eu não paro…. você é uma bruxa querida que me transformou numa poetisa sem presunção e modéstia, apenas uma rima doméstica)